# The unravel package: watching TeX digest tokens<sup>∗</sup>

Bruno Le Floch

2021/05/11

# **Contents**

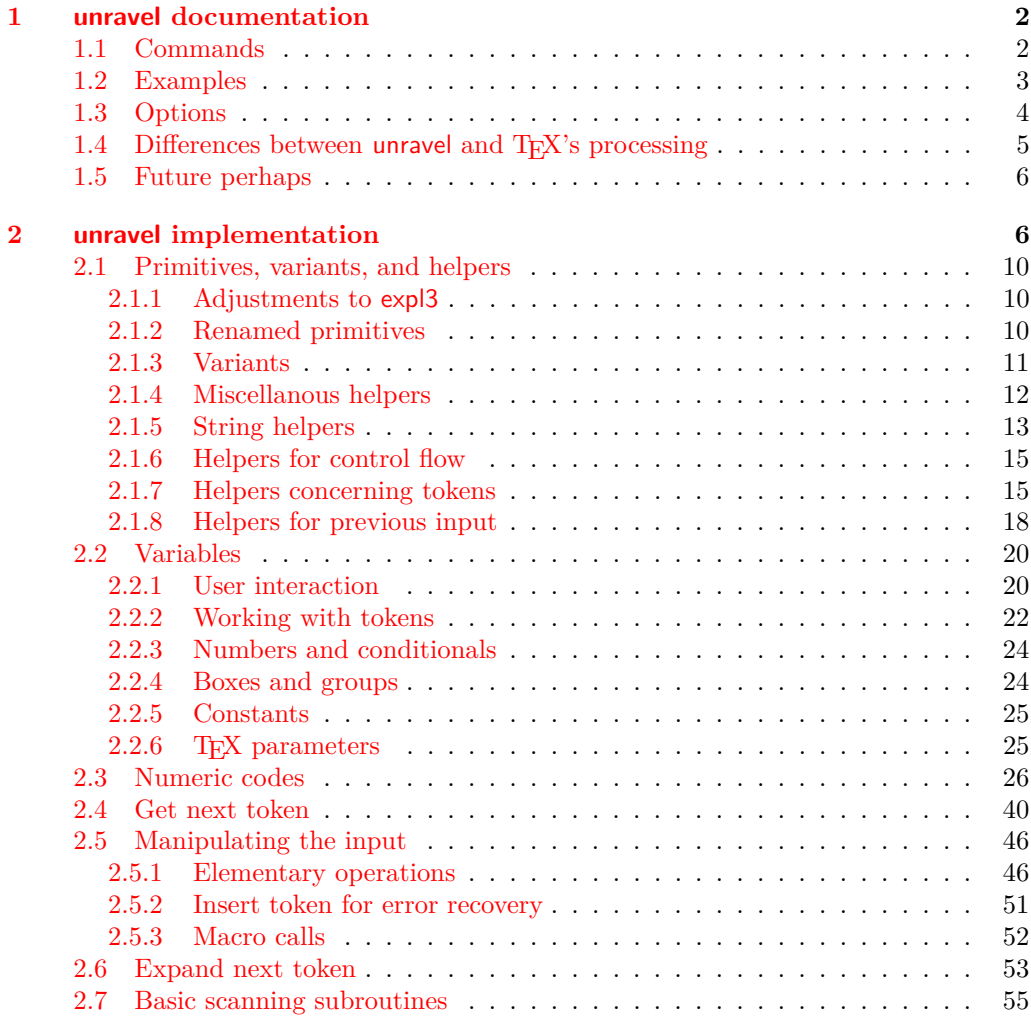

<sup>∗</sup>This file has version number 0.3a, last revised 2021/05/11.

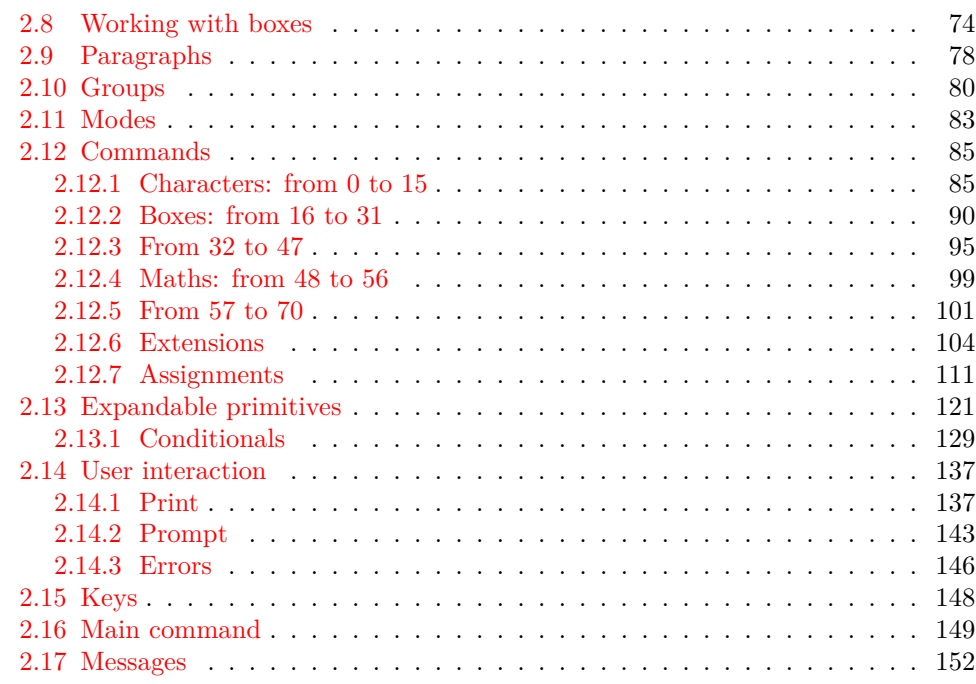

# <span id="page-1-0"></span>**1 unravel documentation**

The aim of this LAT<sub>EX</sub> package is to help debug complicated macros. This is done by letting the user step through the execution of some T<sub>E</sub>X code, going through the details of nested expansions, performing assignments, as well as some simple typesetting commands. To use this package, one should normally run TEX in a terminal.

# <span id="page-1-1"></span>**1.1 Commands**

\unravel

\unravel  $[\langle key-value list \rangle] \{ \langle code \rangle \}$ 

This command shows in the terminal the steps performed by TEX when running the  $\langle code \rangle$ . By default, it pauses to let the user read the description of every step: simply press <return> to proceed. Typing s(integer) instead will go forward (integer) steps somewhat silently. In the future it will be possible to use a negative  $\langle \text{integer} \rangle$  to go back a few steps. Typing h gives a list of various other possibilities. The available  $\langle key-value \rangle$ options are described in Section [1.3.](#page-3-0)

 $\unravelsetup$  { $\{options\}$ } \unravelsetup

Sets  $\{options\}$  that apply to all subsequent **\unravel**. See options in Section [1.3.](#page-3-0)

 $\unravel:nn \{ \langle options \rangle \} \{ \langle code \rangle \}$ See \unravel. \unravel:nn

\unravel\_get:nnN

#### $\unravel\_get:nnN \{ \langle options \rangle \} \{ \langle code \rangle \} \langle tl \ var \rangle$

Performs **\unravel:nn** with the  $\langle options \rangle$  and  $\langle code \rangle$  then saves the output into the  $\langle tl \rangle$  $var\rangle$ . The option mute is useful in this case.

 $\unravel_setup:n \ {\*options*}\}$ \unravel\_setup:n

See \unravelsetup.

### <span id="page-2-0"></span>**1.2 Examples**

The unravel package is currently based on the behaviour of pdfTEX, but it should work in all engines supported by  $\exp(3 \text{ (pdfTx, XqTrX, LuaTrX, epTrX, eupTrX) as long as none}$ of the primitives specific to those engines is used. Any difference between how unravel and (pdf)TEX process a given piece of code, unless described in the section [1.4,](#page-4-0) should be reported on the issue tracker (<https://github.com/blefloch/latex-unravel/issues>).

As a simple example, one can run L<sup>AT</sup>EX on the following file.

```
\documentclass{article}
\usepackage{unravel}
\unravel
 {
    \title{My title}
    \author{Me}
    \date{\today}
 }
\begin{document}
\maketitle
\end{document}
```
A more elaborate example is to understand how \newcommand works.

```
\documentclass{article}
\usepackage{unravel}
\begin{document}
\unravel
 {
    \newcommand*{\foo}[1]{bar(#1)}
    \foo{3}
 }
\end{document}
```
The unravel package understands deeply nested expansions as can be seen for instance by unravelling functions from l3fp, such as with the following code (given the current default settings, this code runs for roughly 2000 steps: you can type s1980 as a response to the prompt, then press "enter" a few times to see the last few steps of expansion).

```
\documentclass{article}
\usepackage{unravel}
\begin{document}
\ExplSyntaxOn
\unravel { \fp_eval:n { 3.45 * 2 pi } }
\ExplSyntaxOff
\end{document}
```
Given all the work that unravel has to do to emulate TEX, it is not fast on very large pieces of code. For instance, running it on \documentclass{article} takes about thirty seconds on my machine, and finishes after somewhat less than 21000 steps.

\RequirePackage{unravel} \unravel{\documentclass{article}\relax} \usepackage{lipsum} \begin{document} \lipsum \end{document}

The \relax command is needed after \documentclass{article} because this command tries to look for an optional argument: \unravel would not find any token, and would give up, as TEX would if your file ended just after \documentclass{article}. After running the above through pdfTEX, one can check that the result is identical to that without unravel. Note that \unravel{\usepackage{lipsum}\relax}, despite taking roughly as many steps to complete, is ten times slower, because  $\neq$  we command uses delimited arguments, which prevent some optimizations that unravel can otherwise obtain. For comparison, \unravel{\lipsum[1-30]} also takes 20000 step and is ten times faster than loading the package.

# <span id="page-3-0"></span>**1.3 Options**

- Boolean option (default false) determining whether to give an explicit prompt. If true, the text "Your input=" will appear at the beginning of lines where user input is expected. explicit-prompt
- internal-debug Boolean option (default false) used to debug unravel itself.
	- Option which takes no value and makes unravel produce an output that is somewhat more suitable for automatic processing. In particular, it sets max-action, max-output, max-input to very large values, and number-steps to false. machine

max-action max-output max-input

Integer options (defaults 50, 300, 300) determining the maximum number of characters displayed for the action, the output part, and the input part.

Make none of the steps produce any output, by setting trace-assigns, trace-expansion, trace-other, welcome-message to false. This is only useful with \unravel\_get:nnN or when other options change some of these settings. mute

number-steps Boolean option (default true) determining whether to number steps.

#### online

Integer option determining where to write the output: terminal and log if the option is positive, log only if the option is zero, neither if the option is negative.

Comma-delimited list option (empty by default) whose items are used one by one as if the user typed them at the prompt. Since the key-value list is itself comma-delimited, the value here must be wrapped in braces. For instance, prompt-input =  $\{s10, m, u\det\}$ skips 10 steps, shows the first token's meaning, then continues silently until the first token is \def, and any subsequent prompt is treated normally with user interaction. This can be useful when repeatedly debugging complicated code when the issue is known to lie quite late in the code. prompt-input

> As for any clist, spaces are discarded around each comma and empty entries are removed, then for each item one pair of braces is removed (if any is present); to get an empty item use an empty brace group, such as in **prompt-input = {s10, {}, x}**. Category codes are those in effect when the prompt-input option is read.

Boolean options (default true) controlling what steps produce any output at all. The keys trace-assigns, trace-expansion, trace-other control tracing of different types of steps. trace-assigns trace-expansion trace-other

welcome-message Boolean option (default true) determining whether to display the welcome message.

# <span id="page-4-0"></span>1.4 Differences between **unravel** and T<sub>E</sub>X's processing

Bugs are listed at <https://github.com/blefloch/latex-unravel/issues>. Differences.

- Kerning between letters of a word is omitted, which can lead to incorrect widths.
- Some primitives are not implemented yet: alignments (\halign, \valign, \noalign,  $\mathrm{domit}, \ \span, \ \cr, \ \error, \&),$  some math mode primitives, and  $\phi$  and  $\phi$ , as well as many primitives specific to engines other than pdfT<sub>E</sub>X. This list may sadly be incomplete!
- \aftergroup is only partially implemented.
- \everyhbox, \everyvbox, \everymath, \everydisplay, \lastkern, \lastnodetype, \lastpenalty, \lastskip, \currentifbranch may have wrong values. Perhaps \currentgrouplevel and \currentgrouptype too.
- Setting \globaldefs to a non-zero value may cause problems.
- Tokens passed to **\aftergroup** are lost when unravel is done.
- For unravel, category codes are fixed when a file is read using \input, while TEX only fixes category codes when the corresponding characters are converted to tokens. Similarly, the argument of \scantokens is converted to the new category code regime in one go, and the result must be balanced.
- Explicit begin-group and end-group characters other than the usual left and right braces may make unravel choke, or may be silently replaced by the usual left and right braces.
- \endinput is ignored with a warning, as it is very difficult to implement it in a way similar to T<sub>E</sub>X's, and as it is most often used at the very end of files, in a redundant way.
- \outer is not supported.
- \unravel cannot be nested.
- Control sequences of the form \notexpanded:... are reserved for use by unravel.

# <span id="page-5-0"></span>**1.5 Future perhaps**

- Use the file-error fatal error message: first implement \@@\_file\_if\_exist:nTF and use it to determine whether \input will throw a fatal error in \batchmode and \nonstopmode.
- Use the interwoven-preambles fatal error message once alignments are implemented.
- Find out why so many input levels are used (see the log of the unravel003 testfile for instance)

# <span id="page-5-1"></span>**2 unravel implementation**

Some support packages are loaded first, then we declare the package's name, date, version, and purpose.

- $1$   $\langle$ \*package)
- $2 \langle \texttt{@@=unravel} \rangle$

Catcode settings. In a group, set  $\c$  to be a synonym of  $\c$  atcode for short, set the catcode of space to be 10 (using \fam to avoid needing a space or an equal sign to separate the two integer arguments of  $\catcode{code}$  and that of % to be 14 (using  $\tan$ again to avoid needing the digit 7 to have catcode other: we need the digit 5 anyway in two steps). Then make  $-$ , 6, 7, 8, 9 other (we must assume that 0 through 5 are already other), and make :,  $\Box$ , h, j, k, q, s, w, x, y, z letters (other lowercase letters already need to be letters in the rest of the code). Make sure there is no \endlinechar. We are finally ready to safely test whether the package has already been loaded and bail out in case it has. Expanding  $\text{if}$  before ending the group ensures that the whole line has been read by T<sub>E</sub>X before restoring earlier catcodes.

- <sup>3</sup> \begingroup\let\c\catcode\fam32\c\fam10\advance\fam5\c\fam14\c45 12 %
- $\frac{12}{c55}$  12\c56 12\c57 12\c58 11\c95 11\c104 11\c106 11\c107 11 %
- $5 \cdot 113 11 \cdot 115 11 \cdot 119 11 \cdot 120 11 \cdot 111 \cdot 122 11 \end{line}$
- <sup>6</sup> \expandafter\ifx\csname unravel\endcsname\relax
- <sup>7</sup> \else\endinput\expandafter\endgroup\fi

Set T and X to be letters for an error message. Set up braces and  $\#$  for definitions,  $=$ for nicer character code assignments, > for integer comparison, + for integer expressions.

8 \c84 11\c88 11\c35 6\c123 1\c125 2\c62 12\c61 12\c43 12 %

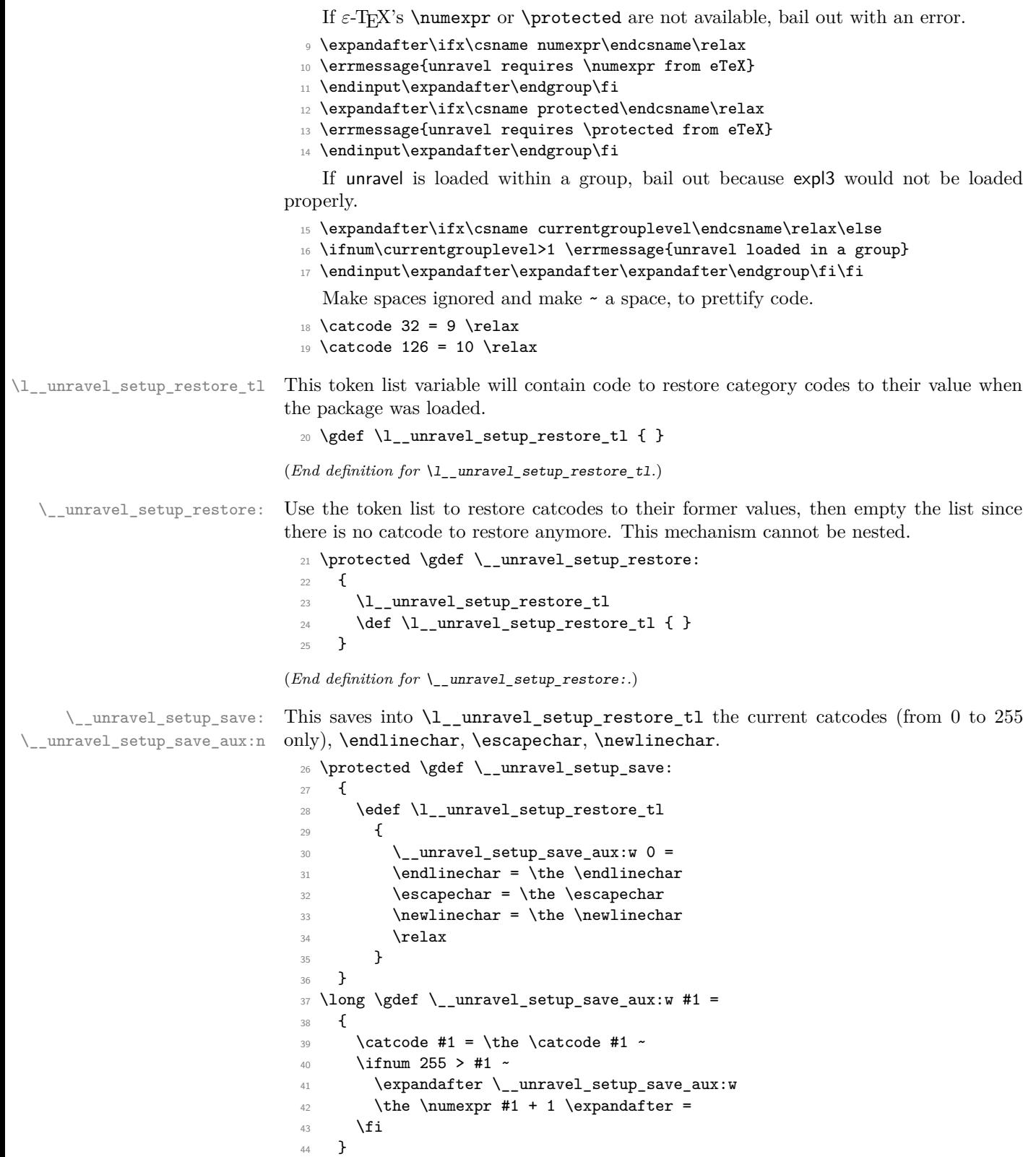

(*End definition for* \\_\_unravel\_setup\_save: *and* \\_\_unravel\_setup\_save\_aux:n*.*)

 $\langle$  unravel setup catcodes:nnn This sets all characters from #1 to #2 (inclusive) to have catcode #3.

```
45 \protected \long \gdef \__unravel_setup_catcodes:nnn #1 #2 #3
46 {
47 \ifnum #1 > #2 ~ \else
48 \lambda catcode #1 = #3 ~
49 \expandafter \__unravel_setup_catcodes:nnn \expandafter
50 { \the \n  <i>numexpr</i> #1 + 1 } {#2} {#3}51 \quad \text{Vfi}52 }
```

```
(End definition for \__unravel_setup_catcodes:nnn.)
```
\\_\_unravel\_setup\_latexe: This saves the catcodes and related parameters, then sets them to the value they normally have in a  $\text{LATEX } 2\varepsilon$  package (in particular,  $\textcircled{a}$  is a letter).

```
53 \protected \gdef \__unravel_setup_latexe:
54 {
55 \__unravel_setup_save:
56 \qquad \qquad \setminus \_unravel_setup_catcodes:nnn {0} {8} {15}
57 \text{ \space } \text{catcode } 9 = 10 ~
58 \t\ \text{catcode} 10 = 12 ~
59 \catcode 11 = 15 ~
60 \catcode 12 = 13 ~
61 \catcode 13 = 5 ~
\frac{62}{2} \__unravel_setup_catcodes:nnn {14} {31} {15}
63 \catcode 32 = 10 ~
64 \text{ \qquad } 33 = 12 ~
65 \text{ \qquad } 34 = 12 ~
66 \text{ (cattice 35 = 6 ~}67 \text{ \textdegree} 67 \text{ \textdegree}68 \t\ \text{catcode} 37 = 14 ~
69 \text{ \qquad } 38 = 4 \sim70 \__unravel_setup_catcodes:nnn {39} {63} {12}
71 \__unravel_setup_catcodes:nnn {64} {90} {11}
72 \text{ \textdegree} 91 = 12 \textdegree73 \text{ \textdegree} 92 = 0 ~
74 \text{ \t\cc{catede 93 = 12 \t}75 \text{ \qquad } 94 = 7 ~
76 \text{ \qquad } 95 = 8 ~
77 \catcode 96 = 12 ~
\frac{78}{122} \__unravel_setup_catcodes:nnn {97} {122} {11}
79 \catcode 123 = 1 \cdot80 \catcode 124 = 12 ~
81 \catcode 125 = 2 ~
82 \catcode 126 = 13 \sim83 \catcode 127 = 15 ~
84 \__unravel_setup_catcodes:nnn {128} {255} {12}
85 \endlinechar = 13 ~
86 \escapechar = 92 ~
87 \neq \newlinechar = 10 ~
88 }
```
(*End definition for* \\_\_unravel\_setup\_latexe:*.*)

\\_unravel\_setup\_unravel: Catcodes for unravel (in particular,  $\&$  is other, : and \_ are letters, spaces are ignored,  $\sim$ is a space).

```
89 \protected \gdef \__unravel_setup_unravel:
90 \text{ }91 \__unravel_setup_save:
92 \qquad \qquad \setminus \_unravel_setup_catcodes:nnn {0} {8} {15}
93 \catcode 9 = 9 \cdot94 \text{ \t\cc{code 10 = 12 \cdot \text{ }}95 \catcode 11 = 15
96 \catcode 12 = 13 \sim97 \catcode 13 = 5 \sim98 \__unravel_setup_catcodes:nnn {14} {31} {15}
99 \cdot \catcode 32 = 9 ~
100 \catcode 33 = 12 ~
101 \catcode 34 = 12 ~
102 \catcode 35 = 6 \sim103 \catcode 36 = 3 ~
104 \catcode 37 = 14 \sim105 \catcode 38 = 4 \sim106 \__unravel_setup_catcodes:nnn {39} {57} {12}
107 \catcode 58 = 11 ~
108 \ unravel_setup_catcodes:nnn {59} {64} {12}
109 \__unravel_setup_catcodes:nnn {65} {90} {11}
110 \catcode 91 = 12 ~
111 \catcode 92 = 0 ~
112 \catcode 93 = 12 ~
113 \catcode 94 = 7 ~
114 \catcode 95 = 11 ~
115 \catcode 96 = 12 ~
116 \ _unravel_setup_catcodes:nnn {97} {122} {11}117 \catcode 123 = 1 ~
118 \text{Catcode} 124 = 12119 \text{Catcode} 125 = 2 ~
120 \catcode 126 = 10 \sim121 \catcode 127 = 15 \sim122 \_unravel_setup_catcodes:nnn {128} {255} {12}
123 \searrow \escapechar = 92 ~
124 \endlinechar = 32 ~
125 \newlinechar = 10 \sim126 }
```
(*End definition for* \\_\_unravel\_setup\_unravel:*.*)

End the group where all catcodes where changed, but expand  $\_\_$ unravel\_setup\_latexe: to sanitize catcodes again outside the group. The catcodes are saved.

127 \expandafter \endgroup \\_\_unravel\_setup\_latexe:

Load a few dependencies: expl3, xparse, gtl. Load l3str if expl3 is too old and does not define \str\_range:nnn. Otherwise loading l3str would give an error.

- 128 \RequirePackage{expl3,xparse}[2021/01/01]
- 129 \RequirePackage{gtl}[2018/12/28]
- <sup>130</sup> \csname cs\_if\_exist:cF\endcsname{str\_range:nnn}{\RequirePackage{l3str}}

Before loading unravel, restore catcodes, so that the implicit \ExplSyntaxOn in \ProvidesExplPackage picks up the correct catcodes to restore when \ExplSyntaxOff is run at the end of the package. The place where catcodes are restored are beyond unravel's reach, which is why we cannot bypass expl3 and simply restore the catcodes once everything is done. To avoid issues with crazy catcodes, make T<sub>E</sub>X read the arguments of \ProvidesExplPackage before restoring catcodes. Then immediately go to the catcodes we want.

<sup>131</sup> \csname use:n\endcsname  $132$   $\frac{132}{2}$ 133 \csname \_\_unravel\_setup\_restore:\endcsname 134 \ProvidesExplPackage <sup>135</sup> {unravel} {2021/05/11} {0.3a} {Watching TeX digest tokens}% 136 \csname \_\_unravel\_setup\_unravel:\endcsname <sup>137</sup> }%

# <span id="page-9-0"></span>**2.1 Primitives, variants, and helpers**

#### <span id="page-9-1"></span>**2.1.1 Adjustments to expl3**

In upcoming versions of expl3, the \group align safe begin: and \group align safe end: commands may involve an explicit end-group character token with nonstandard character code, which would wrongly be normalized by gtl (used by unravel), hence break. To avoid this we change here the definitions slightly.

```
138 \cs_gset:Npn \group_align_safe_begin:
139 { \exp:w \if_false: { \fi: -'} \exp_stop_f: }
140 \cs_gset:Npn \group_align_safe_end:
141 \{ \if{inf\_compare:w 'f = \c\_zero\_int } \if{if: }
```
### <span id="page-9-2"></span>**2.1.2 Renamed primitives**

Copy primitives which are used multiple times, to avoid littering the code with :D commands. Primitives are left as :D in the code when that is clearer (typically when testing the meaning of a token against that of a primitive).

```
142 \cs_new_eq:NN \__unravel_currentgrouptype: \tex_currentgrouptype:D
143 \cs_new_protected:Npn \__unravel_set_escapechar:n
144 { \int_set:Nn \tex_escapechar:D }
145 \cs_new_eq:NN \__unravel_everyeof:w \tex_everyeof:D
146 \cs_new_eq:NN \__unravel_everypar:w \tex_everypar:D
147 \cs_new_eq:NN \__unravel_hbox:w \tex_hbox:D
148 \cs_new_eq:NN \__unravel_mag: \tex_mag:D
\verb|149 \sc$_{new\_eq:NN} \_\unl{unravel\_nullfont:} \texttt{box\_nullfont:D}150 \cs_new_eq:NN \__unravel_the:w \tex_the:D
151 \cs_new_eq:NN \__unravel_number:w \tex_number:D
```
(*End definition for* \\_\_unravel\_currentgrouptype: *and others.*)

\\_\_unravel\_currentgrouptype:

\\_\_unravel\_everyeof:w \\_\_unravel\_everypar:w \\_\_unravel\_set\_escapechar:n \\_\_unravel\_nullfont: \\_\_unravel\_hbox:w \\_\_unravel\_the:w

\\_\_unravel\_special\_relax: A special marker slightly different from \relax (its \meaning is \relax but it differs from  $\relaxright$  according to  $\it \iota \iota x$ . In the right-hand side of our assignment,  $\l_i$  unravel special relax: could be replaced by any other expandable command.

```
152 \exp_after:wN \cs_new_eq:NN
```

```
153 \exp_after:wN \__unravel_special_relax:
```
154 \exp\_not:N \\_unravel\_special\_relax:

```
(End definition for \__unravel_special_relax:.)
```
\c\_\_unravel\_prompt\_ior \c\_\_unravel\_noprompt\_ior These are not quite primitives, but are very low-level ior streams to prompt the user explicitly or not.

```
155 \int_const:Nn \c__unravel_prompt_ior { 16 }
156 \int_const:Nn \c__unravel_noprompt_ior { -1 }
```
(*End definition for* \c\_\_unravel\_prompt\_ior *and* \c\_\_unravel\_noprompt\_ior*.*)

#### <span id="page-10-0"></span>**2.1.3 Variants**

Variants that we need.

```
157 \cs_generate_variant:Nn \seq_push:Nn { Nf }
                           158 \cs_generate_variant:Nn \str_head:n { f }
                           159 \cs_generate_variant:Nn \tl_to_str:n { o }
                           160 \cs_generate_variant:Nn \tl_if_eq:nnTF { o }
                           161 \cs_generate_variant:Nn \tl_if_head_eq_meaning:nNT { V }
                           162 \cs_generate_variant:Nn \tl_if_head_eq_meaning:nNTF { V }
                           163 \cs_generate_variant:Nn \tl_if_single_token:nT { V }
                           164 \cs_generate_variant:Nn \gtl_gput_right:Nn { NV }
                           165 \cs_generate_variant:Nn \gtl_if_empty:NTF { c }
                           166 \cs_generate_variant:Nn \gtl_if_tl:NT { c }
                           167 \cs_generate_variant:Nn \gtl_to_str:N { c }
                           168 \cs_generate_variant:Nn \gtl_gpop_left:NN { c }
                           169 \cs_generate_variant:Nn \gtl_get_left:NN { c }
                           170 \cs_generate_variant:Nn \gtl_gset:Nn { c }
                           171 \cs_generate_variant:Nn \gtl_gconcat:NNN { ccc , cNc }
                           172 \cs_generate_variant:Nn \gtl_gclear:N { c }
                           173 \cs_generate_variant:Nn \gtl_gclear_new:N { c }
                           174 \cs_generate_variant:Nn \gtl_left_tl:N { c }
\__unravel_tl_if_in:ooTF Analogue of \tl_if_in:ooTF but with an extra group because that function redefines
                          an auxiliary that may appear in the code being debugged (see Github issue #27).
                           175 \cs_new_protected:Npn \__unravel_tl_if_in:ooTF #1#2#3#4
                           176 {
                           177 \group_begin:
                           178 \exp_args:Noo \tl_if_in:nnTF {#1} {#2}
                           179 { \group_end: #3 } { \group_end: #4 }
                           180 }
                          (End definition for \__unravel_tl_if_in:ooTF.)
     \l__unravel_exp_tl
 \__unravel_exp_args:Nx
 \__unravel_exp_args:NNx
                          Low-level because \exp_args:Nx redefines an internal l3expan variable which may be
                          appearing in code that we debug.
                           181 \tl_new:N \l_unravel_exp_tl
                           182 \cs_new_protected:Npn \__unravel_exp_args:Nx #1#2
                           183 {
                           184 \cs_set_nopar:Npx \l_unravel_exp_tl { \exp_not:N #1 {#2} }
                           185 \l__unravel_exp_tl
                           186 }
                           187 \cs_new_protected:Npn \__unravel_exp_args:NNx #1#2#3
                           188 \, \text{f}189 \cs_set_nopar:Npx \l__unravel_exp_tl { \exp_not:N #1 \exp_not:N #2 {#3} }
                           190 \l__unravel_exp_tl
                           191 }
```

```
(End definition for \l__unravel_exp_tl , \__unravel_exp_args:Nx , and \__unravel_exp_args:NNx.)
```
#### <span id="page-11-0"></span>**2.1.4 Miscellanous helpers**

```
\__unravel_tmp:w Temporary function used to define other functions.
```
192 \cs\_new\_protected:Npn \\_\_unravel\_tmp:w { }

(*End definition for* \\_\_unravel\_tmp:w*.*)

```
\__unravel_file_get:nN
```

```
\__unravel_file_get_aux:wN 193 \cs_set_protected:Npn \__unravel_tmp:w #1
                              194 {
                              195 \cs_new_protected:Npn \__unravel_file_get:nN ##1##2
                              196 {
                              197 \group_begin:
                              198 \qquad \qquad \backslash _{\text{\_unravel\_everyeof:w}} \{ \texttt{\#1 \#42 } } \}199 \exp_after:wN \__unravel_file_get_aux:wN
                              200 \qquad \qquad \verb|\exp_after: wN \prg_do_nothing:201 \text{input:}D ##1 \quad \text{stop:}202 }
                              203 \cs_new_protected:Npn \__unravel_file_get_aux:wN ##1 #1 ##2
                              204 f
                              205 \group_end:
                              206 \tl_set:Nx ##2
                              207 \{ \exp\_not: o \{ \# \} \ \exp\_not: V \_\unravel\_everyeof: W \}208 }
                              209 }
                              210 \exp_args:No \__unravel_tmp:w { \token_to_str:N : : }
```

```
(End definition for \__unravel_file_get:nN and \__unravel_file_get_aux:wN.)
```

```
\__unravel_tl_first_int:N
     \__unravel_tl_first_int_aux:Nn
```
Function that finds an explicit number in a token list. This is used for instance when implementing  $\text{read}$ , to find the stream  $\langle number \rangle$  within the whole  $\text{read} \langle number \rangle$  to  $\langle cs \rangle$  construction. The auxiliary initially has itself as a first argument, and once a first digit is found it has \use\_none\_delimit\_by\_q\_stop:w. That first argument is used whenever what follows is not a digit, hence initially we loop, while after the first digit is found any non-digit stops the recursion. If no integer is found, 0 is left in the token list. The surrounding  $\int \int \text{eval:n}$  lets us dump digits in the input stream while keeping the function fully expandable.

```
211 \cs_new:Npn \__unravel_tl_first_int:N #1
212 {
213 \int_eval:n
214 {
215 \exp_after:wN \__unravel_tl_first_int_aux:Nn
216 \exp_after:wN \__unravel_tl_first_int_aux:Nn
217 #1 ? 0 ? \q_stop
218 }
219 }
220 \cs_new:Npn \__unravel_tl_first_int_aux:Nn #1#2
221 \frac{1}{221}222 \tl_if_single:nT {#2}
223 {
224 \token_if_eq_catcode:NNT + #2
225 \left\{ \begin{array}{c} \end{array} \right\}226 \ifint_{\text{sup} \atop 1} < 1 \#2 \text{ supp}_f:
227 \textbf{\#2}
```

```
228 \exp_after:wN \use_i_ii:nnn
\verb|229| \verb|exp_after:wN \verb|__unravel_tl_first_int_aux:Nn230 \exp_after:wN \use_none_delimit_by_q_stop:w
231 \qquad \qquad \text{ifi:}232 }
233 }
234 #1
235 }
```

```
(End definition for \__unravel_tl_first_int:N and \__unravel_tl_first_int_aux:Nn.)
```

```
\__unravel_use_ii_i:nn
```

```
236 \cs_new:Npn \__unravel_use_ii_i:nn #1#2 { #2 #1 }
```

```
(End definition for \__unravel_use_ii_i:nn.)
```

```
\__unravel_prompt_input:Nn
    \__unravel_prompt_input:w
          \__unravel_prompt_input_aux:w
avel use none delimit by q_recursion_tail:w
  \q__unravel_recursion_tail
```

```
237 \cs_new_protected:Npn \__unravel_prompt_input:Nn #1#2
238 {
239 \clist_gset:Nx #1
\{\ \_\unlcorner \{ \ \_\unlcornerravel_prompt_input:w \prg_do_nothing: #2, \q__unravel_recursion_tail, }
241 }
242 \cs_new:Npn \__unravel_prompt_input:w #1,
243 {
244 \tl_trim_spaces_apply:oN {#1} \__unravel_use_ii_i:nn
245 \__unravel_prompt_input_aux:w ,
246 }
247 \cs_new:Npn \__unravel_prompt_input_aux:w #1,
248 {
249 \__unravel_use_none_delimit_by_q_recursion_tail:w #1
250 \use_none:nnnnn \q__unravel_recursion_tail
251 { \tl_to_str:n {#1} },
252 \__unravel_prompt_input:w \prg_do_nothing:
253 }
254 \cs_new:Npn \__unravel_use_none_delimit_by_q_recursion_tail:w
255 #1 \q__unravel_recursion_tail { }
256 \quark_new:N \q__unravel_recursion_tail
```
(*End definition for* \\_\_unravel\_prompt\_input:Nn *and others.*)

#### <span id="page-12-0"></span>**2.1.5 String helpers**

```
\__unravel_strip_escape:w
       \__unravel_strip_escape_aux:N
       \__unravel_strip_escape_aux:w
```
This is based on the 2013-07-19 (and earlier) version of  $\cs{\text{tsto\_str}}$ . There are three cases. If the escape character is printable, the charcode test is false, and  $\setminus$  unravel strip escape  $aux:N$  removes one character. If the escape character is a space, the charcode test is true, and if there is no escape charcter, the test is unfinished after \token\_to\_str:N \ . In both of those cases, \\_\_unravel\_strip\_escape\_aux:w inserts  $-\qquad \qquad$ -\@@\_number:w \fi: \c\_zero\_int. If the escape character was a space, the test was true, and  $\int \int \tau \, du$  converts  $\zeta$  zero\_int to 0, hence the leading roman numeral expansion removes a space from what follows (it is important that what follows cannot start with a digit). Otherwise, the test takes - as its second operand, is false, and the roman numeral expansion only sees \c\_zero\_int, thus does not remove anything from what follows.

```
257 \text{ } \text{ } \text{ } cs_new:Npn \__unravel_strip_escape:w
```

```
258 {
259 \tex_romannumeral:D
260 \if_charcode:w \token_to_str:N \ \__unravel_strip_escape_aux:w \fi:
261 \__unravel_strip_escape_aux:N
262 }
263 \cs_new:Npn \__unravel_strip_escape_aux:N #1 { \c_zero_int }
264 \cs_new:Npn \__unravel_strip_escape_aux:w #1#2
265 { - \_unravel_number:w #1 \c_zero_int }
```

```
(End definition for \__unravel_strip_escape:w , \__unravel_strip_escape_aux:N , and \__unravel_-
strip_escape_aux:w.)
```
\\_\_unravel\_to\_str:Nn Use the type-appropriate conversion to string.

```
266 \text{ } \csc 100 \cs_new:Npn \_unravel_to_str:Nn #1
267 {
268 \if_meaning:w T #1
269 \exp_after:wN \tl_to_str:n
270 \else:
271 \qquad \qquad \verb|\exp_after: wN \sqrt{stl_to_str:n}272 \fi:<br>273 }
272
```
(*End definition for*  $\langle$  unravel to str:Nn.)

\\_\_unravel\_str\_truncate\_left:nn \\_\_unravel\_str\_truncate\_left\_aux:nnn

Truncate the string #1 to a maximum of #2 characters. If it is longer, replace some characters on the left of the string by  $(123 \text{~more~charges}) \sim$  with the appropriate number instead of 123. In any reasonable case, 25 is big enough to fit this extra text.

```
274 \cs_new:Npn \__unravel_str_truncate_left:nn #1#2
275 {
276 \exp_args:Nf \__unravel_str_truncate_left_aux:nnn
277 { \str_count:n {#1} } {#1} {#2}
278 }
279 \cs_new:Npn \__unravel_str_truncate_left_aux:nnn #1#2#3
280 \text{ }281 \int_2 \int_compare:nNnTF {#1} > {#3}
282 {
283 ( \int_eval:n { #1 - #3 + 25 } ~ more~chars ) ~
284 \str_range:nnn {#2} { #1 - #3 + 26 } {#1}
285 }
286 { \tl_to_str:n {#2} }
287 }
```
(*End definition for* \\_\_unravel\_str\_truncate\_left:nn *and* \\_\_unravel\_str\_truncate\_left\_aux:nnn*.*)

\\_\_unravel\_str\_truncate\_right:nn \\_\_unravel\_str\_truncate\_right\_aux:nnn Truncate the string #1 to a maximum of #2 characters. If it is longer, replace some characters on the right of the string by  $\sim$  (123~more~chars) with the appropriate number instead of 123. In any reasonable case, 25 is big enough to fit this extra text.

```
288 \cs_new:Npn \__unravel_str_truncate_right:nn #1#2
289 {
290 \exp_args:Nf \__unravel_str_truncate_right_aux:nnn
291 { \str_count:n {#1} } {#1} {#2}
292 }
293 \cs_new:Npn \__unravel_str_truncate_right_aux:nnn #1#2#3
294 {
```

```
295 \int_compare:nNnTF {#1} > {#3}296 {
297 \str_range:nnn {#2} { 1 } { #3 - 25 } ~
298 ( \int_eval:n { #1 - #3 + 25 } ~ more~chars )
299 }
300 { \tl_to_str:n {#2} }
301 }
```

```
(End definition for \__unravel_str_truncate_right:nn and \__unravel_str_truncate_right_aux:nnn.)
```
#### <span id="page-14-0"></span>**2.1.6 Helpers for control flow**

```
\__unravel_exit:w
 \__unravel_exit_hard:w
 \__unravel_exit_point:
                          Jump to the very end of this instance of \unravel.
                           302 \cs_new_eq:NN \__unravel_exit_point: \prg_do_nothing:
                           303 \cs_new:Npn \__unravel_exit:w #1 \__unravel_exit_point: { }
                           304 \cs_new:Npn \__unravel_exit_hard:w #1 \__unravel_exit_point: #2 \__unravel_exit_point: { }
                          (End definition for \__unravel_exit:w , \__unravel_exit_hard:w , and \__unravel_exit_point:.)
     \__unravel_break:w
\__unravel_break_point:
                          Useful to jump out of complicated conditionals.
                           305 \cs_new_eq:NN \__unravel_break_point: \prg_do_nothing:
                           306 \cs_new:Npn \__unravel_break:w #1 \__unravel_break_point: { }
                          (End definition for \__unravel_break:w and \__unravel_break_point:.)
   \_unravel_cmd_if_internal:TF Test whether the \l__unravel_head_cmd_int denotes an "internal" command, between
                          min_internal and max_internal (see Section 2.3).
                           307 \prg_new_conditional:Npnn \_unravel_cmd_if_internal: { TF }
                           308 {
                           309 \int_compare:nNnTF
                           310 \lceil \frac{\nu}{\text{head\_cmd\_int} < \lceil} \rceil __unravel_tex_use:n { min_internal } }
                           311 { \prg_return_false: }
                           312 \left\{ \begin{array}{c} 312 \end{array} \right.313 \int_compare:nNnTF
                           314 \l__unravel_head_cmd_int
                           315 > { \ unravel_tex_use:n { max_internal } }
                           316 { \prg_return_false: }
                           317 { \prg_return_true: }
                           318 }
                           319 }
                          (End definition for \__unravel_cmd_if_internal:TF.)
```
# <span id="page-14-1"></span>**2.1.7 Helpers concerning tokens**

```
\__unravel_active_do:nn Apply some code to an active character token constructed from its character code.
```

```
320 \cs_new_protected:Npn \__unravel_active_do:nn #1#2
321 \frac{5}{10}322 \group_begin:
323 \char_set_active_eq:nN {#1} \scan_stop:
324 \use: \mathbf{x}325 \left\{ \begin{array}{ccc} 325 & 1 \end{array} \right\}326 \group_end:
327 \exp_not:n {#2} { \char_generate:nn {#1} { 13 } }
328 }
329 }
```
(*End definition for* \\_\_unravel\_active\_do:nn*.*)

```
\__unravel_token_to_char:N
\__unravel_meaning_to_char:n
\__unravel_meaning_to_char:o
      \__unravel_meaning_to_char_auxi:w
     \__unravel_meaning_to_char_auxii:w
                               From the meaning of a character token (with arbitrary character code, except active),
                               extract the character itself (with string category codes). This is somewhat robust against
                               wrong input.
                                330 \cs_new:Npn \__unravel_meaning_to_char:n #1
                                331 { \__unravel_meaning_to_char_auxi:w #1 \q_mark ~ {} ~ \q_mark \q_stop }
                                 332 \cs_new:Npn \__unravel_meaning_to_char_auxi:w #1 ~ #2 ~ #3 \q_mark #4 \q_stop
                                 333 { \__unravel_meaning_to_char_auxii:w #3 ~ #3 ~ \q_stop }
                                 334 \text{ } \cs_new:Npn \__unravel_meaning_to_char_auxii:w #1 ~ #2 ~ #3 \q_stop
                                 335 { \tl_if_empty:nTF {#2} { ~ } {#2} }
                                 336 \cs_generate_variant:Nn \__unravel_meaning_to_char:n { o }
                                 337 \cs_new:Npn \__unravel_token_to_char:N #1
                                 338 { \__unravel_meaning_to_char:o { \token_to_meaning:N #1 } }
                               (End definition for \__unravel_token_to_char:N and others.)
     \__unravel_token_if_expandable_p:N
     \__unravel_token_if_expandable:NTF
                               We need to cook up our own version of \text{token_if} expandable:NTF because the expl3
                               one does not think that undefined is expandable.
                                 339 \prg_new_conditional:Npnn \__unravel_token_if_expandable:N #1
                                 340 { p , T , F , TF }
                                 341 \frac{1}{2}342 \exp_after:wN \if_meaning:w \exp_not:N #1 #1
                                 343 \prg_return_false:
                                 344 \else:
                                 345 \prg_return_true:
                                 346 \fi:<br>347 }
                                 347 }
                               (End definition for \__unravel_token_if_expandable:NTF.)
      \__unravel_token_if_protected_p:N
      \__unravel_token_if_protected:NTF
                               Returns true if the token is either not expandable or is a protected macro.
                                 348 \prg_new_conditional:Npnn \__unravel_token_if_protected:N #1
                                 349 { p , T , F , TF }
                                 350 {
                                 351 \__unravel_token_if_expandable:NTF #1
                                 352 \left\{ \begin{array}{c} 352 \end{array} \right.353 \token_if_protected_macro:NTF #1
                                 354 { \prg_return_true: }
                                 355 \{356 \token_if_protected_long_macro:NTF #1
                                 357 { \prg_return_true: }
                                 358 { \prg_return_false: }
                                 359 }
                                 360 }
                                 361 { \prg_return_true: }
                                 362 }
                               (End definition for \__unravel_token_if_protected:NTF.)
```
\\_unravel\_token\_if\_active\_char:NTF Lowercase the token after setting its \lccode (more precisely the \lccode of the first character in its string representation) to a known value, then compare the result with that active character.

<sup>363</sup> \group\_begin:

```
364 \char_set_catcode_active:n { 'Z }
365 \prg_new_protected_conditional:Npnn \__unravel_token_if_active_char:N #1
366 { TF }
367 {
368 \group_begin:
369 \__unravel_exp_args:Nx \char_set_lccode:nn
370 { ' \exp_args:No \str_head:n { \token_to_str:N #1 } }
371 \{ \{ \} \}372 \tex_lowercase:D { \tl_if_eq:nnTF {#1} } { Z }
373 { \group_end: \prg_return_true: }
374 { \group_end: \prg_return_false: }
375 }
376 \group_end:
```
(*End definition for* \\_\_unravel\_token\_if\_active\_char:NTF*.*)

 $\langle$  unravel token if definable:NTF Within a group, set the escape character to a non-space value (backslash). Convert the token to a string with \token\_to\_str:N. The result is multiple characters if the token is a control sequence, and a single character otherwise (even for explicit catcode 6 character tokens which would be doubled if we used \tl\_to\_str:n instead of \token\_to\_  $str:N$ ). Thus  $\text{str-tail}:n$  gives a non-empty result exactly for control sequences. Those are definable (technically, not always: \expandafter\font\csname\endcsname=cmr10 \expandafter\def\the\csname\endcsname{}). For characters just check for active characters. In both cases remember to end the group.

```
377 \group begin:
378 \char_set_catcode_active:n { 'Z }
379 \prg_new_protected_conditional:Npnn \__unravel_token_if_definable:N #1
380 { TF }
381 \frac{1}{2}382 \group_begin:
383 \__unravel_set_escapechar:n { 92 }
384 \tl set:Nx \l unravel tmpa tl
385 { \exp_args:No \str_tail:n { \token_to_str:N #1 } }
386 \tl_if_empty:NTF \l_unravel_tmpa_tl
387 \qquad \qquad \textbf{1}388 \__unravel_token_if_active_char:NTF #1
389 { \group_end: \prg_return_true: }
390 { \group_end: \prg_return_false: }
391 }
392 { \group_end: \prg_return_true: }
393 }
394 \group end:
```
(*End definition for* \\_\_unravel\_token\_if\_definable:NTF*.*)

\\_\_unravel\_gtl\_if\_head\_is\_definable:NTF Tests if a generalized token list is a single control sequence or a single active character. First test that it is single, then filter out the case of (explicit) begin-group, end-group, and blank space characters: those are neither control sequences nor active. Then feed the single normal token to a first auxiliary.

```
395 \prg_new_protected_conditional:Npnn \__unravel_gtl_if_head_is_definable:N #1
396 { TF , F }
397 {
398 \gtl_if_single_token:NTF #1
399
```

```
400 \gtl_if_head_is_N_type:NTF #1
401 \left\{ \begin{array}{ccc} 4 & 6 & 6 \end{array} \right\}402 \gtl_head_do:NN #1 \__unravel_token_if_definable:NTF
403 					{ \prg_return_true: }
404 { \prg_{return_{false}} }
405 }
406 						{ \prg_return_false: }
407 }
408 { \prg_return_false: }
409 }
```
(*End definition for* \\_\_unravel\_gtl\_if\_head\_is\_definable:NTF*.*)

#### <span id="page-17-0"></span>**2.1.8 Helpers for previous input**

\\_\_unravel\_prev\_input\_count: \\_\_unravel\_prev\_input\_count\_aux:n \\_\_unravel\_prev\_input\_count\_aux:Nn

Count prev input levels, skipping empty ones (of either tl or gtl type).

```
410 \cs_new:Npn \__unravel_prev_input_count:
411 \{412 \int_eval:n
413 {
414 0
415 \seq_map_function:NN \g__unravel_prev_input_seq
416 \__unravel_prev_input_count_aux:n
417 }
418 }
419 \cs_new:Npn \__unravel_prev_input_count_aux:n #1
420 { \__unravel_prev_input_count_aux:Nn #1 }
421 \cs_new:Npn \__unravel_prev_input_count_aux:Nn #1#2
422 \sim 5
423 \if_meaning:w T #1
424 \exp_after:wN \tl_if_empty:nF
425 \overline{95}426 \exp_after:wN \str_if_eq:onF \exp_after:wN \c_empty_gtl
427 \fi:
428 {42} {+1}429 }
```
(*End definition for* \\_\_unravel\_prev\_input\_count: *,* \\_\_unravel\_prev\_input\_count\_aux:n *, and* \\_\_ unravel\_prev\_input\_count\_aux:Nn*.*)

```
\__unravel_prev_input_gpush:
```

```
\__unravel_prev_input_gpush:N
 \__unravel_prev_input_gpush_gtl:
\__unravel_prev_input_gpush_gtl:N
\__unravel_prev_input_gpush_aux:NN
```

```
430 \cs_new_protected:Npn \__unravel_prev_input_gpush:
431 { \seq_gput_right:Nn \g__unravel_prev_input_seq { T { } } }
432 \cs_new_protected:Npn \__unravel_prev_input_gpush:N
433 { \__unravel_prev_input_gpush_aux:NN T }
434 \cs_new_protected:Npn \__unravel_prev_input_gpush_gtl:
435 { \__unravel_prev_input_gpush_gtl:N \c_empty_gtl }
436 \cs_new_protected:Npn \__unravel_prev_input_gpush_gtl:N
437 { \__unravel_prev_input_gpush_aux:NN G }
438 \cs_new_protected:Npn \__unravel_prev_input_gpush_aux:NN #1#2
439 { \seq_gput_right:Nx \g__unravel_prev_input_seq { #1 { \exp_not:o {#2} } } }
```

```
(End definition for \__unravel_prev_input_gpush: and others.)
```

```
\__unravel_prev_input_gpop:N
      \__unravel_prev_input_gpop_gtl:N
        \__unravel_prev_input_aux:NNN
        \__unravel_prev_input_aux:NNNn
                               440 \tl_new:N \l__unravel_prev_aux_tl
                               441 \cs_new_protected:Npn \__unravel_prev_input_get:N
                               442 { \__unravel_prev_input_aux:NNN \seq_get_right:NN T }
                                443 \cs_new_protected:Npn \__unravel_prev_input_gpop:N
                                444 { \__unravel_prev_input_aux:NNN \seq_gpop_right:NN T }
                                445 \cs_new_protected:Npn \__unravel_prev_input_gpop_gtl:N
                                446 { \__unravel_prev_input_aux:NNN \seq_gpop_right:NN G }
                                447 \cs_new_protected:Npn \__unravel_prev_input_aux:NNN #1#2#3
                                448 {
                                449 #1 \g__unravel_prev_input_seq \l__unravel_prev_aux_tl
                                450 \exp_after:wN \__unravel_prev_input_aux:NNNn
                                451 \exp_after:wN #2 \exp_after:wN #3 \l__unravel_prev_aux_tl
                                452 }
                                453 \cs_new_protected:Npn \__unravel_prev_input_aux:NNNn #1#2#3
                                454 {
                                455 \token_if_eq_meaning:NNTF #1#3
                                456 { \tl_set:Nn }
                                457 { \msg_error:nnnnnn { unravel } { prev-input } {#1} {#3} }
                                458 #2
                                459 }
```
(*End definition for* \l\_\_unravel\_prev\_aux\_tl *and others.*)

```
\__unravel_prev_input_silent:V
  \__unravel_prev_input_silent:x
  \__unravel_prev_input:n
\__unravel_prev_input:V
\__unravel_prev_input:x
                            460 \cs_new_protected:Npn \__unravel_prev_input_silent:n #1
                            461 \frac{1}{20}462 \__unravel_prev_input_gpop:N \l__unravel_prev_input_tl
                            463 \tl_put_right:Nn \l__unravel_prev_input_tl {#1}
                            \frac{464}{ } \__unravel_prev_input_gpush:N \l__unravel_prev_input_tl
                            465 }
                            466 \cs_generate_variant:Nn \__unravel_prev_input_silent:n { V }
                            467 \cs_new_protected:Npn \__unravel_prev_input_silent:x
                            468 { \__unravel_exp_args:Nx \__unravel_prev_input_silent:n }
                            469 \cs_new_protected:Npn \__unravel_prev_input:n #1
                            470 \epsilon\lambda_{-1}unravel_prev_input_silent:n {#1}
                            472 \__unravel_print_action:x { \tl_to_str:n {#1} }
                            473 }
                            474 \text{ } \csc \text{.} generate_variant:Nn \__unravel_prev_input:n { V }
                            475 \cs_new_protected:Npn \__unravel_prev_input:x
                            476 { \__unravel_exp_args:Nx \__unravel_prev_input:n }
```
(*End definition for* \\_\_unravel\_prev\_input\_silent:n *and* \\_\_unravel\_prev\_input:n*.*)

```
\__unravel_prev_input_gtl:N
```
\l\_\_unravel\_prev\_aux\_tl \\_\_unravel\_prev\_input\_get:N

\\_\_unravel\_prev\_input\_silent:n

```
477 \cs_new_protected:Npn \__unravel_prev_input_gtl:N #1
478 \sim\lambda_{479} \__unravel_prev_input_gpop_gtl:N \l__unravel_prev_input_gtl
480 \gtl_concat:NNN \l__unravel_prev_input_gtl \l__unravel_prev_input_gtl #1
481 \__unravel_prev_input_gpush_gtl:N \l__unravel_prev_input_gtl
482 }
```
(*End definition for* \\_\_unravel\_prev\_input\_gtl:N*.*)

\\_\_unravel\_prev\_input\_join\_get:nnN \\_\_unravel\_join\_get\_aux:NNnN Pops the previous-input sequence twice to get some value in  $\lceil \cdot \rceil$ \_unravel\_head\_tl and some sign or decimal number in \1\_\_unravel\_tmpa\_tl. Combines them into a value, using the appropriate evaluation function, determined based on #1.

```
483 \cs_new_protected:Npn \__unravel_prev_input_join_get:nnN #1
484 {
485 \int_{\text{case:nnF } f#1}486 \overline{f}487 { 2 } { \__unravel_join_get_aux:NNnN \skip_eval:n \tex_glueexpr:D }
488 \{3\} { \_\un{non-get\_aux: NNN \muskip \text{sup\_eval:} \ \text{thex_muexpr:} \}489 }
490 {
\qquad \qquad \setminus \_unravel_error:nnnnn { internal } { join-factor } { } { } { }
\verb|+492| = \verb|numavel_join_get_aux:NMnN \use:n \prg_do_nothing:493 }
494 }
495 \cs_new_protected:Npn \__unravel_join_get_aux:NNnN #1#2#3#4
496 {
497 \__unravel_prev_input_gpop:N \l__unravel_head_tl
\upmu_{498} \__unravel_prev_input_gpop:N \l__unravel_tmpa_tl
499 \tl_set:Nx #4 { #1 { \l__unravel_tmpa_tl #2 \l__unravel_head_tl #3 } }
500 }
```
(*End definition for* \\_\_unravel\_prev\_input\_join\_get:nnN *and* \\_\_unravel\_join\_get\_aux:NNnN*.*)

# <span id="page-19-0"></span>**2.2 Variables**

# <span id="page-19-1"></span>**2.2.1 User interaction**

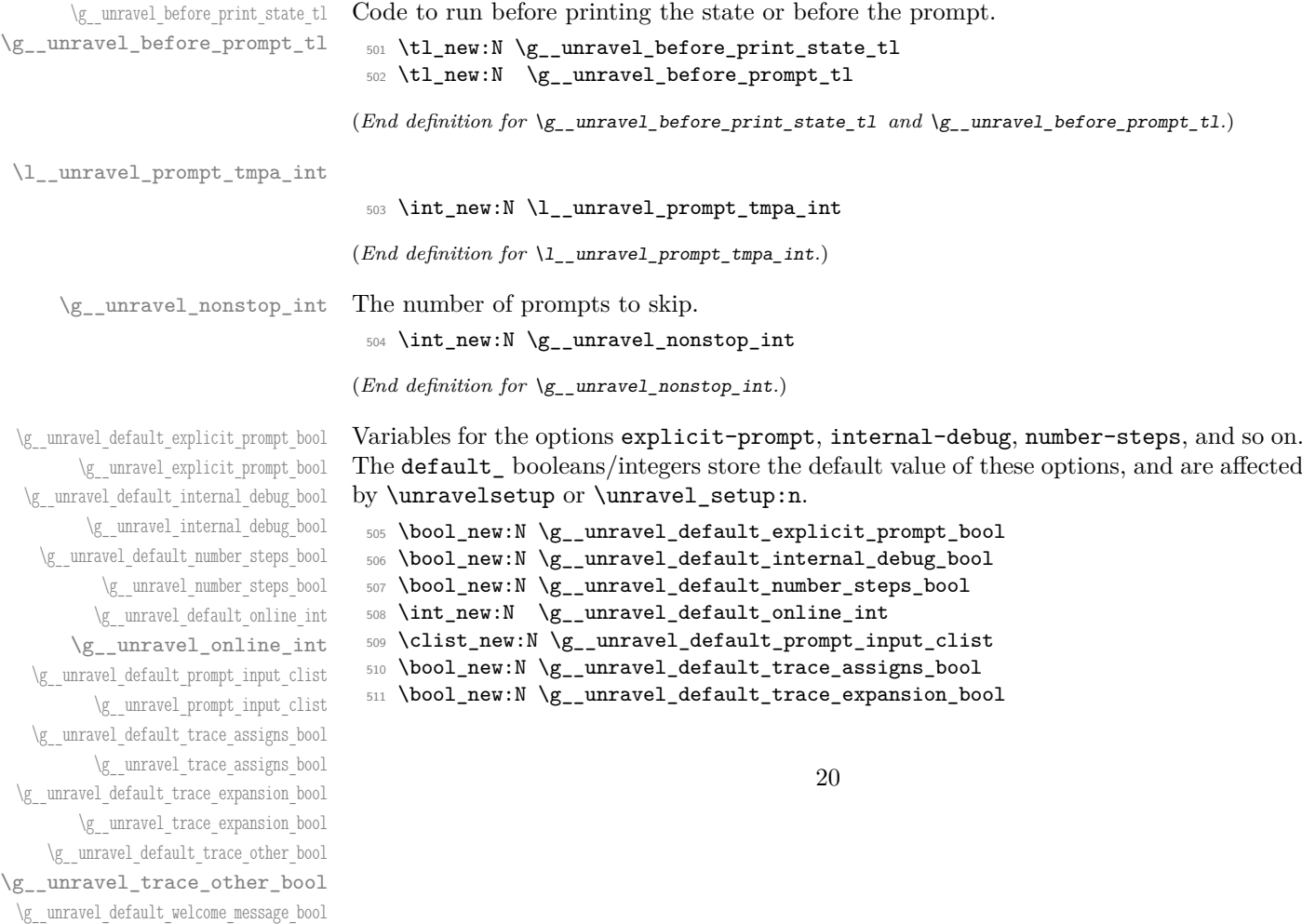

\g\_\_unravel\_welcome\_message\_bool

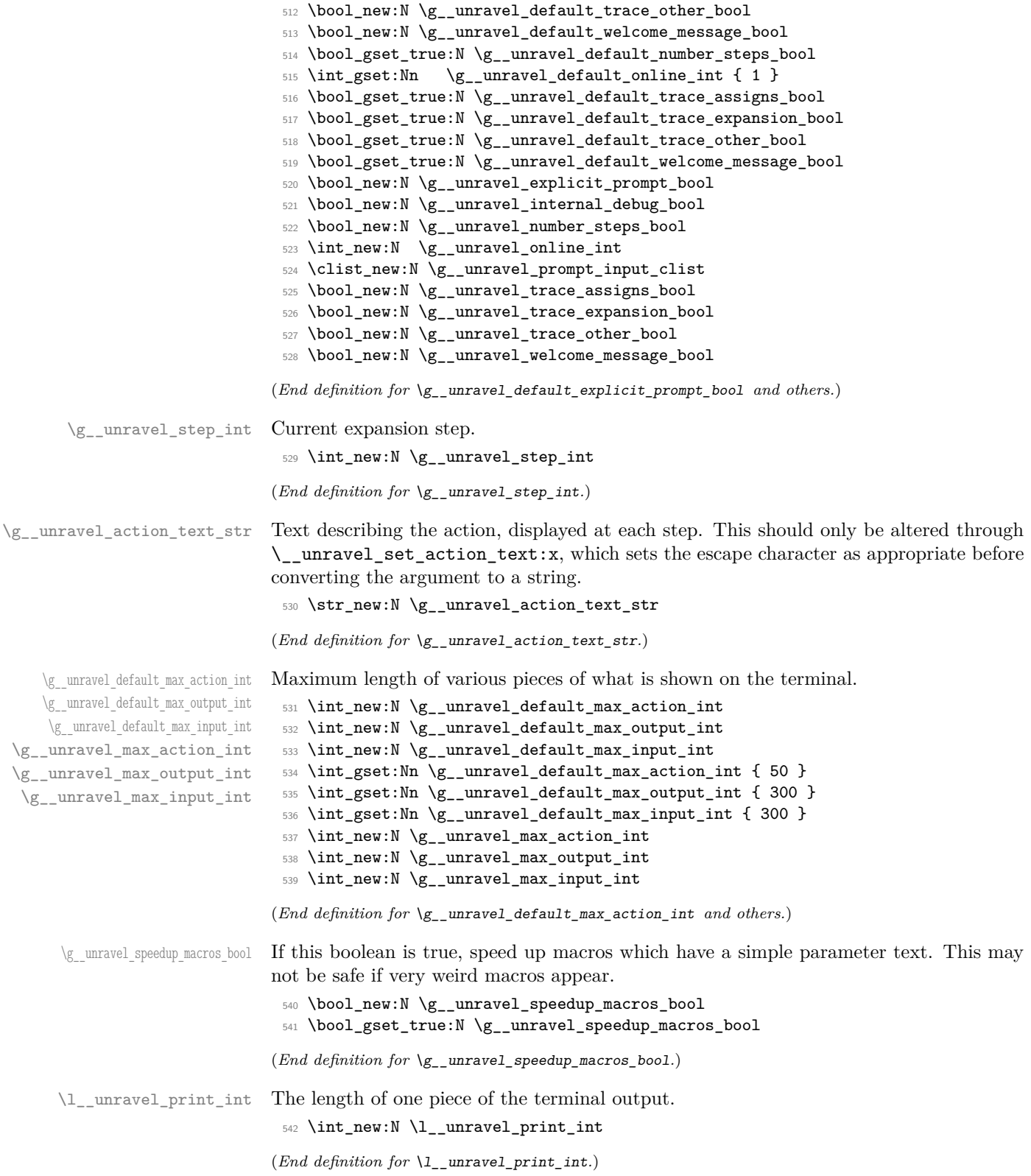

# <span id="page-21-0"></span>**2.2.2 Working with tokens**

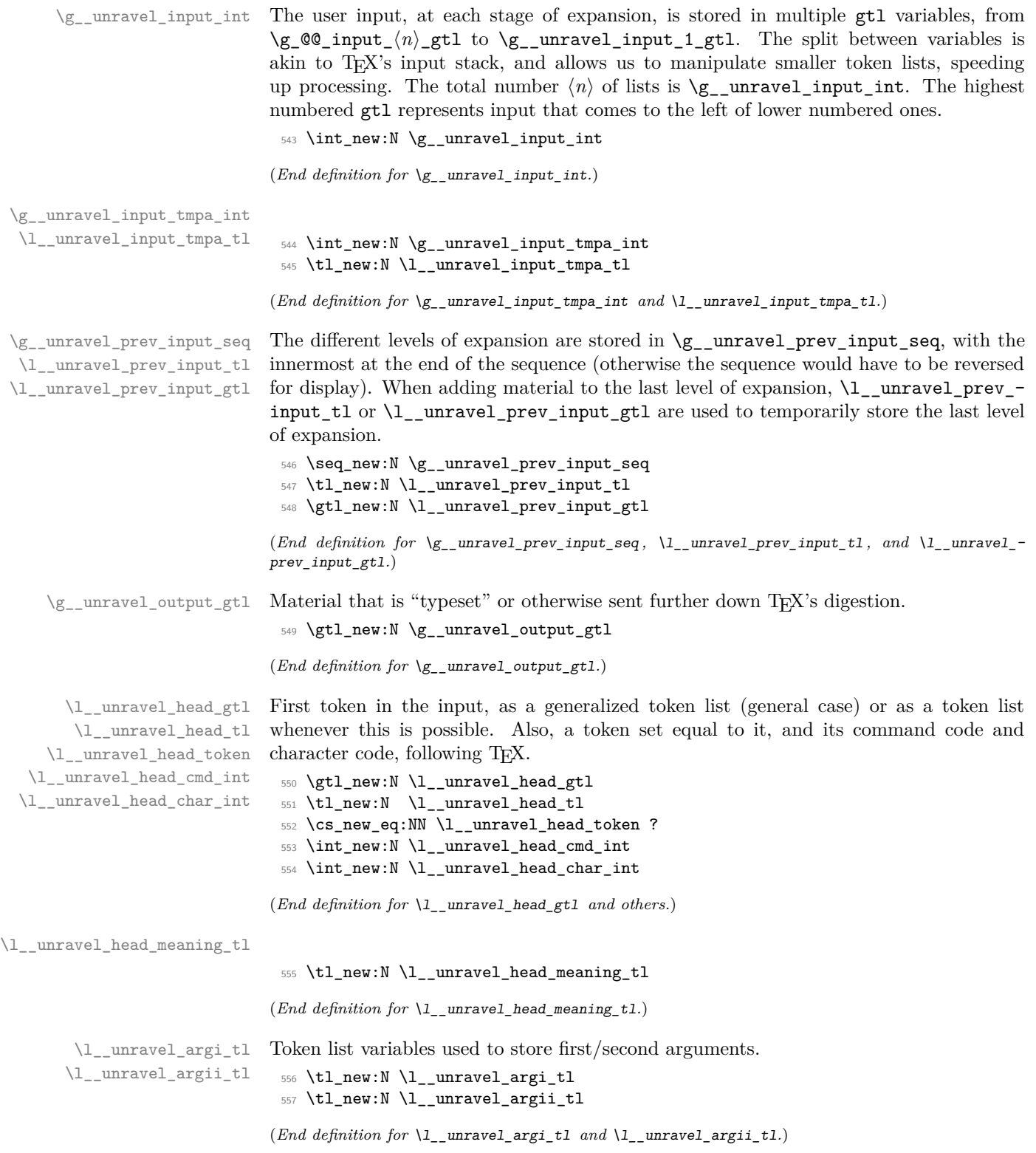

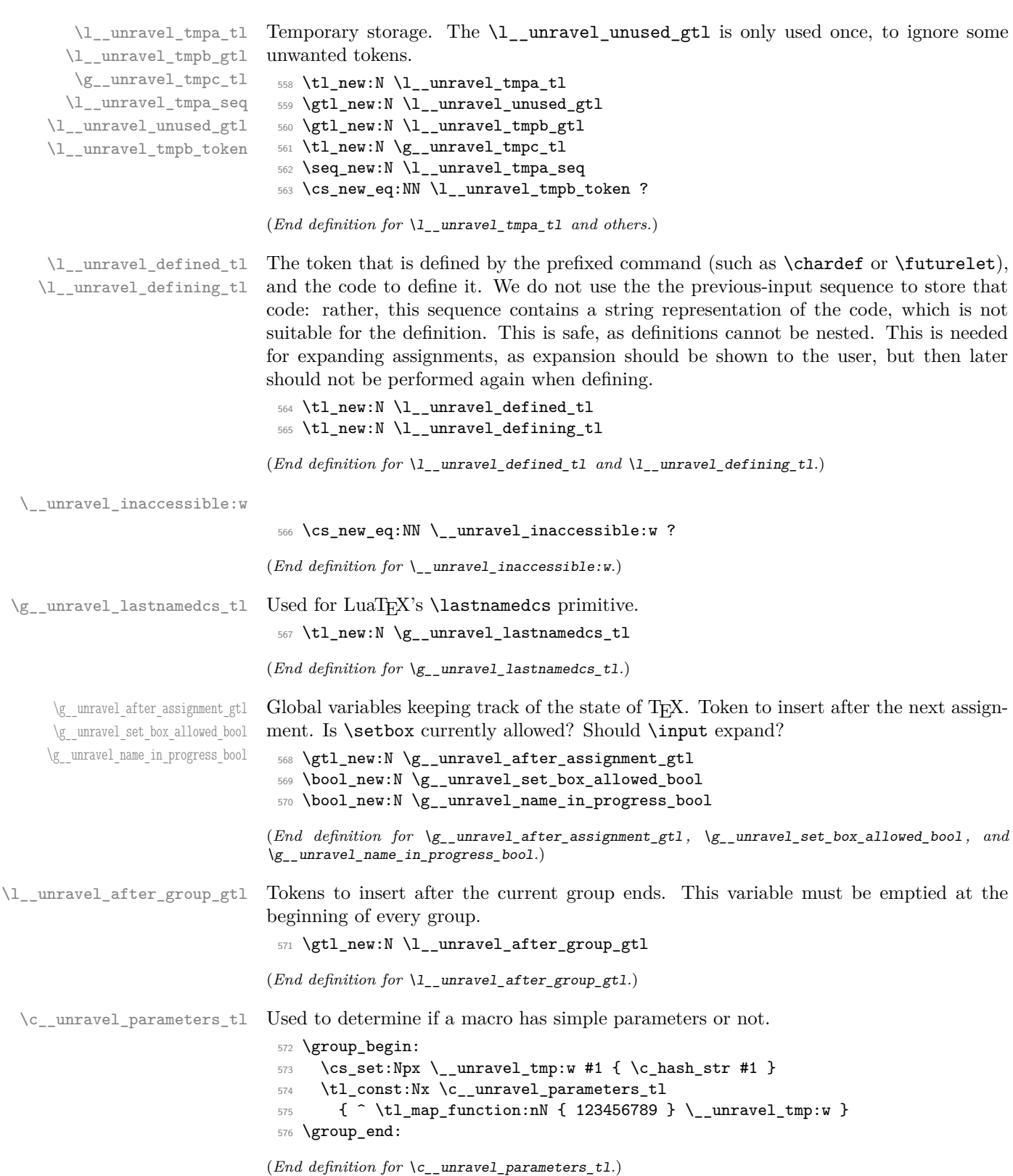

#### <span id="page-23-0"></span>**2.2.3 Numbers and conditionals**

\g\_\_unravel\_val\_level\_int See TEX's cur\_val\_level variable. This is set by \\_\_unravel\_rescan\_something\_ internal:n to

- 0 for integer values,
- 1 for dimension values,
- 2 for glue values,
- 3 for mu glue values,
- 4 for font identifiers.
- 5 for token lists.

<sup>577</sup> \int\_new:N \g\_\_unravel\_val\_level\_int

(*End definition for* \g\_\_unravel\_val\_level\_int*.*)

```
\g__unravel_if_limit_tl
Stack for what TEX calls if_limit, and its depth.
  \g__unravel_if_limit_int
  \g__unravel_if_depth_int
                              578 \tl_new:N \g__unravel_if_limit_tl
                              579 \int_new:N \g__unravel_if_limit_int
                              580 \int_new:N \g__unravel_if_depth_int
                             (End definition for \g__unravel_if_limit_tl , \g__unravel_if_limit_int , and \g__unravel_if_-
                             depth_int.)
\l__unravel_if_nesting_int
                              581 \int_new:N \l__unravel_if_nesting_int
```
(*End definition for* \l\_\_unravel\_if\_nesting\_int*.*)

#### <span id="page-23-1"></span>**2.2.4 Boxes and groups**

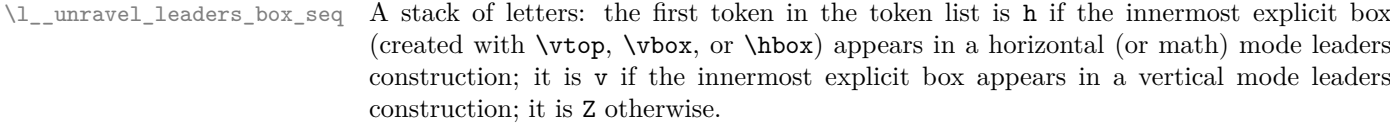

<sup>582</sup> \seq\_new:N \l\_\_unravel\_leaders\_box\_seq

(*End definition for* \l\_\_unravel\_leaders\_box\_seq*.*)

\g\_\_unravel\_ends\_int Number of times \end will be put back into the input in case there remains to ship some pages.

> <sup>583</sup> \int\_new:N \g\_\_unravel\_ends\_int <sup>584</sup> \int\_gset:Nn \g\_\_unravel\_ends\_int { 3 }

(*End definition for* \g\_\_unravel\_ends\_int*.*)

#### <span id="page-24-0"></span>**2.2.5 Constants**

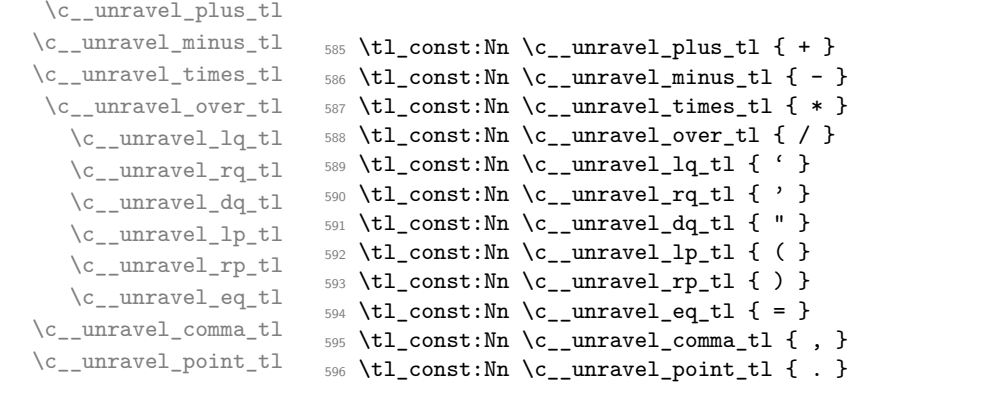

(*End definition for* \c\_\_unravel\_plus\_tl *and others.*)

\c\_\_unravel\_frozen\_relax\_gtl TEX's frozen\_relax, inserted by \\_\_unravel\_insert\_relax:. <sup>597</sup> \gtl\_const:Nx \c\_\_unravel\_frozen\_relax\_gtl { \if\_int\_compare:w 0 = 0 \fi: }

(*End definition for* \c\_\_unravel\_frozen\_relax\_gtl*.*)

### <span id="page-24-1"></span>**2.2.6 TEX parameters**

\g\_\_unravel\_mag\_set\_int The first time TEX uses the value of \mag, it stores it in a global parameter mag\_set (initially  $0$  to denote not being set). Any time T<sub>E</sub>X needs the value of  $\langle \text{mag}, \text{it checks} \rangle$ that the value matches  $mag_set$ . This is done in unravel by  $\_{unravel\_prepare\_mag}$ ; storing mag\_set in \g\_\_unravel\_mag\_set\_int.

```
598 \int_new:N \g__unravel_mag_set_int
```
(*End definition for* \g\_\_unravel\_mag\_set\_int*.*)

\\_unravel\_prepare\_mag: Used whenever T<sub>F</sub>X needs the value of **\mag.** 

```
599 \cs_new_protected:Npn \__unravel_prepare_mag:
600 {
\text{601} \int_compare:nNnT { \g__unravel_mag_set_int } > { 0 }
602 \{\frac{603}{100} \int_compare:nNnF { \__unravel_mag: } = { \g__unravel_mag_set_int }
604 \left\{ \begin{array}{c} 604 & 0 \\ 0 & 0 \\ 0 & 0 \\ 0 & 0 \\ 0 & 0 \\ 0 & 0 \\ 0 & 0 & 0 \\ 0 & 0 & 0 \\ 0 & 0 & 0 \\ 0 & 0 & 0 \\ 0 & 0 & 0 \\ 0 & 0 & 0 & 0 \\ 0 & 0 & 0 & 0 \\ 0 & 0 & 0 & 0 \\ 0 & 0 & 0 & 0 & 0 \\ 0 & 0 & 0 & 0 & 0 \\ 0 & 0 & 0 & 0 & 0 & 0 \\ 0 & 0 & 0 & 0 & 0 & 0 \\ 0 & 0 & 0 & 0 & 0 & 0 \\605 \__unravel_tex_error:nn { incompatible-mag } { }
\verb|\init_gset_eq: NN \_\unlmaxell_mag: \g_\unlmaxell_mag_set_int607 }
608 }
609 \int_compare:nF { 1 \le \ \_{unravel\_mag: \le 32768}610 \{611 \__unravel_tex_error:nV { illegal-mag } \l__unravel_head_tl
612 \int_gset:Nn \__unravel_mag: { 1000 }
613 }
\verb|init_gset_eq|: NN \g_\_unravel_mag_set_int \g_\_unravel_mag:615 }
```
(*End definition for* \\_\_unravel\_prepare\_mag:*.*)

### <span id="page-25-0"></span>**2.3 Numeric codes**

First we define some numeric codes, following Section 15 of the T<sub>E</sub>X web code, then we associate a command code to each TEX primitive, and a character code, to decide what action to perform upon seeing them.

```
\__unravel_tex_const:nn
             \__unravel_tex_use:n 616 \cs_new_protected:Npn \__unravel_tex_const:nn #1#2
                                                  617 { \int_const:cn { c__unravel_tex_#1_int } {#2} }
                                                 618 \cs_new:Npn \__unravel_tex_use:n #1 { \int_use:c { c__unravel_tex_#1_int } }
                                                (End definition for \__unravel_tex_const:nn and \__unravel_tex_use:n.)
\__unravel_tex_primitive:nnn
          \__unravel_tex_primitive_pdf:nnn 619 \cs_new_protected:Npn \__unravel_tex_primitive:nnn #1#2#3
                                                 620 \frac{1}{20}621 \tl_const:cx { c__unravel_tex_#1_tl }
                                                  622 { { \__unravel_tex_use:n {#2} } {#3} }
                                                  623 }
                                                  624 \cs_new_protected:Npn \__unravel_tex_primitive_pdf:nnn #1#2#3
                                                  625 {
                                                  626 \sys_if_engine_pdftex:F
                                                  627 \{ \ \_unravel\_tex\_primitive:nnn \ \{ \#1 \} \ \{ \#2 \} \ \}\frac{628}{2} \__unravel_tex_primitive:nnn { pdf #1 } {#2} {#3}
                                                  629 - 3(End definition for \__unravel_tex_primitive:nnn and \__unravel_tex_primitive_pdf:nnn.)
     \__unravel_new_tex_cmd:nn
\__unravel_new_eq_tex_cmd:nn 630 \cs_new_protected:Npn \__unravel_new_tex_cmd:nn #1#2
                                                 631 \frac{1}{2}632 \cs_new_protected:cpn
                                                  633 { __unravel_cmd_ \__unravel_tex_use:n {#1} : } {#2}
                                                  634 }
                                                  635 \cs_new_protected:Npn \__unravel_new_eq_tex_cmd:nn #1#2
                                                  636 {
                                                  637 \cs_new_eq:cc
                                                  \begin{minipage}[c]{0.9\linewidth} \begin{tabular}{ll} \textbf{0.8}\end{tabular} & \begin{tabular}[c]{ll} \textbf{0.9}\end{tabular} & \begin{tabular}[c]{ll} \textbf{0.9}\end{tabular} & \begin{tabular}[c]{ll} \textbf{0.9}\end{tabular} & \begin{tabular}[c]{ll} \textbf{0.9}\end{tabular} & \begin{tabular}[c]{ll} \textbf{0.9}\end{tabular} & \begin{tabular}[c]{ll} \textbf{0.9}\end{tabular} & \begin{tabular}[c]{ll} \textbf{0.9}\end{tabular} & \begin{tabular}[c]{ll} \textbf{0\begin{tabular}{ll} $\quad\mbox{639} \quad \quad$ & $\quad\mbox{42}$ \quad \quad$ & $\quad\mbox{639} \quad \quad$ & $\quad\mbox{639} \quad \quad$ & $\quad\mbox{639} \quad \quad$ & $\quad\mbox{639} \quad \quad$ & $\quad\mbox{639} \quad \quad$ & $\quad\mbox{639} \quad \quad$ & $\quad\mbox{639} \quad \quad$ & $\quad\mbox{639} \quad \quad$ & $\quad\mbox{639} \quad \quad$ & $\quad\mbox{639} \quad \quad$ & $\quad\mbox{639} \quad \quad$ & $\quad\mbox640 }
                                                (End definition for \__unravel_new_tex_cmd:nn and \__unravel_new_eq_tex_cmd:nn.)
          \__unravel_new_tex_expandable:nn
                                                  _{641} \cs_new_protected:Npn \ unravel new tex_expandable:nn #1#2
                                                 642 \frac{1}{2}643 \cs_new_protected:cpn
                                                  644 { __unravel_expandable_ \__unravel_tex_use:n {#1} : } {#2}
                                                  645 }
                                                (End definition for \__unravel_new_tex_expandable:nn.)
                                                       Contrarily to TEX, all macros are call, no long_call and the like.
                                                  646 \_unravel_tex_const:nn { relax \} { 0 }
                                                  \begin{array}{lll} \n\frac{647}{647} \setminus \text{unravel\_tex\_const:nn} & \text{begin-group\_char} \\ \n\frac{648}{648} \setminus \text{unravel\_tex~const:nn} & \text{end-error~char} & \text{if } 2 \} \n\end{array}_{648} \ _ unravel_tex_const:nn { end-group_char
```
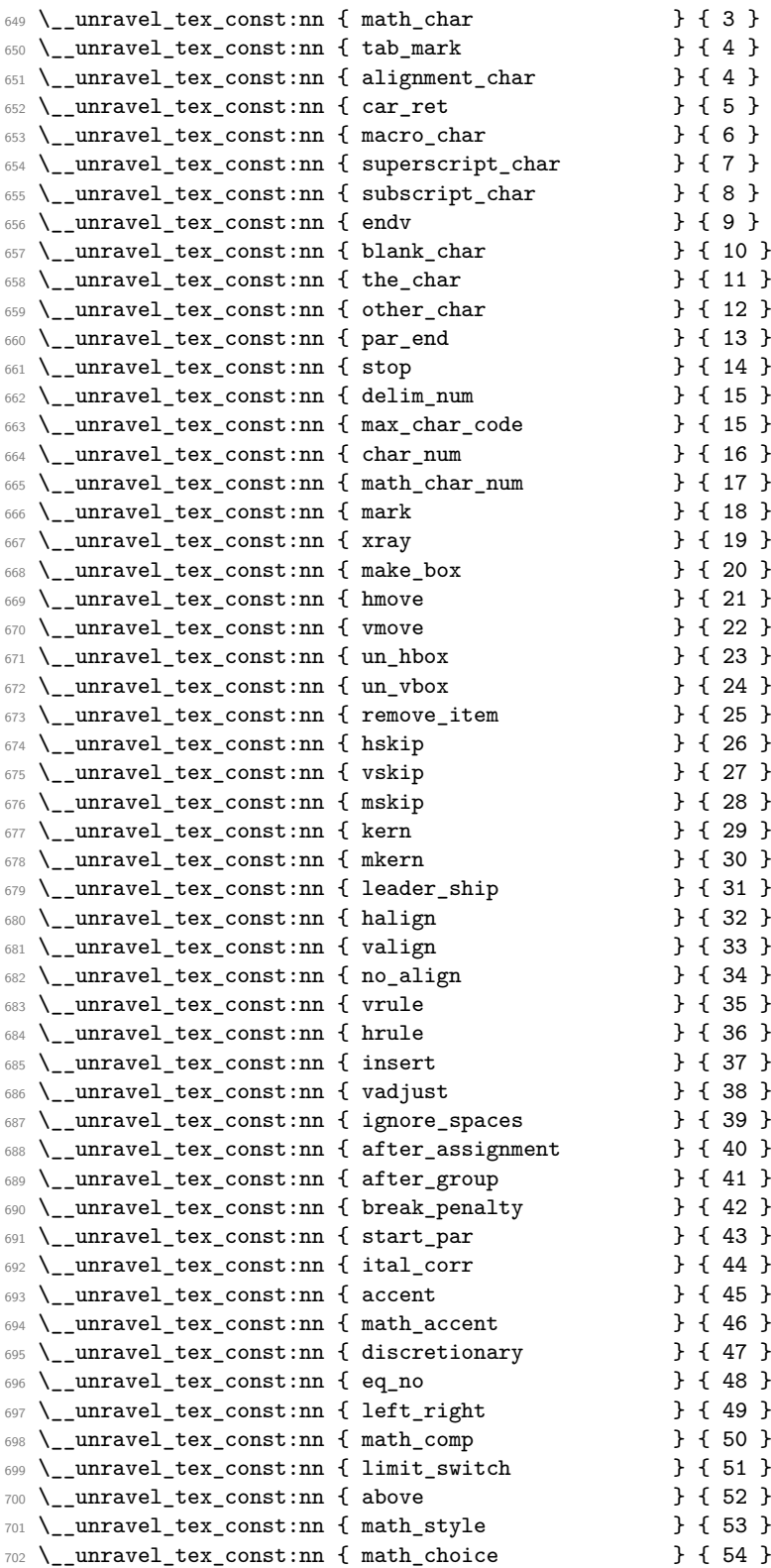

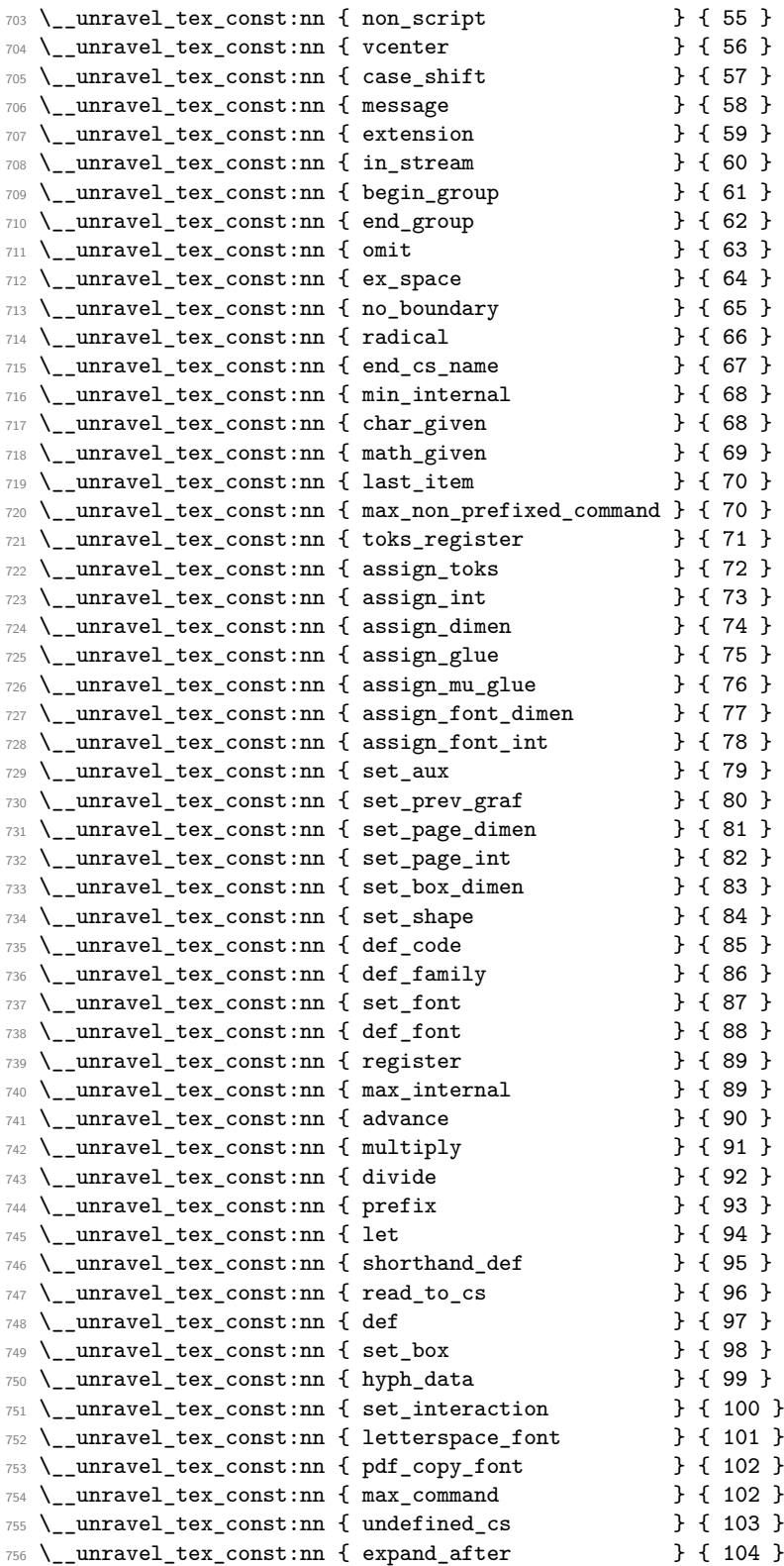

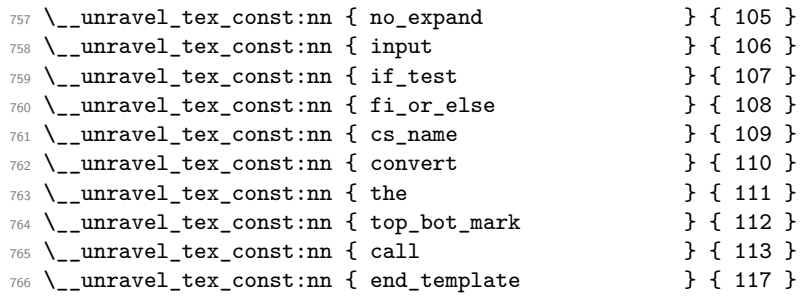

So far we've implemented properly [71,104]; [107,113].

A few minor differences with pdfTEX's internal numbers are as follows.

- case\_shift is shifted by 3983.
- assign\_toks is shifted by local\_base=3412.
- assign int is shifted by int base=5263.
- assign\_dimen is shifted by dimen\_base=5830.
- assign glue and assign mu glue are shifted by glue base=2882.
- set\_shape is shifted (in  $\varepsilon$ -T<sub>E</sub>X) by local\_base.
- def\_code and def\_family is shifted by cat\_code\_base=3983.
- In T $FX$ , inputlineno.char=3 and badness.char=4.

A special case for LuaTEX deals with the fact that the  $\_{\_unravel\_special\_relax}$ : has a strange meaning "[unknown command code!  $(0, 1)$ ]". For instance **\expandafter** \show \noexpand \undefined shows this.

```
767 \sys_if_engine_luatex:T
768 {
769 \__unravel_tex_primitive:nnn
770 { \exp_after:wN \use_none:n \token_to_meaning:N \__unravel_special_relax: }
771 { relax } { 1 }
772 }
773 \text{ } \text{\textbackslash\_unravel\_tex\_primitive:nnn} { relax } { 256 }
774 \__unravel_tex_primitive:nnn { span \qquad } { tab_mark } { 256 }
775 \text{ } \text{--} unravel_tex_primitive:nnn { cr \text{--} } { car_ret } { 257 }
776 \__unravel_tex_primitive:nnn { crcr \qquad } { car_ret } { 258 }
777 \text{ } \text{--} unravel_tex_primitive:nnn { par \text{--} } { par_end } { 256 }
778 \__unravel_tex_primitive:nnn { end } { stop } { 0 }
779 \__unravel_tex_primitive:nnn { dump } { stop } { 1 }
780 \__unravel_tex_primitive:nnn { delimiter } { delim_num } { 0 }
781 \__unravel_tex_primitive:nnn { char } { char_num } { 0 }
782 \text{ } \underline{\ }_unravel_tex_primitive:nnn { mathchar } { math_char_num } { 0 }
783 \text{ } \text{\textbackslash\_unravel\_tex\_primitive:nnn} { mark } { 0 }
784 \__unravel_tex_primitive:nnn { marks } { mark } { 5 }
785 \__unravel_tex_primitive:nnn { show } { xray } { 0 }
786 \text{ } \text{\textbackslash\_unravel\_tex\_primitive:nnn} { showbox } { xray } { 1 }
787 \__unravel_tex_primitive:nnn { showthe } { xray } { 2 }
788 \__unravel_tex_primitive:nnn { showlists } { xray } { 3 }
789 \__unravel_tex_primitive:nnn { showgroups } { xray } { 4 }
```
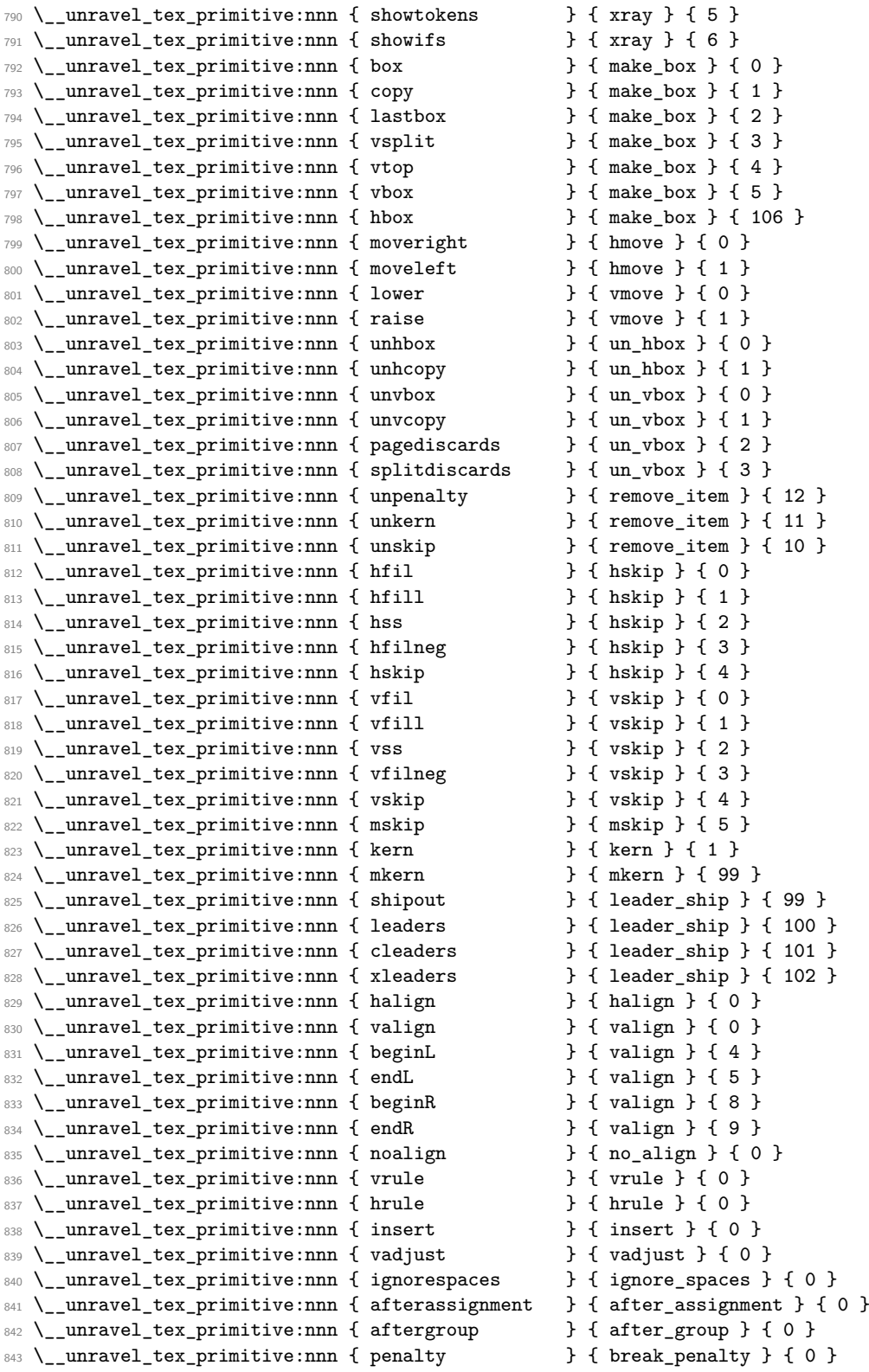

```
844 \__unravel_tex_primitive:nnn { indent } { start_par } { 1 }
845 \__unravel_tex_primitive:nnn { noindent } { start_par } { 0 }
846 \ unravel tex primitive:nnn { quitvmode } { start par } { 2 }
847 \quad \text{N} unravel_tex_primitive:nnn { / \qquad \qquad } { ital_corr } { 0 }
848 \__unravel_tex_primitive:nnn { accent } { accent } { 0 }
849 \__unravel_tex_primitive:nnn { mathaccent } { math_accent } { 0 }
850 \sys_if_engine_luatex:T
851 \frac{5}{2}852 \__unravel_tex_primitive:nnn
853 { explicitdiscretionary } { discretionary } { 1 }
854 }
855 \__unravel_tex_primitive:nnn { - \qquad \qquad } { discretionary } { 1 }
856 \__unravel_tex_primitive:nnn { discretionary } { discretionary } { 0 }
857 \__unravel_tex_primitive:nnn { eqno } { eq_no } { 0 }
858 \__unravel_tex_primitive:nnn { leqno } { eq_no } { 1 }
859 \_unravel_tex_primitive:nnn { left } { left_right } { 30 }
860 \__unravel_tex_primitive:nnn { right } { left_right } { 31 }
861 \__unravel_tex_primitive:nnn { middle } { left_right } { 17 }
862 \__unravel_tex_primitive:nnn { mathord } { math_comp } { 16 }
863 \__unravel_tex_primitive:nnn { mathop \qquad } { math_comp } { 17 }<br>864 \__unravel_tex_primitive:nnn { mathbin } { math_comp } { 18 }
864 \__unravel_tex_primitive:nnn { mathbin
865 \__unravel_tex_primitive:nnn { mathrel } { math_comp } { 19 }
866 \__unravel_tex_primitive:nnn { mathopen } { math_comp } { 20 }
867 \ unravel tex primitive:nnn { mathclose } { math comp } { 21 }
868 \__unravel_tex_primitive:nnn { mathpunct } { math_comp } { 22 }
869 \__unravel_tex_primitive:nnn { mathinner } { math_comp } { 23 }
870 \__unravel_tex_primitive:nnn { underline } { math_comp } { 26 }
871 \__unravel_tex_primitive:nnn { overline } { math_comp } { 27 }
872 \__unravel_tex_primitive:nnn { displaylimits } { limit_switch } { 0 }
873 \__unravel_tex_primitive:nnn { limits } { limit_switch } { 1 }
874 \__unravel_tex_primitive:nnn { nolimits \qquad } { limit_switch } { 2 }
875 \__unravel_tex_primitive:nnn { above \} { above } { 0 }
876 \__unravel_tex_primitive:nnn { over \} { above } { 1 }
877 \__unravel_tex_primitive:nnn { atop \qquad } { above } { 2 }
878 \__unravel_tex_primitive:nnn { abovewithdelims } { above } { 3 }
879 \__unravel_tex_primitive:nnn { overwithdelims } { above } { 4 }
880 \__unravel_tex_primitive:nnn { atopwithdelims } { above } { 5 }
881 \__unravel_tex_primitive:nnn { displaystyle } { math_style } { 0 }
882 \__unravel_tex_primitive:nnn { textstyle } { math_style } { 2 }
883 \__unravel_tex_primitive:nnn { scriptstyle } { math_style } { 4 }
884 \__unravel_tex_primitive:nnn { scriptscriptstyle } { math_style } { 6 }<br>885 \__unravel_tex_primitive:nnn { mathchoice } { math_choice } { 0 }
885 \__unravel_tex_primitive:nnn { mathchoice
886 \__unravel_tex_primitive:nnn { nonscript } { non_script } { 0 }
887 \__unravel_tex_primitive:nnn { vcenter } { 0 }
888 \__unravel_tex_primitive:nnn { lowercase } { case_shift } { 256 }
889 \__unravel_tex_primitive:nnn { uppercase } { case_shift } { 512 }
890 \__unravel_tex_primitive:nnn { message } { message } { 0 }
891 \text{ } \_\_\_\_\_\_\_\ = \} { 1 } { message \} { 1 }
892 \__unravel_tex_primitive:nnn { openout } { extension } { 0 }
893 \__unravel_tex_primitive:nnn { write } { extension } { 1 }
894 \__unravel_tex_primitive:nnn { closeout } { extension } { 2 }
895 \__unravel_tex_primitive:nnn { special } { extension } { 3 }
896 \__unravel_tex_primitive:nnn { immediate } { extension } { 4 }
897 \__unravel_tex_primitive:nnn { setlanguage } { extension } { 5 }
```
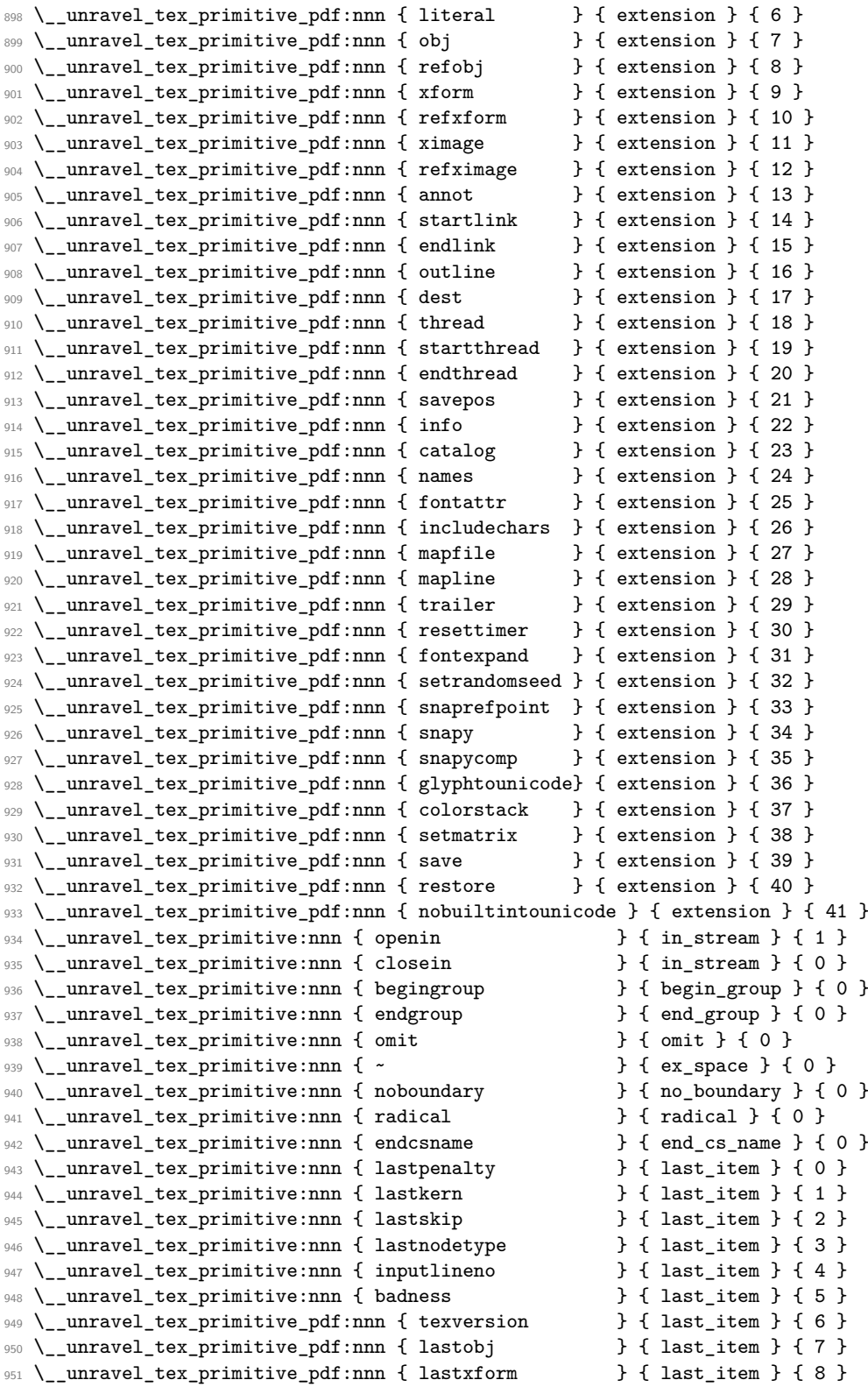

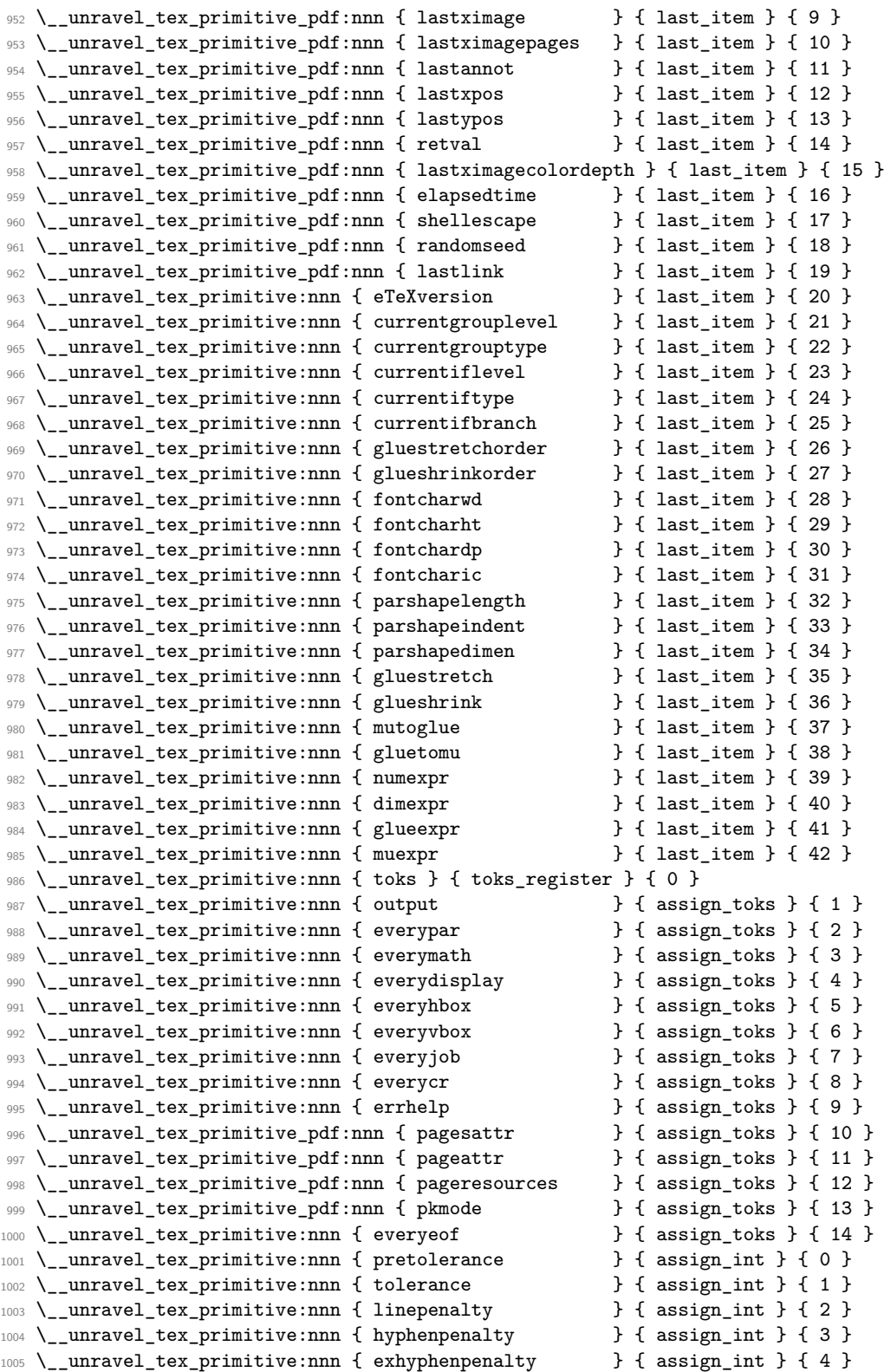

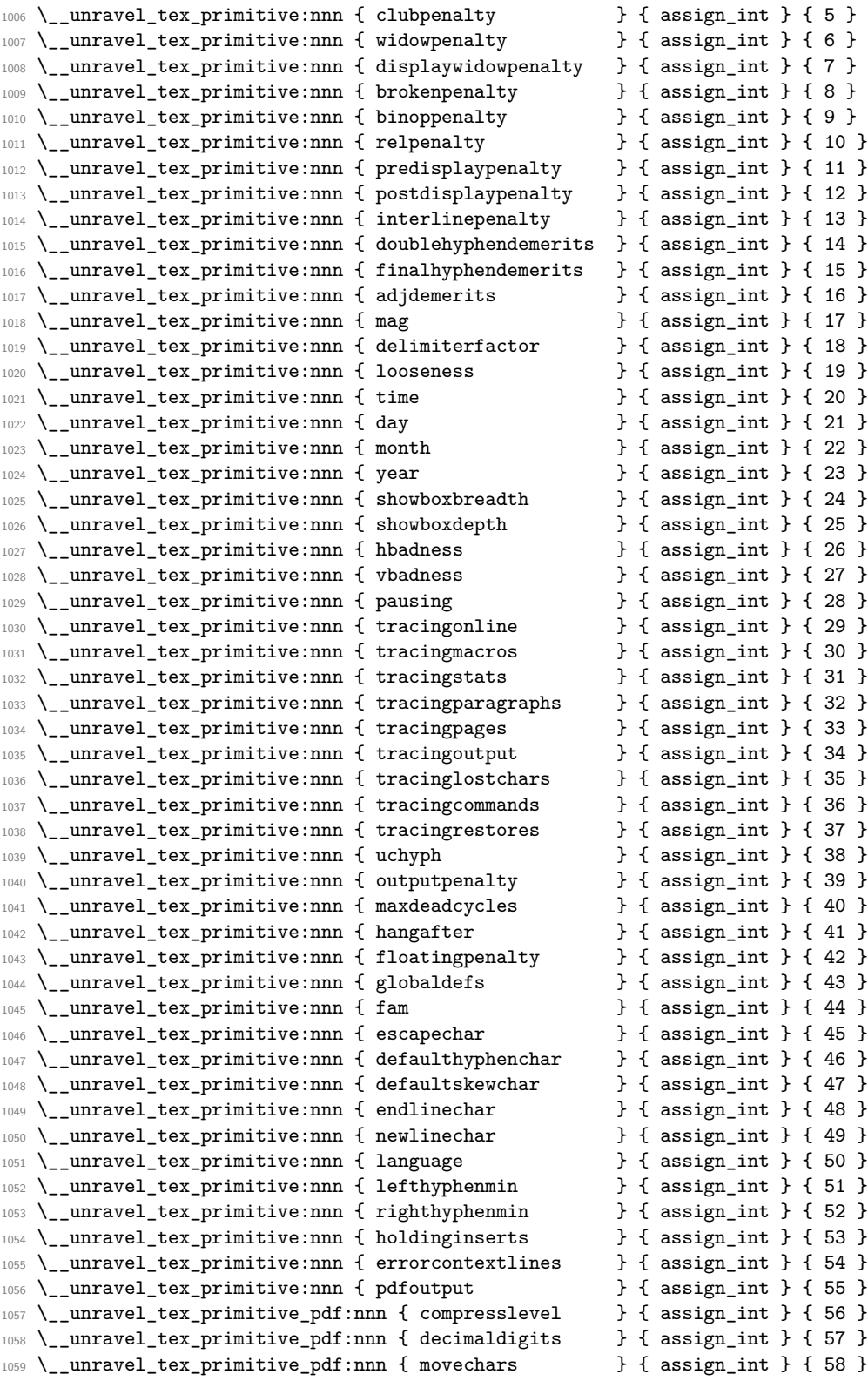

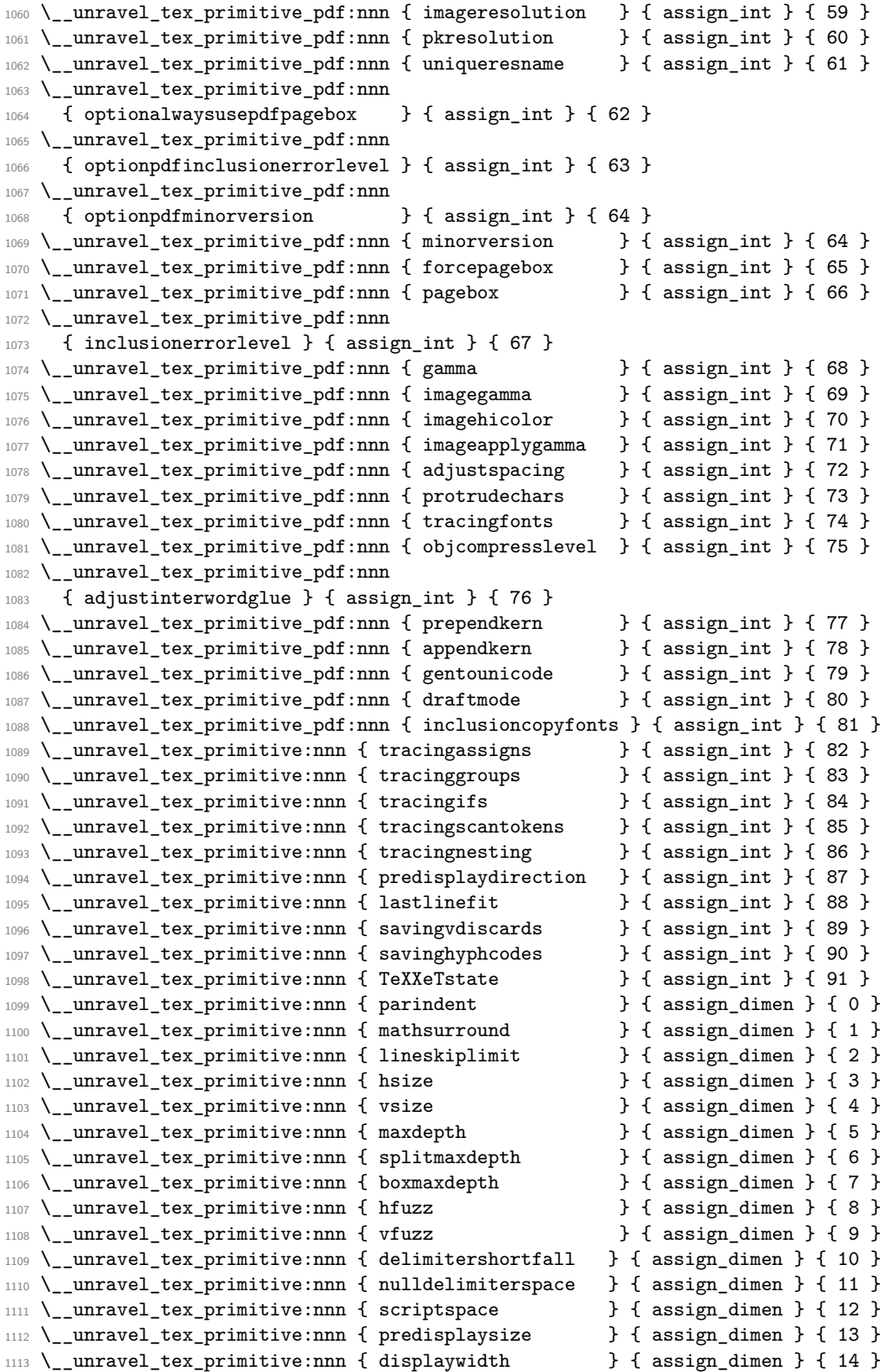

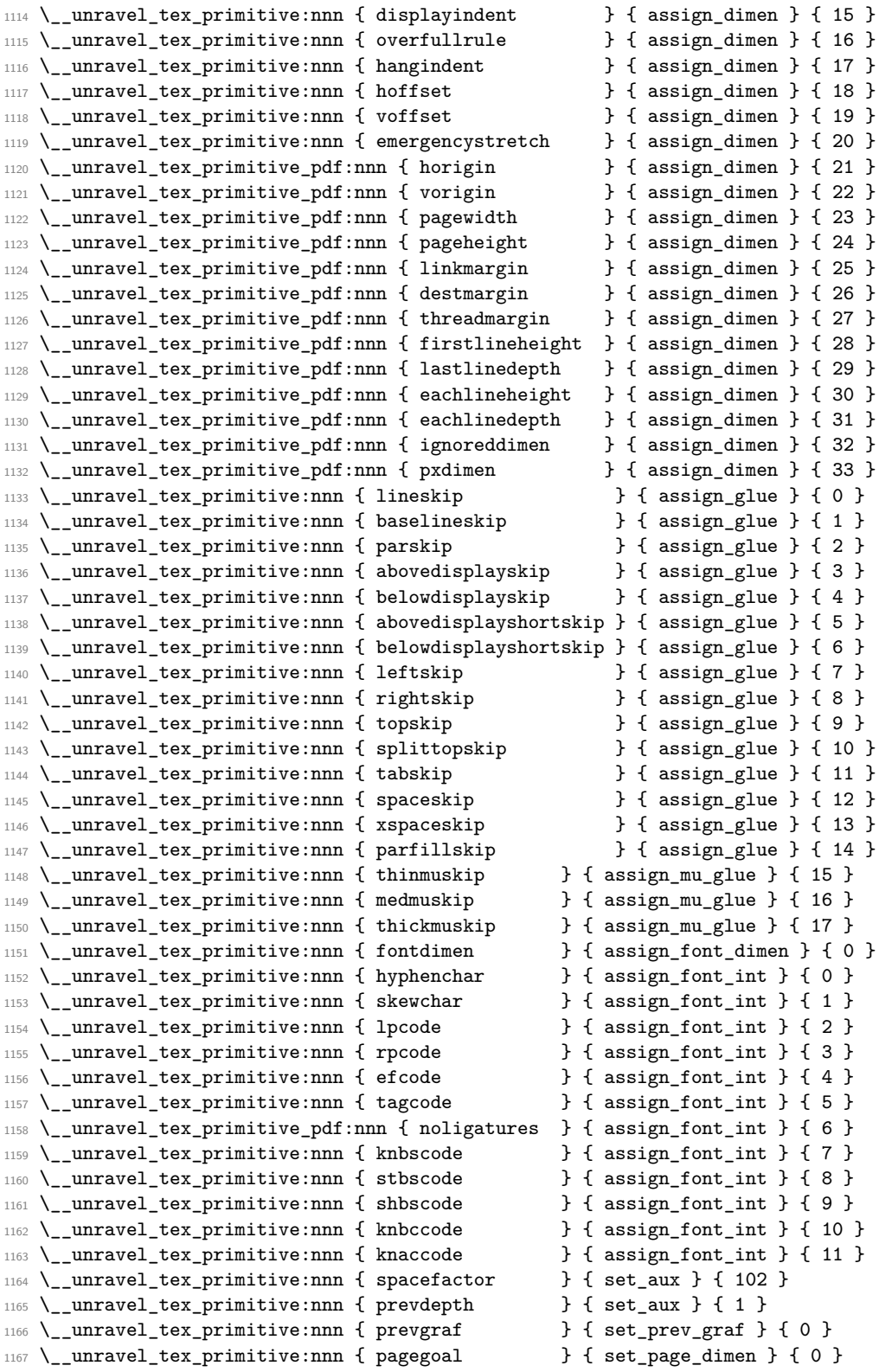
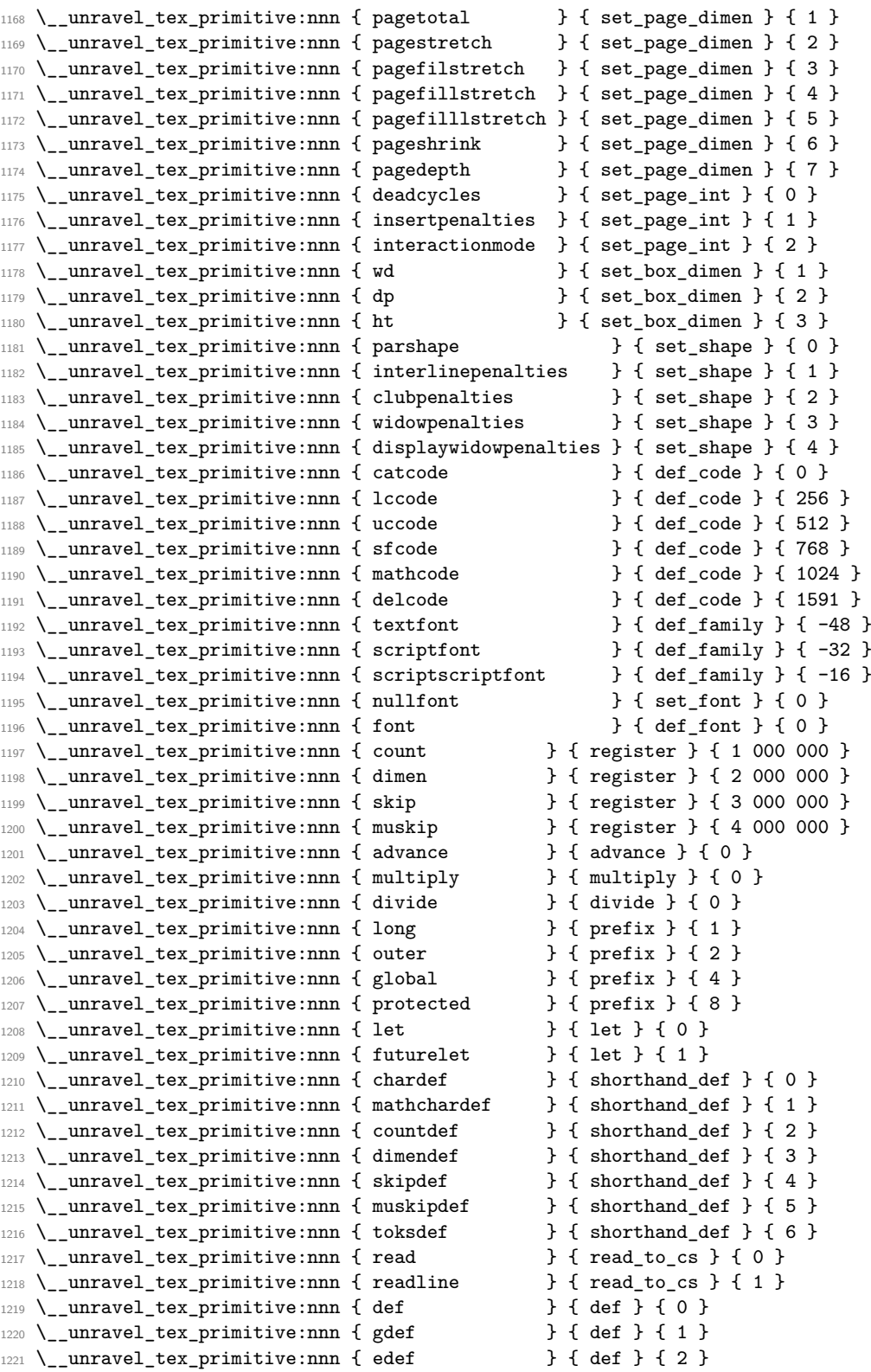

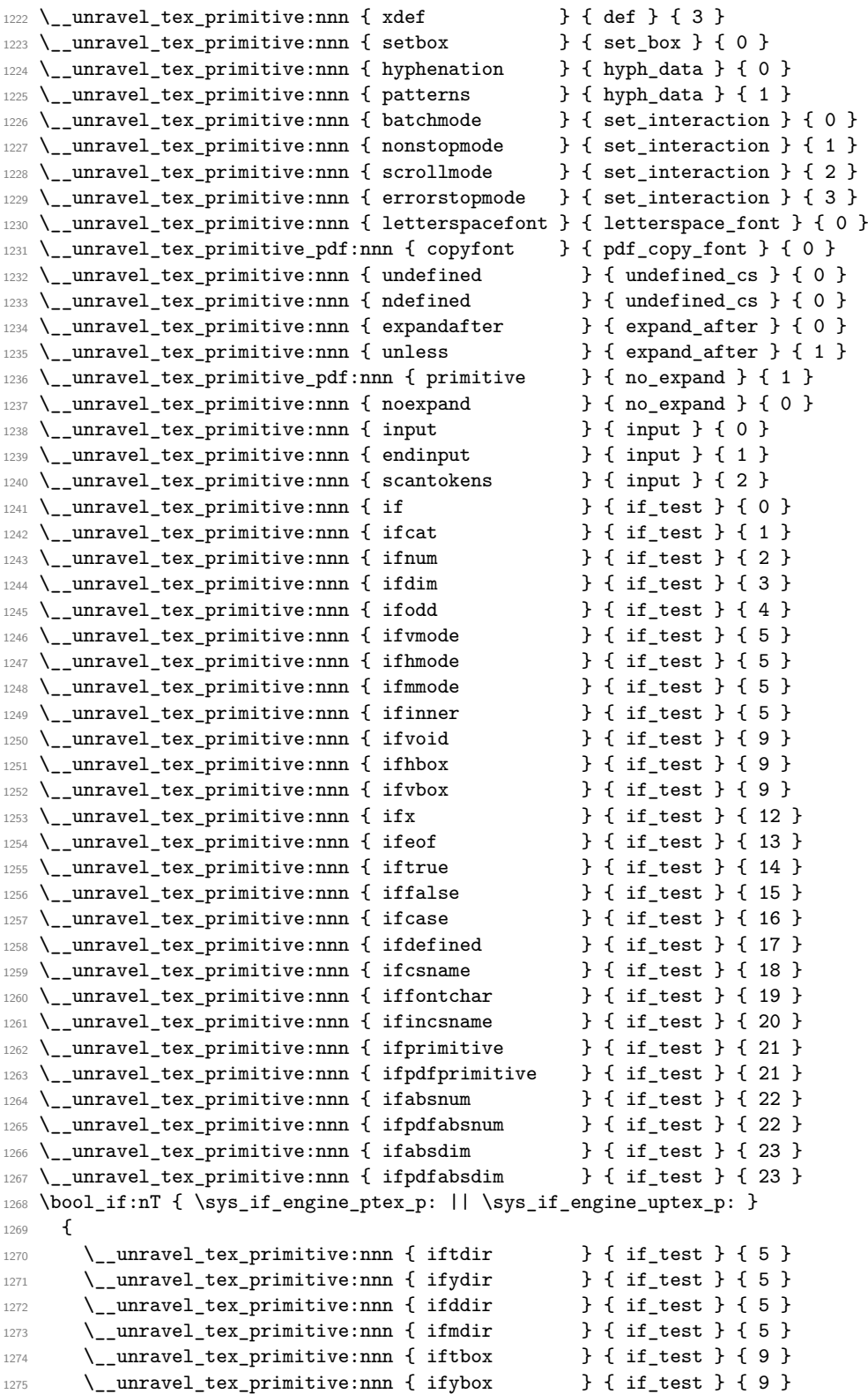

```
1276 \_unravel_tex_primitive:nnn { ifdbox } { if_test } { 9 }
1277 \qquad \qquad \setminus \_unravel_tex_primitive:nnn { ifmbox \qquad } { if_test } { 9 }
1278 \ unravel_tex_primitive:nnn { if if ont } { if_test } { 24 }
1279 \__unravel_tex_primitive:nnn { iftfont } { if_test } { 24 }
1280 }
1281 \__unravel_tex_primitive:nnn { fi } { fi_or_else } { 2 }
1282 \__unravel_tex_primitive:nnn { else } { fi_or_else } { 3 }
   \__unravel_tex_primitive:nnn { or \qquad \qquad } { fi_or_else } { 4 }
   \__unravel_tex_primitive:nnn { csname } { cs_name } { 0 }
1285 \__unravel_tex_primitive:nnn { lastnamedcs } { cs_name } { 1 }
1286 \__unravel_tex_primitive:nnn { number } { convert } { 0 }
\verb|1287 \ \texttt{\texttt{l}}_1 \ \texttt{unravel\_tex\_primitive:nnn} { \ \texttt{r} \ \texttt{omannumeral} \ \ } \ \ \texttt{\{} \ \ \texttt{convert} \ \} \ \texttt{\{ 1 } } \}1288 \__unravel_tex_primitive:nnn { string } { convert } { 2 }
1289 \__unravel_tex_primitive:nnn { meaning } { convert } { 3 }
1290 \__unravel_tex_primitive:nnn { fontname } { convert } { 4 }
1291 \ unravel tex primitive:nnn { eTeXrevision } { convert } { 5 }
1292 \__unravel_tex_primitive_pdf:nnn { texrevision } { convert } { 6 }
1293 \__unravel_tex_primitive_pdf:nnn { texbanner } { convert } { 7 }
1294 \_unravel_tex_primitive:nnn { pdffontname } { convert } { 8 }
1295 \__unravel_tex_primitive_pdf:nnn { fontobjnum } { convert } { 9 }<br>1296 \__unravel_tex_primitive_pdf:nnn { fontsize } { convert } { 10 }
1296 \__unravel_tex_primitive_pdf:nnn { fontsize
1297 \__unravel_tex_primitive_pdf:nnn { pageref } { convert } { 11 }
1298 \__unravel_tex_primitive_pdf:nnn { xformname } { convert } { 12 }
1299 \_unravel_tex_primitive_pdf:nnn { escapestring } { convert } { 13 }
1300 \__unravel_tex_primitive_pdf:nnn { escapename } { convert } { 14 }
1301 \__unravel_tex_primitive:nnn { leftmarginkern } { convert } { 15 }
1302 \__unravel_tex_primitive:nnn { rightmarginkern } { convert } { 16 }
1303 \__unravel_tex_primitive_pdf:nnn { strcmp } { convert } { 17 }
   \__unravel_tex_primitive_pdf:nnn { colorstackinit } { convert } { 18 }
   \__unravel_tex_primitive_pdf:nnn { escapehex } { convert } { 19 }
   \__unravel_tex_primitive_pdf:nnn { unescapehex } { convert } { 20 }
1307 \__unravel_tex_primitive_pdf:nnn { creationdate } { convert } { 21 }
1308 \__unravel_tex_primitive_pdf:nnn { filemoddate } { convert } { 22 }
1309 \__unravel_tex_primitive_pdf:nnn { filesize } { convert } { 23 }
1310 \__unravel_tex_primitive_pdf:nnn { mdfivesum } { convert } { 24 }
1311 \__unravel_tex_primitive_pdf:nnn { filedump } { convert } { 25 }
1312 \__unravel_tex_primitive_pdf:nnn { match } { convert } { 26 }
1313 \__unravel_tex_primitive_pdf:nnn { lastmatch } { convert } { 27 }
1314 \__unravel_tex_primitive_pdf:nnn { uniformdeviate } { convert } { 28 }
1315 \__unravel_tex_primitive_pdf:nnn { normaldeviate } { convert } { 29 }
1316 \__unravel_tex_primitive_pdf:nnn { insertht } { convert } { 30 }
1317 \__unravel_tex_primitive_pdf:nnn { ximagebbox } { convert } { 31 }
1318 \__unravel_tex_primitive:nnn { jobname } { convert } { 32 }
1319 \sys_if_engine_luatex:T
1320 \{ \ \text{l} \_\text{unravel\_tex} [ \text{l} \_\text{unravel\_tex}]
1321 \__unravel_tex_primitive:nnn { expanded } { convert } { 34 }
1322 \sys_if_engine_luatex:T
1323 { \__unravel_tex_primitive:nnn { luaescapestring } { convert } { 35 } }
1324 \sys_if_engine_xetex:T
1325 {
1326 \__unravel_tex_primitive:nnn { Ucharcat } { convert } { 40 }
1327 }
1328 \__unravel_tex_primitive:nnn { the \qquad } { the } { 0 }
_{1329} \__unravel_tex_primitive:nnn { unexpanded \qquad } { the } { 1 }
```

```
1330 \__unravel_tex_primitive:nnn { detokenize } { the } { 5 }
1331 \__unravel_tex_primitive:nnn { topmark } { top_bot_mark } { 0 }
1332 \__unravel_tex_primitive:nnn { firstmark \qquad } { top_bot_mark } { 1 }
1333 \__unravel_tex_primitive:nnn { botmark \qquad } { top_bot_mark } { 2 }
1334 \__unravel_tex_primitive:nnn { splitfirstmark } { top_bot_mark } { 3 }
1335 \__unravel_tex_primitive:nnn { splitbotmark } { top_bot_mark } { 4 }
1336 \__unravel_tex_primitive:nnn { topmarks } { top_bot_mark } { 5 }
1337 \__unravel_tex_primitive:nnn { firstmarks } { top_bot_mark } { 6 }
1338 \__unravel_tex_primitive:nnn { botmarks } { top_bot_mark } { 7 }
1339 \__unravel_tex_primitive:nnn { splitfirstmarks } { top_bot_mark } { 8 }
1340 \__unravel_tex_primitive:nnn { splitbotmarks } { top_bot_mark } { 9 }
```
### **2.4 Get next token**

We define here two functions which fetch the next token in the token list.

- \\_\_unravel\_get\_next: sets \l\_\_unravel\_head\_gtl, \l\_\_unravel\_head\_token, and if possible \1\_unravel\_head\_tl (otherwise it is cleared).
- \\_unravel\_get\_token: additionally sets \l\_unravel\_head\_cmd\_int and  $\lvert$ l\_unravel\_head\_char\_int.

The latter is based on  $\_{unravel_set\_cmd:$  which derives the  $\lceil \_unravel\_head\_$ cmd\_int and \l\_\_unravel\_head\_char\_int from \l\_\_unravel\_head\_token.

\\_\_unravel\_get\_next: \\_\_unravel\_get\_next\_aux:w If the input is empty, insert a frozen \relax (the alternative would be either to grab a token in the input stream after \unravel, which is tough, or simply produce an error and exit; perhaps this should be configurable). Then remove the first token in the input, and store it in  $\lceil \cdot \rceil$ \_unravel\_head\_gtl. Set  $\lceil \cdot \rceil$ \_unravel\_head\_token equal in meaning to that first token. Then set \1\_\_unravel\_head\_tl to contain the token, unless it is a begin-group or end-group character, in which case this token list is emptied.

```
1341 \cs_new_protected:Npn \__unravel_get_next:
1342 {
1343 \__unravel_input_if_empty:TF
1344 \left\{ \begin{array}{ccc} 1 & 1 & 1 \end{array} \right\}1345 \_unravel_error:nnnnn { runaway-unravel } { } { } { } { } { }
1346 \__unravel_back_input_gtl:N \c__unravel_frozen_relax_gtl
1347 }
1348 { }
1349 \__unravel_input_gpop:N \l__unravel_head_gtl
1350 \gtl_head_do:NN \l__unravel_head_gtl \__unravel_get_next_aux:w
1351 \gtl_if_tl:NTF \l__unravel_head_gtl
1352 \quad \text{f}1353 \tl_set:Nx \l__unravel_head_tl
1354 { \gtl_head:N \l__unravel_head_gtl }
1355 \token_if_eq_meaning:NNT
1356 \l__unravel_head_token \__unravel_special_relax:
1357 \__unravel_get_next_notexpanded:
1358 }
1359 { \tl_clear:N \l__unravel_head_tl }
1360 }
1361 \cs_new_protected:Npn \__unravel_get_next_aux:w
1362 { \cs_set_eq:NN \l__unravel_head_token }
```
(*End definition for* \\_\_unravel\_get\_next: *and* \\_\_unravel\_get\_next\_aux:w*.*)

\\_\_unravel\_get\_next\_notexpanded: \\_\_unravel\_notexpanded\_test:w \\_\_unravel\_notexpanded\_expand:nN \\_\_unravel\_notexpanded\_expand:NN

At this point we have likely encountered a special \relax marker that we use to mark cases where \noexpand acts on a control sequence or an active character. To make sure of that check the control sequence has the form \notexpanded:.... Since we don't know the escape character we must use  $\csin$  to\_str:N, but that function is not meant for active characters and has a runaway argument if its argument is a space (active since we know its meaning is the special  $\relaxpoonup$ relax). To avoid the runaway we include an arbitrary delimiter Z. If the token in \l\_\_unravel\_head\_tl is not \notexpanded:... we do nothing. Otherwise \\_\_unravel\_notexpanded\_expand:n reconstructs the token that was hit with \noexpand (an active character if the argument is a single character) and do the job of \\_\_unravel\_get\_next:, setting \l\_\_unravel\_head\_token to the special \relax marker for expandable commands, as \noexpand would.

```
1363 \cs_set_protected:Npn \__unravel_tmp:w #1
1364 {
1365 \cs_new_protected:Npn \__unravel_get_next_notexpanded:
1366 \qquad \qquad \qquad \qquad \qquad \qquad \qquad \qquad \qquad \qquad \qquad \qquad \qquad \qquad \qquad \qquad \qquad \qquad \qquad \qquad \qquad \qquad \qquad \qquad \qquad \qquad \qquad \qquad \qquad \qquad \qquad \qquad \qquad \qquad \qquad \qquad 1367 \tilde{\mathrm{1367}} \tilde{\mathrm{11}} = \tilde{\mathrm{1367}} \tilde{\mathrm{1367}} \tilde{\mathrm{147}} \tilde{\mathrm{1367}} \tilde{\mathrm{1367}} \tilde{\mathrm{1367}} \tilde{\mathrm{1367}} \tilde{\mathrm{137}} \tilde{\mathrm{137}} \tilde{\mathrm{137}} \tilde{\mathrm{137}} \tilde{\mathrm{137}} \tilde{\mathrm{137}} \tilde{\mathrm{137}} 
1368 \{\ \mathcal{N}_{\text{unravel\_get\_next\_marker:} \ \}1369 \{1370 \__unravel_exp_args:NNx \use:nn \__unravel_notexpanded_test:w
1371 { \scan_stop: \exp_after:wN \cs_to_str:N \l__unravel_head_tl Z }
1372 \q_mark \__unravel_notexpanded_expand:n
1373 #1 Z \q_mark \use_none:n
1374 \qquad \qquad \qquad \qquad \qquad \qquad \qquad \qquad \qquad \qquad \qquad \qquad \qquad \qquad \qquad \qquad \qquad \qquad \qquad \qquad \qquad \qquad \qquad \qquad \qquad \qquad \qquad \qquad \qquad \qquad \qquad \qquad \qquad \qquad \qquad \qquad \qquad \qquad \qquad \qquad \qquad \qquad 1375 }
1376 }
1377 \cs_new_protected:Npn \__unravel_notexpanded_test:w
1378 ##1 #1 ##2 Z \q_mark ##3##4 \q_stop
1379 { ##3 {##2} }
1380 }
1381 \exp_args:Nx \__unravel_tmp:w { \scan_stop: \tl_to_str:n { notexpanded: } }
1382 \group_begin:
1383 \char_set_catcode_active:n { 0 }
1384 \cs_new_protected:Npn \__unravel_notexpanded_expand:n #1
1385 {
1386 \__unravel_exp_args:Nx \tl_if_empty:nTF { \str_tail:n {#1} }
1387 {
1388 \group_begin:
1389 \char_set_lccode:nn { 0 } { '#1 }
1390 \tex_lowercase:D
1391 \{1392 \group_end:
1393 \__unravel_notexpanded_expand:N ^^@
1394 }
1395 }
1396 \sim1397 \group_begin: \exp_args:NNc \group_end:
1398 \__unravel_notexpanded_expand:N { \use_none:n #1 }
1399 }
1400 }
1401 \group_end:
1402 \cs_new_protected:Npn \__unravel_notexpanded_expand:N #1
```

```
1403 {
_{1404} \gtl_set:Nn \l__unravel_head_gtl {#1}
1405 \tl_set:Nn \l_unravel_head_tl {#1}
1406 \cs_set_eq:NN \l__unravel_head_token \__unravel_special_relax:
1407 }
```
(*End definition for* \\_\_unravel\_get\_next\_notexpanded: *and others.*)

\\_\_unravel\_get\_next\_marker: This is used to deal with nested unravel.

```
1408 \cs_new_protected:Npn \__unravel_get_next_marker:
1409 {
1410 \__unravel_get_next:
1411 \tl_if_eq:onTF \l__unravel_head_tl { \__unravel:nn }
1412 \{ \ \__unravel_error:nxxxx { nested-unravel } { } { } { } { } }
1413 \{\ \mathcal{N}_\text{unravel\_error}: \text{nxxxx} \ \{ \ \text{internal } \ \} \ \{ \ \text{markerror} \ \} \ \{ \ \} \ \{ \ \} \ \{ \ \}1414 \__unravel_input_gpop_item:NF \l__unravel_argi_tl
1415 \{ \ \__unravel_error:nxxxx { internal } { marker~1 } { } { } { } }
1416 \__unravel_input_gpop_item:NF \l__unravel_argii_tl
1417 { \_unravel_error:nxxxx { internal } { marker~2 } { } { } { } }
1418 \exp_args:Nno \keys_set:nn { unravel } \l__unravel_argi_tl
1419 \_unravel_exp_args:Nx \_unravel back_input:n
1420 { \exp_not:N \exp_not:n { \exp_not:o \l__unravel_argii_tl } }
1421 \__unravel_get_next:
1422 }
```
(*End definition for* \\_\_unravel\_get\_next\_marker:*.*)

\\_\_unravel\_get\_token: Call \\_\_unravel\_get\_next: to set \l\_\_unravel\_head\_gtl, \l\_\_unravel\_head\_tl and \l\_unravel\_head\_token, then call \\_unravel\_set\_cmd: to set \l\_unravel\_head cmd\_int and \l\_\_unravel\_head\_char\_int.

```
1423 \cs_new_protected:Npn \__unravel_get_token:
1424 {
1425 \qquad \qquad \setminus \__unravel_get_next:
1426 \__unravel_set_cmd:
1427 }
```
(*End definition for* \\_\_unravel\_get\_token:*.*)

\\_unravel\_set\_cmd: After the call to \\_unravel\_get\_next:, we find the command code \l\_unravel head\_cmd\_int and the character code \l\_\_unravel\_head\_char\_int, based only on \l\_\_unravel\_head\_token. First set \l\_\_unravel\_head\_meaning\_tl from the \meaning of the first token. If the corresponding primitive exists, use the information to set the two integers. If the token is expandable, it can either be a macro or be a primitive that we somehow do not know  $(e.g., \text{ an expandable } X \text{ATEX} \text{ or } Lu \text{ATEX} \text{ primitive perhaps}).$ Otherwise, it can be a control sequence or a character.

```
1428 \cs_new_protected:Npn \__unravel_set_cmd:
1429 {
1430 \__unravel_set_cmd_aux_meaning:
1431 \ _ unravel_set_cmd_aux_primitive:oTF { \l_ unravel_head_meaning_tl }
1432 { }
1433 {
1434 \_unravel_token_if_expandable:NTF \l_unravel_head_token
1435 {
1436 \token_if_macro:NTF \l__unravel_head_token
```

```
1437 \{\ \}_{unravel\_set\_cmd\_aux\_macro: \ \}\label{eq:3.1438} \begin{array}{ll} \text{1438} & \text{1438} \\ \text{1439} & \text{1439} \end{array}1439 }
1440 {
1441 \token_if_cs:NTF \l__unravel_head_token
1442 { \_unravel_set_cmd_aux_cs: }
1443 \{\ \}_{unravel\_set\_cmd\_aux\_char: \ \}1444 }
1445 }
1446 }
```
(*End definition for* \\_\_unravel\_set\_cmd:*.*)

\\_\_unravel\_set\_cmd\_aux\_meaning: \\_\_unravel\_set\_cmd\_aux\_meaning:w Remove the leading escape character (\\_\_unravel\_strip\_escape:w takes care of special cases there) from the  $\mathcal{L}$  meaning of the first token, then remove anything after the first : which is present for macros, for marks, and for that character too. For any primitive except \nullfont, this leaves the primitive's name.

```
1447 \cs_new_protected:Npn \__unravel_set_cmd_aux_meaning:
1448 {
1449 \tl_set:Nx \l__unravel_head_meaning_tl
1450 {
1451 \exp_after:wN \__unravel_strip_escape:w
1452 \token_to_meaning:N \l__unravel_head_token
1453 \tl_to_str:n { : }
1454 }
1455 \tl_set:Nx \l__unravel_head_meaning_tl
1456 \bigg\{1457 \exp_after:wN \__unravel_set_cmd_aux_meaning:w
1458 \lceil \frac{1458}{\text{24}} \rceil \lceil \frac{1}{\text{24}} \rceil \lceil \frac{1}{\text{24}} \rceil1459 }
1460 }
1461 \use:x
1462 {
1463 \cs_new:Npn \exp_not:N \__unravel_set_cmd_aux_meaning:w
1464 ##1 \token_to_str:N : ##2 \exp_not:N \q_stop {##1}
1465 }
```
(*End definition for* \\_\_unravel\_set\_cmd\_aux\_meaning: *and* \\_\_unravel\_set\_cmd\_aux\_meaning:w*.*)

Test if there is any information about the given (cleaned-up) \meaning. If there is, use that as the command and character integers.

```
1466 \cs_new_protected:Npn \__unravel_set_cmd_aux_primitive:nTF #1#2
1467 {
1468 \cs_if_exist:cTF { c__unravel_tex_#1_tl }
1469 \left\{ \begin{array}{ccc} 1 & 0 & 0 \\ 0 & 0 & 0 \\ 0 & 0 & 0 \\ 0 & 0 & 0 \\ 0 & 0 & 0 \\ 0 & 0 & 0 \\ 0 & 0 & 0 \\ 0 & 0 & 0 \\ 0 & 0 & 0 \\ 0 & 0 & 0 \\ 0 & 0 & 0 \\ 0 & 0 & 0 \\ 0 & 0 & 0 \\ 0 & 0 & 0 & 0 \\ 0 & 0 & 0 & 0 \\ 0 & 0 & 0 & 0 \\ 0 & 0 & 0 & 0 \\ 0 & 0 & 0 & 0 & 0 \\ 0 & 0 & 0 & 0 & 0 \\ 0 & 0 & 1470 \exp_last_unbraced:Nv \__unravel_set_cmd_aux_primitive:nn
1471 { c__unravel_tex_#1_tl }
1472 #2
1473 }
1474 }
1475 \cs_generate_variant:Nn \__unravel_set_cmd_aux_primitive:nTF { o }
1476 \cs_new_protected:Npn \__unravel_set_cmd_aux_primitive:nn #1#2
1477 {
1478 \int_set:Nn \l__unravel_head_cmd_int {#1}
```
\\_\_unravel\_set\_cmd\_aux\_primitive:nTF \\_\_unravel\_set\_cmd\_aux\_primitive:oTF \\_\_unravel\_set\_cmd\_aux\_primitive:nn

```
1479 \int_set:Nn \l__unravel_head_char_int {#2}
                              1480 }
                             (End definition for \__unravel_set_cmd_aux_primitive:nTF and \__unravel_set_cmd_aux_primitive:nn.)
 \__unravel_set_cmd_aux_macro: The token is a macro. There is no need to determine whether the macro is long/outer.
                              1481 \cs_new_protected:Npn \__unravel_set_cmd_aux_macro:
                              1482 \frac{1}{2}1483 \int_set:Nn \l__unravel_head_cmd_int { \__unravel_tex_use:n { call } }
                              1484 \int_zero:N \l__unravel_head_char_int
                              1485 }
                             (End definition for \__unravel_set_cmd_aux_macro:.)
\__unravel_set_cmd_aux_unknown: Complain about an unknown primitive, and consider it as if it were \relax.
                              1486 \sys_if_engine_luatex:TF
                              1487 {
                              1488 \cs_new_protected:Npn \__unravel_set_cmd_aux_unknown:
                              1489 \sim1490 \exp_last_unbraced:NV \__unravel_set_cmd_aux_primitive:nn
                              1491 \c__unravel_tex_relax_tl
                              1492 \__unravel_tl_if_in:ooTF \l__unravel_head_meaning_tl
                              \label{thm:main} \mbox{1493} \qquad \qquad \mbox{1493} \qquad \qquad \mbox{1493} \qquad \qquad \mbox{1493} \qquad \qquad \mbox{1494} \qquad \qquad \mbox{1493} \qquad \qquad \mbox{1495} \qquad \qquad \mbox{1496} \qquad \qquad \mbox{1497} \qquad \qquad \mbox{1498} \qquad \qquad \mbox{1499} \qquad \qquad \mbox{1499} \qquad \qquad \mbox{1499} \qquad \qquad \mbox{1499} \qquad \qquad \m1494 \{ \}1495 \left\{ \begin{array}{c} \\ 1 \end{array} \right\}1496 \ unravel_error:nxxxx { unknown-primitive }
                              _{1497} { \1__unravel_head_meaning_tl } { } { } { }
                              \begin{array}{ccc} 1498 & & \end{array} }
                              1499 }
                              1500 }
                              1501 {
                              1502 \cs_new_protected:Npn \__unravel_set_cmd_aux_unknown:
                              1503 {
                              1504 \qquad \qquad \texttt{\textcolor{red}{{\texttt{user}}}}\label{eq:1504}1505 \c__unravel_tex_relax_tl
                              1506 \__unravel_error:nxxxx { unknown-primitive }
                              1507 \{ \lceil \ln x \rceil \leq 1 \} \{ \lceil \lceil \ln x \rceil \leq 1 \rceil \}1508 }
                              1509 }
                             (End definition for \__unravel_set_cmd_aux_unknown:.)
```
\\_\_unravel\_set\_cmd\_aux\_cs: If the \meaning contains elect␣font, the control sequence is \nullfont or similar (note that we do not search for  $\text{select}_{\text{u}}$  font, as the code to trim the escape character from the meaning may have removed the leading s). Otherwise, we expect the  $\mathcal{L}$  meaning to be \char or \mathchar or similar followed by " and an uppercase hexadecimal number, or one of \count, \dimen, \skip, \muskip or \toks followed by a decimal number.

```
1510 \cs_new_protected:Npn \_unravel_set_cmd_aux_cs:
1511 {
1512 \__unravel_tl_if_in:ooTF \l__unravel_head_meaning_tl
1513 { \tl_to_str:n { elect~font } }
1514 \left\{ \begin{array}{ccc} 1 & 1 & 1 \end{array} \right\}1515 \exp_last_unbraced:NV \__unravel_set_cmd_aux_primitive:nn
1516 \c__unravel_tex_nullfont_tl
```

```
1517 }
1518 \{\ \mathcal{N}_\text{unravel_set\_cmd\_aux\_numeric: } \}1519 }
```
(*End definition for* \\_\_unravel\_set\_cmd\_aux\_cs:*.*)

\\_\_unravel\_set\_cmd\_aux\_numeric: \\_\_unravel\_set\_cmd\_aux\_numeric:w \\_\_unravel\_set\_cmd\_aux\_given:n \\_\_unravel\_set\_cmd\_aux\_numeric:N Insert  $\qquad \text{where} \qquad \text{in fact, anything less than A} \text{ in the } \text{meaning}$ by looping one character at a time (skipping spaces, but there should be none). We expect the first part to be char or mathchar (or kchar or omathchar in  $(u)pT<sub>F</sub>X$ ), or one of count, dimen, skip, muskip, or toks. In the first two (three) cases, the command is char\_given or math\_given. It is otherwise identical to the corresponding primitive (\count *etc.*). We then keep track of the associated number (part after  $\qquad \qquad$  mark) in  $\lceil \lceil -\rceil$ unravel\_head\_char\_int. For unknown non-expandable primitives, assuming that their meaning consists solely of letters, the \q\_mark is inserted at their end, and is followed by +0, so nothing breaks.

```
1520 \cs_new_protected:Npn \__unravel_set_cmd_aux_numeric:
1521 \frac{521}{1521}1522 \tl_set:Nx \l__unravel_tmpa_tl
1523 \left\{ \begin{array}{ccc} 1523 & & & \end{array} \right\}1524 \exp_after:wN \__unravel_set_cmd_aux_numeric:N
1525 1_{\text{unravel}\_\text{head}\_\text{meaning}\_1 + 01526 }
1527 \exp_after:wN \_unravel_set_cmd_aux_numeric:w
1528 \l__unravel_tmpa_tl \q_stop
1529 }
1530 \cs_new:Npn \__unravel_set_cmd_aux_numeric:N #1
1531 \, \text{f}1532 \iint\_cont\_compare:w ' #1 < 'A \exp_stop_f:
1533 \exp_not:N \q_mark
1534 \exp_after:wN \use_i:nn
1535 \fi:
1536 #1 \__unravel_set_cmd_aux_numeric:N
1537 }
1538 \cs_new_protected:Npn \ unravel set cmd_aux_numeric:w #1 \q_mark #2 \q_stop
1539 {
1540 \str_case:nnF {#1}
1541 \uparrow1542 { char } { \__unravel_set_cmd_aux_given:n { char_given } }
1543 { kchar } { \__unravel_set_cmd_aux_given:n { char_given } }
1544 { mathchar } { \_unravel_set_cmd_aux_given:n { math_given } }
1545 { omathchar } { \ unravel set cmd aux given:n { math given } }
1546 }
1547 \uparrow1548 \_unravel_set_cmd_aux_primitive:nTF {#1}
1549 \{ \}1550 \{\ \setminus \_\_unravel\_set\_cmd\_aux\_unknown: \ \}1551 \int_{add:Nn \l_{\text{unravel}\nhead}\nchar\inf { 100 000 }
1552 }
1553 \int_add:Nn \l__unravel_head_char_int {#2}
1554 }
1555 \cs_new_protected:Npn \__unravel_set_cmd_aux_given:n #1
1556 {
1557 \int_set:Nn \l__unravel_head_cmd_int { \__unravel_tex_use:n {#1} }
1558 \int zero:N \l unravel head char int
```
(*End definition for* \\_\_unravel\_set\_cmd\_aux\_numeric: *and others.*)

\\_\_unravel\_set\_cmd\_aux\_char: \\_\_unravel\_set\_cmd\_aux\_char:w <sup>1559</sup> }

At this point, the \meaning token list has been shortened by the code meant to remove the escape character. We thus set it again to the \meaning of the leading token. The command is then the first word (delimited by a space) of the \meaning, followed by char, except for category other, where we use other char. For the character code, there is a need to expand \\_\_unravel\_token\_to\_char:N before placing '.

```
1560 \cs_new_protected:Npn \__unravel_set_cmd_aux_char:
1561 \frac{1}{2}1562 \tl_set:Nx \l__unravel_head_meaning_tl
1563 { \token_to_meaning:N \l__unravel_head_token }
1564 \token_if_eq_catcode:NNT \l_unravel_head_token \c_catcode_other_token
1565 { \tl_set:Nn \l__unravel_head_meaning_tl { other~ } }
1566 \exp_after:wN \__unravel_set_cmd_aux_char:w
1567 \l__unravel_head_meaning_tl \q_stop
1568 \__unravel_exp_args:NNx \int_set:Nn \l__unravel_head_char_int
1569 \{\quad' \setminus\_unravel\_token_to\_char:N \setminus l\_unravel\_head\_token \}1570 }
1571 \cs_new_protected:Npn \__unravel_set_cmd_aux_char:w #1 ~ #2 \q_stop
1572 {
1573 \int_set:Nn \l__unravel_head_cmd_int
1574 \{\ \mathcal{N}_{\text{unravel\_tex\_use:n}} \ \{\ \#\text{1\_char} \ \}1575 }
```
(*End definition for* \\_\_unravel\_set\_cmd\_aux\_char: *and* \\_\_unravel\_set\_cmd\_aux\_char:w*.*)

# **2.5 Manipulating the input**

### **2.5.1 Elementary operations**

```
\_\text{unravel\_input_to_str: Map \gtl_to_str:c through the input stack.
                                1576 \cs_new:Npn \__unravel_input_to_str:
                                1577 {
                                1578 \int_step_function:nnnN \g__unravel_input_int { -1 } { 1 }
                                1579 \__unravel_input_to_str_aux:n
                                1580 }
                                1581 \cs_new:Npn \__unravel_input_to_str_aux:n #1
                                1582 { \gtl_to_str:c { g__unravel_input_#1_gtl } }
                                (End definition for \__unravel_input_to_str:.)
\__unravel_input_if_empty:TF If the input stack is empty, the input contains no token. Otherwise, check the top of the
                                stack for tokens: if there are, then the input is non-empty, and if there are none, then we
                                get rid of the top of stack and loop.
```

```
1583 \cs_new_protected:Npn \__unravel_input_if_empty:TF
1584 {
1585 \int_{\text{compare: nNnTF } g_\text{unravel} \in \text{1}1586 { \use_i:nn }
1587 {
1588 \gtl_if_empty:cTF
1589 { g__unravel_input_ \int_use:N \g__unravel_input_int _gtl }
1590 {
```

```
1591 \int_gdecr:N \g__unravel_input_int
1592 \__unravel_input_if_empty:TF
1593 }
1594 {
1595 \__unravel_input_split:
1596 \use_ii:nn
1597 }
1598 }
1599 }
```

```
(End definition for \__unravel_input_if_empty:TF.)
```
\\_\_unravel\_input\_split: If the input is completely flat, and is a token list starting with an N-type token, try to unflatten it by splitting at each occurence of that first character

```
1600 \cs_new_protected:Npn \__unravel_input_split:
1601 {
1602 \int_compare:nNnT \g__unravel_input_int = 1
1603 {
\verb|1604| \verb|exp_args:Nc \verb|__unravel_input_split_aux:N|1605 { g__unravel_input_1_gtl }
1606 }
1607 }
1608 \cs_new_protected:Npn \__unravel_input_split_aux:N #1
1609 {
1610 \gtl_if_tl:NT #1
1611 \{1612 \gtl_if_head_is_N_type:NT #1
1613 \{1614 \lt l\_set:Nx \l\_unravel\_input\_tmpat \t { \gt l\_left\_tl:N #1 }1615 \__unravel_exp_args:NNx \use:nn
\verb|\lqquad| \verb|\ll_unravel_input_split_auxii: N1617 { \tl_head:N \l__unravel_input_tmpa_tl }
1618 }
1619 }
1620 }
1621 \cs_new_protected:Npn \__unravel_input_split_auxii:N #1
1622 {
1623 \token_if_parameter:NF #1
1624 \left\{ \begin{array}{ccc} 1624 & & & \end{array} \right\}1625 \tl_replace_all:Nnn \l__unravel_input_tmpa_tl {#1}
1626 \{\ \mathcal{N}_\text{unravel} \} \{\ \mathcal{N}_\text{unravel} \} \{ \ \mathcal{N}_\text{unravel} \} \{ \ \mathcal{N}_\text{unravel} \}1627 \group_begin:
1628 \cs_set:Npn \__unravel_input_split_auxiii:w
1629 ##1 \_unravel_input_split_end: { + 1 }
1630 \int_gset:Nn \g__unravel_input_int
1631 <br>
1631 { 0 \l__unravel_input_tmpa_tl \__unravel_input_split_end: }
1632 \group_end:
1633 \int_gset_eq:NN \g__unravel_input_tmpa_int \g__unravel_input_int
1634 \l__unravel_input_tmpa_tl \__unravel_input_split_end:
1635 }
1636 }
1637 \cs_new:Npn \__unravel_input_split_end: { }
1638 \cs_new_protected:Npn \__unravel_input_split_auxiii:w
1639 #1 \__unravel_input_split_end:
```

```
1640 \frac{1}{2}1641 \gtl_gclear_new:c
                                 1642 { g__unravel_input_ \int_use:N \g__unravel_input_tmpa_int _gtl }
                                 1643 \gtl_gset:cn
                                 1644 { g\_unravel\_input\_ \int_ {us} \g_\_unravel\_input\_tmp\_gtl } {#1}1645 \int_gdecr:N \g__unravel_input_tmpa_int
                                 1646 }
                                 (End definition for \__unravel_input_split:.)
    \__unravel_input_gset:n At first, all of the input is in the same gtl.
                                 1647 \cs_new_protected:Npn \__unravel_input_gset:n
                                 1648 {
                                 1649 \int_gzero:N \g__unravel_input_int
                                 1650 \__unravel_back_input:n
                                 1651 }
                                 (End definition for \__unravel_input_gset:n.)
     \__unravel_input_get:N
                                 1652 \cs_new_protected:Npn \__unravel_input_get:N #1
                                 1653 {
                                  1654 \__unravel_input_if_empty:TF
                                  1655 { \gtl_set:Nn #1 { \q_no_value } }
                                 1656 {
                                 1657 \gtl_get_left:cN
                                 1658 { g__unravel_input_ \int_use:N \g__unravel_input_int _gtl } #1
                                 1659 }
                                 1660 }
                                 (End definition for \__unravel_input_get:N.)
\__unravel_input_get_left:N
      \__unravel_input_get_left_aux:nN
        \l__unravel_input_get_left_tl
                                 1661 \tl_new:N \l__unravel_input_get_left_tl
                                 1662 \cs_new_protected:Npn \__unravel_input_get_left:N #1
                                 1663 {
                                 1664 \tl_clear:N #1
                                 1665 \exp_args:NV \__unravel_input_get_left_aux:nN \g__unravel_input_int #1
                                 1666 }
                                 1667 \cs_new_protected:Npn \__unravel_input_get_left_aux:nN #1#2
                                 1668 {
                                 1669 \int_{\text{compare: nNnF }#1} = 01670 \qquad \qquad \qquad \qquad \qquad \qquad \qquad \qquad \qquad \qquad \qquad \qquad \qquad \qquad \qquad \qquad \qquad \qquad \qquad \qquad \qquad \qquad \qquad \qquad \qquad \qquad \qquad \qquad \qquad \qquad \qquad \qquad \qquad \qquad \qquad \qquad 1671 \tl_set:Nx \l__unravel_input_get_left_tl
                                 1672 \{ \getl\_left\_tl:c \{ g\_unravel\_input\_#1_gtl \} \}1673 \tl_concat:NNN #2 #2 \l__unravel_input_get_left_tl
                                 1674 \gtl_if_tl:cT { g__unravel_input_#1_gtl }
                                 1675 {
                                 1676 \exp_args:Nf \__unravel_input_get_left_aux:nN
                                 1677 \{ \int_{eval: n} \{ #1 - 1 \} \} #21678 }
                                 1679 }
                                 1680 }
```

```
(End definition for \__unravel_input_get_left:N , \__unravel_input_get_left_aux:nN , and \l__-
unravel input get left tl.)
```
\_unravel\_input\_gpop:N Call \\_\_unravel\_input\_if\_empty:TF to remove empty levels from the input stack, then extract the first token from the left-most non-empty level.

```
1681 \cs_new_protected:Npn \__unravel_input_gpop:N #1
1682 \frac{1}{2}1683 \__unravel_input_if_empty:TF
1684 { \gtl_set:Nn #1 { \q_no_value } }
1685 {
1686 \gtl_gpop_left:cN
1687 <br>1687    { g__unravel_input_ \int_use:N \g__unravel_input_int _gtl } #1
1688 }
1689 }
```

```
(End definition for \__unravel_input_gpop:N.)
```
\\_\_unravel\_input\_merge: Merge the top two levels of input. This requires, but does not check, that \g\_\_unravel\_ input int is at least 2.

```
1690 \cs_new_protected:Npn \__unravel_input_merge:
1691 {
1692 \int_gdecr:N \g__unravel_input_int
1693 \gtl_gconcat:ccc
1694 { g__unravel_input_ \int_use:N \g__unravel_input_int _gtl }
1695 { g__unravel_input_ \int_eval:n { \g__unravel_input_int + 1 } _gtl }
1696 { g__unravel_input_ \int_use:N \g__unravel_input_int _gtl }
1697 \gtl_gclear:c
1698 { g_{\text{unravel} \int_c} \int_{\text{equ}} \int_{\text{equ}} \int_{\text{equ}} }
1699 }
```

```
(End definition for \__unravel_input_merge:.)
```

```
unravel input gpop item:NTF
      \__unravel_input_gpop_item_aux:NN
```
If there is no input, we cannot pop an item. Othewise, try to pop from the top of the input stack. If this succeeds, or if this failed and the top of stack has extra end-group characters, or if the input stack contains only the top-most item, then the answer given by \gtl gpop left item:NNTF is the correct one, which we return. Otherwise, merge the top two levels and repeat.

```
1700 \prg_new_protected_conditional:Npnn \__unravel_input_gpop_item:N #1 { F }
1701 \, \text{f}1702 \int_compare:nNnTF \g__unravel_input_int = 0
1703 { \prg_return_false: }
1704 {
1705 \exp_args:Nc \__unravel_input_gpop_item_aux:NN
1706 { g_unravel_input_ \int_use:N \g_unravel_input_int _gtl } #1
1707 }
1708 }
1709 \text{ } \cs new protected:Npn \ unravel input gpop item aux:NN #1#2
1710 \uparrow1711 \gtl_gpop_left_item:NNTF #1#2
1712 { \prg_return_true: }
1713 \qquad \qquad \qquad \qquad \qquad \qquad \qquad \qquad \qquad \qquad \qquad \qquad \qquad \qquad \qquad \qquad \qquad \qquad \qquad \qquad \qquad \qquad \qquad \qquad \qquad \qquad \qquad \qquad \qquad \qquad \qquad \qquad \qquad \qquad \qquad \qquad 1714 \int_0 \int_0 \int_0 \int_0 \int_0 \int_0 \int_0 \int_0 \int_0 \int_0 \int_0 \int_0 \int_0 \int_0 \int_0 \int_0 \int_0 \int_0 \int_0 \int_0 \int_0 \int_0 \int_0 \int_0 \int_0 \int_0 \int_0 \int_0 \int_0 \int_0 \int_1715 { \prg_return_false: }
1716 \left\{ \begin{array}{c} 1716 & 1716 \\ 1716 & 1716 \\ 1716 & 1716 \\ 1716 & 1716 \\ 1716 & 1716 \\ 1716 & 1716 \\ 1716 & 1716 \\ 1716 & 1716 \\ 1716 & 1716 \\ 1716 & 1716 \\ 1716 & 1716 \\ 1716 & 1716 \\ 1716 & 1716 \\ 1716 & 1716 \\ 1716 & 1716 \\ 1716 & 1716 \\ 1716 & 1711717 \int_11717 \int_0 \int_0^1 \int_0^1 \int_0^1 \int_0^1 \int_0^1 \int_0^1 \int_0^1 \int_0^1 \int_0^1 \int_0^1 \int_0^1 \int_0^1 \int_0^1 \int_0^1 \int_0^1 \int_0^1 \int_0^1 \int_0^1 \int_0^1 \int_0^1 \int_0^1 \int_0^1 
1718 \{ \preccurlyeq \ \{ \preccurlyeq \ \} \}1719 \left\{ \begin{array}{c} \end{array} \right.
```

```
1720 \__unravel_input_merge:
\verb|1721| = \verb|1721| + \verb|1721| + \verb|2721| + \verb|2721| + \verb|2721| + \verb|2721| + \verb|2721| + \verb|2721| + \verb|2721| + \verb|2721| + \verb|2721| + \verb|2721| + \verb|2721| + \verb|2721| + \verb|2721| + \verb|2721| + \verb|2721| + \verb|2721| + \verb|2721| + \verb|2721| + \verb|2721| + \verb|2721| + \verb|2721| + \verb|21722 \left\{ \begin{array}{c} 1722 \end{array} \right.1723 g__unravel_input_
\verb|\init_user:N \verb|\g_number_input-int_gtl|1725 }
1726 \#21727 }
1728 }
1729 }
1730 }
```
(*End definition for* \\_\_unravel\_input\_gpop\_item:NTF *and* \\_\_unravel\_input\_gpop\_item\_aux:NN*.*)

```
\__unravel_input_gpop_tl:N
```

```
1731 \cs_new_protected:Npn \__unravel_input_gpop_tl:N #1
1732 { \tl_clear:N #1 \__unravel_input_gpop_tl_aux:N #1 }
1733 \cs_new_protected:Npn \__unravel_input_gpop_tl_aux:N #1
1734 {
1735 \int_compare:nNnF \g__unravel_input_int = 0
1736 {
1737 \exp_args:Nc \__unravel_input_gpop_tl_aux:NN
1738 { g__unravel_input_ \int_use:N \g__unravel_input_int _gtl } #1
1739 }
1740 }
1741 \cs_new_protected:Npn \__unravel_input_gpop_tl_aux:NN #1#2
1742 \quad \text{f}1743 \gtl_if_tl:NTF #1
1744 \qquad \qquad \qquad1745 \tl_put_right:Nx #2 { \gtl_left_tl:N #1 }
1746 \gtl_gclear:N #1
1747 \int_gdecr:N \g__unravel_input_int
1748 \__unravel_input_gpop_tl_aux:N #2
1749 }
1750 {
\verb|1751| \verb|\int_{compare: nNnTF \g_-unravel_input_int > 1|1752 { \int_compare:nNnTF { \gtl_extra_end:N #1 } > 0 }
1753 { \use_i:nn }
1754 \left\{ \begin{array}{c} \end{array} \right.1755 \tl_put_right:Nx #2 { \gtl_left_tl:N #1 }
1756 \gtl_gpop_left_tl:N #1
1757 }
1758 {
1759 \__unravel_input_merge:
1760 \__unravel_input_gpop_tl_aux:N #2
1761 }
1762 }
1763 }
```

```
(End definition for \__unravel_input_gpop_tl:N.)
```
\\_\_unravel\_back\_input:n \\_\_unravel\_back\_input:x Insert a token list back into the input. Use \gtl\_gclear\_new:c to define the gtl variable if necessary: this happens whenever a new largest value of \g\_\_unravel\_input\_int is reached.

```
1764 \cs_new_protected:Npn \__unravel_back_input:n
                                    1765 {
                                    1766 \int_gincr:N \g__unravel_input_int
                                    \label{eq:1.1} $$ \stl_gclear_new:c { g_unravel_input_\int_luse:N \g_unravel_input\_int_gtl \g_2barr\\label{eq:opt2} $$\gt; \gt; \gt; \gt; \gt; \g_t: \quad \quad \in \mathbb{Z} \in \mathbb{Z} \in \math1769 }
                                    1770 \text{ \& general, } V \text{ is }1771 \cs_new_protected:Npn \__unravel_back_input:x
                                    1772 { \__unravel_exp_args:Nx \__unravel_back_input:n }
                                   (End\ definition\ for\ \verb|\__unravel_back_input:n.)\__unravel_back_input_gtl:N Insert a generalized token list back into the input.
                                    1773 \cs_new_protected:Npn \__unravel_back_input_gtl:N #1
                                    1774 {
                                    1775 \gtl_if_tl:NTF #1
                                    1776 \{ \ \_\unl{stack\_inner} \} \}1777 \left\{ \begin{array}{ccc} 1777 & & & \end{array} \right\}1778 \gtl_gconcat:cNc
                                    1779 { g__unravel_input_ \int_use:N \g__unravel_input_int _gtl }
                                    1780 #1
                                    1781 <br>
1781 { g__unravel_input_ \int_use:N \g__unravel_input_int _gtl }
                                    1782 }
                                    1783 }
                                   (End definition for \__unravel_back_input_gtl:N.)
      \__unravel_back_input: Insert the last token read back into the input stream.
                                    1784 \cs_new_protected:Npn \__unravel_back_input:
                                    1785 { \__unravel_back_input_gtl:N \l__unravel_head_gtl }
                                   (End definition for \__unravel_back_input:.)
\__unravel_back_input_tl_o: Insert the \l__unravel_head_tl (may or may not be the last token read) back into the
                                   input stream, after expanding it once. Then print some diagnostic information.
                                    1786 \cs_new_protected:Npn \__unravel_back_input_tl_o:
                                    1787 {
                                    1788 \tl_set:Nx \l_unravel_tmpa_tl
                                    1789 { \exp_args:NV \exp_not:o \l__unravel_head_tl }
                                    1790 \__unravel_back_input:V \l__unravel_tmpa_tl
                                    1791 \__unravel_print_expansion:x
                                    \texttt{1792} \{ \tilde{\textbf{1}}_unravel\_head_t1 = \tilde{\textbf{1}}_unravel\_tmpa_t1 } \}1793 }
                                   (End definition for \__unravel_back_input_tl_o:.)
                                   2.5.2 Insert token for error recovery
```

```
\__unravel_insert_relax: This function inserts T<sub>E</sub>X's frozen_relax. It is called when a conditional is not done
                           finding its condition, but hits the corresponding \pi or \sigma velse, or when \inftyappears while \g__unravel_name_in_progress_bool is true.
```

```
1794 \cs_new_protected:Npn \__unravel_insert_relax:
1795 {
1796 \__unravel_back_input:
```

```
1797 \gtl_set_eq:NN \l__unravel_head_gtl \c__unravel_frozen_relax_gtl
1798 \__unravel_back_input:
1799 \__unravel_print_action:
1800 }
```
(*End definition for* \\_\_unravel\_insert\_relax:*.*)

```
\__unravel_insert_group_begin_error:
```

```
1801 \cs_new_protected:Npn \__unravel_insert_group_begin_error:
1802 {
1803 \tl_set_eq:NN \l_unravel_tmpa_tl \l_unravel_head_tl
1804 \__unravel_back_input:
1805 \gtl_set_eq:NN \l__unravel_head_gtl \c_group_begin_gtl
1806 \__unravel_back_input:
\verb|1807| \verb|12007| \verb|12007| \verb|12007| \verb|12007| \verb|12007| \verb|12007| \verb|12007| \verb|12007| \verb|12007| \verb|12007| \verb|12007| \verb|12007| \verb|12007| \verb|12007| \verb|12007| \verb|12007| \verb|12007| \verb|12007| \verb|12007| \verb|12007| \verb|12007| \verb|12007| \verb|12007| \verb|121808 \__unravel_print_action:
1809 }
```
(*End definition for* \\_\_unravel\_insert\_group\_begin\_error:*.*)

```
\ unravel insert dollar error:
```

```
1810 \cs_new_protected:Npn \__unravel_insert_dollar_error:
1811 \quad \text{f}1812 \_unravel_back_input:
1813 \__unravel_back_input:n { $ } % $
1814 \__unravel_error:nnnnn { missing-dollar } { } { } { } { }
1815 \__unravel_print_action:
1816 }
```
(*End definition for* \\_\_unravel\_insert\_dollar\_error:*.*)

### **2.5.3 Macro calls**

```
\__unravel_macro_prefix:N
\__unravel_macro_parameter:N
        \__unravel_macro_replacement:N
```

```
1817 \use:x
1818 {
1819 \exp_not:n { \cs_new:Npn \__unravel_macro_split_do:NN #1 }
1820 \uparrow1821 \exp_not:n { \exp_after:wN \__unravel_macro_split_do:wN }
1822 \exp_not:n { \token_to_meaning:N #1 \q_mark { } }
1823 \ltl_t\ldots { : } \exp_not:n { -> \q_mark \use_none:nnnn }
1824 \exp_not:N \q_stop
1825 }
1826 \exp_not:n { \cs_new:Npn \__unravel_macro_split_do:wN }
1827 \exp_not:n {#1} \tl_to_str:n { : } \exp_not:n { #2 -> }
1828 \exp_not:n { #3 \q_mark #4 #5 \q_stop #6 }
1829 { \exp_not:n { #4 #6 {#1} {#2} {#3} } }
1830 }
1831 \cs_new:Npn \__unravel_macro_prefix:N #1
1832 { \__unravel_macro_split_do:NN #1 \use_i:nnn }
1833 \cs_new:Npn \__unravel_macro_parameter:N #1
1834 { \__unravel_macro_split_do:NN #1 \use_ii:nnn }
1835 \cs_new:Npn \__unravel_macro_replacement:N #1
1836 { \__unravel_macro_split_do:NN #1 \use_iii:nnn }
```
(*End definition for* \\_\_unravel\_macro\_prefix:N *,* \\_\_unravel\_macro\_parameter:N *, and* \\_\_unravel\_ macro\_replacement:N*.*)

\\_\_unravel\_macro\_call: \\_\_unravel\_macro\_call\_safe: \\_\_unravel\_macro\_call\_quick: \\_\_unravel\_macro\_call\_quick\_loop:NNN \\_\_unravel\_macro\_call\_quick\_runaway:Nw

```
Macros are simply expanded once. We cannot determine precisely which tokens a macro
will need for its parameters, but we know that it must form a balanced token list. Thus
we can be safe by extracting the longest balanced prefix in the input and working with
that.
```

```
1837 \cs_new_protected:Npn \__unravel_macro_call:
1838 {
1839 \bool_if:NTF \g__unravel_speedup_macros_bool
1840 {
1841 \tl_set:Nx \l__unravel_tmpa_tl
\{\hat{\ } \ \{ \hat{\ } \ \} \{ \hat{\ } \} \{ \hat{\ } \} \{ \hat{\ } \} \{ \hat{\ } \} \{ \hat{\ } \} \{ \hat{\ } \} \{ \hat{\ } \}1843 \__unravel_tl_if_in:ooTF \c__unravel_parameters_tl \l__unravel_tmpa_tl
1844 \{\ \mathcal{N}_\text{unravel\_macro\_call\_quick: } \} { \ \mathcal{N}_\text{unravel\_macro\_call\_safe: } \}1845 }
1846 { \__unravel_macro_call_safe: }
1847 \exp_args:NV \__unravel_back_input:o \l__unravel_head_tl
1848 \__unravel_print_expansion:
1849 }
1850 \cs_new_protected:Npn \__unravel_macro_call_safe:
1851 {
1852 \__unravel_input_gpop_tl:N \l__unravel_tmpa_tl
1853 \tl_put_right:NV \l__unravel_head_tl \l__unravel_tmpa_tl
1854 }
1855 \cs_new_protected:Npn \__unravel_macro_call_quick:
1856 {
1857 \exp_after:wN \__unravel_macro_call_quick_loop:NNN \l_unravel_tmpa_tl
1858 { ? \use_none_delimit_by_q_stop:w } \q_stop
1859 }
1860 \cs_new_protected:Npn \__unravel_macro_call_quick_loop:NNN #1#2#3
1861 {
1862 \use_none:n #2
1863 \__unravel_input_gpop_item:NF \l__unravel_tmpa_tl
\begin{minipage}[c]{0.9\linewidth} \textbf{1864} & \textbf{1864} & \textbf{1888} \\ \textbf{21876} & \textbf{3888} & \textbf{1888} \\ \textbf{49876} & \textbf{1888} & \textbf{1888} \\ \textbf{188876} & \textbf{18888} & \textbf{18888} \\ \textbf{188876} & \textbf{18888} & \textbf{18888} \\ \textbf{188876} & \textbf{18888} & \textbf{18888} \\ \textbf{188876}1865 \tl_put_right:Nx \l__unravel_head_tl
1866 { { \exp_not:V \1__unravel_tmpa_tl } }
1867 \__unravel_macro_call_quick_loop:NNN
1868 #3
1869 }
1870 \cs_new_protected:Npn \__unravel_macro_call_quick_runaway:Nw #1#2 \q_stop
1871 {
1872 \__unravel_error:nxxxx { runaway-macro-parameter }
1873 \{ \tilde{t}_1, \tilde{t}_2, \tilde{t}_3, \tilde{t}_4, \tilde{t}_5, \tilde{t}_6, \tilde{t}_7, \tilde{t}_8, \tilde{t}_9, \tilde{t}_1, \tilde{t}_2, \tilde{t}_3, \tilde{t}_1, \tilde{t}_2, \tilde{t}_3, \tilde{t}_1, \tilde{t}_2, \tilde{t}_3, \tilde{t}_1, \tilde{t}_2, \tilde{t}_3, \tilde{t}_4, \tilde{t}_2, \tilde{t}_3, \tilde{t}_4, \tilde{t}_5, \tilde{t1874 }
```
(*End definition for* \\_\_unravel\_macro\_call: *and others.*)

## **2.6 Expand next token**

\\_\_unravel\_expand\_do:N The argument is a command that will almost always be run to continue a loop whose aim is to find the next non-expandable token, for various purposes. The only case where we will end up grabbing the argument is to suppress the loop by  $\langle$  unravel noexpand:N.

- $\_\$ unravel\_get\_x\_next: when T<sub>EX</sub> is looking for the first non-expandable token in the main loop or when looking for numbers, optional spaces etc.
- \\_\_unravel\_get\_x\_or\_protected: at the start of an alignment cell.
- \\_\_unravel\_get\_token\_xdef: in the replacement text of \edef and \xdef.
- \ unravel get token x: in the argument of \message and the like.
- \prg\_do\_nothing: in \\_unravel\_expandafter: namely after \expandafter.

We mimick T<sub>E</sub>X's structure, distinguishing macros from other commands because we find macro arguments very differently from primitives.

```
1875 \cs_new_protected:Npn \_unravel_expand_do:N
1876 {
1877 \__unravel_set_action_text:
1878 \bool_if:NT \g__unravel_internal_debug_bool
1879 \qquad \qquad \qquad \qquad \qquad \qquad \qquad \qquad \qquad \qquad \qquad \qquad \qquad \qquad \qquad \qquad \qquad \qquad \qquad \qquad \qquad \qquad \qquad \qquad \qquad \qquad \qquad \qquad \qquad \qquad \qquad \qquad \qquad \qquad \qquad \qquad 1880 \_unravel_set_cmd:
1881 \__unravel_exp_args:Nx \iow_term:n { Exp:~\int_to_arabic:n { \l__unravel_head_cmd_in
1882 }
1883 \token_if_macro:NTF \l_unravel_head_token
1884 { \__unravel_macro_call: }
1885 { \__unravel_expand_nonmacro: }
1886 }
```
(*End definition for* \\_\_unravel\_expand\_do:N*.*)

\\_\_unravel\_expand\_nonmacro: The token is a primitive. We find its (cleaned-up) \meaning, and call the function implementing that expansion. If we do not recognize the meaning then it is probably an unknown primitive. Then do something similar to what we do for macros: get all tokens that are not too unlikely to appear in the arguments of the primitive and expand the resulting token list once before putting it back into the input stream.

```
1887 \cs_new_protected:Npn \__unravel_expand_nonmacro:
1888 {
1889 \ unravel set cmd aux meaning:
1890 \__unravel_set_cmd_aux_primitive:oTF { \l__unravel_head_meaning_tl }
1891 {
1892 \cs_if_exist_use:cF
\{ __unravel_expandable_ \int_use:N \l__unravel_head_cmd_int : }
1894 \{\ \_\_unravel\_error:nxxxx \ \{ \ internal \ \} \ \{ \ expandable \ \} \ \{ \ \} \ \}1895 }
1896 {
\verb|\lqquad| \verb|\ll_unravel_setcmd_aux_unknow:1898 \__unravel_input_gpop_tl:N \l__unravel_tmpa_tl
1899 \tl_put_right:NV \l__unravel_head_tl \l__unravel_tmpa_tl
1900 \exp_args:NV \__unravel_back_input:o \l__unravel_head_tl
1901 \__unravel_print_expansion:
1902 }
1903 }
```
#### (*End definition for* \\_\_unravel\_expand\_nonmacro:*.*)

\\_\_unravel\_get\_x\_next: Get a token. If it is expandable, then expand it, and repeat. This function does not set the cmd and char integers. It is the basis of all routines that look for keywords, numbers, equal signs, filenames, optional spaces etc (in the language of LAT<sub>EX3</sub> these are situations where  $T_{FX}$  "f-expands"). It is also the basis of the  $\_\_$ unravel\_main\_loop:. 1904 \cs\_new\_protected:Npn \\_\_unravel\_get\_x\_next: <sup>1905</sup> { 1906 \ unravel get next: 1907 \\_unravel\_token\_if\_expandable:NT \l\_unravel\_head\_token <sup>1908</sup> { \\_\_unravel\_expand\_do:N \\_\_unravel\_get\_x\_next: } <sup>1909</sup> } (*End definition for* \\_\_unravel\_get\_x\_next:*.*)  $\cup_{\text{unravel get } x \text{ or protected:}}$  Get a token. If it is expandable, but not protected, then expand it, and repeat. This function does not set the cmd and char integers. This function is not used at present: it will be used at the start of alignment cells. <sup>1910</sup> \cs\_new\_protected:Npn \\_\_unravel\_get\_x\_or\_protected:  $1911$  { 1912 \\_\_unravel\_get\_next: 1913 \\_unravel\_token\_if\_protected:NF \l\_unravel\_head\_token 1914 { \\_\_unravel\_expand\_do:N \\_\_unravel\_get\_x\_or\_protected: } <sup>1915</sup> } (*End definition for* \\_\_unravel\_get\_x\_or\_protected:*.*) \\_\_unravel\_get\_token\_xdef: \\_\_unravel\_get\_token\_x: These are similar to  $\_{unravel\_get_x.next}$ ; for use when reading the replacement text of \edef/\xdef or the argument of a primitive like \message that should be expanded as we read tokens. Loop until finding a non-expandable token (or protected macro). <sup>1916</sup> \cs\_new\_protected:Npn \\_\_unravel\_get\_token\_xdef:  $1017$  { 1918 \\_\_unravel\_get\_next: <sup>1919</sup> \\_\_unravel\_token\_if\_protected:NF \l\_\_unravel\_head\_token <sup>1920</sup> { \\_\_unravel\_expand\_do:N \\_\_unravel\_get\_token\_xdef: } <sup>1921</sup> } 1922 \cs\_new\_protected:Npn \\_\_unravel\_get\_token\_x:  $1923$   $\overline{\phantom{1}}$ 1924 \\_\_unravel\_get\_next: <sup>1925</sup> \\_\_unravel\_token\_if\_protected:NF \l\_\_unravel\_head\_token  $\verb|1926| \qquad \qquad \{ \ \texttt{\textbackslash\_unravel\_expand\_do}: N \ \texttt{\textbackslash\_unravel\_get\_token\_x}:} \}$  $1027$  } (*End definition for* \\_\_unravel\_get\_token\_xdef: *and* \\_\_unravel\_get\_token\_x:*.*) **2.7 Basic scanning subroutines** \\_\_unravel\_get\_x\_non\_blank: This function does not set the cmd and char integers.

```
1928 \cs_new_protected:Npn \__unravel_get_x_non_blank:
1929 {
1930 \__unravel_get_x_next:
1931 \token_if_eq_catcode:NNT \l__unravel_head_token \c_space_token
1932 { \__unravel_get_x_non_blank: }
1933 }
```
(*End definition for* \\_\_unravel\_get\_x\_non\_blank:*.*)

 $\frac{1}{2}$ unravel\_get\_x\_non\_relax: This function does not set the cmd and char integers.

```
1934 \cs_new_protected:Npn \__unravel_get_x_non_relax:
1935 {
1936 \__unravel_get_x_next:
1937 \token_if_eq_meaning:NNTF \l__unravel_head_token \scan_stop:
1938 { \__unravel_get_x_non_relax: }
1939 \left\{ \begin{array}{c} 1 \end{array} \right\}1940 \token_if_eq_meaning:NNTF \l_unravel_head_token \_unravel_special_relax:
1941 \{\ \mathcal{N}_{\text{unravel\_get\_x\_non\_relax:}}\}1942 f
1943 \token_if_eq_catcode:NNT \l__unravel_head_token \c_space_token
1944 \{\ \mathcal{N}_\text{unravel\_get\_x\_non\_relax: } \}1945 }
1946 }
1947 }
```
(*End definition for* \\_\_unravel\_get\_x\_non\_relax:*.*)

\\_\_unravel\_skip\_optional\_space:

```
1948 \cs_new_protected:Npn \__unravel_skip_optional_space:
1949 {
1950 \__unravel_get_x_next:
1951 \token_if_eq_catcode:NNF \l__unravel_head_token \c_space_token
1952 { \__unravel_back_input: }
1953 }
```

```
(End definition for \__unravel_skip_optional_space:.)
```
 $\mu$ unravel scan optional equals: See TEX's scan optional equals. In all cases we forcefully insert an equal sign in the output, because this sign is required, as  $\langle$  unravel rescan something internal:n leaves raw numbers in the previous-input sequence.

```
1954 \cs_new_protected:Npn \__unravel_scan_optional_equals:
1055 \sqrt{2}1956 \__unravel_get_x_non_blank:
1957 \tl_if_eq:NNTF \l__unravel_head_tl \c__unravel_eq_tl
1958 \{\ \mathcal{N}_\text{unravel\_prev\_input:n} \}1959 {
1960 \qquad \qquad \setminus \__unravel_prev_input_silent:n { = }
1961 \__unravel_back_input:
1962 }
1963 }
```
(*End definition for* \\_\_unravel\_scan\_optional\_equals:*.*)

\\_\_unravel\_scan\_left\_brace: The presence of \relax is allowed before a begin-group token. If there is no begin-group token, insert one, produce an error, and scan that begin-group using  $\langle$  unravel get next:.

```
1964 \cs_new_protected:Npn \__unravel_scan_left_brace:
1965 {
1966 \__unravel_get_x_non_relax:
1967 \token_if_eq_catcode:NNF \l__unravel_head_token \c_group_begin_token
1968 {
```

```
1969 \__unravel_insert_group_begin_error:
1970 \__unravel_get_next:
1971 }
1072 }
```
(*End definition for* \\_\_unravel\_scan\_left\_brace:*.*)

\\_\_unravel\_scan\_keyword:n unravel scan keyword:nTF \\_\_unravel\_scan\_keyword\_loop:NNN \\_\_unravel\_scan\_keyword\_test:NNTF \\_\_unravel\_scan\_keyword\_true: \\_unravel\_scan\_keyword\_false:w The details of how TEX looks for keywords are quite tricky to get right, in particular with respect to expansion, case-insensitivity, and spaces. We get rid of the case issue by requiring the keyword to be given in both cases, intertwined: for instance, \\_\_unravel\_ scan keyword:n { pPtT }. Then loop through pairs of letters (which should be matching lowercase and uppercase letters). The looping auxiliary takes three arguments, the first of which is a boolean, true if spaces are allowed (no letter of the keyword has been found yet). At each iteration, get a token, with expansion, and test whether it is a non-active character equal (in character code) to either letter of the pair: this happens if the token is not "definable" (neither a control sequence nor an active character) and it has the right string representation. . . well, it could also be doubled (macro parameter character), hence we look at the first character only; spaces become an empty string, but this works out because no keyword contains a space. So, at each iteration, if the token is the correct non-active character, add it to the previous-input sequence (as a generalized token list since keywords may match begin-group or end-group characters), and otherwise break with  $\_{\_}$ unravel\_scan\_keyword\_false:w, unless we are still at the beginning of the keyword and the token is a space. When the loop reaches the end of the keyword letter pairs, complain if there were an odd number of letters, and otherwise conclude the loop with \\_\_unravel\_scan\_keyword\_true:, which stores the keyword, converted to a string. Note that TEX's skipping of leading spaces here must be intertwined with the search for keyword, as is shown by the (plain  $T_F X$ ) example

```
\lccode32='f \lowercase{\def\fspace{ }}
    \skip0=1pt plus 1 \fspace il\relax
    \message{\the\skip0} % => 1pt plus 1fil
1973 \cs_new_protected:Npn \__unravel_scan_keyword:n #1
\texttt{\texttt{1974}} \quad \  \, \{ \text{ } \texttt{\texttt{\texttt{\texttt{N-unravel}}}} \texttt{scan\_keyword:nTF} \text{ } \{ \text{ } \texttt{\texttt{#1}} \} \text{ } \{ \text{ } \} \text{ } \}1975 \prg_new_protected_conditional:Npnn \__unravel_scan_keyword:n #1
1976 { T , F , TF }
1977 {
1978 \__unravel_prev_input_gpush_gtl:
1979 \__unravel_scan_keyword_loop:NNN \c_true_bool
1980 #1 \q_recursion_tail \q_recursion_tail \q_recursion_stop
1981 }
1982 \cs_new_protected:Npn \__unravel_scan_keyword_loop:NNN #1#2#3
1983 \overline{f}1984 \quark_if_recursion_tail_stop_do:nn {#2}
1985 { \__unravel_scan_keyword_true: }
1986 \quark_if_recursion_tail_stop_do:nn {#3}
1987 \{ \ \_unravel_error:nxxxx \ \{ \ internal \ \} \ \{ \ odd\-keyword-length \ \} \ \{ \ \} \ \{ \ \} \ \}1988 \_unravel_get_x_next:
1989 \__unravel_scan_keyword_test:NNTF #2#3
1990 {
1991 \__unravel_prev_input_gtl:N \l__unravel_head_gtl
1992 \__unravel_scan_keyword_loop:NNN \c_false_bool
1993 }
```

```
1004 \sqrt{ }1995 \qquad \qquad \textrm{total\_toker} \label{thm:total}1996 \{\ \mathcal{N}_{\text{unravel\_scan\_keyword\_false:w} \ \}1997 \bool if:NF #1
                     1998 \{\ \mathcal{N}_{\text{unravel\_scan\_keyword\_false:w} \}1999 \__unravel_scan_keyword_loop:NNN #1#2#3
                     2000 }
                     2001 }
                     2002 \prg_new_protected_conditional:Npnn \__unravel_scan_keyword_test:NN #1#2
                     2003 { TF }
                     2004 \sim2005 \__unravel_gtl_if_head_is_definable:NTF \l__unravel_head_gtl
                     \label{lem:2006} \mbox{\texttt{brg\_return\_false: }}2007 {
                     2008 \str_if_eq:eeTF
                     2009 \{ \strut \leftarrow \{ \gt t \leftarrow x \ll \lceil x \rceil \} \} \{ #1 \}2010 { \prg_return_true: }
                     2011 {
                     2012 \str_if_eq:eeTF
                     2013 \{ \strut \leftarrow \text{thead: f } \gt; \tlap{1-to_str: N \l__unravel\_head_gtl } } {#2}2014 { \prg_return_true: }
                     2015 { \prg_return_false: }
                     2016 }
                     2017
                     2018 }
                     2019 \cs_new_protected:Npn \__unravel_scan_keyword_true:
                     2020 {
                     \verb|2021| |2022 \__unravel_prev_input:x { \gtl_to_str:N \l__unravel_tmpb_gtl }
                     2023 \prg_return_true:
                     2024 }
                     2025 \cs_new_protected:Npn \__unravel_scan_keyword_false:w
                     2026 #1 \q_recursion_stop
                     2027 \sim f
                     2028 \__unravel_back_input:
                     \verb|2029| \qquad \verb|\L_unravel_prev_input_gpop_gtl: N \l_unravel_tmpb_gtl|2030 \__unravel_back_input_gtl:N \l__unravel_tmpb_gtl
                     2031 \prg_return_false:
                     2032 }
                    (End definition for \__unravel_scan_keyword:n and others.)
\__unravel_scan_to: Used when to is mandatory: after \read or \readline and after \vsplit.
                     2033 \cs_new_protected:Npn \__unravel_scan_to:
                     2034 {
```

```
2035 \__unravel_scan_keyword:nF { tToO }
2036 {
2037 \__unravel_error:nnnnn { missing-to } { } { } { } { }
2038 \qquad \qquad \sum_{\text{unravel\_prev\_input}:n \{ to } \}2039 }
2040 }
```

```
(End definition for \__unravel_scan_to:.)
```
\\_\_unravel\_scan\_font\_ident: Find a font identifier.

```
2041 \cs_new_protected:Npn \__unravel_scan_font_ident:
                                                              2042 {
                                                              \verb|2043| \verb|1_1x_2=043| \verb|2043| \verb|2043| \verb|2043| \verb|2043| \verb|2043| \verb|2043| \verb|2043| \verb|2043| \verb|2043| \verb|2043| \verb|2043| \verb|2043| \verb|2043| \verb|2043| \verb|2043| \verb|2043| \verb|2043| \verb|2043| \verb|2043| \verb|2043| \verb|2043| \verb|2043| \verb|2043| \verb|2043| \verb|2042044 \__unravel_set_cmd:
                                                              2045 \int_case:nnF \l__unravel_head_cmd_int
                                                              2046 \qquad \qquad \leftarrow_{2047} { \__unravel_tex_use:n { def_font } }
                                                              2048 \{ \ \text{unravel\_prev\_input}:V \ \l_{\_unravel\_head\_tl} \}2049 { \__unravel_tex_use:n { letterspace_font } }
                                                              \label{eq:3.1} \begin{array}{ll} \text{\rm{ }}\text{\rm{ }}2051 { \__unravel_tex_use:n { pdf_copy_font } }
                                                              \verb|{{ \_unravel\_prev\_input:V \_l\_unravel\_head_t1 }|\begin{array}{ll} \text{\bf{1}} & \text{\bf{2053}} \\ \text{\bf{3355}} & \text{\bf{465}} \\ \text{\bf{5865}} & \text{\bf{696}} \\ \text{\bf{786}} & \text{\bf{886}} \\ \text{\bf{896}} & \text{\bf{896}} \\ \text{\bf{986}} & \text{\bf{1076}} \\ \text{\bf{187}} & \text{\bf{1086}} \\ \text{\bf{1886}} & \text{\bf{1086}} \\ \text{\bf{1886}} & \text{\bf{1086}} \\ \text{\bf{1886}} & \text{\bf{1086}} \\ \text{\bf\label{eq:3.1} \begin{array}{ll} \text{\rm{}} & \text{\rm{}} & \text{\rm{}} \\ \text{\rm{}} & \text{\rm{}} & \text{\rm{}} \\ \text{\rm{}} & \text{\rm{}} & \text{\rm{}} \end{array}2055 { \__unravel_tex_use:n { def_family } }
                                                              2056 {
                                                              2057 \__unravel_prev_input:V \l__unravel_head_tl
                                                              \verb|1_2058| = \verb|1_2058| = \verb|1_2058| = \verb|1_2058| = \verb|1_2058| = \verb|1_2058| = \verb|1_2058| = \verb|1_2058| = \verb|1_2058| = \verb|1_2058| = \verb|1_2058| = \verb|1_2058| = \verb|1_2058| = \verb|1_2058| = \verb|1_2058| = \verb|1_2058| = \verb|1_2058| = \verb|1_2058| = \verb|1_2058| = \verb|1_2058| =\begin{array}{ccc}\n & & & \text{2059} \\
 & & & \text{2060} \\
 & & & \text{2060}\n\end{array}20602061 {
                                                              \verb|2062| \qquad \quad \verb|\Lumravel_error:nnnnn { missing-font-id } { } { } \{ } \{ } \{ } \} \{ }2063 \__unravel_back_input:
                                                              \sum_{2064} \__unravel_prev_input:n {\__unravel_nullfont: }
                                                              2065 }
                                                              2066 }
                                                             (End definition for \__unravel_scan_font_ident:.)
        \__unravel_scan_font_int: Find operands for one of \hyphenchar's friends (command code assign_font_int=78).
                                                              2067 \cs_new_protected:Npn \__unravel_scan_font_int:
                                                              2068 {
                                                              2069 \int_case:nnF \l__unravel_head_char_int
                                                              2070 {
                                                              2071 \{ 0 \} \{ \ \_\_unravel\_scan\_font\_ident: \ \}\hbox{\begin{minipage}[c]{0.9\linewidth} \[2072 \] \[2072 \] \end{minipage}} \begin{minipage}[c]{0.9\linewidth} \begin{minipage}[c]{0.9\linewidth} \[2072 \] \end{minipage}} \begin{minipage}[c]{0.9\linewidth} \begin{minipage}[c]{0.9\linewidth} \[2072 \] \end{minipage}} \begin{minipage}[c]{0.9\linewidth} \[2072 \] \end{minipage}} \begin{minipage}[c]{0.9\linewidth} \[2072 \] \end{minipage}} \begin{minipage}[c]{0.9\linewidth} \[2072 \] \end{minipage2073 { 6 } { \__unravel_scan_font_ident: }
                                                              2074 }
                                                              \hfill \texttt{if $\mathcal{N}$_unravel\_scan_font_ident: $\mathcal{N}$_unravel\_scan_fint: } \label{eq:1}2076 }
                                                             (End definition for \langle unravel scan font int:.)
\__unravel_scan_font_dimen: Find operands for \fontdimen.
                                                              2077 \cs_new_protected:Npn \__unravel_scan_font_dimen:
                                                              2078 {
                                                              2079 \__unravel_scan_int:
                                                              2080 \__unravel_scan_font_ident:
                                                              2081 }
                                                             (End definition for \__unravel_scan_font_dimen:.)
   \__unravel_rescan_something_internal:n
          \__unravel_scan_something_aux:nwn
                                                            Receives an (explicit) "level" argument:
```
- int\_val=0 for integer values;
- dimen\_val=1 for dimension values;
- glue\_val=2 for glue specifications;
- mu\_val=3 for math glue specifications;
- ident\_val=4 for font identifiers (this never happens);
- tok\_val=5 for token lists (after \the or \showthe).

Scans something internal, and places its value, converted to the given level, to the right of the last item of the previous-input sequence, then sets \g\_\_unravel\_val\_level\_int to the found level (level before conversion, so this may be higher than requested).

From  $\_{\_$ unravel\_thing\_case:, get the information about what level is produced by the given token once it has received all its operands (head of  $\lceil \lambda \rceil$  unravel tmpa tl), and about what to do to find those operands (tail of  $\lceil \cdot \rceil$  unravel tmpa tl). If the first token may not appear after \the at all, \\_unravel\_thing\_case: gives level 8.

If the argument (#3 in the auxiliary) is *<* 4 but the level that will be produced (#1 in the auxiliary) is  $> 4$  (that is, 4, 5, or 8) complain about a missing number and insert a zero dimension, to get exactly T<sub>E</sub>X's error recovery. If the level produced is 8, complain that \the cannot do this.

Otherwise, scan the arguments (in a new input level). If both the argument and the level produced are  $\lt 4$ , then get the value with  $\_\_$ unravel\_thing\_use\_get:nnMN which downgrades from glue to dimension to integer and produces the incompatible-units error if needed. The only remaining case is that the argument is 5 (since 4 is never used) and the level produced is that or less: then the value found is used with  $\mathcal{L}_{\text{unravel}}$ the:w.

Finally, tell the user the tokens that have been found (if there was a single token, its meaning as well) and their value. Use => rather than = because the value displayed is the value used, not the actual value (this matters in constructions such as \parindent=\parskip where a skip or a dimen is downgraded to a dimen or an int, or when there was an error).

```
2082 \cs_new_protected:Npn \__unravel_rescan_something_internal:n #1
2083 {
2084 \__unravel_set_cmd:
2085 \__unravel_set_action_text:
2086 \tl_set:Nf \l__unravel_tmpa_tl { \__unravel_thing_case: }
2087 \exp_after:wN \__unravel_scan_something_aux:nwn
2088 \l__unravel_tmpa_tl \q_stop {#1}
2089 }
2090 \cs_new_protected:Npn \__unravel_scan_something_aux:nwn #1#2 \q_stop #3
2091 {
2092 \int_compare:nT { #3 < 4 <= #1 }
2093 {
2094 \_unravel_back_input:
2095 \__unravel_tex_error:nV { missing-number } \l__unravel_head_tl
\verb|2096| \__unravel_thing_use_get:nnNN { 1 } {#3} \c_zero_dim \l__unravel_tmpa_tl
2097 \__unravel_rescan_something_internal_auxii:Vn \l__unravel_tmpa_tl { 1 }
2098 \__unravel_break:w
2099 }
2100 \int_compare:nNnT {#1} = { 8 }
```

```
2101 \sqrt{2101}2102 \__unravel_tex_error:nV { the-cannot } \l__unravel_head_tl
2103 \_unravel_rescan_something_internal_auxii:nn 0 { 0 }
2104 \ unravel break:w
2105 }
2106 \tl_if_empty:nF {#2}
2107 {
2108 \__unravel_prev_input_gpush:N \l__unravel_head_tl
2109 \__unravel_print_action:
2110 #2
2111 \__unravel_prev_input_gpop:N \l__unravel_head_tl
2112 }
2113 \int_compare:nNnTF {#3} < { 4 }
2114 \{ \ \_\unl{unravel\_thing\_use\_get:nnNN \{ #1\} \ \{+.3\ } \ \lceil \_\unl{unravel\_head\_tl} \ \lceil \_\unl{unravel\_tmpa\_tl} \ \rceil \}2115 \{ \tilde{L}_z = \{\tilde{L}_z = \ldots \leq \tilde{L}_z = \ldots \} \}2116 \_unravel_rescan_something_internal_auxii:Vn \l_unravel_tmpa_tl {#1}
2117 \__unravel_break_point:
2118 \int_0 \int_0^{\frac{43}{43}} < { 4 } { \_unravel\_print\_action: }2119 }
2120 \cs_new_protected:Npn \__unravel_rescan_something_internal_auxii:nn #1#2
2121 {
2122 \__unravel_prev_input_silent:n {#1}
2123 \__unravel_set_action_text:
2124 \_unravel_set_action_text:x
2125 { \g__unravel_action_text_str \use:n { ~ => ~ } \tl_to_str:n {#1} }
2126 \int_gset:Nn \g__unravel_val_level_int {#2}
2127 }
2128 \cs_generate_variant:Nn \__unravel_rescan_something_internal_auxii:nn { V }
```
(*End definition for* \\_\_unravel\_rescan\_something\_internal:n *and* \\_\_unravel\_scan\_something\_aux:nwn*.*)

\\_\_unravel\_thing\_case: \\_\_unravel\_thing\_last\_item: \\_\_unravel\_thing\_register: This expands to a digit (the level generated by whatever token is the current head), followed by some code to fetch necessary operands. In most cases, this can be done by simply looking at the cmd integer, but for last\_item, set\_aux and register, the level of the token depends on the char integer. When the token is not allowed after \the (or at any other position where \\_\_unravel\_rescan\_something\_internal:n is called), the resulting level is 8, large enough so that the main function knows it is forbidden.

```
2129 \cs_new:Npn \__unravel_thing_case:
2130 {
2131 \int_case:nnF \l__unravel_head_cmd_int
2132 {
2133 { 68 } { 0 } % char_given
2134 \{69\} { 0 \} % math_given
2135 \{ \} { \} { \} unravel thing last item: \} % last item
2136 { 71 } { 5 \__unravel_scan_toks_register: } % toks_register
2137 { 72 } { 5 } % assign_toks
2138 { 73 } { 0 } % assign_int
2139 2139 2140 2140 2140 2140 2140 2140 2140 2140 2140 2140 2140 2140 2140 2140 2140 2140 2140 2140 2140 2140 2140 2140 2140 2140 2140 2140 2140 2140 2140 2142140 { 75 } { 2 } % assign_glue
2141 { 76 } { 3 } % assign_mu_glue
2142 { 77 } { 1 \__unravel_scan_font_dimen: } % assign_font_dimen
_{2143} { 78 } { 0 \__unravel_scan_font_int: } % assign_font_int
2144 { 79 } { \_unravel_thing_set_aux: } % set_aux
2145 { 80 } { 0 } % set_prev_graf
```

```
2146 { 81 } { 1 } % set_page_dimen
2147 { 82 } { 0 } % set_page_int
2148 { 83 } { 1 \ unravel scan_int: } % set_box_dimen
2149 \{ 84 \} { 0 \__unravel_scan_int: \} % set_shape
2150 { 85 } { 0 \__unravel_scan_int: <br> } % def_code
2151 { 86 } { 4 \_unravel_scan_int: } % def_family
2152 { 87 } { 4 } % set_font
2153 { 88 } { 4 } % def_font
2154 { 89 } { \__unravel_thing_register: } % register
2155 \{101\} { 4 \} % letterspace_font
2156 {102} { 4 \} % pdf_copy_font
2157 }
2158 { 8 }
2159 }
2160 \cs_new:Npn \__unravel_thing_set_aux:
2161 { \int_compare:nNnTF \l_unravel head_char_int = { 1 } { 0 } }
2162 \cs_new:Npn \__unravel_thing_last_item:
2163 {
2164 \int_compare:nNnTF \l__unravel_head_char_int < { 26 }
2165 {
\verb|2166|2167 {
2168 { 1 } { 1 } % lastkern
2169 { 2 } { 2 } % lastskip
2170 }
2171 \{ 0 \} % other integer parameters
2172 }
2173 {
2174 \int_case:nnF \l_unravel_head_char_int
2175 {
2176 { 26 } { 0 \__unravel_scan_normal_glue: } % gluestretchorder
2177 \{ 27 \} { 0 \__unravel_scan_normal_glue: } % glueshrinkorder
2178 { 28 } % fontcharwd
_{2179} { 1 \__unravel_scan_font_ident: \_unravel_scan_int: }
2180 { 29 } % fontcharht
2181 \{ 1 \ \_\_unravel\_scan\_font\_ident: \ \_\_unravel\_scan\_int: \}2182 { 30 } % fontchardp
2183 { 1 \__unravel_scan_font_ident: \__unravel_scan_int: }
2184 { 31 } % fontcharic
{1 \setminus \_unravel\_scan\_font\_ident: \setminus \_unravel\_scan\_int: }2186 { 32 } { 1 \__unravel_scan_int: } % parshapelength
2187 \{33\} { 1 \__unravel_scan_int: } % parshapeindent
2188 { 34 } { 1 \__unravel_scan_int: } % parshapedimen
2189 \{35\} \{1 \setminus \_unravel\_scan\_normal\_glue: \} % gluestretch
2190 { 36 } { 1 \__unravel_scan_normal_glue: } % glueshrink
2191 { 37 } { 2 \__unravel_scan_mu_glue: } % mutoglue
2192 { 38 } { 3 \__unravel_scan_normal_glue: } % gluetomu
2193 { 39 } % numepr
\label{eq:0} \mbox{2194} \qquad \qquad \mbox{4} \quad \mbox{0} \ \mbox{1\_unravel\_scan\_expr} \: : \: \mbox{N} \ \mbox{1\_unravel\_scan\_int}: \ \mbox{31} \quad \mbox{22} \quad \mbox{23} \quad \mbox{24} \quad \mbox{25} \quad \mbox{26} \quad \mbox{27} \quad \mbox{28} \quad \mbox{28} \quad \mbox{29} \quad \mbox{20} \quad \mbox{20} \quad \mbox{21} \quad \mbox{22} \quad \mbox{22} \quad \mbox{26}2195 { 40 } % dimexpr
2196 \{ 1 \ \_unravel\_scan\_expr: N \ \_unravel\_scan\_normal\_dimen: \}2197 { 41 } % glueexpr
2198 {2 \setminus \_unravel\_scan\_expr:N \setminus \_unravel\_scan\_normal\_glue: }2199 { 42 } % muexpr
```

```
2200 \{3 \setminus \_unravel\_scan\_expr:N \setminus \_unravel\_scan\_mu\_glue: \}2201 }
                           2202 { }
                           2203 }
                           2204 }
                           2205 \cs_new:Npn \__unravel_thing_register:
                           2206 \epsilon\verb|2207| + \int_{1}^{\infty} \int_{1}^{x} \left( \frac{1}{1 - \text{unravel}\n\leq \text{char}\_int} \right) \left( \frac{1}{1} \right) \left( \frac{1}{1} \right) \left( \frac{1}{1} \right)2208 \int_compare:nNnT { \tl_tail:V \l__unravel_head_char_int } = 0
                           2209 { \__unravel_scan_int: }
                           2210 - 3(End definition for \__unravel_thing_case: , \__unravel_thing_last_item: , and \__unravel_thing_-
                          register:.)
\ unravel scan toks register: A case where getting operands is not completely trivial.
                           2211 \cs_new_protected:Npn \__unravel_scan_toks_register:
                           2212 - 52213 \int_{compare:nNnT \lvert l\_unravel\_head\_char\_int = 0}2214 { \ unravel scan int: }
                           2215 }
                          (End definition for \__unravel_scan_toks_register:.)
\langle unravel thing use get:nnMN Given a level found #1 and a target level #2 (both in [0,3]), turn the token list #3 into
                          the desired level or less, and store the result in #4.
                           2216 \cs_new_protected:Npn \__unravel_thing_use_get:nnNN #1#2#3#4
                           2217 {
                           2218 \int_{\text{compare: nNnTF } \{ \#2 \} < \{ 3 \}2219 \sim 5
                           2220 \int_{2220} \int_{12220}2221 { \__unravel_tex_error:nV { incompatible-units } #3 }
                           2222 \tl_set:Nx #4
                           2223 {
                           2224 \int case:nn { \int_min:nn {#1} {#2} }
                           2225 \left\{ \begin{array}{c} 2 \end{array} \right\}2226 { 0 } \int_eval:n
                           \begin{array}{ccc} \texttt{1} & \texttt{dim\_eval:n} \\ \end{array}2228 { 2 } \skip_eval:n
                           2229 }
                           2230 \{ \int_{compare:nNnT \{#1\} = \{ 3 \} \text_mutoglue:D #3 \}2231
                           2232 }
                           2233 {
                           2234 \int case:nnF {#1}
                           2235 {
                           2236 { 0 } { \tl_set:Nx #4 { \int_eval:n {#3} } }
                           2237 { 3 } { \tl_set:Nx #4 { \muskip_eval:n {#3} } }
                           2238 }
                           22392240 \qquad \qquad \qquad \qquad \qquad \qquad \qquad \qquad \qquad \qquad \qquad \qquad \qquad \qquad \qquad \qquad \qquad \qquad \qquad \qquad \qquad \qquad \qquad \qquad \qquad \qquad \qquad \qquad \qquad \qquad \qquad \qquad \qquad \qquad \qquad \qquad \qquad \qquad \qquad \qquad \qquad2241 \lt1 set:Nx #4 { \muskip_eval:n { \tex_gluetomu:D #3 } }
                           22422243 }
                           2244
```
(*End definition for* \\_\_unravel\_thing\_use\_get:nnNN*.*)

```
\__unravel_scan_expr:N
\__unravel_scan_expr_aux:NN
   \setminus_unravel_scan_factor:N
```

```
2245 \cs_new_protected:Npn \__unravel_scan_expr:N #1
2246 { \__unravel_scan_expr_aux:NN #1 \c_false_bool }
2247 \cs_new_protected:Npn \__unravel_scan_expr_aux:NN #1#2
2248\verb|2249| \verb|1_2x_100| \verb|1|249| \verb|1|244| \verb|1|244| \verb|1|244| \verb|1|244| \verb|1|244| \verb|1|244| \verb|1|244| \verb|1|244| \verb|1|244| \verb|1|244| \verb|1|244| \verb|1|244| \verb|1|244| \verb|1|244| \verb|1|244| \verb|1|244| \verb|1|244| \verb|1|244| \verb|1|244| \verb|1|244| \verb|1|244| \verb{\tt 2250} \qquad \verb| {\tt_unravel\_scan\_factor: N \#1}2251 \__unravel_scan_expr_op:NN #1#2
2252 }
2253 \cs_new_protected:Npn \__unravel_scan_expr_op:NN #1#2
2254 {
2255 \__unravel_get_x_non_blank:
2256 \tl_case:NnF \l__unravel_head_tl
2257 {
2258 \c__unravel_plus_tl
2259 \frac{1}{20}2260 \__unravel_prev_input:V \l__unravel_head_tl
\sum_{2261} \sum_{\text{unravel\_scan\_expr\_aux:NN}} #1#2
2262 }
\verb|2263| \verb|/c_unravel_minus_t1|2264 \left\{ \begin{array}{ccc} 2264 & & & \end{array} \right\}2265 \__unravel_prev_input:V \l__unravel_head_tl
2266 \qquad \qquad \qquad \backslash \__unravel_scan_expr_aux:NN #1#2
2267 }
2268 \c{C\_unravel_timest1}<br>2269 {
2269
$\verb|\_unravel-prev_input:V \l___unravel_head_t1\verb|\label_271} \verb|\label_271}\sum_{2272} \qquad \qquad \sum_{\text{unravel\_scan\_factor}:N} \ \sum_{\text{unravel\_scan\_int}:N}2273 \__unravel_scan_expr_op:NN #1#2
2274 }
2275 \c__unravel_over_tl
2276 {
2277 \__unravel_prev_input:V \l__unravel_head_tl
2278 \qquad \qquad \qquad \backslash \underline{\hspace{1cm}}unravel_get_x_non_blank:
\verb|\__unravel_scan_factor: N |\__unravel_scan_factor: N |\__unravel_scan_factor\sum_{2280} \sum_{\text{unravel\_scan\_expr\_op}:NN} #1#2
2281
2282 \c_unravel_rp_tl
2283 {
2284 \bool_if:NTF #2
2285 { \ unravel_prev_input:V \l unravel_head_tl }
2286 \{\ \}_{\_unravel\_back\_input: \ \}2287 }
2288 }
2289 {
2290 \bool_if:NTF #2
2291 \uparrow\verb|2292| = \verb|1292| = \verb|1292| = \verb|1292| = \verb|1292| = \verb|1292| = \verb|1292| = \verb|1292| = \verb|1292| = \verb|1292| = \verb|1292| = \verb|1292| = \verb|1292| = \verb|1292| = \verb|1292| = \verb|1292| = \verb|1292| = \verb|1292| = \verb|1292| = \verb|1292| = \verb|1292| = \verb|1292| = \verb|1292| = \verb|1292| = \verb|12293 \qquad \qquad \qquad \backslash \__unravel_back_input:
2294 \__unravel_prev_input:V \c__unravel_rp_tl
2295 }
```

```
2296 \left\{ \right.2297 \token_if_eq_meaning:NNF \l__unravel_head_token \scan_stop:
                                2298 \{\ \_{unravel\_back\_input:}\ \}2299 }
                                2300 }
                                2301 }
                                2302 \cs_new_protected:Npn \__unravel_scan_factor:N #1
                                2303 {
                                2304 \tl_if_eq:NNTF \l__unravel_head_tl \c__unravel_lp_tl
                                2305 {
                                2306 \__unravel_prev_input:V \l__unravel_head_tl
                                2307 \__unravel_scan_expr_aux:NN #1 \c_true_bool
                                2308 }
                                2309 {
                                2310 \__unravel_back_input:
                                2311 #1
                                2312 }
                                2313 }
                                (End definition for \__unravel_scan_expr:N , \__unravel_scan_expr_aux:NN , and \__unravel_scan_-
                                factor:N.)
   \langle \rangle unravel scan signs: Skips blanks, scans signs, and places them to the right of the last item of \langle \rangle unravel -
                                prev_input:n.
                                2314 \cs_new_protected:Npn \__unravel_scan_signs:
                                2315 {
                                2316 \__unravel_get_x_non_blank:
                                2317 \tl_if_eq:NNTF \l__unravel_head_tl \c__unravel_plus_tl
                                2318 {
                                2319 \__unravel_prev_input:V \l__unravel_head_tl
                                2320 \__unravel_scan_signs:
                                2321 }
                                2322 \uparrow2323 \tl_if_eq:NNT \l__unravel_head_tl \c__unravel_minus_tl
                                 2324 \left\{ \begin{array}{c} 2 \end{array} \right\}2325 \_unravel_prev_input:V \l_unravel_head_tl
                                2326 \qquad \qquad \setminus \__unravel_scan_signs:
                                2327 }
                                2328 }
                                2329 }
                                (End definition for \__unravel_scan_signs:.)
     \__unravel_scan_int:
\__unravel_scan_int_char:
  \__unravel_scan_int_lq:
     \__unravel_scan_int_explicit:n
                                2330 \cs_new_protected:Npn \__unravel_scan_int:
                                2331 {
                                2332 \__unravel_scan_signs:
                                2333 \__unravel_set_cmd:
                                2334 \__unravel_cmd_if_internal:TF
                                \begin{array}{lcl} \text{2335} & \text{4} & \text{4} & \text{4} \\ \text{5.12} & \text{5.23} & \text{5.33} \\ \text{6.33} & \text{6.43} & \text{6.53} \\ \text{7.43} & \text{7.53} & \text{7.63} \\ \text{8.63} & \text{9.63} & \text{9.63} \\ \text{9.63} & \text{9.63} & \text{9.63} \\ \text{10.63} & \text{11.63} & \text{12.63} \\ \text{12.63} & \text{13.63} &2336 { \_unravel_scan_int_char: }
                                2337 }
                                2338 \cs_new_protected:Npn \_unravel_scan_int_char:
                                2339 {
```

```
2340 \tl_case:NnF \l__unravel_head_tl
```

```
2341 {
\verb|2342| \qquad \verb|| \c_unravel_lq_t1| \{ \verb||\_unravel_scan_int_lq: }|2343 \c__unravel_rq_tl
2344 {
2345 \__unravel_prev_input:V \l__unravel_head_tl
2346 \__unravel_get_x_next:
2347 \__unravel_scan_int_explicit:Nn \c_false_bool { ' }
2348 }
2349 \c_unravel_dq_tl
2350 {
2351 \__unravel_prev_input:V \l__unravel_head_tl
\label{eq:1} \verb|10121| \verb|2352| \verb|2352| \verb|2352| \verb|2352| \verb|2352| \verb|2352| \verb|2352| \verb|2352| \verb|2352| \verb|2352| \verb|2352| \verb|2352| \verb|2352| \verb|2352| \verb|2352| \verb|2352| \verb|2352| \verb|2352| \verb|2352| \verb|2352| \verb|2352| \verb|2352| \verb|2352| \verb|2352| \verb|2352| \verb|2\verb|2353| = \verb|1253| = \verb|1253| = \verb|1253| = \verb|1253| = \verb|1253| = \verb|1253| = \verb|1253| = \verb|1253| = \verb|1253| = \verb|1253| = \verb|1253| = \verb|1253| = \verb|1253| = \verb|1253| = \verb|1253| = \verb|1253| = \verb|1253| = \verb|1253| = \verb|1253| = \verb|1253| = \verb|1253| = \verb|1253| = \verb|1253| = \verb|12354 }
2355 }
2356 \{\ \underline{\hspace{1cm}}\} \{ \ \underline{\hspace{1cm}}\} \}2357 }
2358 \cs_new_protected:Npn \__unravel_scan_int_lq:
2359 {
2360 \__unravel_get_next:
2361 \__unravel_gtl_if_head_is_definable:NF \l__unravel_head_gtl
2362 \uparrow2363 \tl_set:Nx \l__unravel_head_tl
2364 { \ _unravel_token_to_char:N \l _unravel_head_token }
2365 }
2366 \tl_set:Nx \l__unravel_tmpa_tl
2367 { \int_eval:n { \exp_after:wN ' \l__unravel_head_tl } }
2368 \__unravel_prev_input_silent:V \l__unravel_tmpa_tl
2369 \__unravel_print_action:x
2370 { ' \gtl_to_str:N \l__unravel_head_gtl = \l__unravel_tmpa_tl }
2371 \__unravel_skip_optional_space:
2372 }
2373 \cs_new_protected:Npn \__unravel_scan_int_explicit:Nn #1#2
2374 {
2375 \if_int_compare:w 1
2376 < #2 1 \exp_after:wN \exp_not:N \l__unravel_head_tl \exp_stop_f:
2377 \exp_after:wN \use_i:nn
2378 \else:
2379 \exp_after:wN \use_ii:nn
2380 \fi:
2381 {
2382 \__unravel_prev_input:V \l__unravel_head_tl
2383 \__unravel_get_x_next:
2384 \__unravel_scan_int_explicit:Nn \c_true_bool {#2}
2385 }
2386 {
2387 \hspace{15mm} \textrm{token\_if\_eq\_catcode:NNF \l}_\_unravel\_head\_token \l}_c}2388 { \__unravel_back_input: }
2389 \bool_if:NF #1
2390 {
2391 \__unravel_tex_error:nV { missing-number } \l__unravel_head_tl
\sum_{2392} \sum_{\text{unravel\_prev\_input}:n} { 0 }
2393 }
2394 }
```
<sup>2395</sup> }

(*End definition for* \\_\_unravel\_scan\_int: *and others.*)

\\_\_unravel\_scan\_normal\_dimen:

```
^{2396} \cs_new_protected:Npn \__unravel_scan_normal_dimen:
2397 { \__unravel_scan_dimen:nN { 2 } \c_false_bool }
```
(*End definition for* \\_\_unravel\_scan\_normal\_dimen:*.*)

\\_\_unravel\_scan\_dimen:nN The first argument is 2 if the unit may not be mu and 3 if the unit must be mu (or fil). The second argument is  $\cctan \csc \csc$  if fill, fill, filll are permitted, and is otherwise false. These arguments are similar to those of T<sub>E</sub>X's own scan\_dimen procedure, in which  $mu$  is bool( $#1=3$ ) and  $inf$  is  $#2$ . The third argument of this procedure is omitted here, as the corresponding shortcut is provided as a separate function, \\_unravel\_scan\_dim\_unit:nN.

> Ideally, \\_\_unravel\_scan\_inf\_unit\_loop: would produce an unravel error when reaching the third "L", rather than letting TeX produce the error later on.

```
2398 \cs_new_protected:Npn \__unravel_scan_dimen:nN #1#2
2399 {
2400 \__unravel_scan_signs:
2401 \__unravel_prev_input_gpush:
2402 \__unravel_set_cmd:
2403 \__unravel_cmd_if_internal:TF
2404 \left\{ \begin{array}{ccc} 2404 & 2404 & 2404 & 2404 & 2404 & 2404 & 2404 & 2404 & 2404 & 2404 & 2404 & 2404 & 2404 & 2404 & 2404 & 2404 & 2404 & 2404 & 2404 & 2404 & 2404 & 2404 & 2404 & 2404 & 2404 & 2404 & 2404 & 2404 & 2404 & 2404 & 2404 & 2404 & 2404 & 2402405 \int_compare:nNnTF {#1} = { 3 }
2406 { \__unravel_rescan_something_internal:n { 3 } }
2407 { \__unravel_rescan_something_internal:n { 1 } }
2408 \int_compare:nNnT \g__unravel_val_level_int = { 0 }
_{2409} { \ _unravel_scan_dim_unit:nN {#1} #2 }
2410 }
_{2411} { \ _ unravel_scan_dimen_char:nN {#1} #2 }
2412 \__unravel_prev_input_gpop:N \l__unravel_head_tl
2413 \__unravel_prev_input_silent:V \l__unravel_head_tl
24142415 \cs_new_protected:Npn \__unravel_scan_dimen_char:nN #1#2
2416 \left\{ \right.2417 \tl_if_eq:NNT \l_unravel_head_tl \c_unravel_comma_tl
_{2418} { \tl_set_eq:NN \l__unravel_head_tl \c__unravel_point_tl }
2419 \tl_if_eq:NNTF \l__unravel_head_tl \c__unravel_point_tl
2420 {
2421 \qquad \qquad \qquad \text{unravel\_prev\_input:n} \ \{ \quad . \ \}2422 \_unravel_scan_decimal_loop:
2423 }
2424 \left\{ \begin{array}{ccc} 2424 & & & \end{array} \right\}\angle<sub>2425</sub> \__unravel_tl_if_in:ooTF { 0123456789 } \l__unravel_head_tl
2426 \uparrow2427 \_unravel_back_input:
2428 and \lambda unravel scan int:
2429 \tl_if_eq:NNT \l__unravel_head_tl \c__unravel_comma_tl
2430 { \tl_set_eq:NN \l_unravel_head_tl \c_unravel_point_tl }
2431 \tl_if_eq:NNT \l__unravel_head_tl \c__unravel_point_tl
2432 \left\{ \begin{array}{c} \end{array} \right\}2433 \__unravel_input_gpop:N \l__unravel_tmpb_gtl
```

```
\sum_{2434} \sum_{\text{unravel\_prev\_input}:n} { . }
\sum_{2435} \sum_{\text{unravel\_scan\_decimal\_loop}}:
2436 }2437 }
2438 {
2439 \__unravel_back_input:
2440 \qquad \qquad \qquad \setminus \_unravel_scan_int:
2441 }
2442 }
2443 \__unravel_scan_dim_unit:nN {#1} #2
2444 }
2445 \cs_new_protected:Npn \__unravel_scan_dim_unit:nN #1#2
2446 {
2447 \bool if:NT #2
2448 \qquad \qquad \left\{2449 \_unravel_scan_keyword:nT { fFiIlL }
2450 {
\sum_{2451} \sum_{\text{unravel\_scan\_inf\_unit\_loop}}2452 \qquad \qquad \qquad \qquad \text{unravel\_break}:w2453 }
2454 }
2455 \__unravel_get_x_non_blank:
2456 \__unravel_set_cmd:
2457 \__unravel_cmd_if_internal:TF
2458 {
\sum_{2459} \sum_{\text{unravel\_prev\_input\_gpush}}2460 \__unravel_rescan_something_internal:n {#1}
2461 \int \int \text{compare: nNnTF } \g_\text{unravel_val-level-int} = \{ 0 \}\{\ \_{unravel\_prev\_input\_join\_get:nnN \ {\{\#1\}} \ {\ \} \ \ \ \ \ \ \ \ \ \ \ \ \ \ \ \ \ \ \ \ \ \ \ \}_{2463} { \__unravel_prev_input_join_get:nnN {#1} { } \l__unravel_tmpa_tl }
2464 \__unravel_prev_input_gpush:N \l__unravel_tmpa_tl
2465 \exp_after:wN \use_none:n \__unravel_break:w
2466 }
2467 { }
2468 \__unravel_back_input:
2469 \int_compare:nNnT {#1} = { 3 }2470 {
\angle<sub>2471</sub> \__unravel_scan_keyword:nT { mMuU } { \__unravel_break:w }
2472 \__unravel_tex_error:nV { missing-mu } \l__unravel_head_tl
2473 \qquad \qquad \qquad \qquad \qquad \qquad \qquad \qquad \qquad \qquad \qquad \qquad \qquad \qquad \qquad \qquad \qquad \qquad \qquad \qquad \qquad \qquad \qquad \qquad \qquad \qquad \qquad \qquad \qquad \qquad \qquad \qquad \qquad \qquad \qquad \qquad \qquad \qquad \qquad \qquad \qquad \qquad\sum_{2474} \sum_{2475} P
24752476 \__unravel_scan_keyword:nT { eEmM } { \__unravel_break:w }
\texttt{num} = \verb|numravel_scan_keyword:nT { eExX } { \_unravel_break: w }2478 \__unravel_scan_keyword:nT { pPxX } { \__unravel_break:w }
2479 \__unravel_scan_keyword:nT { tTrRuUeE }
2480 {\__unravel_prepare_mag: }
\sum_{2481} \_unravel_scan_keyword:nT { pPtT } { \_unravel_break:w }
\frac{2482}{ } \__unravel_scan_keyword:nT { iInN } { \__unravel_break:w }
2483 \__unravel_scan_keyword:nT { pPcC } { \__unravel_break:w }
\text{max} /__unravel_scan_keyword:nT { cCmM } { \__unravel_break:w }
\verb|2485| \qquad \verb|\__unravel_scan_keyword:nT { mMm M } { \ _unravel_break:w } |\verb|2486| = \verb|\l_unravel_scan_keyword:nT { bBp P } { \ _unravel_break:w }2487 \__unravel_scan_keyword:nT { dDdD } { \__unravel_break:w }
```

```
\text{number of } 2488 \__unravel_scan_keyword:nT { cCcC } { \__unravel_break:w }
                                   \verb|1489| \qquad \verb|\1121| \qquad \verb|\1231| \qquad \verb|131| \qquad \verb|141| \qquad \verb|151| \qquad \verb|151| \qquad \verb|151| \qquad \verb|151| \qquad \verb|151| \qquad \verb|151| \qquad \verb|151| \qquad \verb|151| \qquad \verb|151| \qquad \verb|151| \qquad \verb|151| \qquad \verb|151| \qquad \verb|151| \qquad \verb|151| \qquad \verb|151| \qquad \verb|151| \qquad \verb|151|2490 \_unravel_scan_keyword:nT { nNcC } { \_unravel_break:w }
                                   \sum_{2491} \_unravel_scan_keyword:nT { sSpP } { \_unravel_break:w }
                                   2492 \__unravel_tex_error:nV { missing-pt } \l__unravel_head_tl
                                   2493 \__unravel_prev_input:n { pt }
                                   2494 \__unravel_break_point:
                                   2495 \__unravel_skip_optional_space:
                                   2496 }
                                   2497 \cs_new_protected:Npn \__unravel_scan_inf_unit_loop:
                                   2498 { \__unravel_scan_keyword:nT { lL } { \__unravel_scan_inf_unit_loop: } }
                                   2499 \cs_new_protected:Npn \__unravel_scan_decimal_loop:
                                   2500 \frac{\text{}}{\text{}}2501 \__unravel_get_x_next:
                                   2502 \tl_if_empty:NTF \l__unravel_head_tl
                                   2503 { \use_ii:nn }
                                   2504 { \__unravel_tl_if_in:ooTF { 0123456789 } \l__unravel_head_tl }
                                   2505 {
                                   2506 \__unravel_prev_input:V \l__unravel_head_tl
                                   2507 \__unravel_scan_decimal_loop:
                                   25082509 {
                                   ^{2510} \token_if_eq_catcode:NNF \l__unravel_head_token \c_space_token
                                   2511 { \ _unravel_back_input: }
                                   2512 \__unravel_prev_input_silent:n { ~ }
                                   2513 }
                                   2514 }
                                   (End definition for \__unravel_scan_dimen:nN.)
\__unravel_scan_normal_glue:
    \__unravel_scan_mu_glue: 2515 \cs_new_protected:Npn \__unravel_scan_normal_glue:
                                   2516 { \__unravel_scan_glue:n { 2 } }
                                   2517 \cs_new_protected:Npn \__unravel_scan_mu_glue:
                                   2518 { \__unravel_scan_glue:n { 3 } }
                                   (End definition for \__unravel_scan_normal_glue: and \__unravel_scan_mu_glue:.)
       \__unravel_scan_glue:n
                                   2519 \cs_new_protected:Npn \__unravel_scan_glue:n #1
                                   2520 {
                                   2521 \__unravel_prev_input_gpush:
                                   2522 \__unravel_scan_signs:
                                   \verb|2523| / \verb|__unravel_prev_input_gpush|:2524 \ unravel set cmd:
                                   2525 \__unravel_cmd_if_internal:TF
                                   2526 {
                                   2527 \__unravel_rescan_something_internal:n {#1}
                                   2528 \int_case:nnF \g__unravel_val_level_int
                                   25292530 \{ 0 \} \{ \_unravel\_scan\_dim\_unit: nN \{ #1 \} \c\_false\_bool \}2531 { 1 } { }
                                   2532 }
                                   2533 \{\setminus \underline{\text{unravel\_break}:w} \}2534
```

```
2535 \{\ \_\_unravel\_back\_input: \ \_\_unravel\_scan\_dimen:nN \ {\tt#1}\ \ \verb|\c_false\_bool |\}\verb|2536| = \verb|1_unravel_prev_input_join_get:nnN {#1} { } \l1_-unravel_tmpa_t12537 \__unravel_prev_input_gpush:
2538 \__unravel_prev_input_gpush:N \l__unravel_tmpa_tl
2539 \__unravel_scan_keyword:nT { pPlLuUsS }
_{2540} { \__unravel_scan_dimen:nN {#1} \c_true_bool }
2541 \__unravel_scan_keyword:nT { mMiInNuUsS }
_{2542} { \__unravel_scan_dimen:nN {#1} \c_true_bool }
2543 \__unravel_break_point:
2544 \__unravel_prev_input_join_get:nnN {#1} { } \l__unravel_tmpa_tl
2545 \__unravel_prev_input_silent:V \l__unravel_tmpa_tl
2546 }
```
(*End definition for* \\_\_unravel\_scan\_glue:n*.*)

```
\__unravel_scan_file_name:
```

```
2547 \cs_new_protected:Npn \__unravel_scan_file_name:
2548 {
2549 \ _ unravel_get_x_non_relax:
2550 \token_if_eq_catcode:NNTF \l__unravel_head_token \c_group_begin_token
2551 \{\ \mathcal{N}_\text{unravel\_scan\_group\_x:N} \ \text{if } \mathcal{N}_\text{in} \}2552 \uparrow2553 \__unravel_back_input:
2554 \bool_gset_true:N \g__unravel_name_in_progress_bool
\verb|2555| = \verb|\bool_gsetfalse:N \g___unravel_quotes_bool2556 \__unravel_get_x_non_blank:
2557 \__unravel_scan_file_name_loop:
2558 \bool_gset_false:N \g__unravel_name_in_progress_bool
2559 \ unravel_prev_input_silent:n { \sim }
2560 }
2561 }
2562 \cs_new_protected:Npn \__unravel_scan_file_name_loop:
2563 {
2564 \__unravel_gtl_if_head_is_definable:NTF \l__unravel_head_gtl
2565 { \__unravel_back_input: }
2566 \qquad \qquad \qquad \qquad \qquad \qquad \qquad \qquad \qquad \qquad \qquad \qquad \qquad \qquad \qquad \qquad \qquad \qquad \qquad \qquad \qquad \qquad \qquad \qquad \qquad \qquad \qquad \qquad \qquad \qquad \qquad \qquad \qquad \qquad \qquad \qquad 2567 \tl set:Nx \l unravel tmpa tl
2568 \{\ \mathcal{N}_\text{unravel\_token\_to\_char:N \ \l_\_unravel\_head\_token \ \}2569 \tl_if_eq:NNT \l__unravel_tmpa_tl \c__unravel_dq_tl
25702571 \bool_if:NTF \g__unravel_quotes_bool
2572 { \boldsymbol{\xi}: \boldsymbol{\theta}: \boldsymbol{\theta} \subset \mathbb{R} \} \setminus \mathbb{R} \cup \mathbb{R} \cup2573 }
\verb|\bool_if:NTF \g_unravel_quotes\_bool|2575 { \use:n } { \tl_if_eq:NNF \l__unravel_tmpa_tl \c_space_tl }
 2576 \left\{ \right.2577 \__unravel_prev_input_silent:V \l__unravel_tmpa_tl
2578 \qquad \qquad \searrow_unravel_get_x_next:
\sum_{2579} \sum_{\text{unravel\_scan\_file\_name\_loop}}2580 }
2581 }
2582 }
2583 \bool_new:N \g__unravel_quotes_bool
(End definition for \langle unravel scan file name:.)
```
\\_\_unravel\_scan\_r\_token: This is analogous to TEX's get\_r\_token. We store in \l\_\_unravel\_defined\_tl the token which we found, as this is what will be defined by the next assignment.

```
2584 \cs_new_protected:Npn \__unravel_scan_r_token:
2585 {
2586 \bool_do_while:nn
2587 { \tl_if_eq_p:NN \l__unravel_head_tl \c_space_tl }
2588 { \__unravel_get_next: }
2589 \__unravel_gtl_if_head_is_definable:NF \l__unravel_head_gtl
2590 {
\sum_{2591} \__unravel_error:nnnnn { missing-cs } { } { } { } { }
2592 \__unravel_back_input:
2593 \tl_set:Nn \l__unravel_head_tl { \__unravel_inaccessible:w }
2594 }
2595 \__unravel_prev_input_silent:V \l__unravel_head_tl
2596 \tl_set_eq:NN \l__unravel_defined_tl \l__unravel_head_tl
2597 }
```
(*End definition for* \\_\_unravel\_scan\_r\_token:*.*)

```
\__unravel_scan_toks_to_str:
```

```
2598 \cs_new_protected:Npn \__unravel_scan_toks_to_str:
2599 {
2600 \__unravel_prev_input_gpush:
\verb|2601| \verb|1_1512| and \verb|1_2512| is c.m. to k.s. : NN \verb|1_152| should be a ``\verb|1_252|.2602 \__unravel_prev_input_gpop:N \l__unravel_tmpa_tl
2603 \__unravel_prev_input_silent:x
2604 { { \exp_after:wN \tl_to_str:n \l__unravel_tmpa_tl } }
2605 }
```
(*End definition for* \\_\_unravel\_scan\_toks\_to\_str:*.*)

```
\__unravel_scan_pdf_ext_toks:
```
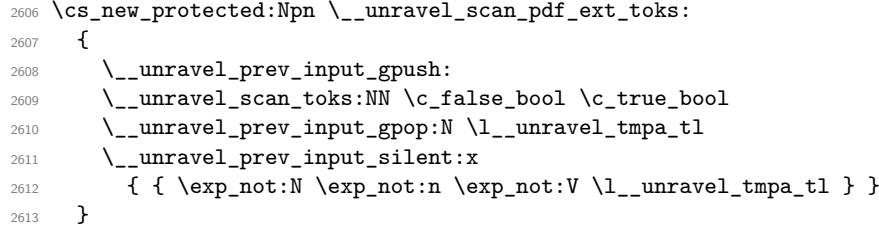

(*End definition for* \\_\_unravel\_scan\_pdf\_ext\_toks:*.*)

 $\langle$  unravel scan toks:NN The boolean #1 is true if we are making a definition (then we start by scanning the parameter text), false if we are simply scanning a general text. The boolean #2 is true if we need to expand, false otherwise (for instance for \lowercase).

```
2614 \cs_new_protected:Npn \__unravel_scan_toks:NN #1#2
2615 {
2616 \bool_if:NT #1 { \__unravel_scan_param: }
2617 \__unravel_scan_left_brace:
2618 \bool if:NTF #2
2619 { \__unravel_scan_group_x:N #1 }
2620 { \__unravel_scan_group_n:N #1 }
2621 }
```
(*End definition for* \\_\_unravel\_scan\_toks:NN*.*)

\\_\_unravel\_scan\_param: \\_\_unravel\_scan\_param\_aux: Collect the parameter text into  $\lceil \cdot \rceil$  unravel tmpa\_tl, and when seeing either a begingroup or an end-group character, put it back into the input, stop looping, and put what we collected into \l\_\_unravel\_defining\_tl and into the prev\_input.

```
2622 \cs_new_protected:Npn \__unravel_scan_param:
2623 {
\verb|2624| \label{thm:1} \verb|1_clear:N \l_unravel_tmpa_t1|2625 \__unravel_scan_param_aux:
2626 \tl_put_right:NV \l__unravel_defining_tl \l__unravel_tmpa_tl
2627 \__unravel_prev_input_silent:V \l__unravel_tmpa_tl
2628 }
2629 \cs_new_protected:Npn \__unravel_scan_param_aux:
2630 {
2631 \__unravel_get_next:
2632 \tl_concat:NNN \l__unravel_tmpa_tl
2633 \l__unravel_tmpa_tl \l__unravel_head_tl
2634 \tl_if_empty:NTF \l__unravel_head_tl
2635 { \__unravel_back_input: } { \__unravel_scan_param_aux: }
2636 }
```

```
(End definition for \__unravel_scan_param: and \__unravel_scan_param_aux:.)
```
\\_\_unravel\_scan\_group\_n:N The boolean #1 is true if we are making a definition, false otherwise. In both cases put the open brace back and grab the first item. The only difference is that when making a definition we store the data into \l\_\_unravel\_defining\_tl as well.

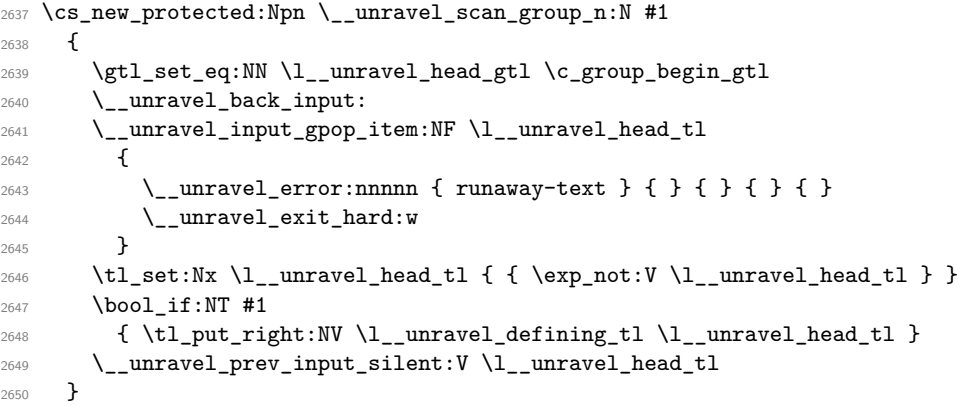

(*End definition for* \\_\_unravel\_scan\_group\_n:N*.*)

\\_\_unravel\_scan\_group\_x:N The boolean #1 is true if we are making a definition, false otherwise.

```
2651 \cs_new_protected:Npn \__unravel_scan_group_x:N #1
2652 {
\verb|2653| \verb|113| \verb|122| \verb|133| \verb|122| \verb|133| \verb|122| \verb|133| \verb|133| \verb|143| \verb|143| \verb|153| \verb|153| \verb|153| \verb|153| \verb|153| \verb|153| \verb|153| \verb|153| \verb|153| \verb|153| \verb|153| \verb|153| \verb|153| \verb|153| \verb|153| \verb|153| \verb|153| \verb|153| \verb|153| \verb|153| \verb2654 \__unravel_back_input:V \l__unravel_head_tl
2655 \bool_if:NTF #1
2656 \sim2657 \__unravel_prev_input_silent:V \c_left_brace_str
2658 \tilde{\mathrm{Lput\_right:Nn \l}_\_unravel\_defining_t1} \{ \l{if_false: } \fi \}2659 \__unravel_scan_group_xdef:n { 1 }
2660 }
```
```
2661 {
2662 \__unravel_prev_input_gpush_gtl:
2663 \__unravel_prev_input_gtl:N \l__unravel_head_gtl
2664 \__unravel_scan_group_x:n { 1 }
2665 \__unravel_prev_input_gpop_gtl:N \l__unravel_tmpb_gtl
2666 \__unravel_prev_input_silent:x
2667 { \gtl_left_tl:N \l__unravel_tmpb_gtl }
2668 }
2669 }
```

```
(End definition for \__unravel_scan_group_x:N.)
```
\\_\_unravel\_scan\_group\_xdef:n This is to scan the replacement text of an \edef or \xdef. The integer #1 counts the brace balance.

```
2670 \cs_new_protected:Npn \__unravel_scan_group_xdef:n #1
2671 {
2672 \__unravel_get_token_xdef:
2673 \tl_if_empty:NTF \l__unravel_head_tl
2674 {
2675 \gtl_if_head_is_group_begin:NTF \l__unravel_head_gtl
2676 \left\{ \right.\sum_{2677} \qquad \qquad \sum_{\text{unravel\_prev\_input\_silent}:V} \c_{\text{left\_brac\_str}}2678 \tl_put_right:Nn \l__unravel_defining_tl { { \if_false: } \fi: }
\verb|2679|2680 }
2681 {
2682 \__unravel_prev_input_silent:V \c_right_brace_str
\verb|2683| \label{thm:2683} \verb|tl_put_right:Nn \l_unravel_defining_tl { \if_false: { \fi: } }2684 \int_{\text{compare: nNnF } {\#1} = 1}2685 { \__unravel_scan_group_xdef:f { \int_eval:n { #1 - 1 } } }
2686 }
2687 }
2688 {
2689 \__unravel_prev_input_silent:V \l__unravel_head_tl
2690 \tl_put_right:Nx \l_unravel_defining_tl
2691 { \exp_not:N \exp_not:N \exp_not:V \l__unravel_head_tl }
2692 \__unravel_scan_group_xdef:n {#1}
2693 }
2694 }
2695 \cs_generate_variant:Nn \__unravel_scan_group_xdef:n { f }
```

```
(End definition for \__unravel_scan_group_xdef:n.)
```

```
\__unravel_scan_group_x:n
```

```
2696 \cs_new_protected:Npn \__unravel_scan_group_x:n #1
2607 {
2698 \__unravel_get_token_x:
2699 \_unravel_prev_input_gtl:N \l_unravel_head_gtl
2700 \tl_if_empty:NTF \l__unravel_head_tl
2701 \qquad \qquad \qquad \qquad \qquad2702 \gtl_if_head_is_group_begin:NTF \l_unravel_head_gtl
2703 { \__unravel_scan_group_x:f { \int_eval:n { #1 + 1 } } }
2704 {
2705 \int_C \text{compare:} nNnF {\#1} = 1
```

```
2706 \{\ \_\unl{maxel\_scan\_group\_x:f \ \ \int_eval:n \ \{ #1 - 1 \ \} }2707 }
2708 }
2709 { \__unravel_scan_group_x:n {#1} }
2710 }
2711 \cs_generate_variant:Nn \__unravel_scan_group_x:n { f }
```
(*End definition for* \\_\_unravel\_scan\_group\_x:n*.*)

```
\__unravel_scan_alt_rule:
```

```
2712 \cs_new_protected:Npn \_unravel_scan_alt_rule:
2713 {
2714 \__unravel_scan_keyword:nTF { wWiIdDtThH }
2715 {
2716 \qquad \qquad \searrow_unravel_scan_normal_dimen:
2717 \qquad \qquad \qquad \quad \backslash \_unravel\_scan\_alt\_rule:2718 }
2719 \sim2720 \__unravel_scan_keyword:nTF { hHeEiIgGhHtT }
2721 \left\{ \begin{array}{c} 2 \end{array} \right\}2722 \_unravel_scan_normal_dimen:
2723 \qquad \qquad \backslash \underline{\quad}unravel_scan_alt_rule:
2724 }
2725 {
2726 \__unravel_scan_keyword:nT { dDeEpPtThH }
2727 \qquad \qquad \textbf{1}\sum_{2728} 2728
2729 \__unravel_scan_alt_rule:
2730 }
2731 }
2732 }
2733 }
```

```
(End definition for \__unravel_scan_alt_rule:.)
```
\\_\_unravel\_scan\_spec: Some TEX primitives accept the keywords to and spread, followed by a dimension. 2734 \cs\_new\_protected:Npn \\_\_unravel\_scan\_spec:

```
2735 {
_{2736} \qquad \__unravel_scan_keyword:nTF { tToO } { \__unravel_scan_normal_dimen: }
2737 \left\{ \begin{array}{ccc} 2737 & & & \end{array} \right\}^{2738} \qquad \qquad \backslash _{\textcolor{red}{\bullet}} <code>__unravel_scan_keyword:nT { sSpPrReEaAdD }</code>
2739 \{\ \setminus \_\_unravel\_scan\_normal\_dimen: \ \}2740 }
2741 \__unravel_scan_left_brace:
2742 }
```
(*End definition for* \\_\_unravel\_scan\_spec:*.*)

# **2.8 Working with boxes**

\\_\_unravel\_do\_box:N When this procedure is called, the last item in the previous-input sequence is

- empty if the box is meant to be put in the input stream,
- $\setminus$ **setbox** $\langle int \rangle$  if it is meant to be stored somewhere,
- \moveright $\langle dim \rangle$ , \moveleft $\langle dim \rangle$ , \lower $\langle dim \rangle$ , \raise $\langle dim \rangle$  if it is meant to be shifted,
- \leaders or \cleaders or \xleaders, in which case the argument is \c\_true\_bool (otherwise \c\_false\_bool).

If a make\_box command follows, we fetch the operands. If leaders are followed by a rule, then this is also ok. In all other cases, call \\_\_unravel\_do\_box\_error: to clean up.

```
2743 \cs_new_protected:Npn \__unravel_do_box:N #1
2744 {
2745 \__unravel_get_x_non_relax:
2746 \__unravel_set_cmd:
2747 \int_compare:nNnTF
\lceil \frac{2748}{2748} \rceil \l__unravel_head_cmd_int = {\__unravel_tex_use:n { make_box } }
2749 \{ \ \text{unravel\_do\_begin\_box:N #1 } \}2750 {
2751 \bool_if:NTF #1
2752 \left\{ \right.2753 \int \int \case:nnTF \l_{unravel\_head\_cmd\_int}2754 \left\{ \begin{array}{c} \end{array} \right.2755 \{\ \ \_unravel\_tex\_use:n \ \{ \ hrule \ \} \ \} \ \{ \ \}2756 \{\ \ \_\unlcornerunravel_tex_use:n { vrule } } { }
2757 }
2758 \{\ \}_{\_unravel\_do\_leaders\_rule: \}2759 \{ \ \ \\_unravel\_do\_box\_error: \ \}2760 }
2761 \{\ \mathcal{N}_{\text{unravel\_do\_box\_error:}} \}2762
2763 }
(End definition for \__unravel_do_box:N.)
```
\\_\_unravel\_do\_box\_error: Put the (non-make\_box) command back into the input and complain. Then recover by throwing away the action (last item of the previous-input sequence). For some reason (this appears to be what TEX does), there is no need to remove the after assignment token here.

```
2764 \cs_new_protected:Npn \__unravel_do_box_error:
2765 {
2766 \__unravel_back_input:
2767 \_unravel_error:nnnnn { missing-box } { } { } { } { }
2768 \__unravel_prev_input_gpop:N \l__unravel_head_tl
2769 \__unravel_print_action:x { \tl_to_str:N \l__unravel_head_tl }
2770 }
```
(*End definition for* \\_\_unravel\_do\_box\_error:*.*)

\\_\_unravel\_do\_begin\_box:N We have just found a make\_box command and placed it into the last item of the previousinput sequence. If it is "simple" (\boxh*int*i, \copyh*int*i, \lastbox, \vsplith*int*i to  $\langle dim \rangle$  then we grab its operands, then call  $\angle$  unravel do simple box:N to finish up. If it is \vtop or \vbox or \hbox, we need to work harder.

```
2771 \cs_new_protected:Npn \__unravel_do_begin_box:N #1
2772 {
\text{2773} \qquad \text{``\qquad\_unravel\_prev\_input:V \l\___unravel\_head\_tl}2774 \int case:nnTF \l_unravel head char int
```

```
2775 {
2776 \{ 0 \} { \_{unravel\_scan\_int:} } % box
2777 { 1 } { \__unravel_scan_int: } % copy
2778 { 2 } { } % lastbox
2779 { 3 } % vsplit
2780 {
2781 \qquad \qquad \qquad \qquad \qquad \qquad \qquad \qquad \qquad \qquad \qquad \qquad \qquad \qquad \qquad \qquad \qquad \qquad \qquad \qquad \qquad \qquad \qquad \qquad \qquad \qquad \qquad \qquad \qquad \qquad \qquad \qquad \qquad \qquad \qquad \qquad \qquad \qquad \qquad \qquad \qquad 2782 \qquad \qquad \backslash \_unravel\_scan\_to:\sum_{2783} \sum_{\text{unravel\_scan\_normal\_dimen}}:
2784 }
27052786 { \__unravel_do_simple_box:N #1 }
2787 { \__unravel_do_box_explicit:N #1 }
2788 }
```

```
(End definition for \__unravel_do_begin_box:N.)
```
\\_\_unravel\_do\_simple\_box:N For leaders, we need to fetch a glue. In all cases, retrieve the box construction (such as \raise3pt\vsplit7to5em). Finally, let TEX run the code and print what we have done. In the case of \shipout, check that \mag has a value between 1 and 32768.

```
2789 \cs_new_protected:Npn \__unravel_do_simple_box:N #1
2790 {
2791 \bool_if:NTF #1 { \__unravel_do_leaders_fetch_skip: }
2792 {
2793 \__unravel_prev_input_gpop:N \l__unravel_head_tl
2794 \tl_if_head_eq_meaning:VNT \l__unravel_head_tl \tex_shipout:D
2795 { \__unravel_prepare_mag: }
2796 \tl_use:N \l__unravel_head_tl \scan_stop:
2797 \gtl_gput_right:NV \g__unravel_output_gtl \l__unravel_head_tl
\verb|2798| \quad \verb|\current-action:x { \tl_to_str:N \ll_unravel_head_tl |}2799 }
2800 }
```
(*End definition for* \\_\_unravel\_do\_simple\_box:N*.*)

\\_\_unravel\_do\_leaders\_fetch\_skip:

```
2801 \cs_new_protected:Npn \__unravel_do_leaders_fetch_skip:
2802 {
2803 \__unravel_get_x_non_relax:
2804 \__unravel_set_cmd:
2805 \int_compare:nNnTF \l__unravel_head_cmd_int
2806 = { \_unravel_tex_use:n { \mode_if_vertical:TF { vskip } { hskip } } }
2807 {
2808 \_unravel_prev_input_gpop:N \l_unravel_tmpa_tl
2809 \tl_put_left:NV \l__unravel_head_tl \l__unravel_tmpa_tl
2810 \__unravel_do_append_glue:
2811 }
2812 {
2813 \__unravel_back_input:
\verb|2814| \qquad \verb|\lqquad| \qquad \verb|\lqquad| \qquad \verb|2814| \qquad \verb|lqquad| \qquad \verb|lqquad| \qquad \verb|lq| \qquad \verb|lq| \qquad \verb|lq| \qquad \verb|lq| \qquad \verb|lq| \qquad \verb|lq| \qquad \verb|lq| \qquad \verb|lq| \qquad \verb|lq| \qquad \verb|lq| \qquad \verb|lq| \qquad \verb|lq| \qquad \verb|lq| \qquad \verb|lq| \qquad \verb|lq| \qquad \verb|lq| \qquad \verb|lq| \qquad \verb|lq2815 \__unravel_prev_input_gpop:N \l__unravel_head_tl
2816 \__unravel_print_action:x { \tl_to_str:N \l__unravel_head_tl }
2817 }
2818 }
```
(*End definition for* \\_\_unravel\_do\_leaders\_fetch\_skip:*.*)

\\_unravel\_do\_box\_explicit:N At this point, the last item in the previous-input sequence is typically \setbox0\hbox or \raise 3pt\hbox. Scan for keywords to and spread and a left brace. Install a hook in \everyhbox or \everyvbox (whichever TEX is going to insert in the box). We then retrieve all the material that led to the current box into \l\_\_unravel\_head\_tl in order to print it, then let TEX perform the box operation (here we need to provide the begingroup token, as it was scanned but not placed in the previous-input sequence).  $T_F X$ inserts \everyhbox or \everyvbox just after the begin-group token, and the hook we did is such that all that material is collected and put into the input that we will study. We must remember to find a glue for leaders, and for this we use a stack of letters v, h for vertical/horizontal leaders, and Z for normal boxes.

```
2819 \cs_new_protected:Npn \ unravel do box_explicit:N #1
2820 {
2821 \token_if_eq_meaning:NNTF \l__unravel_head_token \__unravel_hbox:w
2822 \{ \ \_\unl{box\_box\_hook} \ \}2823 {\__unravel_box_hook:N \tex_everyvbox:D }
       \__unravel_scan_spec:
       \__unravel_prev_input_gpop:N \l__unravel_head_tl
2826 \__unravel_set_action_text:x
2827 \{ \tilde{\text{1}}_unravel\_head_t1 \iow\_char:N \} \}2828 \seq_push:Nf \l__unravel_leaders_box_seq
2829 \{ \boldsymbol{f}:NTF \#1 \} \ model if vertical:TF \{ v \} \{ h \} \{ Z \} \}2830 \gtl_gput_right:NV \g__unravel_output_gtl \l__unravel_head_tl
2831 \gtl_gconcat:NNN \g__unravel_output_gtl
2832 \g__unravel_output_gtl \c_group_begin_gtl
2833 \tl_use:N \l__unravel_head_tl
2834 \c_group_begin_token \__unravel_box_hook_end:
2835 }
```

```
(End definition for \__unravel_do_box_explicit:N.)
```
\\_\_unravel\_box\_hook:N \\_\_unravel\_box\_hook:w unravel box hook end:

Used to capture the contents of an **\everyhbox** or similar, without altering **\everyhbox** too much (just add one token at the start). The various **o**-expansions remove  $\preccurlyeq$  bo nothing:, used to avoid losing braces.

```
2836 \cs_new_protected:Npn \__unravel_box_hook:N #1
2837 \sim 5
2838 \tl_set:NV \l__unravel_tmpa_tl #1
2839 \str_if_eq:eeF
_{2840} { \tl_head:N \l__unravel_tmpa_tl } { \exp_not:N \__unravel_box_hook:w }
2841 {
          \__unravel_exp_args:Nx #1
2843 {
2844 \exp_not:n { \__unravel_box_hook:w \prg_do_nothing: }
2845 \exp_not:V #1
2846 }
2847 }
2848 \cs_gset_protected:Npn \__unravel_box_hook:w ##1 \__unravel_box_hook_end:
2849 {
2850 \exp_args:No #1 {##1}
2851 \cs_gset_eq:NN \__unravel_box_hook:w \prg_do_nothing:
2852 \gtl_clear:N \l__unravel_after_group_gtl
2853 \__unravel_print_action:
```

```
2854 \__unravel_back_input:o {##1}
\verb|2855| = \verb|1255| \verb|2555| \verb|2555| \verb|2555| \verb|2555| \verb|2555| \verb|2555| \verb|2555| \verb|2555| \verb|2555| \verb|2555| \verb|2555| \verb|2555| \verb|2555| \verb|2555| \verb|2555| \verb|2555| \verb|2555| \verb|2555| \verb|2555| \verb|2555| \verb|2555| \verb|2555| \verb|2555| \verb|2555| \verb|2555| \verb|2856 \{ \t\to \t\text{meaning}:N #1 = \tl\tl\ to_str:o \{ ##1} \}\verb|2857| + \verb|tl_if_empty:of {##1} { \_unravel_print\_action: }2858 }
2859 }
2860 \cs_new_eq:NN \__unravel_box_hook:w \prg_do_nothing:
2861 \cs_new_eq:NN \__unravel_box_hook_end: \prg_do_nothing:
```

```
(End definition for \__unravel_box_hook:N , \__unravel_box_hook:w , and \__unravel_box_hook_end:.)
```
\\_\_unravel\_do\_leaders\_rule: After finding a vrule or hrule command and looking for depth, heigh and width keywords, we are in the same situation as after finding a box. Fetch the required skip accordingly.

```
2862 \cs_new_protected:Npn \__unravel_do_leaders_rule:
2863 {
\verb|2864| \verb|112| \verb|2864| \verb|22864| \verb|22864| \verb|22864| \verb|22864| \verb|2264| \verb|2264| \verb|2264| \verb|2264| \verb|2264| \verb|2264| \verb|2264| \verb|2264| \verb|2264| \verb|2264| \verb|2264| \verb|2264| \verb|2264| \verb|2264| \verb|2264| \verb|2264| \verb|2264| \verb|2264| \verb|2264| \verb|2264| \2865 \ unravel_scan_alt_rule:
2866 \__unravel_do_leaders_fetch_skip:
2867 }
```
 $(\mathit{End~definition~for~}\text{\texttt{\textbackslash\_unravel\_do\_leads\_rule:}.})$ 

# **2.9 Paragraphs**

```
\ln unravel charcode if safe:nTF
```

```
2868 \prg_new_protected_conditional:Npnn \__unravel_charcode_if_safe:n #1 { TF }
2869 {
2870 \bool_if:nTF
2871 {
2872 \int_2 \int_compare_p:n { #1 = '! }
2873 <br> || \int_compare_p:n { '' <= #1 <= '[ }
2874 || \int_compare_p:n { #1 = '] }
2875 || \int_compare_p:n { ' ' <= #1 <= 'z }
2876 }
2877 { \prg_return_true: }
2878 { \prg_return_false: }
2879 }
```
(*End definition for* \\_\_unravel\_charcode\_if\_safe:nTF*.*)

```
\__unravel_char:n
\__unravel_char:V
\__unravel_char:x
                                            2880 \cs_new_protected:Npn \__unravel_char:n #1
                                            2881 {
                                            2882 \tex_char:D #1 \scan_stop:
                                            \verb|2883| \verb|1283| \verb|2883| \verb|2883| \verb|2883| \verb|2883| \verb|2883| \verb|2883| \verb|2883| \verb|2883| \verb|2883| \verb|2883| \verb|2883| \verb|2883| \verb|2883| \verb|2883| \verb|2883| \verb|2883| \verb|2883| \verb|2883| \verb|2883| \verb|2883| \verb|2883| \verb|2883| \verb|2883| \verb|2883| \verb|2883| \verb|22884 {
                                            2885 \tl_set:Nx \l__unravel_tmpa_tl { \char_generate:nn {#1} { 12 } }
                                            2886 \gtl_gput_right:NV \g__unravel_output_gtl \l__unravel_tmpa_tl
                                            \verb|2887| = \verb|1_unravel_print_action:x { \tl.\ttto_str:N \l.\l_\unravel_tmpa_t1 }2888 }
                                            2889 {
                                            \verb|2890| \label{thm:2890} \verb|\tl_set:Nx |\ll_1\_unravel\_tmpa_t1|\texttt{ \texttt{if} \texttt{if}
```

```
2892 \gtl_gput_right:NV \g__unravel_output_gtl \l__unravel_tmpa_tl
2893 \__unravel_print_action:x
2894 \{ " \char`> \char` \char_generate:nn {#1} { 12 } " = \tl_to_str:N \l__unravel_tmpa_tl }
2895 \frac{2}{3}2896 }
2897 \cs_generate_variant:Nn \__unravel_char:n { V }
2898 \cs_new_protected:Npn \__unravel_char:x
2899 {\__unravel_exp_args:Nx \__unravel_char:n }
```
(*End definition for* \\_\_unravel\_char:n*.*)

```
\__unravel_char_in_mmode:n
\__unravel_char_in_mmode:V
\__unravel_char_in_mmode:x
                            2900 \cs_new_protected:Npn \__unravel_char_in_mmode:n #1
                            2901 {
                            2902 \int_compare:nNnTF { \tex_mathcode:D #1 }
                            2903 = { \sys_if_engine_luatex:TF { "1000000 } { "8000 } }
                            2904 { % math active
                            2905 \qquad \qquad \ldots \qquad \qquad \ldots2906 \__unravel_back_input:
                            2907 \__unravel_print_action:x
                            2908 { \char_generate:nn {#1} { 12 } ~ active }
                            2909 }
                            2910 { \__unravel_char:n {#1} }
                            2911 }
                            2912 \cs_generate_variant:Nn \__unravel_char_in_mmode:n { V }
                            2913 \cs_new_protected:Npn \__unravel_char_in_mmode:x
                            _{2914} { \__unravel_exp_args:Nx \__unravel_char_in_mmode:n }
                            (End definition for \__unravel_char_in_mmode:n.)
     \__unravel_mathchar:n
     \__unravel_mathchar:x 2915 \cs_new_protected:Npn \__unravel_mathchar:n #1
                            2016 {
                            2917 \tex_mathchar:D #1 \scan_stop:
                            2918 \tl set:Nx \l unravel tmpa tl
                            2919 { \exp_not:N \mathchar " \int_to_hex:n {#1} ~ }
                            2920 \gtl_gput_right:NV \g__unravel_output_gtl \l__unravel_tmpa_tl
                            \verb|2921| \quad \verb|\_{unravel_print_action:x { \tl;lt;_str:N \l;l_unravel_tmpa_t1 }|2922 }
                            2923 \cs_new_protected:Npn \__unravel_mathchar:x
                            2924 { \__unravel_exp_args:Nx \__unravel_mathchar:n }
                            (End definition for \__unravel_mathchar:n.)
    \__unravel_new_graf:N The argument is a boolean, indicating whether the paragraph should be indented. We
                            have much less work to do here than TFX itself. Our only task is to correctly position
                            the \text{everypar} tokens in the input that we will read, rather than letting T<sub>EX</sub> run the
                           code right away.
                            2925 \cs_new_protected:Npn \__unravel_new_graf:N #1
                            2926 {
                            2927 \tl_set:NV \l__unravel_tmpa_tl \__unravel_everypar:w
                            2928 \__unravel_everypar:w { }
                            2929 \bool_if:NTF #1 { \tex_indent:D } { \tex_noindent:D }
                            2930 \exp_args:NV \__unravel_everypar:w \l__unravel_tmpa_tl
```

```
2931 \__unravel_back_input:V \l__unravel_tmpa_tl
                            2932 \__unravel_print_action:x
                            2933 \uparrow\chi_{2934} \g__unravel_action_text_str \c_space_tl : ~
                            \verb|2935| + \token_to_str:N \everypar = { \tl_to_str:N \l_unravel_tmpa_tl }|2936 }
                            2937 }
                           (End definition for \__unravel_new_graf:N.)
\_unravel_par_if_hmode: This is like the end_graf procedure in T<sub>E</sub>X.
                            2938 \cs_new_protected:Npn \__unravel_par_if_hmode:
                            2939 { \mode_if_horizontal:T { \__unravel_par: } }
                           (End definition for \__unravel_par_if_hmode:.)
         \__unravel_par:
                            2940 \cs_new_protected:Npn \__unravel_par:
                            2941 {
                            2942 \tex_par:D
                            2943 \gtl_gput_right:Nn \g__unravel_output_gtl { \par }
                            2944 \_unravel_print_action:x { Paragraph~end. }
                            2945 }
                           (End definition for \__unravel_par:.)
  \__unravel_build_page:
                            2946 \cs_new_protected:Npn \__unravel_build_page:
                           2947 {
                            2948 }
                           (End definition for \__unravel_build_page:.)
                           2.10 Groups
  \l__unravel_choice_int Used by \mathchoice etc to keep track of which argument we are currently in.
                            2949 \int_new:N \l__unravel_choice_int
                           (End definition for \l__unravel_choice_int.)
   \__unravel_handle_right_brace: When an end-group character is sensed, the result depends on the current group type.
                           Suppress the after_group tokens in \discretionary or \mathchoice.
                            2950 \cs_new_protected:Npn \__unravel_handle_right_brace:
                            2951 \sim f
```

```
2952 \int_compare:nTF { 1 \le \ \ unravel_currentgrouptype: <= 13 }
2953 {
2954 \gtl_gconcat:NNN \g__unravel_output_gtl
2955 \g__unravel_output_gtl \c_group_end_gtl
2956 \int_case:nnF \__unravel_currentgrouptype:
29572958 { 10 } { } % disc
2959 { 13 } { 5 } {  13 } {  13 } {  13 } {  13 } {  13 } {  13 } {  13 } {  13 } {  13 } {  13 } {  13 } {  13 } {  13 } {  13 } {  13 } {  13 } {  13 } {  14 }  16 }  17 }  17 } 2960 }
\label{eq:3.1} $$2962 \int_case:nn \_unravel_currentgrouptype:
```

```
2963 \bigcup\begin{array}{l} \texttt{2964} \\ \texttt{4} \end{array} \quad \  \  \texttt{4} \ \ \texttt{5} \ \ \texttt{6} \ \ \texttt{6} \ \ \texttt{6} \ \ \texttt{6} \ \ \texttt{6} \ \ \texttt{6} \ \ \texttt{7} \ \ \texttt{8} \ \ \texttt{8} \ \ \texttt{8} \ \ \texttt{8} \ \ \texttt{8} \ \ \texttt{8} \ \ \texttt{8} \ \ \texttt{9} \ \ \texttt{1} \ \ \texttt{1} \ \ \texttt{8} \ \ \texttt{8} \ \ \texttt{9} \ \ \texttt{1} \ \ \text2965 { 2 } { \ unravel end box group: } % hbox
                                 2966 { 3 } { \__unravel_end_box_group: } % adjusted_hbox
                                 { 4 } {\ } { \_\_unravel\_par\_if\_hmode: \_\_unravel\_end\_box\_group: } % where
                                 2968 { 5 } { \__unravel_par_if_hmode: \__unravel_end_box_group: } % vtop
                                 2969 { 6 } { \__unravel_end_align_group: } % align
                                 2970 \{ 7 \} \{ \ \_unravel\_end\_no\_align\_group: \} % no_align
                                 2971 \{ 8 \} { \__unravel_end_output_group: } % output
                                 2972 \{9\} \{\ \_unravel_end_simple_group: \} % math
                                 { 10 } { \_unravel\_end\_choice\_group:NN 2 \discretionary } %{disc-<br>2974 { 11 } { \__unravel_par_if_hmode: \__unravel_end_simple_group: } % insert
                                 2975 { 12 } { \__unravel_par_if_hmode: \__unravel_end_simple_group: } % vcenter
                                 _{2976} { 13 } { \__unravel_end_choice_group:NN 3 \mathchoice } % math_choice
                                 2977 }
                                 2978 }
                                 2979 { % bottom_level, semi_simple, math_shift, math_left
                                 2980 \l__unravel_head_token
                                 2981 \__unravel_print_action:
                                 2982 }
                                 2002 }
                                (End definition for \langle unravel handle right brace:.)
\__unravel_end_simple_group: This command is used to simply end a group, when there are no specific operations to
                                perform.
                                 2984 \cs_new_protected:Npn \__unravel_end_simple_group:
                                 2985 {
                                 2986 \l__unravel_head_token
                                 2987 \__unravel_print_action:
                                 2988 }
                                (End definition for \__unravel_end_simple_group:.)
     \muunravel end box group: The end of an explicit box (generated by \vbotop, \vbotobx, or \hbotox) can either be simple, or
                                can mean that we need to find a skip for a \leaders/\cleaders/\xleaders construction.
                                     \cs_new_protected:Npn \__unravel_end_box_group:
                                 2990 {
                                 2991 \seq_pop:NN \l__unravel_leaders_box_seq \l__unravel_tmpa_tl
                                 2992 \exp_args:No \__unravel_end_box_group_aux:n { \l__unravel_tmpa_tl }
                                 2993 }
                                 2994 \cs_new_protected:Npn \__unravel_end_box_group_aux:n #1
                                 2995 {
                                 2996 \str_if_eq:eeTF {#1} { Z }
                                 2997 { \__unravel_end_simple_group: }
                                 2998 {
                                 2999 \__unravel_get_x_non_relax:
                                 3000 \__unravel_set_cmd:
                                 3001 \int_compare:nNnTF \l_unravel_head_cmd_int
                                 3002 = \{ \ \ \_unravel_tex_use:n { #1 skip } }
                                 3003 \qquad \qquad3004 \tl_put_left:Nn \l_unravel_head_tl { \c_group_end_token }
                                 3005 \__unravel_do_append_glue:
                                 3006 }
```

```
3007 \left\{ \begin{array}{ccc} 3007 & 1 \end{array} \right\}3008 \__unravel_back_input:
3009 \c_group_end_token \group_begin: \group_end:
\verb|3010|3011 }
3012 }
3013 }
```

```
(End definition for \__unravel_end_box_group:.)
```

```
\__unravel_end_align_group:
```

```
3014 \cs_new_protected:Npn \__unravel_end_align_group:
3015 {
3016 \__unravel_not_implemented:n { end_align_group }
3017 \__unravel_end_simple_group:<br>3018 }
2010
```
(*End definition for* \\_\_unravel\_end\_align\_group:*.*)

```
\__unravel_end_no_align_group:
```

```
3019 \cs_new_protected:Npn \__unravel_end_no_align_group:
3020 \uparrow3021 \__unravel_not_implemented:n { end_no_align_group }
3022 \__unravel_end_simple_group:
3023 }
```

```
(End definition for \__unravel_end_no_align_group:.)
```

```
\__unravel_end_output_group:
```

```
3024 \cs_new_protected:Npn \__unravel_end_output_group:
3025 {
3026 \_unravel_not_implemented:n { end_output_group }
3027 \__unravel_end_simple_group:
3028 }
```
 $(\mathit{End\ definition\ for\ } \verb|\__unravel\_end_output\_group: .)$ 

```
\__unravel_end_choice_group:NN
\__unravel_end_choice_group:nN 3029 \cs_new_protected:Npn \__unravel_end_choice_group:NN #1#2
                      3030 {
                      3031 \int_compare:nNnTF \l__unravel_choice_int > {#1}
                      3032 \uparrow3033 \__unravel_back_input_gtl:N \l__unravel_after_group_gtl
                      3034 \c_group_end_token
                      3035 \__unravel_print_action:x
                      3036 { \token_to_str:N #2 \prg_replicate:nn { #1 + 1 } { {...} } }
                      3037 }
                      3038 { \exp_args:NV \__unravel_end_choice_group:nN \l__unravel_choice_int #2 }
                      3039 }
                      3040 \cs_new_protected:Npn \__unravel_end_choice_group:nN #1#2
                      3041 {
                      \texttt{\_\_unravel\_scan\_left\_brace:}3043 \gtl_gconcat:NNN \g__unravel_output_gtl
                      \chi_{g\_unravel\_output\_gtl} \ \c\_group\_begin\_gtl3045 \__unravel_back_input_gtl:N \l__unravel_after_group_gtl
```

```
3046 \use:n \c_group_end_token
3047 \use:n \c_group_begin_token
3048 \int_set:Nn \l__unravel_choice_int { #1 + 1 }
3049 \gtl_clear:N \l__unravel_after_group_gtl
3050 \__unravel_print_action:x
3051 \{3052 \token_to_str:N #2
3053 \prg_replicate:nn {#1} { { ... } }
3054 \iow_char:N \{
3055 }
3056 }
```
(*End definition for* \\_\_unravel\_end\_choice\_group:NN *and* \\_\_unravel\_end\_choice\_group:nN*.*)

\\_\_unravel\_off\_save:

```
3057 \cs_new_protected:Npn \__unravel_off_save:
3058 {
3059 \qquad \texttt{\texttt{int\_compare:}nNnTF \ } \_\texttt{\texttt{current}grouptype:} = \{ \ 0 \ \}3060 { % bottom-level
3061 \__unravel_error:nxxxx { extra-close }
3062 { \token_to_meaning:N \l_unravel_head_token } { } { } { }
3063 }
3064 \uparrow3065 \__unravel_back_input:
3066 \int_case:nnF \__unravel_currentgrouptype:
3067 \{3068 { 14 } % semi_simple_group
3069 { \getl\_set:Nn \l}_\_unravel\_head\_gtl { \group\_end: } }3070 { 15 } % math_shift_group
3071 \{ \left\{ \Phi \right\} \ldots \}3072 { 16 } % math_left_group
3073 \{ \gt; \text{alt}\text{ all} \text{ head}_gt1 \}3074 }
3075 { \gtl_set_eq:NN \l__unravel_head_gtl \c_group_end_gtl }
3076 \__unravel_back_input:
3077 \__unravel_error:nxxxx { off-save }
3078 { \gtl_to_str:N \l__unravel_head_gtl } { } { } { }
3079 }
3080 }
```
(*End definition for* \\_\_unravel\_off\_save:*.*)

### **2.11 Modes**

```
\__unravel_mode_math:n
\__unravel_mode_non_math:n
\__unravel_mode_vertical:n
```

```
3081 \cs_new_protected:Npn \__unravel_mode_math:n #1
3082 { \mode_if_math:TF {#1} { \__unravel_insert_dollar_error: } }
3083 \cs_new_protected:Npn \__unravel_mode_non_math:n #1
3084 { \mode_if_math:TF { \_unravel_insert_dollar_error: } {#1} }
3085 \cs_new_protected:Npn \__unravel_mode_vertical:n #1
3086 {
3087 \mode_if_math:TF
3088 { \__unravel_insert_dollar_error: }
3089 { \mode_if_horizontal:TF { \__unravel_head_for_vmode: } {#1} }
```

```
3090 }
3091 \cs_new_protected:Npn \__unravel_mode_non_vertical:n #1
3092 {
3093 \mode_if_vertical:TF
\qquad \qquad \{ \ \texttt{\char'1\ldots\char'1\ldots\char'1\3095 {#1}
3096 }
```
(*End definition for*  $\_{\_unravel\_mode\_math:n}$ ,  $\_{\_unravel\_mode\_non\_math:n}$ , and  $\_{\_unravel\_mode\_-}$ vertical:n*.*)

\\_\_unravel\_head\_for\_vmode: See TFX's head\_for\_vmode.

```
3097 \cs_new_protected:Npn \__unravel_head_for_vmode:
3098 {
3099 \mode_if_inner:TF
3100 {
3101 \token_if_eq_meaning:NNTF \l__unravel_head_token \tex_hrule:D
3102 \{3103 \__unravel_error:nnnnn { hrule-bad-mode } { } { } { } { }
\sum_{\text{unravel\_print\_action}}:
3105 }
\{ \ \sum\_unravel\_off\_save: \ \}3107 }
3108 {
3109 \__unravel_back_input:
_{3110} \gtl_set:Nn \l__unravel_head_gtl { \par }
3111 \__unravel_back_input:
3112 }
3113 }
```

```
(End definition for \__unravel_head_for_vmode:.)
```

```
\__unravel_goto_inner_math:
```

```
3114 \cs_new_protected:Npn \__unravel_goto_inner_math:
3115 \{3116 \__unravel_box_hook:N \tex_everymath:D
3117 $ % $
3118 \qquad \qquad \backslash _{\textcolor{red}{\mathbf{-}}\textcolor{red}{\mathbf{-}}} \textcolor{red}{\textbf{unravel\_box\_hook\_end}}3119 }
```

```
(End definition for \__unravel_goto_inner_math:.)
```
\\_\_unravel\_goto\_display\_math:

```
3120 \cs_new_protected:Npn \__unravel_goto_display_math:
3121 {
3122 \__unravel_box_hook:N \tex_everydisplay:D
3123 $ $
3124 \__unravel_box_hook_end:
3125 }
```
### (*End definition for* \\_\_unravel\_goto\_display\_math:*.*)

\\_\_unravel\_after\_math: In display math mode, or in a group started by \eqno or \leqno (namely in inner math mode with non-zero  $\lceil \cdot \rceil$  unravel choice int), search for another \$; otherwise simply close the inner math.

```
3126 \cs_new_protected:Npn \__unravel_after_math:
3127 {
3128 \mode_if_inner:TF
3129 { \int_compare:nNnTF \l_unravel_choice_int > 0 }
3130 { \use_i:nn }
3131 \left\{ \begin{array}{ccc} 3131 & 5 \end{array} \right\}3132 \gtl_gput_right:NV \g__unravel_output_gtl \l__unravel_head_tl
3133 \__unravel_get_x_next:
3134 \token_if_eq_catcode:NNF
3135 \l unravel head token \c math toggle token
3136 {
3137 \__unravel_back_input:
3138 \tl_set:Nn \l__unravel_head_tl { $ } % $
\sum_{\text{unravel\_error:nnnnnn} \{ \text{missing-dollar } } \{ \} \{ \} \{ \} \{ \}3140 }
\texttt{\$t1\_gput\_right:NV \g___unravel\_output\_gt1 \l___unravel\_head_t1}3142 \__unravel_back_input_gtl:N \l__unravel_after_group_gtl
3143 $ $
3144 }
3145 \bigg\{3146 \gtl_gput_right:NV \g_unravel_output_gtl \l_unravel_head_tl
3147 \__unravel_back_input_gtl:N \l__unravel_after_group_gtl
3148 $ % $
3149 }
3150 \__unravel_print_action:
3151 }
```
(*End definition for* \\_\_unravel\_after\_math:*.*)

# **2.12 Commands**

We will implement commands in order of their command codes (some of the more elaborate commands call auxiliaries defined in other sections). Some cases are forbidden.

```
\__unravel_forbidden_case:
```

```
3152 \cs_new_protected:Npn \__unravel_forbidden_case:
3153 { \_unravel_tex_error:nV { forbidden-case } \l_unravel_head_tl }
```
(*End definition for* \\_\_unravel\_forbidden\_case:*.*)

### **2.12.1 Characters: from 0 to 15**

This section is about command codes in the range [0*,* 15].

- relax=0 for \relax.
- begin-group\_char=1 for begin-group characters (catcode 1).
- end-group\_char=2 for end-group characters (catcode 2).
- math char=3 for math shift (math toggle in expl3) characters (catcode 3).
- tab\_mark=4 for \span
- alignment\_char=4 for alignment tab characters (catcode 4).
- car\_ret=5 for \cr and \crcr.
- macro\_char=6 for macro parameter characters (catcode 6).
- superscript\_char=7 for superscript characters (catcode 7).
- subscript\_char=8 for subscript characters (catcode 8).
- endv=9 for ?.
- blank\_char=10 for blank spaces (catcode 10).
- the\_char=11 for letters (catcode 11).
- other char=12 for other characters (catcode 12).
- par\_end=13 for \par.
- stop=14 for \end and \dump.
- delim\_num=15 for \delimiter.

Not implemented at all: endv.

```
\relax does nothing.
3154 \__unravel_new_tex_cmd:nn { relax } \% 0
3155 {
3156 \token_if_eq_meaning:NNT \l__unravel_head_token \__unravel_special_relax:
3157 \{3158 \exp_after:wN \__unravel_token_if_expandable:NTF \l__unravel_head_tl
3159 \sim3160 \__unravel_set_action_text:x
3161 \{ \iota\ \mathcal{N} \not\ \mathcal{S}_\text{unravel\_action\_text\_str } }3162 }
3163 { }
3164 }
3165 \__unravel_print_action:
3166 }
```
Begin-group characters are sent to the output, as their grouping behaviour may affect the scope of font changes, for instance. They are also performed.

```
3167 \__unravel_new_tex_cmd:nn { begin-group_char } \% 1
3168 \big\}3169 \gtl_gconcat:NNN \g__unravel_output_gtl
3170 \g__unravel_output_gtl \c_group_begin_gtl
3171 \__unravel_print_action:
3172 \l__unravel_head_token
3173 \gtl_clear:N \l__unravel_after_group_gtl
3174 }
3175 \__unravel_new_tex_cmd:nn { end-group_char } % 2
3176 { \__unravel_handle_right_brace: }
```
Math shift characters quit vertical mode, and start math mode.

```
3177 \ unravel new tex cmd:nn { math char } \% 3
3178 {
3179 \__unravel_mode_non_vertical:n
3180 {
3181 \mode_if_math:TF
3182 {
3183 \int_compare:nNnTF
3184 \__unravel_currentgrouptype: = { 15 } % math_shift_group
3185 { \__unravel_after_math: }
3186 \{\ \_\_unravel\_off\_save: \ \}3187 }
3188 {
3189 \verb|\gtl_gput_right:NV \g_\_unravel_output_gtl \l_\_unravel_head_tl3190 \__unravel_get_next:
3191 \token_if_eq_catcode:NNTF
3192 \l__unravel_head_token \c_math_toggle_token
3193 \{3194 \mode_if_inner:TF
3195 \{\ \}_{\_unravel\_back\_input: \ \}_{\_unravel\_goto\_inner\_math: }3196 \left\{3197 \gtl_gput_right:NV
\gtrsim 3198 \gtrsim \gtrsim 31983199 \qquad \qquad \setminus \_unravel_goto_display_math:
3200 }3201 }
3202 { \__unravel_back_input: \__unravel_goto_inner_math: }
3203 }
3204 }
3205 }
```
Some commands are errors when they reach T<sub>EX</sub>'s stomach. Among others, tab mark=alignment char, car ret and macro char. We let TFX insert the proper error.

```
3206 \__unravel_new_tex_cmd:nn { alignment_char } % 4
_{{\rm 3207}} { \l__unravel_head_token \__unravel_print_action: }
3208 \__unravel_new_tex_cmd:nn { car_ret } % 5
_{{\rm 3209}} { \l__unravel_head_token \__unravel_print_action: }
3210 \__unravel_new_tex_cmd:nn { macro_char } % 6
3211 { \l__unravel_head_token \__unravel_print_action: }
3212 \_unravel_new_tex_cmd:nn { superscript_char } \% 7
3213 { \__unravel_mode_math:n { \__unravel_sub_sup: } }
3214 \_unravel_new_tex_cmd:nn { subscript_char } \% 8
3215 { \ unravel_mode_math:n { \ unravel_sub_sup: } }
3216 \cs_new_protected:Npn \__unravel_sub_sup:
3217 {
3218 \__unravel_prev_input_gpush:N \l__unravel_head_tl
3219 \__unravel_print_action:
3220 \__unravel_do_one_atom:
3221 }
3222 \cs_new_protected:Npn \__unravel_do_one_atom:
3223 {
3224 \__unravel_get_x_non_relax:
3225 \ unravel set cmd:
```

```
3226 \int_case:nnTF \l__unravel_head_cmd_int
3227 \left\{ \begin{array}{c} 3227 \end{array} \right.3228 { \ _unravel_tex_use:n { the_char } }
3229 { \__unravel_prev_input:V \l__unravel_head_tl }
3230 { \__unravel_tex_use:n { other_char } }
3231 { \__unravel_prev_input:V \l__unravel_head_tl }
3232 { \__unravel_tex_use:n { char_given } }
\quad \  \  \, \mathcal{S}_{233} <br> \quad \  \  \, \mathcal{S}_{-unravel\_prev\_input}:\mathbb{V} \setminus \mathbb{l\_unravel\_head\_tl}3234 { \__unravel_tex_use:n { char_num } }
3235 \left\{ \begin{array}{c} 3235 \end{array} \right.3236 \__unravel_prev_input:V \l__unravel_head_tl
$\verb|\_\unravel_scan_int:3238 }
3239 { \__unravel_tex_use:n { math_char_num } }
32403241 \_unravel_prev_input:V \l_unravel_head_tl
3242 \qquad \qquad \qquad \qquad \qquad \qquad \qquad \qquad \qquad \qquad \qquad \qquad \qquad \qquad \qquad \qquad \qquad \qquad \qquad \qquad \qquad \qquad \qquad \qquad \qquad \qquad \qquad \qquad \qquad \qquad \qquad \qquad \qquad \qquad \qquad \qquad \qquad \qquad \qquad \qquad \qquad \qquad3243 }
3244 { \__unravel_tex_use:n { math_given } }
\label{eq:3245} \begin{array}{ll} \text{3245} & \text{4} & \text{4} \\ \text{5} & \text{5} & \text{5} \\ \text{6} & \text{6} & \text{6} \end{array}3246 { \__unravel_tex_use:n { delim_num } }
3247 { \__unravel_prev_input:V \l__unravel_head_tl \__unravel_scan_int: }
3248 }
3249 {
3250 \__unravel_prev_input_gpop:N \l__unravel_head_tl
3251 \gtl_gput_right:NV \g__unravel_output_gtl \l__unravel_head_tl
3252 \tl_use:N \l__unravel_head_tl \scan_stop:
3253 }
3254 f
3255 \__unravel_back_input:
3256 \__unravel_scan_left_brace:
3257 \__unravel_prev_input_gpop:N \l__unravel_head_tl
3258 \verb|\gt| \verb|\gt| \verb|\gt|3259 \gtl_gconcat:NNN \g__unravel_output_gtl
3260 \g__unravel_output_gtl \c_group_begin_gtl
3261 \tl_use:N \l__unravel_head_tl \c_group_begin_token
3262 }
3263 \__unravel_print_action:x { \tl_to_str:N \l__unravel_head_tl }
3264 }
3265 \__unravel_new_tex_cmd:nn { endv } \% 9
3266 {
3267 \__unravel_mode_non_math:n
3268 \left\{ \begin{array}{ccc} 3268 & & & \end{array} \right\}3269 \__unravel_not_implemented:n { alignments }
3270 }
3271 }
```
Blank spaces are ignored in vertical and math modes in the same way as \relax is in all modes. In horizontal mode, add them to the output.

```
3272 \ unravel_new_tex_cmd:nn { blank_char } \% 10
3273 {
3274 \mode if horizontal:T
3275 {
3276 \gtl_gput_right:Nn \g__unravel_output_gtl { ~ }
```

```
3277 \l__unravel_head_token
3278 }
3279 \__unravel_print_action:
3280 }
   Letters and other characters leave vertical mode.
3281 \__unravel_new_tex_cmd:nn { the_char } \% 11
3282 {
3283 \__unravel_mode_non_vertical:n
3284 {
3285 \tl_set:Nx \l__unravel_tmpa_tl
3286 \{ ' \ \_\unl{m} \ \{ \ \& \_\unl{m} \3287 \mode_if_math:TF
\quad \  \  \, 3288 <br> \quad \  \  \, { \__unravel_char_in_mmode:V \l__unravel_tmpa_tl }
3289 { \__unravel_char:V \l__unravel_tmpa_tl }
3290 }
3291 }
3292 \__unravel_new_eq_tex_cmd:nn { other_char } { the_char } \% 12
3293 \__unravel_new_tex_cmd:nn { par_end } % 13
3294 {
3295 \__unravel_mode_non_math:n
3296 {
3297 \mode_if_vertical:TF
3298 \{ \ \ \}_{\text{unravel\_par:} \ \}3299 \qquad \qquad \qquad3300 % if align_state<0 then off_save;
\verb|\__unravel_par_iif_lmode|:3302 \mode_if_vertical:T
3303 { \mode_if_inner:F { \__unravel_build_page: } }
3304 }
3305 }
3306 }
3307 \text{ } \{\text{unravel\_new\_tex\_cmd:nn} \} % 14
3308 {
3309 \__unravel_mode_vertical:n
3310 {
3311 \mode_if_inner:TF
_{3312} { \__unravel_forbidden_case: }
3313 \left\{ \begin{array}{ccc} 3313 & 5 \end{array} \right\}\frac{3314}{ } % ^^A todo: unless its_all_over
3315 \int_gdecr:N \g__unravel_ends_int
3316 \int_compare:nNnTF \g__unravel_ends_int > 0
3317 \{3318 \ unravel back input:
3319 \__unravel_back_input:n
3320 \left\{ \begin{array}{c} \end{array} \right.\sum_{3321} \qquad \qquad \qquad \qquad \qquad \qquad \qquad \qquad \qquad \qquad \qquad \qquad \qquad \qquad \qquad \qquad \qquad \qquad \qquad \qquad \qquad \qquad \qquad \qquad \qquad \qquad \qquad \qquad \qquad \qquad \qquad \qquad \qquad \qquad \qquad \q3322 \tex_vfill:D
\text{text\_penalty:} D - '10000000000 \sim \frac{3323}{4324}3324 }
$\verb|\_\unravel_buid_page:$\_\_unravel\_print\_action:x { End\text{-}everything! }3327 }
3328 \left\{ \begin{array}{c} \end{array} \right.
```

```
3329 \__unravel_print_outcome:
\lambda<sup>3330</sup> \lambdal__unravel_head_token
\{3331\} }
3332 }
3333 }
3334 }
3335 \ _unravel_new_tex_cmd:nn { delim_num } \% 15
3336 {
3337 \__unravel_mode_math:n
3338 {
\verb|3339|\verb|3340| = \verb|unravel_print_action| :\sum_{13341} \sum_{201}unravel_scan_int:
3342 \__unravel_prev_input_gpop:N \l__unravel_head_tl
3343 \tl_use:N \l__unravel_head_tl \scan_stop:
3344 \__unravel_print_action:x { \tl_to_str:N \l__unravel_head_tl }
3345 }
3346 }
```
### **2.12.2 Boxes: from 16 to 31**

- char  $num=16$  for  $\char'$  char
- math\_char\_num=17 for \mathchar
- mark=18 for \mark and \marks
- xray=19 for \show, \showbox, \showthe, \showlists, \showgroups, \showtokens, \showifs.
- make\_box=20 for \box, \copy, \lastbox, \vsplit, \vtop, \vbox, and \hbox (106).
- hmove=21 for \moveright and \moveleft.
- vmove=22 for \lower and \raise.
- un\_hbox=23 for \unhbox and \unhcopy.
- unvbox=24 for \unvbox, \unvcopy, \pagediscards, and \splitdiscards.
- remove\_item=25 for \unpenalty  $(12)$ , \unkern  $(11)$ , \unskip  $(10)$ .
- hskip=26 for \hfil, \hfill, \hss, \hfilneg, \hskip.
- vskip=27 for \vfil, \vfill, \vss, \vfilneg, \vskip.
- mskip=28 for  $mskip(5)$ .
- kern=29 for  $\ker(1)$ .
- mkern=30 for \mkern (99).
- leader\_ship=31 for  $\sinh(\theta)$ ,  $\de\d\theta$  (100),  $\c\de{\theta}$  (101),  $\xleaders (101)$

\char leaves vertical mode, then scans an integer operand, then calls \\_\_unravel\_ char\_in\_mmode:n or  $\setminus$ \_unravel\_char:n depending on the mode. See implementation of the\_char and other\_char.

```
3347 \ unravel_new_tex_cmd:nn { char_num } \% 16
3348 {
3349 \__unravel_mode_non_vertical:n
3350 {
3351 \__unravel_prev_input_gpush:N \l__unravel_head_tl
3352 \__unravel_print_action:
3353 \_unravel_scan_int:
3354 \__unravel_prev_input_gpop:N \l__unravel_head_tl
3355 \mode_if_math:TF
3356 { \ unravel char in mmode:x { \tl tail:N \l unravel head tl } }
3357 \{\ \_\unl{thar:x \ { \tt{til\_tail:N \ l\_unravel\_head\_tl } } \}3358 }
3359 }
```
Only allowed in math mode, \mathchar reads an integer operand, and calls <code>\\_unravel\_mathchar:n,</code> which places the corresponding math character in the <code>\g\_-</code> unravel\_output\_gtl, and in the actual output.

```
3360 \__unravel_new_tex_cmd:nn { math_char_num } \% 17
3361 {
3362 \__unravel_mode_math:n
3363 {
\verb|3364|3365 \__unravel_print_action:
3366 \__unravel_scan_int:
3367 \__unravel_prev_input_gpop:N \l__unravel_head_tl
\sum_{\text{3368}} \__unravel_mathchar:x { \tl_tail:N \l__unravel_head_tl }
3369 }
3370 }
3371 \__unravel_new_tex_cmd:nn { mark } \% 18
3372 {
3373 \__unravel_prev_input_gpush:N \l__unravel_head_tl
3374 \__unravel_print_action:
3375 \int_compare:nNnF \l__unravel_head_char_int = 0
3376 { \__unravel_scan_int: }
3377 \__unravel_prev_input_gpush:
3378 \__unravel_scan_toks:NN \c_false_bool \c_true_bool
3379 \__unravel_prev_input_gpop:N \l__unravel_tmpa_tl
3380 \__unravel_prev_input_gpop:N \l__unravel_head_tl
3381 \__unravel_print_action:x
\texttt{3382} \hspace{10pt} \verb|tl_to_str:N \l_i_unravel(head_tl \l_i_l \l_i_unravel\_tmpa_tl }|3383 \tl_put_right:Nx \l__unravel_head_tl
3384 { { \exp_not:N \exp_not:n \exp_not:V \l__unravel_tmpa_tl } }
3385 \tl_use:N \l__unravel_head_tl
3386 }
```
We now implement the primitives \show, \showbox, \showthe, \showlists, \showgroups, \showtokens and \showifs. Those with no operand are sent to TEX after printing the action. Those with operands print first, then scan their operands, then are sent to T<sub>E</sub>X. The case of **\show** is a bit special, as its operand is a single token, which

cannot easily be put into the the previous-input sequence in general. Since no expansion can occur, simply grab the token and show it.

```
3387 \text{ } \setminus \text{\_}unravel_new\_tex\_cmd:nn { xray } \% 19
3388 {
3389 \__unravel_prev_input_gpush:N \l__unravel_head_tl
3390 \__unravel_print_action:
3391 \int_case:nnF \l__unravel_head_char_int
3392 {
3393 { 0 }
3394 { % show
3395 \__unravel_get_next:
3396 \__unravel_prev_input_gpop:N \l__unravel_tmpa_tl
3397 \token_if_eq_meaning:NNTF
3398 \l__unravel_head_token \__unravel_special_relax:
3399 \qquad \qquad \qquad \qquad3400 \exp_after:wN \exp_after:wN \exp_after:wN \l__unravel_tmpa_tl
\text{3401} \exp_after:wN \exp_not:N \l_unravel_head_tl
3402 }
3403 { \gtl_head_do:NN \l__unravel_head_gtl \l__unravel_tmpa_tl }
3404 }
3405 { 2 }
3406 { % showthe
3407 \__unravel_get_x_next:
3408 \__unravel_rescan_something_internal:n { 5 }
3409 \__unravel_prev_input_gpop:N \l__unravel_head_tl
3410 \__unravel_exp_args:Nx \use:n
\label{lem:main} $$ \{ \text_show tokens: D { \tl\_tail: N \\l\_unravel\_head_tl } } $$3412
3413 }
3414 { % no operand for showlists, showgroups, showifs
3415 \int \int \frac{\text{supp} \left\{ \frac{1}{\text{supp} \left( \frac{1}{\text{supp} \left( \frac{1}{\text{supp} \left( \frac{1}{\text{supp} \left( \frac{1}{\text{supp} \left( \frac{1}{\text{supp} \left( \frac{1}{\text{supp} \left( \frac{1}{\text{supp} \left( \frac{1}{\text{supp} \left( \frac{1}{\text{supp} \left( \frac{1}{\text{supp} \left( \frac{1}{\text{supp} \left( \frac{1}{\text{supp} \left( \frac{1}{\text{supp} \left( \3416 { \ _unravel_scan_int: }
3417 \int_compare:nNnT \l__unravel_head_char_int = 5 % showtokens
3418 \{\ \_\unumber \quad \{\ \_\unumber \quadscan_toks:NN\ \ c_false_bool \ \ c_false_bool \}3419 \_unravel_prev_input_gpop:N \l_unravel_head_tl
3420 \tl_use:N \l__unravel_head_tl \scan_stop:
3421 }
3422 }
   make_box=20 for \box, \copy, \lastbox, \vsplit, \vtop, \vbox, and \hbox (106).
3423 \__unravel_new_tex_cmd:nn { make_box } \% 20
3424 \sqrt{2}3425 \__unravel_prev_input_gpush:
3426 \__unravel_back_input:
3427 \__unravel_do_box:N \c_false_bool
3428 }
```
\\_\_unravel\_do\_move: Scan a dimension and a box, and perform the shift, printing the appropriate action.

```
3429 \cs_new_protected:Npn \__unravel_do_move:
3430 {
3431 \__unravel_prev_input_gpush:N \l__unravel_head_tl
3432 \__unravel_print_action:
3433 \__unravel_scan_normal_dimen:
3434 \__unravel_do_box:N \c_false_bool
```

```
3435 }
(End definition for \__unravel_do_move:.)
      hmove=21 for \moveright and \moveleft.
 3436 \__unravel_new_tex_cmd:nn { hmove } % 21
3437 \{3438 \mode_if_vertical:TF
\hbox{$\S$} \label{eq:3439} \begin{tabular}{ll} \bf 3439 & \bf 4 & \mbox{\bf 1} & \mbox{\bf 2} & \mbox{\bf 3} \\ \bf 1 & \mbox{\bf 3} & \mbox{\bf 4} & \mbox{\bf 5} \\ \bf 2 & \mbox{\bf 5} & \mbox{\bf 6} & \mbox{\bf 7} \\ \bf 3 & \mbox{\bf 7} & \mbox{\bf 8} & \mbox{\bf 9} \\ \bf 4 & \mbox{\bf 8} & \mbox{\bf 9} & \mbox{\bf 1} \\ \bf 5 & \mbox{\bf 9} & \mbox{\bf 1} & \mbox3440 }
      vmove=22 for \lower and \raise.
 3441 \__unravel_new_tex_cmd:nn { vmove } \% 22
3442 \frac{1}{2}3443 \mode_if_vertical:TF
 \{ \ \_unravel\_forbidden\_case: \ \} { \_unravel\_do\_move: }
 3445 }
```
\\_\_unravel\_do\_unpackage:

```
3446 \cs_new_protected:Npn \__unravel_do_unpackage:
3447 {
3448 \_unravel_prev_input_gpush:N \l_unravel_head_tl
3449 \__unravel_print_action:
3450 \__unravel_scan_int:
3451 \__unravel_prev_input_gpop:N \l__unravel_head_tl
3452 \tl_use:N \l__unravel_head_tl \scan_stop:
3453 \__unravel_print_action:x { \tl_to_str:N \l__unravel_head_tl }
3454 }
```
(*End definition for* \\_\_unravel\_do\_unpackage:*.*)

un\_hbox=23 for \unhbox and \unhcopy.

```
3455 \ _unravel_new_tex_cmd:nn { un_hbox } \% 23
```
 $\{ \ \_{unravel\_mode\_non\_vertical:n} \ \{ \ \_{unravel\_do\_unpackage:} \ \} \}$ 

unvbox=24 for \unvbox, \unvcopy, \pagediscards, and \splitdiscards. The latter two take no operands, so we just let T<sub>F</sub>X do its thing, then we show the action.

```
3457 \quad \text{---}unravel_new_tex_cmd:nn { un_vbox } % 24
3458 {
3459 \__unravel_mode_vertical:n
3460 \{3461 \int_compare:nNnTF \l__unravel_head_char_int > { 1 }
3462 { \l__unravel_head_token \__unravel_print_action: }
3463 { \__unravel_do_unpackage: }
3464 }
3465 }
```
remove\_item=25 for \unpenalty  $(12)$ , \unkern  $(11)$ , \unskip  $(10)$ . Those commands only act on  $T_F X$ 's box/glue data structures, which unravel does not (and cannot) care about.

```
3466 \__unravel_new_tex_cmd:nn { remove_item } \% 25
    3467 { \l__unravel_head_token \__unravel_print_action: }
```
\\_\_unravel\_do\_append\_glue: For \hfil, \hfill, \hss, \hfilneg and their vertical analogs, simply call the primitive then print the action. For \hiskip, \viskip and \miskip, read a normal glue or a mu glue  $(\lambda)$  unravel head char int is 4 or 5), then call the primitive with that operand, and print the whole thing as an action.

```
3468 \cs_new_protected:Npn \__unravel_do_append_glue:
                                 3469 {
                                 3470 \int compare:nNnTF \l unravel head char int < { 4 }
                                 3471 { \tl_use:N \l__unravel_head_tl \__unravel_print_action: }
                                 3472 \qquad \qquad3473 \__unravel_prev_input_gpush:N \l__unravel_head_tl
                                 3474 \__unravel_print_action:
                                 3475 \exp_args:Nf \__unravel_scan_glue:n
                                 _3476 { \int_eval:n { \l__unravel_head_char_int - 2 } }
                                 3477 \__unravel_prev_input_gpop:N \l__unravel_head_tl
                                 3478 \tl_use:N \l__unravel_head_tl \scan_stop:
                                 3479 \__unravel_print_action:x { \tl_to_str:N \l__unravel_head_tl }
                                 3480 }
                                 3481 }
                                (End definition for \__unravel_do_append_glue:.)
                                     hskip=26 for \hfil, \hfill, \hss, \hfilneg, \hskip.
                                 3482 \ unravel_new_tex_cmd:nn { hskip } \% 26
                                 3483 { \__unravel_mode_non_vertical:n { \__unravel_do_append_glue: } }
                                     vskip=27 for \vfil, \vfill, \vss, \vfilneg, \vskip.
                                 3484 \ unravel new tex cmd:nn { vskip } \% 27
                                 3485 { \__unravel_mode_vertical:n { \__unravel_do_append_glue: } }
                                     mskip=28 for \text{mskip} (5).
                                 3486 \__unravel_new_tex_cmd:nn { mskip } \% 28
                                 3487 { \__unravel_mode_math:n { \__unravel_do_append_glue: } }
\__unravel_do_append_kern: See \__unravel_do_append_glue:. This function is used for the primitives \kern and
                                 \mkern only.
                                 3488 \cs_new_protected:Npn \__unravel_do_append_kern:
                                 3489 {
                                 3490 \__unravel_prev_input_gpush:N \l__unravel_head_tl
                                 3491 \__unravel_print_action:
                                 3492 \token_if_eq_meaning:NNTF \l__unravel_head_token \tex_kern:D
                                 3493 { \__unravel_scan_dimen:nN { 2 } \c_false_bool }
                                 3494 { \__unravel_scan_dimen:nN { 3 } \c_false_bool }
                                 3495 \__unravel_prev_input_gpop:N \l__unravel_head_tl
                                 3496 \tl_use:N \l__unravel_head_tl \scan_stop:
                                 3497 \__unravel_print_action:x { \tl_to_str:N \l__unravel_head_tl }
                                 3498 }
                                (End definition for \__unravel_do_append_kern:.)
                                     kern=29 for \ker (1).
                                 3499 \qquad \qquad \qquad \qquad \qquad \qquad \qquad \qquad \qquad \qquad \qquad \qquad \qquad \qquad \qquad \qquad \qquad \qquad \qquad \qquad \qquad \qquad \qquad \qquad \qquad \qquad \qquad \qquad \qquad \qquad \qquad \qquad \qquad \qquad \qquad \qquad3500 { \__unravel_do_append_kern: }
                                     mkern=30 for \m{99}.
                                 3501 \__unravel_new_tex_cmd:nn { mkern } % 30
                                 3502 { \__unravel_mode_math:n { \__unravel_do_append_kern: } }
                                     leader_ship=31 for \shipout (99), \leaders (100), \cleaders (101), \xleaders (102).
                                 3503 \_unravel_new_tex_cmd:nn { leader_ship } \% 31
                                 3504 {
                                 $\underline{\hspace{15mm}}$ $\underline{\hspace{15mm}}$ $\underline{\hspace{15mm}}
```

```
3506 \__unravel_print_action:
3507 \tl_if_head_eq_meaning:VNTF \l__unravel_head_tl \tex_shipout:D
3508 { \__unravel_do_box:N \c_false_bool }
3509 \{\ \mathcal{N}\_\text{unravel\_do\_box:N} \ \text{true\_bool} \}3510 }
```
## **2.12.3 From 32 to 47**

- halign=32
- valign=33
- no\_align=34
- vrule=35
- hrule=36
- insert=37
- vadjust=38
- ignore\_spaces=39
- after\_assignment=40
- after\_group=41
- break\_penalty=42
- start par=43
- ital corr=44
- accent=45
- math\_accent=46
- discretionary=47

```
3511 \__unravel_new_tex_cmd:nn { halign } \% 32
3512 { \__unravel_not_implemented:n { halign } }
3513 \__unravel_new_tex_cmd:nn { valign } \% 33
3514 { \__unravel_not_implemented:n { valign } }
3515 \__unravel_new_tex_cmd:nn { no_align } % 34
3516 { \l__unravel_head_token \__unravel_print_action: }
3517 \__unravel_new_tex_cmd:nn { vrule } % 35
\hspace{0.1 cm} \hspace{0.1 cm} \hspace{0.1 cm} \hspace{0.1 cm} \hspace{0.1 cm} \hspace{0.1 cm} \hspace{0.1 cm} \hspace{0.1 cm} \hspace{0.1 cm} \hspace{0.1 cm} \hspace{0.1 cm} \hspace{0.1 cm} \hspace{0.1 cm} \hspace{0.1 cm} \hspace{0.1 cm} \hspace{0.1 cm} \hspace{0.1 cm} \hspace{0.1 cm} \hspace{3519 and \frac{3519}{10} and \frac{1}{2} and \frac{1}{2} and \frac{1}{2} for \frac{1}{2} and \frac{1}{2} and \frac{1}{2} and \frac{1}{2} and \frac{1}{2} and \frac{1}{2} and \frac{1}{2} and \frac{1}{2} and \frac{1}{2} and \frac{1}{2} and \frac{1}{2} 
3520 { \__unravel_mode_vertical:n { \__unravel_do_rule: } }
3521 \cs_new_protected:Npn \__unravel_do_rule:
3522 {
3523 \__unravel_prev_input_gpush:N \l__unravel_head_tl
3524 \__unravel_print_action:
3525 \__unravel_scan_alt_rule:
$3526 \qquad \qquad \qquad \qquad \qquad \qquad \qquad \qquad$3527 \label{thm:3527} \label{thm:3527} \label{thm:3527}\sum_{3528} \__unravel_print_action:x { \tl_to_str:N \l__unravel_head_tl }
3529
```

```
3530 \text{ } \text{/}_unravel_new_tex_cmd:nn { insert } \% 37
3531 {
3532 \_unravel_prev_input_gpush:N \l_unravel_head_tl
$\verb|_{unravel_print_action}|3534 \_unravel_scan_int:
3535 \__unravel_begin_insert_or_adjust:
3536 }
3537 \__unravel_new_tex_cmd:nn { vadjust } % 38
3538 {
3539 \mode_if_vertical:TF
3540 { \__unravel_forbidden_case: }
3541 \sim3542 \__unravel_prev_input_gpush:N \l__unravel_head_tl
\sum_{\text{unravel\_print\_action}}:
3544 \__unravel_scan_keyword:nTF { pPrReE }
3545 \__unravel_begin_insert_or_adjust:
3546 }
3547 }
3548 \cs_new_protected:Npn \__unravel_begin_insert_or_adjust:
3549 {
3550 \__unravel_scan_left_brace:
3551 \__unravel_prev_input_gpop:N \l__unravel_head_tl
3552 \gtl_gput_right:NV \g__unravel_output_gtl \l__unravel_head_tl
3553 \gtl_gconcat:NNN \g__unravel_output_gtl
3554 \g__unravel_output_gtl \c_group_begin_gtl
3555 \tl_use:N \l__unravel_head_tl \c_group_begin_token
3556 \__unravel_print_action:x
3557 { \tl_to_str:N \l__unravel_head_tl \iow_char:N \{ }
3558 }
3559 \__unravel_new_tex_cmd:nn { ignore_spaces } % 39
3560 {
3561 \token_if_eq_meaning:NNTF \l__unravel_head_token \tex_ignorespaces:D
3562 \frac{1}{20}3563 \__unravel_print_action:
3564 \__unravel_get_x_non_blank:
3565 \__unravel_set_cmd:
\sum_{3566} \sum_{2567} R
3567 }
3568 { \__unravel_not_implemented:n { pdfprimitive } }
3569 }
3570 \__unravel_new_tex_cmd:nn { after_assignment } % 40
3571 {
3572 \tl_set_eq:NN \l__unravel_tmpa_tl \l__unravel_head_tl
3573 \__unravel_get_next:
3574 \gtl_gset_eq:NN \g__unravel_after_assignment_gtl \l__unravel_head_gtl
3575 \__unravel_print_action:x
3576 {
3577 Afterassignment:~\tl_to_str:N \l__unravel_tmpa_tl
3578 \gtl_to_str:N \l__unravel_head_gtl
3579 }
3580 }
```
Save the next token at the end of  $\lceil \lceil \cdot \rceil \rceil$  and  $\lceil \cdot \rceil$  and  $\lceil \cdot \rceil$  and  $\lceil \cdot \rceil \rceil$  and  $\lceil \cdot \rceil \rceil$  and  $\lceil \cdot \rceil \rceil$  and  $\lceil \cdot \rceil \rceil$  and  $\lceil \cdot \rceil \rceil$  and  $\lceil \cdot \rceil \rceil$  and  $\lceil \cdot \rceil \rceil$  and  $\lceil \cdot \rceil \$ the bottom group level, in which case, the token is ignored completely.

```
3581 \__unravel_new_tex_cmd:nn { after_group } \% 41
3582 {
3583 \tl_set_eq:NN \l_unravel_tmpa_tl \l_unravel_head_tl
3584 \__unravel_get_next:
3585 \int_compare:nNnTF \__unravel_currentgrouptype: = 0
3586 {
3587 \__unravel_print_action:x
3588 \qquad \qquad3589 Aftergroup~(level~0~=>~dropped):~
3590 \tl_to_str:N \l__unravel_tmpa_tl
3591 \gtl_to_str:N \l__unravel_head_gtl
3592 }
3593 }
3594 {
3595 \gtl_concat:NNN \l__unravel_after_group_gtl
3596 \l__unravel_after_group_gtl \l__unravel_head_gtl
3597 \__unravel_print_action:x
3598 {
3599 Aftergroup:~\tl_to_str:N \l__unravel_tmpa_tl
3600 \gtl_to_str:N \l__unravel_head_gtl
3601 }
3602 }
3603 }
   See \__unravel_do_append_glue:.
3604 \__unravel_new_tex_cmd:nn { break_penalty } \% 42
3605 {
$\angle_{\tt\_unravel\_prev\_input\_gpush:N} \ {\tt l\_unravel\_head\_tl}3607 \__unravel_print_action:
3608 \ unravel scan int:
3609 \__unravel_prev_input_gpop:N \l__unravel_head_tl
3610 \tl_use:N \l_unravel_head_tl \scan_stop:
3611 \__unravel_print_action:x { \tl_to_str:N \l__unravel_head_tl }
3612 }
3613 \__unravel_new_tex_cmd:nn { start_par } \% 43
3614 {
3615 \mode_if_vertical:TF
3616 {
3617 \token_if_eq_meaning:NNTF \l__unravel_head_token \tex_noindent:D
3618 \{ \ \_\_unravel_new\_graf: N \ \c\_false\_bool \ \}3619 \{\ \_{unravel_new\_graf: N \ c_time\_bool \}3620 }
3621 \frac{1}{362}3622 \int_compare:nNnT \l__unravel_head_char_int = { 1 } % indent
3623 {
3624 \ _unravel_hbox:w width \tex_parindent:D { }
3625 \verb|\gt| \verb|\gt|3626 }
3627 \_unravel_print_action:
3628 }
3629 }
3630 \__unravel_new_tex_cmd:nn { ital_corr } % 44
3631 {
3632 \mode_if_vertical:TF { \_unravel_forbidden_case: }
```

```
97
```

```
3633 { \l__unravel_head_token \__unravel_print_action: }
3634 }
```
\\_\_unravel\_do\_accent:

```
3635 \cs_new_protected:Npn \__unravel_do_accent:
3636 {
3637 \__unravel_prev_input_gpush:N \l__unravel_head_tl
3638 \__unravel_print_action:
{\tt _{3639}} \qquad {\tt \backslash\_unravel\_scan\_int:}3640 \__unravel_do_assignments:
3641 \bool_if:nTF
3642 {
3643 \token_if_eq_catcode_p:NN
3644 \l__unravel_head_token \c_catcode_letter_token
3645 ||
3646 \token_if_eq_catcode_p:NN
3647 \l__unravel_head_token \c_catcode_other_token
3648 ||
3649 \int_compare_p:nNn
\lceil \frac{3650}{2} \rceil \rceil 1__unravel_head_cmd_int = { \__unravel_tex_use:n { char_given } }
3651 }
3652 {\__unravel_prev_input:V\l__unravel_head_tl }
3653 {
3654 \token_if_eq_meaning:NNTF \l__unravel_head_token \tex_char:D
3655 \left\{ \begin{array}{c} \end{array} \right.3656 \__unravel_prev_input:V \l__unravel_head_tl
\sum_{\text{3657}} \sum_{\text{3658}}3658 }
3659 \{\ \mathcal{N}_{\text{unravel\_break}:w} \}3660
3661 \__unravel_prev_input_gpop:N \l__unravel_head_tl
3662 \gtl_gput_right:NV \g__unravel_output_gtl \l__unravel_head_tl
3663 \tl_use:N \l__unravel_head_tl \scan_stop:
3664 \__unravel_print_action:x { \tl_to_str:N \l__unravel_head_tl }
3665 \__unravel_break_point:
3666 }
```
(*End definition for* \\_\_unravel\_do\_accent:*.*)

\\_\_unravel\_do\_math\_accent: TEX will complain if \l\_\_unravel\_head\_tl happens to start with \accent (the user used \accent in math mode).

```
3667 \cs_new_protected:Npn \__unravel_do_math_accent:
3668 {
3669 \__unravel_prev_input_gpush:N \l__unravel_head_tl
3670 \__unravel_print_action:
3671 \__unravel_scan_int:
3672 \__unravel_do_one_atom:
3673 }
(End definition for \__unravel_do_math_accent:.)
3674 \__unravel_new_tex_cmd:nn { accent } \% 45
3675 {
{\tt 3676} \qquad \verb|\__unravel_model_inode_in/vertical:n3677 {
```

```
3678 \mode_if_math:TF
\{\ \_{unravel\_do\_math:} \ \} { \__unravel_do_accent: } { \__unravel_do_accent: }
3680 }
3681 }
3682 \__unravel_new_tex_cmd:nn { math_accent } \% 46
3683 { \__unravel_mode_math:n { \__unravel_do_math_accent: } }
3684 \__unravel_new_tex_cmd:nn { discretionary } % 47
3685 {
3686 \__unravel_mode_non_vertical:n
3687 {
3688 \int_compare:nNnTF \l__unravel_head_char_int = { 1 }
3689 \{\ \mathcal{N}_\text{unravel\_output\_head\_token: } \}3690 \{\ \setminus \_\_unravel\_do\_choice: \}3691 }
3692 }
```
#### **2.12.4 Maths: from 48 to 56**

- $\bullet$  eq no=48
- left\_right=49
- math\_comp=50
- limit\_switch=51
- above=52
- math\_style=53
- math\_choice=54
- non\_script=55
- vcenter=56

```
3693 \__unravel_new_tex_cmd:nn { eq_no } % 48
3694 {
3695 \mode_if_math:TF
3696 \uparrow3697 \mode_if_inner:TF
3698 \{ \ \ \\_unravel\_off\_save: \ \}3699 {
3700 \int_compare:nNnTF \tex_currentgrouptype:D = { 15 }
3701 \{3702 \lambda unravel box hook:N \tex everymath:D
3703 \gtl_gput_right:NV \g__unravel_output_gtl \l__unravel_head_tl
3704 \l__unravel_head_token
3705 \__unravel_box_hook_end:
3706 \int_0^{3706} \int_0^{3707} }
3707 }
\{\ \sum_{\text{unravel\_off\_save:}\ \}3709 }
3710 }
\{\setminus \underline{\quad} forbidden_case: }
3712 }
```

```
3713 \__unravel_new_tex_cmd:nn { left_right } \% 49
3714 {
3715 \__unravel_mode_math:n
3716 {
\verb|3717|3718 \__unravel_print_action:
3719 \__unravel_scan_delimiter:
3720 \__unravel_prev_input_gpop:N \l__unravel_head_tl
3721 \tl_if_head_eq_meaning:nNTF \l__unravel_head_tl \tex_left:D
3722 {
3723 \gtl_gput_right:NV \g__unravel_output_gtl \l__unravel_head_tl
3724 \tl_use:N \l__unravel_head_tl \scan_stop:
3725 \__unravel_print_action:x { \tl_to_str:N \l__unravel_head_tl }
3726 }
37273728 \int_case:nnF \tex_currentgrouptype:D
3729 \left\{ \begin{array}{c} \end{array} \right.3730 { 16 }
3731 \{3732 \gtl_gput_right:NV \g__unravel_output_gtl \l__unravel_head_tl
3733 \__unravel_back_input_gtl:N \l__unravel_after_group_gtl
$\tt \tilde\texttt{head_eq\_meaning: nNTF }\l_unravel\_head_tl \texttt{new}\overline{\mathbf{S}} 3735
3736 \times \tlause:N \llbracket \ldots \ldots \ldots \ldots \ldots \ldots \ldots \ldots \ldots \ldots \ldots \ldots3737 \gtl_clear:N \l__unravel_after_group_gtl
3738 }3739 \{ \tilde{\ll}_\text{unravel head_tl} \sc{ } \ldots \}\sum_{\text{3740}} \sum_{\text{unravel\_print\_action:x} { \tlau \lt 1 \lt 1 \lt 2 \lt 2 \lt 3 \lt 33741 }
3742 \{15\}3743 \{ \% todo: this is a TeX error
3744 \lt1_use:N \l1_unravel\_head_t1 \ \sc>con\_stop:3745 }
3746 }
3747 \{\ \}_{\_unravel\_off\_save: \ \}3748 }
3749 }
3750 }
3751 \cs_new_protected:Npn \__unravel_scan_delimiter:
3752 {
3753 \__unravel_get_x_non_relax:
3754 \__unravel_set_cmd:
3755 \int_case:nnF \l__unravel_head_cmd_int
3756 {
3757 { \_unravel_tex_use:n { the_char } }
3758 {\__unravel_prev_input:V\l__unravel_head_tl }
3759 { \__unravel_tex_use:n { other_char } }
3760 { \__unravel_prev_input:V \l__unravel_head_tl }
3761 { \_unravel_tex_use:n { delim_num } }
3762 f
3763 \__unravel_prev_input:V \l__unravel_head_tl
\sum_{\text{unravel\_scan\_int}}:
3765 }
3766 }
```

```
3767 {
3768 \__unravel_back_input:
3769 \_unravel_tex_error:nV { missing-delim } \l_unravel head_tl
3770 \__unravel_prev_input:n { . }
3771 }
3772 }
3773 \ unravel new tex cmd:nn { math comp } \% 50
3774 { \__unravel_mode_math:n { \__unravel_sub_sup: } }
3775 \__unravel_new_tex_cmd:nn { limit_switch } \% 51
3776 { \__unravel_mode_math:n { \__unravel_output_head_token: } }
3777 \cs_new_protected:Npn \__unravel_output_head_token:
3778 {
3779 \gtl_gput_right:NV \g__unravel_output_gtl \l__unravel_head_tl
3780 \l__unravel_head_token
3781 \__unravel_print_action:
3782 }
3783 \__unravel_new_tex_cmd:nn { above } % 52
3784 { \__unravel_mode_math:n { \__unravel_not_implemented:n { above } } }
3785 \__unravel_new_tex_cmd:nn { math_style } \% 53
3786 { \_unravel_mode_math:n { \_unravel_output_head_token: } }
3787 \__unravel_new_tex_cmd:nn { math_choice } \% 54
3788 { \__unravel_mode_math:n { \__unravel_do_choice: } }
3789 \cs_new_protected:Npn \__unravel_do_choice:
3790 {
3791 \__unravel_prev_input_gpush:N \l__unravel_head_tl
3792 \__unravel_print_action:
3793 \__unravel_scan_left_brace:
3794 \__unravel_prev_input_gpop:N \l__unravel_head_tl
3795 \gtl_gput_right:NV \g__unravel_output_gtl \l__unravel_head_tl
3796 \gtl_gconcat:NNN \g__unravel_output_gtl
3797 \g__unravel_output_gtl \c_group_begin_gtl
3798 \tl_use:N \l__unravel_head_tl \c_group_begin_token
3799 \gtl_clear:N \l__unravel_after_group_gtl
3800 \int_set:Nn \l__unravel_choice_int { 1 }
3801 \__unravel_print_action:x
3802 { \tl_to_str:N \l__unravel_head_tl \iow_char:N \{ }
3803 }
3804 \__unravel_new_tex_cmd:nn { non_script } \% 55
3805 { \__unravel_mode_math:n { \__unravel_output_head_token: } }
3806 \__unravel_new_tex_cmd:nn { vcenter } % 56
3807 { \_unravel_mode_math:n { \_unravel_not_implemented:n { vcenter } } }
```
#### **2.12.5 From 57 to 70**

- case\_shift=57
- message=58
- extension=59
- in stream=60
- begin\_group=61
- end\_group=62
- omit=63
- ex\_space=64
- no\_boundary=65
- radical=66
- end\_cs\_name=67
- char\_given=68
- math given=69
- last item=70

```
3808 \__unravel_new_tex_cmd:nn { case_shift } \% 57
3809 {
3810 \__unravel_prev_input_gpush:N \l__unravel_head_tl
\verb|3811| = \verb|1_unravel_scan_toks:NN \c_false_bool \c_false_bool3812 \__unravel_prev_input_gpop:N \l__unravel_tmpa_tl
3813 \exp_after:wN \__unravel_case_shift:Nn \l__unravel_tmpa_tl
3814 }
3815 \cs_new_protected:Npn \__unravel_case_shift:Nn #1#2
3816 {
3817 #1 { \__unravel_back_input:n {#2} }
3818 \__unravel_print_action:x
3819 { \token_to_meaning:N #1 ~ \tl_to_str:n { {#2} } }
3820 }
3821 \__unravel_new_tex_cmd:nn { message } % 58
3822 {
3823 \__unravel_prev_input_gpush:N \l__unravel_head_tl
3824 \__unravel_print_action:
3825 \__unravel_scan_toks_to_str:
3826 \__unravel_prev_input_gpop:N \l__unravel_head_tl
3827 \tl_use:N \l__unravel_head_tl
3828 \__unravel_print_action:x { \tl_to_str:N \l__unravel_head_tl }
3829 }
   Extensions are implemented in a later section.
```

```
3830 \__unravel_new_tex_cmd:nn { extension } \% 59
3831 {
3832 \__unravel_prev_input_gpush:N \l__unravel_head_tl
3833 \__unravel_print_action:
3834 \__unravel_scan_extension_operands:
3835 \__unravel_prev_input_gpop:N \l__unravel_head_tl
3836 \tl_use:N \l_unravel_head_tl \scan_stop:
3837 \_unravel_print_action:x { \tl_to_str:N \l_unravel_head_tl }
3838 }
```

```
3839 \__unravel_new_tex_cmd:nn { in_stream } \% 60
3840 {
3841 \_unravel_prev_input_gpush:N \l_unravel_head_tl
3842 \__unravel_print_action:
3843 \token_if_eq_meaning:NNTF \l__unravel_head_token \tex_openin:D
3844 {
3845 \__unravel_scan_int:
3846 \__unravel_scan_optional_equals:
3847 \__unravel_scan_file_name:
3848 }
3849 { \__unravel_scan_int: }
3850 \__unravel_prev_input_gpop:N \l__unravel_head_tl
3851 \tl_use:N \l__unravel_head_tl \scan_stop:
3852 \_unravel_print_action:x { \tl_to_str:N \l__unravel_head_tl }
3853 }
3854 \__unravel_new_tex_cmd:nn { begin_group } \% 61
3855 {
3856 \gtl_gput_right:NV \g__unravel_output_gtl \l__unravel_head_tl
3857 \l__unravel_head_token
3858 \gtl_clear:N \l__unravel_after_group_gtl
$\verb|_{unravel_print\_action}|3860 }
3861 \__unravel_new_tex_cmd:nn { end_group } % 62
3862 {
3863 \gtl_gput_right:NV \g__unravel_output_gtl \l__unravel_head_tl
3864 \__unravel_back_input_gtl:N \l__unravel_after_group_gtl
3865 \l__unravel_head_token
3866 \__unravel_print_action:
3867 }
3868 \__unravel_new_tex_cmd:nn { omit } % 63
3869 { \l__unravel_head_token \__unravel_print_action: }
3870 \__unravel_new_tex_cmd:nn { ex_space } % 64
3871 {
3872 \__unravel_mode_non_vertical:n
3873 { \l__unravel_head_token \__unravel_print_action: }
3874 }
3875 \__unravel_new_tex_cmd:nn { no_boundary } \% 65
3876 {
3877 \__unravel_mode_non_vertical:n
3878 { \l__unravel_head_token \__unravel_print_action: }
3879 }
3880 \__unravel_new_tex_cmd:nn { radical } \% 66
3881 { \_unravel_mode_math:n { \_unravel_do_math_accent: } }
3882 \ _unravel_new_tex_cmd:nn { end_cs_name } \% 67
3883 {
3884 \__unravel_tex_error:nV { extra-endcsname } \l__unravel_head_tl
3885 \__unravel_print_action:
3886 }
   See the char and other char.
3887 \__unravel_new_tex_cmd:nn { char_given } % 68
3888 {
```

```
3889 \__unravel_mode_non_vertical:n
3890 {
3891 \mode_if_math:TF
3892 { \__unravel_char_in_mmode:V \l__unravel_head_char_int }
\label{eq:3.1} \begin{array}{ll} \text{3893} & \text{4.14} & \text{5.14} \\ \text{5.14} & \text{6.14} & \text{6.14} \\ \text{7.14} & \text{7.14} & \text{7.14} \\ \text{8.14} & \text{9.14} & \text{10.14} \\ \text{9.14} & \text{11.14} & \text{12.14} \\ \text{10.14} & \text{12.14} & \text{13.14} \\ \text{11.14} & \text{14.14} & \text{15.14} \\ \text{12.3894 }
3895 }
    See math_char_num.
3896 \ unravel new tex cmd:nn { math given } \% 69
3897 {
3898 \__unravel_mode_math:n
\{ \_\unl{ \}_\unl{ \ } \3900 }
3901 \__unravel_new_tex_cmd:nn { last_item } \% 70
3902 { \__unravel_forbidden_case: }
```
### **2.12.6 Extensions**

\\_\_unravel\_scan\_extension\_operands:

```
3903 \cs_new_protected:Npn \__unravel_scan_extension_operands:
3904 {
3905 \int_case:nnF \l__unravel_head_char_int
3906 \left\{ \begin{array}{ccc} 3 & 3 & 3 \end{array} \right\}3907 { 0 } % openout
3908 \uparrow3909 \qquad \qquad \qquad \qquad \qquad \qquad \qquad \qquad \qquad \qquad \qquad \qquad \qquad \qquad \qquad \qquad \qquad \qquad \qquad \qquad \qquad \qquad \qquad \qquad \qquad \qquad \qquad \qquad \qquad \qquad \qquad \qquad \qquad \qquad \qquad \qquad \qquad \qquad \qquad \qquad \qquad \qquad3910 \__unravel_scan_optional_equals:
\sum_{\text{unravel\_scan\_file\_name:}}3912 }
3913 { 1 } % write
3914 \{3915 \ unravel scan int:
3916 \qquad \qquad \qquad \sum_{\text{unravel\_scan\_toks}:NN} \c_{\text{false\_bool}} \c_{\text{false\_bool}}3917 }
3918 { 2 } % closeout
3919 \{\ \_ unravel_scan_int: }
3920 { 3 } % special
3921 \{\ \mathcal{N}_{\text{unravel\_scan\_toks\_to\_str:}} \}3922 \{4\} % immediate
3923 \{\ \setminus \_\_unravel\_scan\_immediate\_operators: \ \}3924 \{5\} % setlanguage
3925 {
3926 \mode_if_horizontal:TF
3927 \{\ \mathcal{N}_{\text{unravel\_scan\_int:}} \}3928 \{\ \_\_unravel\_error:nnnnn \ \{ \ invalid-mode \ \} \ \{ \ \} \ \{ \ \} \ \}3929 }
3930 { 6 } % pdfliteral
3931 \qquad \qquad \qquad3932 \__unravel_scan_keyword:nF { dDiIrReEcCtT }
3933 \{\ \setminus \_\_unravel\_scan\_keyword:n \ \{ \ pPaAgGeE \ \} \ \}\label{eq:z} $$\label{zcan} $$ 3935 \label{zcan} $$3935 }
3936 { 7 } % pdfobj
```

```
3937 \qquad \qquad3938 \__unravel_scan_keyword:nTF
3939 { rReEsSeErRvVeEoObBjJnNuUmM }
3940 \{ \ \text{ }\} \{ \ \text{ }\} \3941 \left\{ \begin{array}{c} 3941 \end{array} \right.3942 \__unravel_scan_keyword:nF { uUsSeEoObBjJnNuUmM }
3943 <br>{ \__unravel_scan_int: }
3944 \__unravel_scan_keyword:nT { sStTrReEaAmM }
3945 \left\{\lambda_unravel_scan_keyword:nT { aAtTtTrR }
3947 <br>
\{\ \sum\_unravel\_scan\_pdf\_ext\_toks: \ \}3948 }
$\quad$ -_unravel_scan_keyword:n { <code>fFiIlLeE</code> }
3950 \__unravel_scan_pdf_ext_toks:
3951 }
3952 }
3953 { 8 } % pdfrefobj
3954 { \__unravel_scan_int: }
3955 { 9 } % pdfxform
3956 \qquad \qquad3957 \__unravel_scan_keyword:nT { aAtTtTrR }
3958 \{\ \}_{\_unravel\_scan\_pdf\_ext\_toks: \ \}3959 \__unravel_scan_keyword:nTF { rReEsSoOuUrRcCeEsS }
3960 \{ \ \text{l\_unravel\_scan\_pdf\_ext\_toks: } \}\verb|\__unravel_scan_int:3962 }
3963 { 10 } % pdfrefxform
3964 { \__unravel_scan_int: }
3965 { 11 } % pdfximage
3966 \{ \ \mathcal{N}_{\text{unravel\_scan\_image}:} \ \}3967 { 12 } % pdfrefximage
3968 { \ } { \__unravel_scan_int: }
3969 { 13 } % pdfannot
3970 \left\{ \right.3971 \__unravel_scan_keyword:nTF
3972 { rReEsSeErRvVeEoObBjJnNuUmM }
3973 \{\ \setminus \_\text{unravel\_scan\_optional\_space: \ \}3974 \left\{ \begin{array}{c} \end{array} \right.3975 \__unravel_scan_keyword:nT { uUsSeEoObBjJnNuUmM }
3976 \{\ \ \ \\_unravel\_scan\_int: \ \ \}\setminus \_unravel_scan_alt_rule:
3978 \__unravel_scan_pdf_ext_toks:
3979 }
3980 }
3981 { 14 } % pdfstartlink
3982 {
3983 \mode_if_vertical:TF
\{ \ \_\_unravel\_error:nnnnn \ \{ \ invalid-mode \ \} \ \{ \ \} \ \{ \ \} \ \{ \ \} \ \}3985 \qquad \qquad3986 \__unravel_scan_rule_attr:
3987 \__unravel_scan_action:
3988 }
3989 }
3990 { 15 } % pdfendlink
```

```
3991 \{3992 \mode_if_vertical:T
\{ \ \sum_{\text{unravel\_error:nnnnnn} \} { invalid-mode } { } { } { } { } }
3994 }
3995 { 16 } % pdfoutline
3996 {
3997 \__unravel_scan_keyword:nT { aAtTtTrR }
3998 \{\ \setminus \_\_unravel\_scan\_pdf\_ext\_toks: \ \}3999 \__unravel_scan_action:
4000 \__unravel_scan_keyword:nT { cCoOuUnNtT }
4001 \{\ \mathcal{N}_{\text{unravel\_scan\_int:}} \ \}\lambda_unravel_scan_pdf_ext_toks:
4003 }
4004 { 17 } % pdfdest
\{ \ \sum\_unravel\_scan\_pdfdest\_operands: \ \}4006 { 18 } % pdfthread
\label{eq:4.1} \begin{array}{ll} \text{\rm 4007} & \text{\rm 4.44} \\ \text{\rm 5.44} & \text{\rm 6.44} \\ \text{\rm 7.44} & \text{\rm 8.44} \\ \text{\rm 9.44} & \text{\rm 1.44} \\ \text{\rm 1.44} & \text{\rm 1.44} \\ \text{\rm 1.44} & \text{\rm 1.44} \\ \text{\rm 1.44} & \text{\rm 1.44} \\ \text{\rm 1.44} & \text{\rm 1.44} \\ \text{\rm 1.44} & \text{\rm 1.44} \\ \text{\rm 14008 { 19 } % pdfstartthread
\label{eq:4009} \begin{array}{ll} \text{\rm 4009} & \text{\rm 4009} & \text{\rm 4009} \\ \text{\rm 5000} & \text{\rm 6000} & \text{\rm 6000} \\ \text{\rm 7000} & \text{\rm 8000} & \text{\rm 9000} \\ \text{\rm 8000} & \text{\rm 9000} & \text{\rm 1000} \\ \text{\rm 9000} & \text{\rm 10000} & \text{\rm 10000} \\ \text{\rm 10000} & \text{\rm 10000} & \text{\rm 10000} &4010 { 20 } % pdfendthread
4011 { }
4012 { 21 } % pdfsavepos
4013 { }
4014 { 22 } % pdfinfo
4015 { \__unravel_scan_pdf_ext_toks: }
4016 { 23 } % pdfcatalog
4017 \left\{ \begin{array}{ccc} 4017 & & & \end{array} \right\}\lambda_unravel_scan_pdf_ext_toks:
$\verb|\_\unravel_scan_keyword:n { o0pPeEnNaACCtrlIO0nN }4020 \{\ \_{unravel\_scan\_action: \ \}4021 }
4022 { 24 } % pdfnames
4023 { \__unravel_scan_pdf_ext_toks: }
4024 { 25 } % pdffontattr
4025 {
\label{eq:1} $$ 4026 \label{eq:1} $$\sum_{\text{unravel\_scan\_pdf\_ext\_toks}:}4028 }
4029 { 26 } % pdfincludechars
4030 \{\label{eq:q31} \verb|\__unravel_scan_font_ident:$\verb|$\_\_unravel_scan_pdf_ext_toks:4033 }
4034 { 27 } % pdfmapfile
4035 { \__unravel_scan_pdf_ext_toks: }
4036 { 28 } % pdfmapline
4037 { \__unravel_scan_pdf_ext_toks: }
4038 { 29 } % pdftrailer
4039 { \__unravel_scan_pdf_ext_toks: }
4040 { 30 } % pdfresettimer
4041 { }
4042 { 31 } % pdffontexpand
4043 {
\sum_{\text{unravel\_scan\_font\_ident}}:
```

```
4045 \__unravel_scan_optional_equals:
\verb|{{unravel_scan}_int:}4047 \qquad \qquad \qquad unravel_scan_int:
\sum_{4048} \sum_{\text{unravel\_scan\_int}}\Lambda_{\tt_0} \Lambda_{\tt_0} and \Lambda_{\tt_0} and \Lambda_{\tt_0} is can_keyword:nT { aAuUtToOeExXpPaAnNdD }
4050 \{ \ \text{ }\} \{ \ \text{ }\} \ \} \4051 }
4052 { 32 } % pdfsetrandomseed
4053 { \__unravel_scan_int: }
4054 { 33 } % pdfsnaprefpoint
4055 { }
4056 { 34 } % pdfsnapy
\{ \ \backslash \underline{\quad} unravel_scan_normal_glue: }
4058 { 35 } % pdfsnapycomp
\{ \ \backslash \underline{\quad} unravel_scan_int: \}4060 { 36 } % pdfglyphtounicode
4061 {
\sum_{\text{unravel\_scan\_pdf\_ext\_toks}:}\lambda__unravel_scan_pdf_ext_toks:
4064 }
4065 { 37 } % pdfcolorstack
4066 { \__unravel_scan_pdfcolorstack_operands: }
4067 { 38 } % pdfsetmatrix
4068 { \__unravel_scan_pdf_ext_toks: }
4069 { 39 } % pdfsave
4070 { }
4071 { 40 } % pdfrestore
4072 { }
4073 \{41\} % pdfnobuiltintounicode
4074 \{\ \setminus \_\_unravel\_scan\_font\_ident: \ \}4075 }
4076 \{ \} % no other cases.
4077 }
(End definition for \__unravel_scan_extension_operands:.)
4078 \cs_new_protected:Npn \__unravel_scan_pdfcolorstack_operands:
4079 {
4080 \__unravel_scan_int:
```
\\_\_unravel\_scan\_pdfcolorstack\_operands:

```
\sum_{4082} \sum_{4082} \sum4082
4083 \__unravel_scan_keyword:nF { pPuUsShH }
4084 \uparrow4085 \__unravel_scan_keyword:nF { pPoOpP }
4086 \left\{ \begin{array}{c} 1 \end{array} \right.4087 \__unravel_scan_keyword:nF { cCuUrRrReEnNtT }
4088 \qquad \qquad \{4089 \__unravel_error:nnnnn { color-stack-action-missing }
4090 { } { } { } { } {
4091 }
4092 }
4093 }
4094 }
4095 }
```
(*End definition for* \\_\_unravel\_scan\_pdfcolorstack\_operands:*.*)

```
\__unravel_scan_rule_attr:
```

```
4096 \cs_new_protected:Npn \__unravel_scan_rule_attr:
4097 {
$\verb|_{unravel_scan_alt_rule:}^{4099} \__unravel_scan_keyword:nT { aAtTtTrR }
4100 \{ \ \text{ }\}_unravel_scan_pdf_ext_toks: }
4101 }
(End definition for \__unravel_scan_rule_attr:.)
```
\\_\_unravel\_scan\_action:

```
4102 \cs_new_protected:Npn \__unravel_scan_action:
4103 \sim4104 \__unravel_scan_keyword:nTF { uUsSeErR }
4105 { \__unravel_scan_pdf_ext_toks: }
4106 {
4107 \__unravel_scan_keyword:nF { gGoOtToO }
4108 \left\{ \begin{array}{ccc} 4 & 4 & 4 \end{array} \right\}4109 \__unravel_scan_keyword:nF { tThHrReEaAdD }
4110 \{\ \_\_unravel\_error:nnnnn \ \{ action-type-missing \ \} \ \{ \ \} \ \{ \ \} \ \{ \ \} \ \}4111 }
4112 }
_{4113} \qquad \backslash \underline{\quad} unravel_scan_keyword:nT { fFiIlLeE }
4114 \{ \ \text{L\_unravel\_scan\_pdf\_ext\_toks: } \}4115 \__unravel_scan_keyword:nTF { pPaAgGeE }
4116 {
\sum_{\text{unravel\_scan\_int}}:
$\verb|_{unravel_scan.pdf} __ where $\verb|_{scan.pdf}4119 }
4120 \left\{ \begin{array}{ccc} 4 & 4 & 4 \end{array} \right\}$\verb|_{unravel_scan_keyword:nTF { nNaAmMeE }4122 { \__unravel_scan_pdf_ext_toks: }
4123 \sim$\quad$ 4124 $\quad$4125 \{\ \mathcal{N}_\text{unravel\_scan\_int: } \}4126 \{\ \_\_unravel\_error:nnnnn \ \{ \ identifier-type-missing \ \} \ \{ \ \} \ \{ \ \} \ \}4127 }
4128 }
4129 \__unravel_scan_keyword:nTF { nNeEwWwWiInNdDoOwW }
4130 { \__unravel_skip_optional_space: }
4131 {
\Lambda_{\tt_1} unravel_scan_keyword:nT { nNoOnNeEwWwWiInNdDoOwW }
4133 \{ \ \text{l\_unravel\_skip\_optional\_space: } \}4134 }
4135 }
(End definition for \__unravel_scan_action:.)
```

```
\__unravel_scan_image: Used by \pdfximage.
                        4136 \cs_new_protected:Npn \__unravel_scan_image:
                        4137 \sim4138 \__unravel_scan_rule_attr:
```
```
4139 \__unravel_scan_keyword:nTF { nNaAmMeEdD }
4140 \{ \ \text{unravel\_scan\_pdf\_ext\_toks: } \}4141 \qquad \qquad \qquad \qquad \qquad \qquad \qquad \qquad \qquad \qquad \qquad \qquad \qquad \qquad \qquad \qquad \qquad \qquad \qquad \qquad \qquad \qquad \qquad \qquad \qquad \qquad \qquad \qquad \qquad \qquad \qquad \qquad \qquad \qquad \qquad \qquad 4142 \__unravel_scan_keyword:nT { pPaAgGeE }
4143 \{\ \mathcal{N}_{\text{unravel\_scan\_int:}} \ \}4144 }
4145 \__unravel_scan_keyword:nT { cCoOlLoOrRsSpPaAcCeE }
4146 \{ \ \_\_unravel\_scan\_int: \ \}4147 \__unravel_scan_pdf_ext_toks:
4148 }
```
(*End definition for* \\_\_unravel\_scan\_image:*.*)

\\_\_unravel\_scan\_immediate\_operands:

```
4149 \cs_new_protected:Npn \__unravel_scan_immediate_operands:
4150 {
4151 \__unravel_get_x_next:
4152 \_unravel_set_cmd:
4153 \int_compare:nNnTF
\lceil \frac{4154}{4154} \rceil \l__unravel_head_cmd_int = {\__unravel_tex_use:n { extension } }
4155 {
4156 \int_compare:nNnTF
4157 \l__unravel_head_char_int < { 3 } % openout, write, closeout
4158 { \__unravel_scan_immediate_operands_aux: }
4159 \left\{ \begin{array}{c} 4 & 4 \end{array} \right\}{}^{\,4160} \hspace{1cm} \hspace{1cm} \hspace{1cm} \hspace{1cm} \hspace{1cm}4161 \{4162 \{ 7 \} \{ \ \_\_unravel\_scan\_extension\_operators\_aux: \ \} % pdfobj
4163 { 9 }
4164 \left\{ \begin{array}{ccc} 4 & 4 & 6 \\ 6 & 4 & 6 \\ 1 & 16 & 16 \\ 1 & 16 & 16 \\ 1 & 16 & 16 \\ 16 & 16 & 16 \\ 16 & 16 & 16 \\ 16 & 16 & 16 \\ 16 & 16 & 16 \\ 16 & 16 & 16 \\ 16 & 16 & 16 \\ 16 & 16 & 16 \\ 16 & 16 & 16 \\ 16 & 16 & 16 \\ 16 & 16 & 16 \\ 16 & 16 & 16 \\ 16 & 16 & 16 \\ 16 & 16 & 4165 \__unravel_prepare_mag:
4166 \__unravel_scan_extension_operands_aux:
4167 } % pdfxform
4168 { 11 } { \__unravel_scan_extension_operands_aux: } %pdfximage
4169 }
4170 \{\ \}_{\_unravel\_scan\_immediate\_operators\_bad: \ \}4171 }
4172 }
4173 {\__unravel_scan_immediate_operands_bad: }
4174 }
4175 \cs_new_protected:Npn \__unravel_scan_immediate_operands_aux:
4176 {
4177 \__unravel_prev_input:V \l__unravel_head_tl
4178 \__unravel_scan_extension_operands:
4170 }
4180 \cs_new_protected:Npn \__unravel_scan_immediate_operands_bad:
4181 \bigcup4182 \qquad \qquad \setminus \__unravel_back_input:
4183 \__unravel_prev_input_gpop:N \l__unravel_head_tl
4184 \_unravel_print_action:x { \tl_to_str:N \l_unravel_head_tl ignored }
4185 \__unravel_prev_input_gpush:
4186 }
4187
```
(*End definition for* \\_\_unravel\_scan\_immediate\_operands:*.*)

\\_\_unravel\_scan\_pdfdest\_operands:

```
4188 \cs_new_protected:Npn \__unravel_scan_pdfdest_operands:
4189 {
4190 \__unravel_scan_keyword:nTF { nNuUmM }
4191 \{ \ \_\_unravel\_scan\_int: \ \}4192 {
4193 \__unravel_scan_keyword:nTF { nNaAmMeE }
4194 \{ \ \text{\textdegree} \}  \{ \ \text{\textdegree} \} 4195 \{\ \setminus \_\_unravel\_error:nnnnn \ \{ \ identifier-type-missing \ \} \ \{ \ \} \ \{ \ \} \ \{ \ \} \ \{ \ \}4196 }
$\_\_unravel\_scan\_keyword:nTF$ { xXyYzZ }
4198 {
\lambda_unravel_scan_keyword:nT { zZoOoOmM }
4200 \{\ \mathcal{N}_{\text{1}} \text{unravel\_scan\_int: } \}4201 }
4202 {
\Lambda_{\text{203}} \Lambda_{\text{203}} \Lambda_{\text{203}} \Lambda4204 {
$\verb|\_\unravel_scan_keyword:nF { f FiltTbBvV }4206 \left\{ \begin{array}{c} 1 \end{array} \right.$\mathsf{\sim}$_unravel\_scan\_keyword:nF$ { <code>fFiItTbB</code> }
4208 \left\{ \begin{array}{c} 1 \end{array} \right.\Lambda_{\tt_2unravel\_scan\_keyword: nF { <code>fFiItThHhH</code> }
4210\setminus_unravel_scan_keyword:nF { fFiItTvV }
4212\sum_{\text{unravel\_scan\_keyword}: nTF}4214 \{ \text{fFiltTrR } \}42154216 \angle_unravel_skip_optional_space:
$\verb|\_unravel_scan_alt_rule:4218 \use_none:n
4219 }
4220\sum_{\text{unravel\_scan\_keyword:nf}}4222 \{ fFiItT \}42234224 \qquad \qquad \setminus \_unravel_error:nnnnn { destination-type-missing }
4225 \{ \} \{ \} \{ \} \{ \} \{ \} \{ \}4226 }4227 }4228 \big\}4229 \qquad \qquad \}4230 }4231 }4232 }
4233 }
4234 \__unravel_skip_optional_space:
4235 }
```
(*End definition for* \\_\_unravel\_scan\_pdfdest\_operands:*.*)

### **2.12.7 Assignments**

Quoting tex.web: "Every prefix, and every command code that might or might not be prefixed, calls the action procedure prefixed\_command. This routine accumulates a sequence of prefixes until coming to a non-prefix, then it carries out the command." We define all those commands in one go, from  $max$  non prefixed command+1=71 to max command=102.

```
4236 \cs_set_protected:Npn \__unravel_tmp:w
4237 \sim f
4238 \__unravel_prev_input_gpush:
4239 \__unravel_prefixed_command:
42404241 \int_step_inline:nnnn
4242 { \lceil \_unravel\_tex\_use:n { max_non_prefixed_command } + 1 }
4243 { 1 }
\hbox{$4244$} \qquad \{ \ \texttt{\textbackslash\_unravel\_tex\_use:n} \ \{ \ \texttt{max\_command} \ \} \ \}4245 { \cs_new_eq:cN { __unravel_cmd_#1: } \__unravel_tmp:w }
```
\\_\_unravel\_prefixed\_command: Accumulated prefix codes so far are stored as the last item of the previous-input sequence.

```
4246 \cs_new_protected:Npn \__unravel_prefixed_command:
4247 \sim4248 \int while do:nNnn
4249 \l__unravel_head_cmd_int = {\__unravel_tex_use:n { prefix } }
4250 {
4251 \ unravel prev input:V \l unravel head tl
4252 \ unravel_get_x_non_relax:
4253 \qquad \qquad \qquad \setminus \_unravel_set_cmd:
4254 \int_compare:nNnF \l__unravel_head_cmd_int
\rightarrow { \__unravel_tex_use:n { max_non_prefixed_command } }
4256 \uparrow4257 \__unravel_prev_input_gpop:N \l__unravel_tmpa_tl
4258 \__unravel_error:nxxxx { erroneous-prefixes }
4259 { \tl_to_str:N \l__unravel_tmpa_tl }
4260 { \tl_to_str:N l__unravel_head_tl }
4261 \{ \}4262 \__unravel_back_input:
4263 \__unravel_omit_after_assignment:w<br>4264 }
4264
4265 }
4266 % ^^A todo: Discard non-\global prefixes if they are irrelevant
4267 % ^^A todo: Adjust for the setting of \globaldefs
4268 \cs_if_exist_use:cF
4269 { __unravel_prefixed \int_use:N \l_unravel_head_cmd_int : }
4270 \uparrow\sum_{4271} \__unravel_error:nnnnn { internal } { prefixed } { } { } { }
4272 \__unravel_omit_after_assignment:w
4273 }
4274 \__unravel_after_assignment:
4275 }
```
(*End definition for* \\_\_unravel\_prefixed\_command:*.*)

We now need to implement prefixed commands, for command codes in the range [71*,* 102], with the exception of prefix=93, which would have been collected by the \\_\_unravel\_prefixed\_command: loop.

```
\__unravel_after_assignment:
     \_unravel_omit_after_assignment:w 4276 \cs_new_protected:Npn \__unravel_after_assignment:
                               4277 {
                               \uparrow_{278} \__unravel_back_input_gtl:N \g__unravel_after_assignment_gtl
                               4279 \gtl_gclear:N \g__unravel_after_assignment_gtl
                               4280 }
                               4281 \cs_new_protected:Npn \__unravel_omit_after_assignment:w
                               4282 #1 \__unravel_after_assignment: { }
                              (End definition for \__unravel_after_assignment: and \__unravel_omit_after_assignment:w.)
  \__unravel_prefixed_new:nn
                               4283 \cs_new_protected:Npn \__unravel_prefixed_new:nn #1#2
                               4284 \sim4285 \cs_new_protected:cpn
                               4286 { __unravel_prefixed_ \__unravel_tex_use:n {#1} : } {#2}
                               4287 }
                              (End definition for \__unravel_prefixed_new:nn.)
   \__unravel_assign_token:n
                               4288 \cs_new_protected:Npn \__unravel_assign_token:n #1
                               4289 \sim4290 \__unravel_prev_input_gpop:N \l__unravel_head_tl
                               4291 #1
                               4292 \tl_use:N \l__unravel_head_tl \scan_stop:
                               4293 \__unravel_print_assigned_token:
                               4294 }
                              (End definition for \__unravel_assign_token:n.)
 \__unravel_assign_register:
                               4295 \cs_new_protected:Npn \__unravel_assign_register:
                               4296
                               4297 \__unravel_prev_input_gpop:N \l__unravel_head_tl
                               4298 \tl_use:N \l__unravel_head_tl \scan_stop:
                               4299 \__unravel_print_assigned_register:
                               4300 }
                              (End definition for \__unravel_assign_register:.)
  \__unravel_assign_value:nn
                               4301 \cs_new_protected:Npn \__unravel_assign_value:nn #1#2
                               4302 \sim 5
                               4303 \tl if empty:nF {#1}
                               4304 {
                               \verb|+|4306 \__unravel_print_action:x { \tl_to_str:N \l__unravel_head_tl }
                               4307 #1
                               4308 \qquad \qquad \qquad \qquad \text{uprave1\_prev\_input\_gpop:N \l1\_unravel\_head\_tl}4309 }
                               $\_\_unravel\_prev\_input:V \l\_\_\unravel\_head_t1$4311 \tl_set_eq:NN \l__unravel_defined_tl \l__unravel_head_tl
                               4312 \__unravel_scan_optional_equals:
                               4313 #2
```
 \\_\_unravel\_assign\_register: 4315 }

(*End definition for* \\_\_unravel\_assign\_value:nn*.*)

```
\__unravel_assign_toks:
```

```
4316 \__unravel_prefixed_new:nn { toks_register } % 71
4317 {
4318 \int compare:nNnT \l_unravel head char int = 0
4319 { % \toks
4320 \_unravel_prev_input_gpush:N \l_unravel_head_tl
4321 \__unravel_print_action:
\lambda__unravel_scan_int:
4323 \__unravel_prev_input_gpop:N \l__unravel_head_tl
4324 }
4325 \__unravel_assign_toks:
4326 }
4327 \__unravel_prefixed_new:nn { assign_toks } \% 72
4328 { \__unravel_assign_toks: }
4329 \cs_new_protected:Npn \__unravel_assign_toks:
4330 \sim f
4331 \__unravel_prev_input_silent:V \l__unravel_head_tl
4332 \__unravel_print_action:
4333 \tl_set_eq:NN \l__unravel_defined_tl \l__unravel_head_tl
4334 \__unravel_scan_optional_equals:
4335 \__unravel_get_x_non_relax:
4336 \__unravel_set_cmd:
4337 \int_compare:nNnTF
4338 \l_unravel_head_cmd_int = { \_unravel_tex_use:n { toks_register } }
4339 \sim4340 \__unravel_prev_input:V \l__unravel_head_tl
4341 \int \int \text{compare: nNnT } l_unravel head(char-int = 0)4342 { \__unravel_scan_int: }
4343 }
4344 {
4345 \int_compare:nNnTF
\lceil \frac{4346}{4346} \rceil \leq \lceil \frac{4346}{4346} \rceil assign_toks } }
4347 { \__unravel_prev_input:V \l__unravel_head_tl }
4348 \sim\lambda__unravel_back_input:
4350 \qquad \qquad \qquad \qquad \setminus \_unravel_scan_toks:NN \setminus c_false_bool \setminus c_false_bool
4351 }
4352 }
4353 \__unravel_assign_register:
4354 }
```

```
(End definition for \__unravel_assign_toks:.)
```

```
4355 \__unravel_prefixed_new:nn { assign_int } % 73
4356 { \__unravel_assign_value:nn { } { \__unravel_scan_int: } }
4357 \__unravel_prefixed_new:nn { assign_dimen } % 74
4358 { \__unravel_assign_value:nn { } { \__unravel_scan_normal_dimen: } }
4359 \__unravel_prefixed_new:nn { assign_glue } % 75
4360 \{ \_unravel\_assign\_value:nn \{ } {\_{\_unravel\_scan\_normal\_glue: } } \}4361 \__unravel_prefixed_new:nn { assign_mu_glue } % 76
```

```
4362 { \__unravel_assign_value:nn { } { \__unravel_scan_mu_glue: } }
4363 \__unravel_prefixed_new:nn { assign_font_dimen } % 77
4364 {
4365 \__unravel_assign_value:nn
4366 { \__unravel_scan_int: \__unravel_scan_font_ident: }
4367 { \__unravel_scan_normal_dimen: }
4368 }
4369 \__unravel_prefixed_new:nn { assign_font_int } % 78
4370 \bigcup4371 \__unravel_assign_value:nn
4372 { \__unravel_scan_font_int: } { \__unravel_scan_int: }
4373 }
4374 \__unravel_prefixed_new:nn { set_aux } % 79
4375 { % prevdepth = 1, spacefactor = 102
4376 \int_compare:nNnTF \l__unravel_head_char_int = 1
4377 { \__unravel_assign_value:nn { } { \__unravel_scan_normal_dimen: } }
4378 { \__unravel_assign_value:nn { } { \__unravel_scan_int: } }
4379 }
4380 \__unravel_prefixed_new:nn { set_prev_graf } % 80
4381 { \__unravel_assign_value:nn { } { \__unravel_scan_int: } }
4382 \__unravel_prefixed_new:nn { set_page_dimen } % 81
4383 { \__unravel_assign_value:nn { } { \__unravel_scan_normal_dimen: } }
4384 \__unravel_prefixed_new:nn { set_page_int } % 82
4385 { \ unravel_assign_value:nn { } { \ unravel_scan_int: } }
4386 \__unravel_prefixed_new:nn { set_box_dimen } % 83
4387 {
4388 \__unravel_assign_value:nn
4389 { \__unravel_scan_int: } { \__unravel_scan_normal_dimen: }
4390 }
4391 \__unravel_prefixed_new:nn { set_shape } % 84
4392 \sim4393 \__unravel_assign_value:nn { \__unravel_scan_int: }
4394 \left\{ \begin{array}{ccc} 4 & 3 & 4 \\ 4 & 4 & 5 \end{array} \right\}4395 \prg_replicate:nn
4396 \left\{ \right.4397 \tl_if_head_eq_meaning:VNT
4398 \l__unravel_defined_tl \tex_parshape:D { 2 * }
4399 \text{t1\_tail:N} \l1\_unravel\_defined_t14400 }
4401 \{\ \_\_unravel\_scan\_int: \ \}4402
4403 }
4404 \__unravel_prefixed_new:nn { def_code } % 85
4405 {
4406 \__unravel_assign_value:nn
4407 { \__unravel_scan_int: } { \__unravel_scan_int: }
4408 }
4409 \__unravel_prefixed_new:nn { def_family } % 86
4410 \bigcup_{ }4411 \__unravel_assign_value:nn
\{ \ \_unravel\_scan\_int: \ \} \{ \ \_unravel\_scan\_font\_ident: \ \}4413 }
4414 \__unravel_prefixed_new:nn { set_font } \% 87
```

```
4415 {
\upmu_{4416} \__unravel_prev_input_gpop:N \l__unravel_tmpa_tl
4417 \tl_put_left:NV \l__unravel_head_tl \l__unravel_tmpa_tl
4418 \tl_use:N \l__unravel_head_tl \scan_stop:
$\tt 4419$ \gtl_gput_right:NV \g__unravel_output_gtl \l__unravel_head_tl
4420 \__unravel_print_action:
4421 }
4422 \__unravel_prefixed_new:nn { def_font } % 88
4423 \{4424 \__unravel_prev_input_silent:V \l__unravel_head_tl
\frac{4425}{ } \__unravel_set_action_text:x { \tl_to_str:N \l__unravel_head_tl }
4426 \__unravel_scan_r_token:
4427 \__unravel_print_action:x
4428 { \g__unravel_action_text_str \tl_to_str:N \l__unravel_defined_tl }
4429 \__unravel_scan_optional_equals:
4430 \ unravel_scan_file_name:
4431 \bool_gset_true:N \g__unravel_name_in_progress_bool
4432 \__unravel_scan_keyword:nTF { aAtT }
4433 { \__unravel_scan_normal_dimen: }
4434 {
$\quad\verb|$\quad$ 4435 $\quad\verb|$\quad$4436 \{\ \mathcal{N}_{\text{unravel\_scan\_int:}} \ \}4437 }
4438 \bool_gset_false:N \g__unravel_name_in_progress_bool
4439 \__unravel_assign_token:n { }
4440 }
```
register=89, advance=90, multiply=91, divide=92 are implemented elsewhere. prefix=93 is never needed (see explanation above).

let, futurelet

```
4441 \__unravel_prefixed_new:nn { let } % 94
\overline{f}4443 \__unravel_prev_input_gpush:N \l__unravel_head_tl
4444 \token_if_eq_meaning:NNTF \l__unravel_head_token \tex_let:D
4445 { % |let|
\verb|\__unravel_scan_r_token|4447 \__unravel_prev_input_get:N \l__unravel_tmpa_tl
\_\unl{4448} \__unravel_print_action:x { \tl_to_str:N \l__unravel_tmpa_tl }
4449 \__unravel_get_next:
4450 \bool_while_do:nn
4451 { \token_if_eq_catcode_p:NN \l__unravel_head_token \c_space_token }
4452 \{\ \mathcal{N}_{\text{unravel\_get\_next}:} \ \}4453 \tl_if_eq:NNT \l__unravel_head_tl \c__unravel_eq_tl
4454 { \__unravel_get_next: }
4455 \token_if_eq_catcode:NNT \l__unravel_head_token \c_space_token
4456 \{ \ \mathcal{N}_\text{unravel\_get\_next:} \ \}4457 }
4458 { % |futurelet|
4459 \__unravel_scan_r_token:
4460 \__unravel_prev_input_get:N \l__unravel_tmpa_tl
4461 \__unravel_print_action:x { \tl_to_str:N \l__unravel_tmpa_tl }
4462 \qquad \qquad \searrow \qquad \qquad \text{unravel\_get\_next:}4463 \gtl_set_eq:NN \l__unravel_tmpb_gtl \l__unravel_head_gtl
4464 \__unravel_get_next:
```

```
4465 \__unravel_back_input:
4466 \gtl_set_eq:NN \l__unravel_head_gtl \l__unravel_tmpb_gtl
4467 \__unravel_back_input:
4468 }
\verb|{{-unravel_prev\_input\_gpop:N \backslash}{1\_unravel\_tmpa_t1}|}4470 \tl_put_right:Nn \l__unravel_tmpa_tl { = ~ \l__unravel_head_token }
\upmu_{4471} \__unravel_prev_input_gpop:N \l__unravel_head_tl
4472 \__unravel_exp_args:Nx \use:n
4473 {
4474 \exp_not:V \l\lrcornerunravel\_head_t14475 \tex_let:D \tl_tail:N \l__unravel_tmpa_tl
4476 }
4477 \__unravel_print_assigned_token:
4478 }
4479 \__unravel_prefixed_new:nn { shorthand_def } % 95
4480 {
4481 \__unravel_prev_input_silent:V \l__unravel_head_tl
4482 \tl_set:Nx \l__unravel_prev_action_tl
4483 { \tl_to_str:N \l__unravel_head_tl }
4484 \_unravel_scan_r_token:
4485 \__unravel_print_action:x
4486 { \l__unravel_prev_action_tl \tl_to_str:N \l__unravel_defined_tl }
4487 \exp_after:wN \cs_set_eq:NN \l__unravel_defined_tl \scan_stop:
4488 \ unravel just print assigned token:
4489 \__unravel_scan_optional_equals:
4490 \__unravel_scan_int:
\setminus__unravel_assign_token:n { }
4493
```

```
\__unravel_read_to_cs_safe:nTF
\__unravel_read_to_cs_safe:fTF
```
After \read or \readline, find an int, the mandatory keyword to, and an assignable token. The \read and \readline primitives throw a fatal error in \nonstopmode and in \batchmode when trying to read from a stream that is outside [0*,* 15] or that is not open (according to \ifeof). We detect this situation using \\_\_unravel\_read\_to\_cs\_ safe:nTF after grabbing all arguments of the primitives. If reading is unsafe, let the user know that T<sub>E</sub>X would have thrown a fatal error.

```
4493 \__unravel_prefixed_new:nn { read_to_cs } % 96
4494 {
4495 \__unravel_prev_input_silent:V \l__unravel_head_tl
\frac{4496}{\_unravel\_print\_action:x} { \tl_to_str:N \l__unravel_head_tl }
4497 \__unravel_scan_int:
4498 \__unravel_scan_to:
4499 \__unravel_scan_r_token:
4500 \__unravel_prev_input_get:N \l__unravel_tmpa_tl
4501 \__unravel_read_to_cs_safe:fTF
4502 { \__unravel_tl_first_int:N \l__unravel_tmpa_tl }
4503 { \__unravel_assign_token:n { } }
4504 \uparrow4505 \__unravel_prev_input_gpop:N \l__unravel_head_tl
$\_\_unravel\_tex_fatal\_error:nV$ { <code>cannot-read } \l__unravel_head_tl</code>
4507 }
4508 }
4509 \prg_new_conditional:Npnn \__unravel_read_to_cs_safe:n #1 { TF }
4510 \bigcup
```

```
4511 \int_compare:nNnTF { \tex_interactionmode:D } > { 1 }
4512 { \prg_return_true: }
4513 \left\{ \begin{array}{ccc} 4513 & & & \end{array} \right\}4514 \int_{4514} \int_{\text{unit compare:}} nNnTF {#1} < { 0 }
4515 { \p{ \prg_return_false: } }4516 {
4517 \int \int \text{compare: nNnTF } {#1} > { 15 }4518 { \begin{array}{c} {\bf \end{array}}4519 \left\{ \begin{array}{c} 4519 \end{array} \right.4520 \text{tex}_if=of:D #1 \exp_stop_f:
4521 \prg_return_false:
4522 \else:
4523 \prg_return_true:
4524 \fi:
4525 }
4526 }
4527 }
4528 }
4529 \cs_generate_variant:Nn \__unravel_read_to_cs_safe:nTF { f }
(End definition for \__unravel_read_to_cs_safe:nTF.)
4530 \__unravel_prefixed_new:nn { def } % 97
4531 {
4532 \__unravel_prev_input_get:N \l__unravel_tmpa_tl
4533 \tl_set:NV \l__unravel_defining_tl \l__unravel_tmpa_tl
4534 \tl_put_right:NV \l__unravel_defining_tl \l__unravel_head_tl
4535 \__unravel_prev_input_gpush:N \l__unravel_head_tl
4536 \int_compare:nNnTF \l__unravel_head_char_int < 2
4537 { % def/gdef
4538 \__unravel_scan_r_token:
4539 \tl_put_right:NV \l__unravel_defining_tl \l__unravel_defined_tl
4540 \__unravel_scan_toks:NN \c_true_bool \c_false_bool
4541 }
4542 { % edef/xdef
4543 \__unravel_scan_r_token:
4544 \tl_put_right:NV \l__unravel_defining_tl \l__unravel_defined_tl
4545 \__unravel_scan_toks:NN \c_true_bool \c_true_bool
4546 }
\verb|+4547| \__unravel_prev_input_gpop:N \l__unravel_head_tl
4548 \__unravel_prev_input:V \l__unravel_head_tl
4549 \__unravel_assign_token:n
4550 { \tl_set_eq:NN \l__unravel_head_tl \l__unravel_defining_tl }
4551 }
```
\setbox is a bit special: directly put it in the previous-input sequence with the prefixes; the box code will take care of things, and expects a single item containing what it needs to do.

```
4552 \__unravel_prefixed_new:nn { set_box } % 98
4553 {
4554 \__unravel_prev_input:V \l__unravel_head_tl
4555 \__unravel_scan_int:
4556 \__unravel_scan_optional_equals:
4557 \bool_if:NTF \g__unravel_set_box_allowed_bool
4558 { \__unravel_do_box:N \c_false_bool }
```

```
4559 \qquad \qquad\Leftrightarrow \Leftrightarrow \Leftright4561 \__unravel_prev_input_gpop:N \l__unravel_tmpa_tl
4562 \__unravel_omit_after_assignment:w
4563 }
4564 }
    \hyphenation and \patterns
4565 \__unravel_prefixed_new:nn { hyph_data } % 99
4566 {
4567 \__unravel_prev_input:V \l__unravel_head_tl
4568 \__unravel_scan_toks:NN \c_false_bool \c_false_bool
4569 \__unravel_assign_token:n { }
4570 }
4571 \__unravel_prefixed_new:nn { set_interaction } % 100
4572 \bigcup4573 \__unravel_prev_input_gpop:N \l__unravel_tmpa_tl
4574 \tl_put_left:NV \l__unravel_head_tl \l__unravel_tmpa_tl
4575 \tl_use:N \l__unravel_head_tl \scan_stop:
4576 \__unravel_print_assignment:x { \tl_to_str:N \l__unravel_head_tl }
4577 }
4578 \__unravel_prefixed_new:nn { letterspace_font } % 101
4579 \left\{ \right.\uparrow 4580 \__unravel_prev_input_silent:V \l__unravel_head_tl
4581 \__unravel_set_action_text:x { \tl_to_str:N \l__unravel_head_tl }
4582 \_unravel_scan_r_token:
4583 \__unravel_print_action:x
4584 { \g_unravel_action_text_str \tl_to_str:N \l_unravel_defined_tl }
4585 \exp_after:wN \cs_set_eq:NN \l_unravel_defined_tl \_unravel_nullfont:
4586 \__unravel_just_print_assigned_token:
4587 \__unravel_scan_optional_equals:
4588 \__unravel_scan_font_ident:
4589 \__unravel_scan_int:
\Lambda_{-}unravel_assign_token:n { }
4501 }
4592 \__unravel_prefixed_new:nn { pdf_copy_font } % 102
4593 \{4594 \__unravel_prev_input_silent:V \l__unravel_head_tl
4595 \__unravel_set_action_text:x { \tl_to_str:N \l__unravel_head_tl }
4596 \__unravel_scan_r_token:
4597 \__unravel_print_action:x
4598 { \g__unravel_action_text_str \tl_to_str:N \l__unravel_defined_tl }
4599 \exp_after:wN \cs_set_eq:NN \l__unravel_defined_tl \__unravel_nullfont:
4600 \__unravel_just_print_assigned_token:
4601 \__unravel_scan_optional_equals:
4602 \__unravel_scan_font_ident:
4603 \__unravel_assign_token:n { }
4604 }
```
Changes to numeric registers (\count, \dimen, \skip, \muskip, and commands with a built-in number).

```
4605 \__unravel_prefixed_new:nn { register } % 89
4606 { \__unravel_do_register:N 0 }
```

```
4607 \__unravel_prefixed_new:nn { advance } % 90
4608 { \__unravel_do_operation:N 1 }
4609 \__unravel_prefixed_new:nn { multiply } \% 91
4610 { \__unravel_do_operation:N 2 }
4611 \__unravel_prefixed_new:nn { divide } % 92
4612 { \__unravel_do_operation:N 3 }
```

```
\__unravel_do_operation:N
```

```
\_unravel_do_operation_fail:w 4613 \cs_new_protected:Npn \__unravel_do_operation:N #1
                              4614 {
                              4615 \__unravel_prev_input_silent:V \l__unravel_head_tl
                              $\verb|_{unit}$ action:4617 \__unravel_get_x_next:
                              4618 \__unravel_set_cmd:
                              4619 \int_compare:nNnTF
                              \lq_{4620} \l__unravel_head_cmd_int > {\__unravel_tex_use:n { assign_mu_glue } }
                              4621 {
                              4622 \int_compare:nNnTF
                              \lq_{4623} \l__unravel_head_cmd_int = {\__unravel_tex_use:n { register } }
                              4624 \{ \ \text{\textdegree{}}\_\text{\textdegree{unravel\_do\_register}}:\texttt{N  #1 }\}4625 { \__unravel_do_operation_fail:w }
                              4626 }
                              4627 {
                              4628 \int_compare:nNnTF
                              \lceil \frac{4629}{2}\rceil \leq \lceil \frac{1}{2} \rceil \leq \lceil \frac{1}{2} \rceil \leq \lceil \frac{1}{2} \rceil \leq \lceil \frac{1}{2} \rceil \leq \lceil \frac{1}{2} \rceil \leq \lceil \frac{1}{2} \rceil \leq \lceil \frac{1}{2} \rceil \leq \lceil \frac{1}{2} \rceil \leq \lceil \frac{1}{2} \rceil \leq \lceil \frac{1}{2} \rceil \leq \lceil \frac{1}{2} \rceil \leq \lceil \frac{1}{2} \rceil \leq \lceil \frac{1}{2}4630 \{ \ \mathcal{L}_\text{unravel\_do\_operation\_fail:w \}4631 \left\{ \begin{array}{c} 4631 \end{array} \right.4632 \__unravel_prev_input:V \l__unravel_head_tl
                              4633 \exp_args:NNf \__unravel_do_register_set:Nn #1
                              4634 \left\{ \begin{array}{c} 4634 & 24666 \\ 2466 & 246666 \\ 2466 & 2466666 \end{array} \right.4635 \lambdaint eval:n
                              4636 \left\{ \begin{array}{c} \end{array} \right.\texttt{\textbackslash}1\_unravel\_head\_cmd\_int4638 - \__unravel_tex_use:n { assign_toks }
                              4639 }
                              4640 \}4641 }
                              4642 }
                              4643 }
                              4644 \cs_new_protected:Npn \__unravel_do_operation_fail:w
                              4645 {
                              \frac{4646}{4646} \_unravel_error:nnnnn { after-advance } { } { } { } { }
                              4647 \__unravel_prev_input_gpop:N \l__unravel_tmpa_tl
                              4648 \__unravel_omit_after_assignment:w
                              4649 }
```
(*End definition for* \\_\_unravel\_do\_operation:N *and* \\_\_unravel\_do\_operation\_fail:w*.*)

```
\__unravel_do_register:N
    \__unravel_do_register_aux:Nn 4650 \cs_new_protected:Npn \__unravel_do_register:N #1
                           4651 {
                           4652 \exp_args:NNV \__unravel_do_register_aux:Nn #1
                           4653 \l__unravel_head_char_int
                           4654 }
```

```
4655 \cs_new_protected:Npn \__unravel_do_register_aux:Nn #1#2
4656 {
4657 \int_compare:nNnTF { \tl_tail:n {#2} } = 0
4658 {
4659 \__unravel_prev_input_gpush:N \l__unravel_head_tl
4660 \__unravel_print_assignment:
^{4661} \_unravel_scan_int:
4662 \__unravel_prev_input_gpop:N \l__unravel_head_tl
4663 \__unravel_prev_input_silent:V \l__unravel_head_tl
4664 }
46654666 \__unravel_prev_input_silent:V \l__unravel_head_tl
4667 \__unravel_print_assignment:
4668 }
4669 \tl_set_eq:NN \l__unravel_defined_tl \l__unravel_head_tl
4670 \exp_args:NNf \__unravel_do_register_set:Nn #1
4671 { \int_eval:n { #2 / 1 000 000 } }
4672 }
```
(*End definition for* \\_\_unravel\_do\_register:N *and* \\_\_unravel\_do\_register\_aux:Nn*.*)

\\_\_unravel\_do\_register\_set:Nn

```
4673 \cs_new_protected:Npn \__unravel_do_register_set:Nn #1#2
4674 {
4675 \int_compare:nNnTF {#1} = 0
 4676 \left\{\ \mathscr{\ }\right\} truly register command
4677 \__unravel_scan_optional_equals:
4678 }
4679 { % \advance, \multiply, \divide
4680 \__unravel_scan_keyword:nF { bByY }
4681 \{ \ \text{\_unravel\_prev\_input\_silent:n} \ \}4682 }
 4683 \int_compare:nNnTF {#1} < 2
 4684 {
 4685 \int_case:nnF {#2}
 4686 \left\{ \begin{array}{ccc} 4686 & & \\ & 4686 & & \\ & 4686 &4687 \{ 1 \} \{ \ \_\_unravel\_scan\_int: \ \} % count
 4688 \{ 2 \} \{ \ \_unravel\_scan\_normal\_dimen: \ \} % dim
 4689 \{3\} \{\ \setminus \_\_unravel\_scan\_normal\_glue: \ \} % glue
4690 { 4 } { \__unravel_scan_mu_glue: } % muglue
 4691 }
4692 { \_unravel_error:nxxxx { internal } { do-reg=#2 } { } { } { } }
4693 }
4694 { \__unravel_scan_int: }
4695 \__unravel_assign_register:
4696 }
(End definition for \langle unravel do register set:Nn.)
```
The following is used for instance when making accents.

```
4697 \cs_new_protected:Npn \__unravel_do_assignments:
4698 {
4699 \__unravel_get_x_non_relax:
4700 \__unravel_set_cmd:
4701 \int_compare:nNnT
```

```
4702 \l__unravel_head_cmd_int
4703 > { \__unravel_tex_use:n { max_non_prefixed_command } }
4704 {
4705 \bool_gset_false:N \g__unravel_set_box_allowed_bool
$\verb|_{unravel_prev_input_gpush}|$4707 \__unravel_prefixed_command:
4708 \bool_gset_true:N \g__unravel_set_box_allowed_bool
4709 \__unravel_do_assignments:
4710 }
4711 }
```
## **2.13 Expandable primitives**

This section implements expandable primitives, which have the following command codes:

- undefined\_cs=103 for undefined control sequences (not quite a primitive).
- expand\_after=104 for \expandafter and \unless.
- no\_expand=105 for \noexpand and \pdfprimitive.
- input=106 for \input, \endinput and \scantokens.
- if\_test=107 for the conditionals, \if, \ifcat, \ifnum, \ifdim, \ifodd, \if[vhm]mode, \if[tydm]dir, \ifinner, \ifvoid, \if[hvtydm]box, \ifx, \ifeof, \iftrue, \iffalse, \ifcase, \ifdefined, \ifcsname, \iffontchar, \ifincsname, \ifprimitive, \ifabsnum, \ifabsdim, \ifjfont, \iftfont.
- fi\_or\_else=108 for \fi, \else and \or.
- cs\_name=109 for \csname and \lastnamedcs.
- convert=110 for \number, \romannumeral, \string, \meaning, \fontname, \eTeXrevision, \pdftexrevision, \pdftexbanner, \pdffontname, \pdffontobjnum, \pdffontsize, \pdfpageref, \pdfxformname, \pdfescapestring, \pdfescapename, \leftmarginkern, \rightmarginkern, \pdfstrcmp, \pdfcolorstackinit, \pdfescapehex, \pdfunescapehex, \pdfcreationdate, \pdffilemoddate, \pdffilesize, \pdfmdfivesum, \pdffiledump, \pdfmatch, \pdflastmatch, \pdfuniformdeviate, \pdfnormaldeviate, \pdfinsertht, \pdfximagebbox, \jobname, \expanded, and in LuaTEX \directlua, \luaescapestring, and in X<sub>7</sub>T<sub>F</sub>X \Ucharcat.
- the=111 for \the, \unexpanded, and \detokenize.
- top\_bot\_mark=112 \topmark, \firstmark, \botmark, \splitfirstmark, \splitbotmark, \topmarks, \firstmarks, \botmarks, \splitfirstmarks, and \splitbotmarks.
- call=113 for macro calls, implemented by  $\setminus$ \_unravel\_macro\_call:.
- end\_template=117 for  $T_F X$ 's end template.

Let T<sub>F</sub>X trigger an error.

```
4712 \__unravel_new_tex_expandable:nn { undefined_cs } % 103
4713 { \tl_use:N \l__unravel_head_tl \__unravel_print_expansion: }
```

```
\__unravel_expandafter:
    \__unravel_unless:
\__unravel_unless_bad:
                         4714 \__unravel_new_tex_expandable:nn { expand_after } % 104
                         4715 {
                         4716 \token_if_eq_meaning:NNTF \l__unravel_head_token \tex_expandafter:D
                         4717 { \__unravel_expandafter: } { \__unravel_unless: }
                         4718 }
                         4719 \cs_new_protected:Npn \__unravel_expandafter:
                         4720 {
                         4721 \gtl_set_eq:NN \l__unravel_tmpb_gtl \l__unravel_head_gtl
                         4722 \__unravel_get_next:
                         4723 \gtl_concat:NNN \l__unravel_head_gtl
                         4724 \l__unravel_tmpb_gtl \l__unravel_head_gtl
                         4725 \__unravel_prev_input_gpush_gtl:N \l__unravel_head_gtl
                         _{4726} \__unravel_print_expansion:x { \gtl_to_str:N \l__unravel_head_gtl }
                         4727 \__unravel_get_next:
                         4728 \_unravel_token_if_expandable:NTF \l_unravel_head_token
                         4729 \{ \ \_\unl{arrayof} \4730 { \__unravel_back_input: }
                         4731 \__unravel_prev_input_gpop_gtl:N \l__unravel_head_gtl
                         4732 \__unravel_set_action_text:x
                         4733 { back_input: ~ \gtl_to_str:N \l__unravel_head_gtl }
                         4734 \gtl_pop_left:N \l__unravel_head_gtl
                         4735 \__unravel_back_input:
                         4736 \__unravel_print_expansion:
                         4737 }
                         4738 \cs_new_protected:Npn \__unravel_unless:
                         4739 \left\{ \right.4740 \__unravel_get_token:
                         4741 \int_compare:nNnTF
                         4742 \l__unravel_head_cmd_int = {\__unravel_tex_use:n { if_test } }
                         4743 {
                         4744 \token_if_eq_meaning:NNTF \l__unravel_head_token \tex_ifcase:D
                         4745 \qquad \qquad {\quad \setminus \quad \quad } \qquad \qquad {\quad \  } 4746 \qquad \qquad {\quad \  }4746 {
                         ^{4747} \tl_put_left:Nn \l__unravel_head_tl { \reverse_if:N }
                         4748 % \int_add:Nn \l__unravel_head_char_int { 32 }
                         4749 \qquad \qquad \setminus \_unravel_expand_nonmacro:
                         4750 }
                         4751 }
                         4752 { \__unravel_unless_bad: }
                         4753 }
                         4754 \cs_new_protected:Npn \__unravel_unless_bad:
                         4755 {
                         \frac{4756}{4756} \__unravel_error:nnnnn { bad-unless } { } { } { } { }
                         4757 \__unravel_back_input:
                         4758 }
```
(*End definition for* \\_\_unravel\_expandafter: *,* \\_\_unravel\_unless: *, and* \\_\_unravel\_unless\_bad:*.*)

Currently not fully implemented.

\\_\_unravel\_noexpand:N \\_\_unravel\_noexpand\_after: \\_\_unravel\_pdfprimitive:

The argument of \\_\_unravel\_noexpand:N is \prg\_do\_nothing: when \noexpand is hit by  $\exp$  and after; otherwise it is one of various loop commands  $(\_$  unravel get\_x\_next:, \\_\_unravel\_get\_x\_or\_protected:, \\_\_unravel\_get\_token\_xdef:, \\_\_unravel\_ get\_token\_x:) that would call \\_\_unravel\_get\_next: and possibly expand the token

more. For these cases we simply stop after  $\cup$  unravel get next: and if the token is expandable we pretend its meaning is  $\relax \relax \relax$ .

The case of \expandafter (so \prg\_do\_nothing:) is tougher. Do nothing if the next token is an explicit non-active character (begin-group and end-group characters are detected by  $\lceil \cdot \rceil$  unravel head tl, the rest by testing if the token is definable). Otherwise the token must be marked with \notexpanded: (even if the token is currently a non-expandable primitive, as its meaning can be changed by the code skipped over by \expandafter). That \notexpanded: marker should be removed if the token is taken as the argument of a macro, but we fail to do that. We set the \notexpanded:... command to be a special  $\text{relax}$  marker to make it quickly recognizable in  $\_\text{unravel.get\_next}$ . This is incidentally the same meaning used by T<sub>E</sub>X for expandable commands.

```
4759 \__unravel_new_tex_expandable:nn { no_expand } % 105
4760 {
4761 \token_if_eq_meaning:NNTF \l__unravel_head_token \tex_noexpand:D
4762 { \__unravel_noexpand:N }
4763 { \__unravel_pdfprimitive: }
4764 }
4765 \cs_new_protected:Npn \__unravel_noexpand:N #1
4766 {
4767 \__unravel_get_token:
4768 \cs_if_eq:NNTF #1 \prg_do_nothing:
4769 \qquad \qquad \qquad \qquad \qquad \qquad \qquad \qquad \qquad \qquad \qquad \qquad \qquad \qquad \qquad \qquad \qquad \qquad \qquad \qquad \qquad \qquad \qquad \qquad \qquad \qquad \qquad \qquad \qquad \qquad \qquad \qquad \qquad \qquad \qquad \qquad \qquad4770 \tl_if_empty:NTF \l__unravel_head_tl
4771 \{ \ \ \_unravel\_back\_input: \ \}47724773 \exp_after:wN \__unravel_token_if_definable:NTF \l__unravel_head_tl
4774 \{ \ \ \text{\_unravel\_noexpand\_after:} \ \}4775 \{\ \}_{\text{unravel}\_\text{back\_input}: \ \}4776 }
4777 }
4778 \qquad \qquad \qquad \qquad \qquad \qquad \qquad \qquad \qquad \qquad \qquad \qquad \qquad \qquad \qquad \qquad \qquad \qquad \qquad \qquad \qquad \qquad \qquad \qquad \qquad \qquad \qquad \qquad \qquad \qquad \qquad \qquad \qquad \qquad \qquad \qquad 4779 \__unravel_back_input:
4780 \__unravel_get_next:
\Lambda_{4781} \__unravel_token_if_expandable:NT \l__unravel_head_token
4782 \{ \csc_s = \{ \sum_l u_l \neq \delta \} \leq \sum_l u_l \neq \delta \}4783 }
4784 }
4785 \cs_new_protected:Npn \__unravel_noexpand_after:
4786 {
4787 \group_begin:
4788 \__unravel_set_escapechar:n { 92 }
4789 \exp_args:NNc
4790 \group_end:
4791 \__unravel_noexpand_after:N
4792 { notexpanded: \exp_after:wN \token_to_str:N \l__unravel_head_tl }
4793 }
4794 \cs_new_protected:Npn \__unravel_noexpand_after:N #1
4795 {
4796 \cs_gset_eq:NN #1 \__unravel_special_relax:
4797 \__unravel_back_input:n {#1}
4798 }
4799 \cs_new_protected:Npn \__unravel_pdfprimitive:
4800 { \__unravel_not_implemented:n { pdfprimitive } }
```
(*End definition for* \\_\_unravel\_noexpand:N *,* \\_\_unravel\_noexpand\_after: *, and* \\_\_unravel\_pdfprimitive:*.*)

```
\__unravel_endinput:
\__unravel_scantokens:
    \__unravel_input:
                        4801 \__unravel_new_tex_expandable:nn { input } % 106
                        4802 {
                        4803 \int_case:nnF \l__unravel_head_char_int
                        4804 \uparrow4805 { 1 } { \__unravel_endinput: } % \endinput
                        4806 \{ 2 \} \{ \ \_\unl{unravel\_scan tokens: } \ \text{\%} \ \}4807 }
                        4808 { % 0=\input
                        \verb|4809| \verb|block] if: NTF \g_\unravel_name_in_progress\_bool4810 { \__unravel_insert_relax: } { \__unravel_input: }
                        4811 }
                        4812 }
                        4813 \cs_new_protected:Npn \__unravel_endinput:
                        4814 {
                        4815 \group_begin:
                        4816 \msg_warning:nn { unravel } { endinput-ignored }
                        4817 \group_end:
                        4818 \__unravel_print_expansion:
                        4819 }
                        4820 \cs_new_protected:Npn \__unravel_scantokens:
                        4821 {
                        4822 \__unravel_prev_input_gpush:
                        4823 \__unravel_scan_toks:NN \c_false_bool \c_false_bool
                        4824 \__unravel_prev_input_gpop:N \l__unravel_tmpa_tl
                        4825 \tl_set_rescan:Nno \l__unravel_head_tl { } \l__unravel_tmpa_tl
                        4826 \__unravel_back_input:V \l__unravel_head_tl
                        4827 \__unravel_print_expansion:x { \tl_to_str:N \l__unravel_tmpa_tl }
                        4828 }
                        4829 \cs_new_protected:Npn \__unravel_input:
                        4830 {
                        4831 \__unravel_prev_input_gpush:N \l__unravel_head_tl
                        4832 \__unravel_scan_file_name:
                        4833 \__unravel_prev_input_gpop:N \l__unravel_head_tl
                        4834 \tl_set:Nx \l__unravel_tmpa_tl { \tl_tail:N \l__unravel_head_tl }
                        4835 \__unravel_file_get:nN \l__unravel_tmpa_tl \l__unravel_tmpa_tl
                        \verb|^{4836} \qquad \verb|\__unravel_back_input:V \ \verb|\l__unravel_tmpa_t1|\sum_{4837} \__unravel_print_expansion:x { \tl_to_str:N \l__unravel_head_tl }
                        4838 }
                        (End definition for \__unravel_endinput: , \__unravel_scantokens: , and \__unravel_input:.)
```

```
\__unravel_csname_loop:
```

```
4839 \__unravel_new_tex_expandable:nn { cs_name } % 109
4840 {
4841 \int_Compare:nNnTF \l_unravel\_head\_char\_int = 04842 \qquad \qquad \text{4}4843 \__unravel_prev_input_gpush:N \l__unravel_head_tl
\sum_{\text{unravel\_print\_expansion}}:
4845 \__unravel_csname_loop:
4846 \__unravel_prev_input_silent:V \l__unravel_head_tl
4847 \__unravel_get_lastnamedcs:
```

```
4848 \__unravel_prev_input_gpop:N \l__unravel_head_tl
4849 \__unravel_back_input_tl_o:
4850 }
4851 \sim\verb|\_unravel_back_input:V \setminus g_-unravel_lastnamedcs_t1|4853 \__unravel_print_expansion:x
\{ \tilde{\mathcal{L}}_unravel\_head_t1 = \tilde{\mathcal{L}}_unravel\_lastnamedcs_t1 \}4855 }
4856 }
4857 \cs_new_protected:Npn \__unravel_csname_loop:
4858 {
4859 \__unravel_get_x_next:
4860 \__unravel_gtl_if_head_is_definable:NTF \l__unravel_head_gtl
4861 \left\{ \begin{array}{ccc} 4861 & 566 \\ 566 & 1666 \\ 166 & 1666 \end{array} \right\}4862 \hspace{15pt} \texttt{{\char'1362}}4863 {
\sum_{\text{unravel}\_\text{back}\_\text{input}}:
4865 \__unravel_tex_error:nV { missing-endcsname } \l__unravel_head_tl
4866 \tl_set:Nn \l__unravel_head_tl { \tex_endcsname:D }
4867 }
4868 }
4869 \frac{1}{4}4870 \__unravel_prev_input_silent:x
\label{eq:4871} \begin{array}{ll} \text{\bf{4871}} & \text{\bf{4871}} \\ \text{\bf{4871}} & \text{\bf{4871}} \\ \text{\bf{4871}} & \text{\bf{4871}} \\ \text{\bf{4871}} & \text{\bf{4871}} \\ \text{\bf{4871}} & \text{\bf{4871}} \\ \text{\bf{4871}} & \text{\bf{4871}} \\ \text{\bf{4871}} & \text{\bf{4871}} \\ \text{\bf{4871}} & \text{\bf{4871}} \\ \text{\bf{4871}} & \text{\bf{4871}} \\ \text{\bf{\verb|{{unravel_csname\_loop}||4873 }
4874 }
4875 \cs_new_protected:Npn \__unravel_get_lastnamedcs:
4876 {
4877 \group_begin:
4878 \__unravel_prev_input_get:N \l__unravel_head_tl
4879 \tl_gset:No \g__unravel_lastnamedcs_tl
\hbox{\tt 4880} \qquad \quad \{ \cscw \exp_{after:wN \use\_none:n} \l1\_unravel\_head_tl \}4881 \group_end:
4882 }
(End definition for \__unravel_csname_loop:.)
4883 \__unravel_new_tex_expandable:nn { convert } % 110
4884 {
4885 \__unravel_prev_input_gpush:N \l__unravel_head_tl
4886 \__unravel_print_expansion:
4887 \int_case:nn \l__unravel_head_char_int
4888 {
4889 0 \__unravel_scan_int:
4890 1 \__unravel_scan_int:
4891 2 \__unravel_convert_string:
4892 3 \__unravel_convert_meaning:w
{\tt 4} \qquad \qquad {\tt \qquad \qquad \texttt{unravel\_scan\_font\_ident:}}\verb| 4894 | 8 | \quad \verb|\Lambda_L_lunravel_scan_font_ident:|4895 9 \__unravel_scan_font_ident:
4896 { 10 } \__unravel_scan_font_ident:
4897 { 11 } \__unravel_scan_int:
```

```
4898 \{ 12 \} \__unravel_scan_int:
```

```
4899 \{ 13 \} \__unravel_scan_pdf_ext_toks:
```

```
4900 \{ 14 \} \__unravel_scan_pdf_ext_toks:
4901 { 15 } \__unravel_scan_int:
4902 \qquad \qquad \{ 16 \} \setminus \_unravel_scan_int:
4903 { 17 } \__unravel_scan_pdfstrcmp:
4904 { 18 } \__unravel_scan_pdfcolorstackinit:
4905 { 19 } \__unravel_scan_pdf_ext_toks:
4906 \{ 20 \} \__unravel_scan_pdf_ext_toks:
4907 { 22 } \__unravel_scan_pdf_ext_toks:
4908 \{23\} \__unravel_scan_pdf_ext_toks:
4909 { 24 }
4910 \left\{ \begin{array}{ccc} 4 & 4 & 4 \end{array} \right\}4911 \__unravel_scan_keyword:n { fFiIlLeE }
4912 \__unravel_scan_pdf_ext_toks:
4913 }
4914 { 25 } \__unravel_scan_pdffiledump:
4915 { 26 } \ _ unravel_scan_pdfmatch:
4916 { 27 } \__unravel_scan_int:
4917 { 28 } \__unravel_scan_int:
4918 { 30 } \__unravel_scan_int:
4919 \{31\} \__unravel_scan_pdfximagebbox:
{\scriptsize \verb|4920|} \qquad {\scriptsize \verb|433|} \ \verb|\__unravel_scan_directlua:\label{eq:4} \mbox{4921} \qquad \qquad \mbox{434 } \mbox{~} \qquad \mbox{421} \quad \mbox{434} \quad \mbox{44} \quad \mbox{45} \quad \mbox{46} \quad \mbox{48} \quad \mbox{48} \quad \mbox{49} \quad \mbox{49} \quad \mbox{40} \quad \mbox{40} \quad \mbox{41} \quad \mbox{42} \quad \mbox{43} \quad \mbox{44} \quad \mbox{45} \quad \mbox{46} \quad \mbox{47} \quad \mbox{48} \quad \mbox{48} \\hbox{$4922$} \qquad \qquad \hbox{$\{ $35$ } \quad \underline{\hspace{1cm}} \quad \underline{\hspace{1cm}} \text{unravel\_scan\_pdf\_ext\_toks:}4923 { 40 }
4924 \left\{ \begin{array}{ccc} 4924 & 4924 & 4924 & 4924 & 4924 & 4924 & 4924 & 4924 & 4924 & 4924 & 4924 & 4924 & 4924 & 4924 & 4924 & 4924 & 4924 & 4924 & 4924 & 4924 & 4924 & 4924 & 4924 & 4924 & 4924 & 4924 & 4924 & 4924 & 4924 & 4924 & 4924 & 4924 & 4924 & 492\sum_{4925} \sum_{\text{unravel\_scan\_int}}:
4926 \__unravel_prev_input_silent:n { ~ }
\sum_{4927} \sum_{4928} \sum4928 }
4929 }
4930 \__unravel_prev_input_gpop:N \l__unravel_head_tl
4931 \__unravel_back_input_tl_o:
4032 - 34933 \cs_new_protected:Npn \__unravel_convert_string:
4934 {
4935 \__unravel_get_next:
4936 \tl_if_empty:NTF \l__unravel_head_tl
4937 { \__unravel_prev_input:x { \gtl_to_str:N \l__unravel_head_gtl } }
4938 {\__unravel_prev_input:V \l__unravel_head_tl }
4939 }
4940 \cs_new_protected:Npn \__unravel_convert_meaning:w
4941 \__unravel_prev_input_gpop:N \l__unravel_head_tl \__unravel_back_input_tl_o:
4942 {
4943 \__unravel_get_next:
4944 \tl_if_empty:NTF \l__unravel_head_tl
4945 \left\{ \begin{array}{ccc} 4945 & 4945 & 4966 \\ 4945 & 4966 & 49666 \\ 4966 & 49666 & 496666 \\ 4066 & 496666 & 4966666 \\ 40666 & 4966666 & 49666666 \\ 40666 & 49666666 & 49666666 \\ 40666 & 49666666 & 496666666 \\ 406666 & 496666666 & 496666666 \\ 406666 & 44946 \gtl_set_eq:NN \l__unravel_tmpb_gtl \l__unravel_head_gtl
4947 \__unravel_prev_input_gpop:N \l__unravel_prev_input_tl
4948 \exp_args:NNV \gtl_put_left:Nn \l__unravel_tmpb_gtl \l__unravel_prev_input_tl
4949 \__unravel_prev_input_gpush_gtl:N \l__unravel_tmpb_gtl
4950 \__unravel_print_action:x { \gtl_to_str:N \l__unravel_tmpb_gtl }
4951 \__unravel_prev_input_gpop_gtl:N \l__unravel_tmpb_gtl
4952 \tl_set:Nx \l__unravel_tmpa_tl { \gtl_head_do:NN \l__unravel_head_gtl \tex_meaning:D }
4953 \__unravel_back_input:V \l__unravel_tmpa_tl
```

```
4954 \__unravel_print_expansion:x
4955 { \gtl_to_str:N \l__unravel_tmpb_gtl = \tl_to_str:N \l__unravel_tmpa_tl }
4956 }
4957 {
$\verb|\_unravel_prev_input:V \l___unravel_head_t14959 \__unravel_prev_input_gpop:N \l__unravel_head_tl
4960 \__unravel_back_input_tl_o:
4961 }
4962 }
4963 \cs_new_protected:Npn \__unravel_scan_pdfstrcmp:
4964 {
4965 \__unravel_scan_toks_to_str:
4966 \__unravel_scan_toks_to_str:
4967 }
4968 \cs_new_protected:Npn \__unravel_scan_pdfximagebbox:
4969 { \__unravel_scan_int: \__unravel_scan_int: }
4970 \cs_new_protected:Npn \__unravel_scan_pdfcolorstackinit:
4971 {
4972 \__unravel_scan_keyword:nTF { pPaAgGeE }
4973 { \bool_set_true:N \l__unravel_tmpa_bool }
4974 { \bool_set_false:N \l__unravel_tmpb_bool }
4975 \__unravel_scan_keyword:nF { dDiIrReEcCtT }
4976 \{\ \mathcal{N}_\text{unravel\_scan\_keyword:n} \ \{ \ \mathsf{pPaAgGeE} \ \} \ \}4977 \__unravel_scan_toks_to_str:
4978 }
4979 \cs_new_protected:Npn \__unravel_scan_pdffiledump:
4980 {
4981 \__unravel_scan_keyword:nT { oOfFfFsSeEtT } \__unravel_scan_int:
4982 \__unravel_scan_keyword:nT { lLeEnNgGtThH } \__unravel_scan_int:
4983 \__unravel_scan_pdf_ext_toks:
4984 }
4985 \cs_new_protected:Npn \__unravel_scan_pdfmatch:
4986 {
4987 \_unravel_scan_keyword:n { iIcCaAsSeE }
4988 \__unravel_scan_keyword:nT { sSuUbBcCoOuUnNtT }
4989 { \lceil \cdot \rfloor unravel_scan_int: }
4990 \__unravel_scan_pdf_ext_toks:
4991 \__unravel_scan_pdf_ext_toks:
4992 }
4993 \sys_if_engine_luatex:T
4994 {
4995 \cs_new_protected:Npn \__unravel_scan_directlua:
4996 {
\verb|{}| 4997 \verb|{}| __unravel_get_x_non_relax:
4998 \token_if_eq_catcode:NNTF \l__unravel_head_token \c_group_begin_token
4999 \{\ \_{unravel\_back\_input:} \ \}5000 {
5001 \__unravel_scan_int:
5002 \qquad \qquad \qquad \backslash _{\textcolor{red}{\underline{\hspace{1.5pt}.\hspace{1.5pt}.\hspace{1.5pt}}}} \textcolor{red}{\textbf{unravel\_get\_x\_non\_relax:}}5003 }
5004 \__unravel_scan_pdf_ext_toks:
5005 }
5006 }
```
\\_\_unravel\_get\_the:N #1 is \\_\_unravel\_get\_token\_xdef: in \edef or \xdef, \\_\_unravel\_get\_token\_x: in \message and the like, and can be other commands.

```
5007 \text{ } \setminus \_unravel_new_tex_expandable:nn { the } \% 111
5008 { \__unravel_get_the:N }
5009 \cs_new_protected:Npn \__unravel_get_the:N #1
5010 {
$5011 \qquad <code>\__unravel_prev_input_gpush:N \l__unravel_head_tl</code>
5012 \__unravel_print_expansion:
5013 \int_if_odd:nTF \l__unravel_head_char_int
5014 { % \unexpanded, \detokenize
5015 \__unravel_scan_toks:NN \c_false_bool \c_false_bool
5016 \__unravel_prev_input_gpop:N \l__unravel_head_tl
5017 \_\uncornerunravel_set_action_text:x { \tl_to_str:N \l__unravel_head_tl }
5018 }
5019 { % \the
5020 \__unravel_get_x_next:
5021 \ unravel_rescan_something_internal:n { 5 }
5022 \__unravel_prev_input_gpop:N \l__unravel_head_tl
5023 \__unravel_set_action_text:x
5024 {
5025 \text{t1}_{head:N} \l1_{unravel\_head_t1}5026 => \tl_tail:N \l_unravel_head_tl
5027 }
5028 \tl_set:Nx \l__unravel_head_tl
5029 { \exp_not:N \exp_not:n { \tl_tail:N \l__unravel_head_tl } }
5030 }
\verb|5031| \qquad \verb|\cs_ifg:NNTF #1 |\_\unravel_set\_token\_xdef:5032 {
5033 \tl_put_right:NV \l__unravel_defining_tl \l__unravel_head_tl
5034 \_unravel_prev_input_silent:x { \l_unravel_head_tl }
5035 \__unravel_print_action:
5036 }
5037 {
5038 \cs_if_eq:NNTF #1 \__unravel_get_token_x:
5039 \uparrow_{5040} \qquad \qquad \qquad \label{t:2}\verb|\_unravel_prev_input_gtl: N \ l_unravel_tmpb_gtl|5042 }
5043 {
5044 \tilde{l}_sw \lceil \frac{tmpa_t}{ \exp_args:NV \exp_not:o \lceil \frac{t}{\exp_3t} \rceil}5045 \__unravel_back_input:V \l__unravel_tmpa_tl
5046 }
5047 \__unravel_print_expansion:
5048 }
5049 #1
5050 }
```

```
(End definition for \__unravel_get_the:N.)
```

```
5051 \__unravel_new_tex_expandable:nn { top_bot_mark } % 112
5052 { \__unravel_back_input_tl_o: }
5053 \__unravel_new_tex_expandable:nn { end_template } % 117
5054 { \__unravel_back_input_tl_o: }
```
#### **2.13.1 Conditionals**

```
\__unravel_pass_text:
 \__unravel_pass_text_done:w 5055 \cs_new_protected:Npn \__unravel_pass_text:
                               5056 {
                               5057 \__unravel_input_if_empty:TF
                               5058 { \__unravel_pass_text_empty: }
                               5059 {
                               5060 \__unravel_input_get:N \l__unravel_tmpb_gtl
                               5061 \if true:
                               5062 \if_case:w \gtl_head_do:NN \l__unravel_tmpb_gtl \c_one_int
                               5063 \exp_after:wN \__unravel_pass_text_done:w
                               5064 \qquad \qquad \text{If } i:5065 \__unravel_input_gpop:N \l__unravel_tmpb_gtl
                               5066 \exp_after:wN \__unravel_pass_text:
                               5067 \else:
                               5068 \use:c { fi: }
                               \verb|5069| \label{thm:1} \int{\int\left\{\int_0^t\,ds\,ds\right\}} \,ds5070 \__unravel_input_gpop:N \l__unravel_tmpb_gtl
                               5071 \exp_after:wN \__unravel_pass_text_nested:
                               5072 \setminusfi:<br>5073 }
                               5073 }
                               5074 }
                               5075 \cs_new_protected:Npn \__unravel_pass_text_done:w
                               5076 {
                               5077 \__unravel_get_next:
                               5078 \token_if_eq_meaning:NNT \l__unravel_head_token \fi: { \if_true: }
                               5079 \else:
                               5080 }
                              (End definition for \langle unravel pass text: and \langle unravel pass text done:w.)
\__unravel_pass_text_nested: Again, if there is no more input we are in trouble. The construction otherwise essentially
                              results in
                                   \if true: \if true: \else: \{head\}\int_decr:N \l__unravel_if_nesting_int \use_none:nnnnn \fi:
                                   \use_none:nnn \fi:
                                   \int_incr:N \l__unravel_if_nesting_int \fi:
                              If the \headleftarrow is a primitive \if..., then the \if<sub>true: \else telse: ends</sub> with the second
                              \fi:, and the nesting integer is incremented before appropriately closing the \if_true:.
                              If it is a normal token or \cdot \text{true}_\text{none:nnn} cleans up, leaving the appropriate
                              number of \foralli:. Finally, if it is \foralli:, the nesting integer is decremented before removing
                              most \foralli:.
                               5081 \cs_new_protected:Npn \__unravel_pass_text_nested:
                               5082 {
                               5083 \__unravel_input_if_empty:TF
                               5084 { \__unravel_pass_text_empty: }
                               5085 {
                               5086 \__unravel_input_get:N \l__unravel_tmpb_gtl
                               5087 \if_true:
                               5088 \if true:
                               5089 \gtl_head_do:NN \l_unravel_tmpb_gtl \else:
```

```
5090 \int_decr:N \l__unravel_if_nesting_int
5091 \use_none:nnnnn
5092 \qquad \qquad \text{ifi:}5093 \use_none:nnn
5094 \qquad \qquad \sum f \, i:
5095 \int_incr:N \l__unravel_if_nesting_int
5096 \fi:
5097 \__unravel_input_gpop:N \l__unravel_unused_gtl
5098 \int_compare:nNnTF \l__unravel_if_nesting_int = 0
5099 \{ \ \mathcal{L}_\text{unravel-pass}\}5100 \{\ \mathcal{N}_\text{unravel} \} ass_text_nested: }
5101 }
5102 }
```
(*End definition for* \\_\_unravel\_pass\_text\_nested:*.*)

```
\__unravel_pass_text_empty:
```

```
5103 \cs_new_protected:Npn \__unravel_pass_text_empty:
5104 {
_{5105} \_unravel_error:nnnnn { runaway-if } { } { } { } { }
5106 \qquad \qquad \searrow_unravel_exit_hard:w
5107 }
```
(*End definition for* \\_\_unravel\_pass\_text\_empty:*.*)

```
\__unravel_cond_push:
```

```
\__unravel_cond_pop: 5108 \cs_new_protected:Npn \__unravel_cond_push:
                      5100 \sqrt{2}5110 \tl_gput_left:Nx \g__unravel_if_limit_tl
                      \verb| 51111|{ { { \infty : N \g_-unravel_if_limit_in t } } }5112 \int_gincr:N \g__unravel_if_depth_int
                      5113 \int_gzero:N \g__unravel_if_limit_int
                      5114 }
                      5115 \cs_new_protected:Npn \__unravel_cond_pop:
                      5116 {
                      5117 \fi:
                      5118 \int_gset:Nn \g__unravel_if_limit_int
                      5119 { \tl_head:N \g__unravel_if_limit_tl }
                      _{5120} \tl_gset:Nx \g__unravel_if_limit_tl
                      5121 { \tl_tail:N \g__unravel_if_limit_tl }
                      _{5122} \int_gdecr:N \g__unravel_if_depth_int
                      5123 }
```
(*End definition for* \\_\_unravel\_cond\_push: *and* \\_\_unravel\_cond\_pop:*.*)

```
\__unravel_change_if_limit:nn
```

```
5124 \cs_new_protected:Npn \__unravel_change_if_limit:nn #1#2
5125 {
5126 \int_compare:nNnTF {#2} = \g__unravel_if_depth_int
5127 { \int_gset:Nn \g__unravel_if_limit_int {#1} }
5128 \uparrow5129 \tl_clear:N \l__unravel_tmpa_tl
5130 \prg_replicate:nn { \g__unravel_if_depth_int - #2 - 1 }
5131 \{5132 \tl_put_right:Nx \l_unravel_tmpa_tl
```

```
5133 \{ \{ \tilde{\theta}: \tilde{\theta} \leq \tilde{\theta} \leq \tilde{\theta5134 \tl_gset:Nx \g__unravel_if_limit_tl
5135 { \tl_tail:N \g__unravel_if_limit_tl }
5136 }
$5137 \label{c12} $\tt \5138 { \l__unravel_tmpa_tl {#1} \tl_tail:N \g__unravel_if_limit_tl }
5139 }
5140 }
```
(*End definition for* \\_\_unravel\_change\_if\_limit:nn*.*)

```
5141 \ unravel new tex expandable:nn { if test } \% 107
5142 {
5143 \__unravel_cond_push:
5144 \exp_args:NV \__unravel_cond_aux:n \g__unravel_if_depth_int
5145 }
```
\\_\_unravel\_cond\_aux:nn

```
5146 \cs_new_protected:Npn \__unravel_cond_aux:n #1
5147 {
5148 \int_case:nnF \l__unravel_head_char_int
5149 {
5150 { 0 } { \__unravel_test_two_chars:nn { 0 } {#1} } % if
\begin{array}{ll} \text{\tiny 5151} & \text{\tiny 4} & \text{\tiny 5151} \\ & \text{\tiny 5151} & \text{\tiny 6151} \\ \end{array} \quad \  \  \text{\tiny 6151} \quad \text{\tiny 731} \quad \text{\tiny 8151} \quad \text{\tiny 821} \quad \text{\tiny 931} \quad \text{\tiny 141} \quad \text{\tiny 152} \quad \text{\tiny 1531} \quad \text{\tiny 1631} \\ \text{\tiny 1731} & \text{\tiny 1731} & \text{\tiny 1731} & \text{\tiny 1731} & \text{\5152 { 12 } { \__unravel_test_ifx:n {#1} }
5153 \{ 16 \} { \_{unravel_test\_case:n {#1} }
5154 \{ 20 \} { \if _true: \__unravel_test_incsname:n {#1} }
\{ 21 \} { \{ \if{nture: \_\unravel_test_pdfprimitive:n \#1} \}5156 }
5157 {
5158 \__unravel_prev_input_gpush:N \l__unravel_head_tl
5159 \__unravel_print_expansion:
5160 \int_case:nn \l__unravel_head_char_int
5161 \{5162 { 2 } % ifnum
{ {\ }_{\_unravel\_test\_two\_vals: N \ }_{\_unravel\_scan\_int: } }5164 { 3 } % ifdim
5165 \{\ \_\unl{unravel_test_two_values:N} \ \_\unl{unravel_scan_normal_dimen:} \}5166 \{ 4 \} \{ \ \_unravel\_scan\_int: \ \} % ifodd
\frac{1}{5167} % { 5 } { } % if [hvm] mode, if inner, if [tydm]dir
5168 { 9 } { \__unravel_scan_int: } % ifvoid, ifhbox, ifvbox etc
5169 { 13 } { \_unravel_scan_int: } % ifeof
5170 % { 14 } { } % iftrue
5171 % { 15 } { } % iffalse
5172 { 17 } { \_unravel_test_ifdefined: } % ifdefined
5173 { 18 } { \__unravel_test_ifcsname: } % ifcsname
5174 { 19 } % iffontchar
\{ \ \_\_unravel\_scan\_font\_ident: \ \ \_\_unravel\_scan\_int: \ \}5176 { 22 } % ifabsnum
5177 { \ unravel test_two_vals:N \ unravel_scan_int: }
5178 { 23 } % ifabsdim
5179 \{\ \underline{\ }unravel_test_two_vals:N \ \underline{\ }unravel_scan_normal_dimen: }
\{ 24 \} { \setminus_unravel_scan_font_ident: } % ifjfont, iftfont
5181 }
5182 \__unravel_prev_input_gpop:N \l__unravel_head_tl
```

```
$\_ <code>s183</code> <code>__unravel_set_action_text:x { \tl_to_str:N \l__unravel_head_tl }</code>
5184 \l__unravel_head_tl \scan_stop:
5185 \__unravel_cond_true:NNNn
5186 \else:
$\verb|_{\rm 5187}$5188 \fi:
5189 {#1}
5190 }
5191 }
```
(*End definition for* \\_\_unravel\_cond\_aux:nn*.*)

\\_\_unravel\_cond\_true:NNNn

```
5192 \cs_new_protected:Npn \__unravel_cond_true:NNNn #1#2#3#4
5193 {
_{5194} \ unravel change if limit:nn { 3 } {#4} % wait for else/fi
\sum_{\text{min} \in \mathbb{Z}} \sum_{\text{min} \in \mathbb{Z}} \{ \gtrsim \mathbb{Z} \} action_text_str = true }
5196 }
```
(*End definition for* \\_\_unravel\_cond\_true:NNNn*.*)

```
\__unravel_cond_false:Nn
\__unravel_cond_false_loop:n
         \__unravel_cond_false_common:
```

```
5197 \cs_new_protected:Npn \__unravel_cond_false:Nn #1#2
5198 {
5199 \ unravel cond false loop:n {#2}
5200 \__unravel_cond_false_common:
5201 \__unravel_print_expansion:x
5202 \uparrow5203 \g_unravel_action_text_str = false ~
5204 => \sim skip \sim to \sim \tl_to_str:N \l__unravel_head_tl
5205 }
5206 }
5207 \cs_new_protected:Npn \__unravel_cond_false_loop:n #1
5208 {
5209 \ unravel pass text:
5210 \int_compare:nNnTF \g__unravel_if_depth_int = {#1}
5211 \left\{ \begin{array}{c} 5211 \end{array} \right.5212 \token_if_eq_meaning:NNT \l__unravel_head_token \or:
5213 \left\{ \begin{array}{ccc} 5213 & & & \end{array} \right\}5214 \__unravel_error:nnnnn { extra-or } { } { } { } { }
\sum_{\text{5215}} \sum_{\text{5216}} \}5216 }
5217 }
5218 \left\{ \begin{array}{ccc} 5218 & & & \end{array} \right\}5219 \token if eq meaning:NNT \l unravel head token \fi:
5220 \{ \ \} unravel cond pop: }
5221 \__unravel_cond_false_loop:n {#1}
5222 }
5223 }
5224 \cs_new_protected:Npn \__unravel_cond_false_common:
5225 {
5226 \token_if_eq_meaning:NNTF \l__unravel_head_token \fi:
5227 { \__unravel_cond_pop: }
5228 \{ \int_{g=unravel_if\_limit\_int} \{ 2 \} % \ wait for fi
5229 }
```
(*End definition for* \\_\_unravel\_cond\_false:Nn *,* \\_\_unravel\_cond\_false\_loop:n *, and* \\_\_unravel\_ cond\_false\_common:*.*)

\\_\_unravel\_test\_two\_vals:N

```
5230 \cs_new_protected:Npn \__unravel_test_two_vals:N #1
5231 {
5232 #1
5233 \__unravel_get_x_non_blank:
5234 \__unravel_tl_if_in:ooTF { < = > } \l__unravel_head_tl { }
5235 {
5236 \__unravel_error:nnnnn { missing-equals } { } { } { } { }
5237 \__unravel_back_input:
5238 \tl_set:Nn \l__unravel_head_tl { = }
5239 \uparrow5240 \__unravel_prev_input:V \l__unravel_head_tl
5241 #1
5242 }
```
(*End definition for* \\_\_unravel\_test\_two\_vals:N*.*)

\\_\_unravel\_test\_two\_chars:nn \\_\_unravel\_test\_two\_chars\_get:n \\_\_unravel\_test\_two\_chars\_gtl:N

```
5243 \cs_new_protected:Npn \__unravel_test_two_chars:nn #1
5244 {
5245 \exp_args:NNo \gtl_set:Nn \l__unravel_head_gtl { \l__unravel_head_tl }
5246 \__unravel_prev_input_gpush_gtl:N \l__unravel_head_gtl
5247 \__unravel_print_expansion:
5248 \__unravel_test_two_chars_get:n {#1}
5249 \__unravel_test_two_chars_get:n {#1}
5250 \__unravel_prev_input_gpop_gtl:N \l__unravel_head_gtl
5251 \__unravel_set_action_text:x { \gtl_to_str:N \l__unravel_head_gtl }
5252 \gtl_pop_left_item:NNTF \l__unravel_head_gtl \l__unravel_head_tl { } { }
5253 \exp_args:No \tl_if_head_eq_meaning:nNT \l__unravel_head_tl \reverse_if:N
5254 \left\{ \begin{array}{ccc} 5 & 5 & 5 \\ 5 & 5 & 5 \end{array} \right\}5255 \gtl_pop_left_item:NNTF \l__unravel_head_gtl \l__unravel_head_tl { } { }
5256 \tl_put_left:Nn \l__unravel_head_tl { \reverse_if:N }
5257 }
5258 \gtl_pop_left:NN \l__unravel_head_gtl \l__unravel_tmpb_gtl
5259 \__unravel_test_two_chars_gtl:N \l__unravel_tmpb_gtl
5260 \__unravel_test_two_chars_gtl:N \l__unravel_head_gtl
5261 \l__unravel_head_tl \scan_stop:
5262 \_unravel_cond_true:NNNn
5263 \else:
5264 \__unravel_cond_false:Nn
5265 \fi:
5266 }
5267 \cs_new_protected:Npn \__unravel_test_two_chars_get:n #1
5268 \{5269 \__unravel_get_x_next:
5270 \int_C \text{compare:} nNnT \{#1\} = 05271 \sim \sim5272 \gtl_if_head_is_N_type:NF \l__unravel_head_gtl
5273 { \gtl_set:Nx \l__unravel_head_gtl { \gtl_to_str:N \l__unravel_head_gtl } }
5274 }
$5275 \qquad \qquad \qquad \qquad \qquad \qquad \qquad
```

```
5276 \__unravel_print_action:x { \gtl_to_str:N \l__unravel_head_gtl }
5277 }
5278 \cs_new_protected:Npn \__unravel_test_two_chars_gtl:N #1
5279 {
\verb|5280| \label{thm:280} \verb|til_put_right:Nx \ \lvert_unravel\_head_t15281 \qquad \qquad \qquad \qquad \qquad \qquad \qquad \qquad \qquad \qquad \qquad \qquad \qquad \qquad \qquad \qquad \qquad \qquad \qquad \qquad \qquad \qquad \qquad \qquad \qquad \qquad \qquad \qquad \qquad \qquad \qquad \qquad \qquad \qquad \qquad \qquad 5282 \gtl_if_head_is_group_begin:NTF #1 { \c_group_begin_token }
5283 {
5284 \gtl_if_head_is_group_end:NTF #1 { \c_group_end_token }
5285 \left\{ \begin{array}{c} \end{array} \right.5286 \exp_not:N \exp_not:N
\verb|\exp not: f { \gt t \leq a \text{ do:NN #1 \texttt{} } \texttt{} \}5288 }5289 }
5290 }
5291 }
```
(*End definition for* \\_\_unravel\_test\_two\_chars:nn *,* \\_\_unravel\_test\_two\_chars\_get:n *, and* \\_\_ unravel\_test\_two\_chars\_gtl:N*.*)

\\_\_unravel\_test\_ifx:n \\_\_unravel\_test\_ifx\_str:NN \\_\_unravel\_test\_ifx\_aux:NNN \\_\_unravel\_test\_ifx\_aux:w The token equal to  $\ifmmode\big\vert\big\}$  is pushed as a previous input to show an action nicely, then retrieved as  $\lceil \cdot \rceil$  unravel tmpa tl after getting the next two tokens as tmpb and head. Then we call  $\lceil \cdot \rceil$  unravel tmpa tl followed by these two tokens. A previous implementation made sure to get these tokens from unpacking the gtl, presumably (I should have documented, now I might be missing something) to deal nicely with the master counter in case these tokens are braces. On the other hand we must take care of tokens affected by \noexpand and whose current definition is expandable, in which case the trustworthy \meaning is that of the \l\_\_unravel\_head\_token or \l\_\_unravel\_tmpb\_token rather than that of the token in \1\_\_unravel\_head\_gtl or \1\_\_unravel\_tmpb\_gtl.

```
5292 \cs_new_protected:Npn \__unravel_test_ifx:n #1
5293 {
$5294 \qquad \qquad \qquad \qquad \qquad \qquad \qquad \qquad \qquad \qquad \qquad5295 \__unravel_print_expansion:
5296 \ unravel get next:
5297 \gtl set eq:NN \l unravel tmpb gtl \l unravel head gtl
5298 \cs_set_eq:NN \l__unravel_tmpb_token \l__unravel_head_token
5299 \__unravel_get_next:
5300 \__unravel_prev_input_gpop:N \l__unravel_tmpa_tl
5301 \__unravel_set_action_text:x
5302 {
5303 Compare:~ \tl_to_str:N \l__unravel_tmpa_tl
5304 \__unravel_test_ifx_str:NN \l__unravel_tmpb_token \l__unravel_tmpb_gtl
5305 \__unravel_test_ifx_str:NN \l__unravel_head_token \l__unravel_head_gtl
5306 }
5307 \__unravel_test_ifx_aux:NNN \l__unravel_tmpb_token \l__unravel_tmpb_gtl
5308 \__unravel_test_ifx_aux:w
5309 \__unravel_cond_true:NNNn
5310 \else:
5311 \_unravel_cond_false:Nn
5312 \quad \text{Ifi:}5313 {#1}
5314 }
5315 \cs_new:Npn \__unravel_test_ifx_str:NN #1#2
5316 {
```

```
5317 \token_if_eq_meaning:NNT #1 \__unravel_special_relax:
                            5318 { \iow_char:N \\notexpanded: }
                            5319 \gtl_to_str:N #2
                            5320 }
                            5321 \cs_new_protected:Npn \__unravel_test_ifx_aux:NNN #1#2#3
                            5322 {
                            5323 \token_if_eq_meaning:NNTF #1 \__unravel_special_relax:
                            5324 \{$5325 $\verb|\gt1_head_do:NN #2 \verb|\__unravel_token_if_expandable:NTF5326 { #3 #1 } { \gtl_head_do:NN #2 #3 }
                            5327 }
                            5328 { \gtl_head_do:NN #2 #3 }
                            5329 }
                            5330 \cs_new:Npn \__unravel_test_ifx_aux:w
                            5331 \{5332 \ unravel_test_ifx_aux:NNN \l_unravel_head_token \l_unravel_head_gtl
                            5333 \l__unravel_tmpa_tl
                            5334 }
                           (End definition for \__unravel_test_ifx:n and others.)
    \__unravel_test_case:n
\__unravel_test_case_aux:nn 5335 \cs_new_protected:Npn \__unravel_test_case:n #1
                            5336 {
                            5337 \if_case:w 0 ~
                            5338 \__unravel_prev_input_gpush:N \l__unravel_head_tl
                            5339 \__unravel_print_expansion:
                            5340 \bool_if:NT \g__unravel_internal_debug_bool { \iow_term:n { {\ifcase level~#1} } }
                            5341 \_unravel_scan_int:
                            5342 \__unravel_prev_input_get:N \l__unravel_head_tl
                            5343 \tl_set:Nx \l__unravel_head_tl { \tl_tail:N \l__unravel_head_tl }
                            5344 % ^^A does text_case_aux use prev_input_seq?
                            5345 \int_compare:nNnF { \l__unravel_head_tl } = 0
                            5346 \uparrow5347 \int_{\text{1} \cdot \text{1} \cdot \text{1}} f \{ \lceil \frac{1}{\text{1} \cdot \text{1}} \rceil \} > 05348 { \fi: \if_case:w 1 ~ \or: }
                            5349 { \fi: \if_case:w -1 ~ \else: }
                            5350 }
                            5351 \exp_args:No \__unravel_test_case_aux:nn { \l__unravel_head_tl } {#1}
                            5352 \__unravel_prev_input_gpop:N \l__unravel_head_tl
                            5353 \__unravel_print_expansion:x { \tl_to_str:N \l__unravel_head_tl }
                            5354 }
                            5355 \cs_new_protected:Npn \__unravel_test_case_aux:nn #1#2
                            5356 {
                            5357 \int_compare:nNnTF {#1} = 0
                            5358 \{\ \mathcal{N}_{\text{number}}\}5359 {
                            5360 \__unravel_pass_text:
                            5361 \int_Compare:nNnTF \g_\unravel_if_depth_int = {#2}5362 \{5363 \token_if_eq_meaning:NNTF \l__unravel_head_token \or:
                            5364 \{5365 \exp_args:Nf \__unravel_test_case_aux:nn
                            5366 { \int_{eval:n} {\#1 - 1 } } {\#2}
```

```
5367 }
                              5368 \{\ \}_{\text{unravel\_cond\_false\_common: } \}5369 }
                              5370 {
                              $5371 $\tt\label{thm:is71}5372 \{ \ \ \}_{\text{unravel} \text{cond\_pop: } } \}\sum_{\text{5373}} \sum_{\text{unravel_test\_case\_aux:nn}} {#1} {#2}
                              5374 }
                              5375 }
                              5376 }
                             (End definition for \__unravel_test_case:n and \__unravel_test_case_aux:nn.)
\__unravel_test_incsname:n
                              5377 \cs_new_protected:Npn \__unravel_test_incsname:n #1
                              5378 { \__unravel_not_implemented:n { ifincsname } }
                             (End definition for \__unravel_test_incsname:n.)
      \__unravel_test_pdfprimitive:n
                              5379 \cs_new_protected:Npn \__unravel_test_pdfprimitive:n #1
                              5380 { \__unravel_not_implemented:n { ifpdfprimitive } }
                             (End definition for \__unravel_test_pdfprimitive:n.)
\__unravel_test_ifdefined:
                              5381 \cs_new_protected:Npn \__unravel_test_ifdefined:
                              5382 + 15383 \ unravel input if empty:TF
                              5384 { \__unravel_pass_text_empty: }
                              5385 {
                              5386 \_unravel_input_gpop:N \l_unravel_tmpb_gtl
                              5387 \__unravel_set_action_text:x
                              5388 \qquad \qquad5389 Conditional:< \tl_to_str:N \l__unravel_head_tl
                              \left\{\text{stl_to_sstr:N \l___unravel_tmpb_gtl}\right\}5391 }
                              5392 \__unravel_prev_input:x
                              5393 \bigcup$5394 $\tt\lltl_if_tl:NTF~l_unravel_tmpb_gtl$_{5395} \qquad \qquad \qquad \qquad \qquad \qquad \qquad \qquad \qquad \qquad \qquad \qquad \qquad \qquad \qquad \qquad \qquad \qquad \qquad \qquad5396 { \qquad \qquad {\ } \texttt{to\_str:N \l__unravel\_tmpb_gtl } }5397 }
                              5398 }
                              5399 }
                             (End definition for \__unravel_test_ifdefined:.)
```
\\_\_unravel\_test\_ifcsname:

```
5400 \cs_new_protected:Npn \__unravel_test_ifcsname:
5401 {
5402 \__unravel_csname_loop:
5403 \__unravel_prev_input:V \l__unravel_head_tl
\sum_{5404} \sum_{\text{S405}} }
5405 }
```

```
(End definition for \__unravel_test_ifcsname:.)
```

```
5406 \__unravel_new_tex_expandable:nn { fi_or_else } % 108
5407 {
5408 \int_compare:nNnTF \l__unravel_head_char_int > \g__unravel_if_limit_int
5409 {
5410 \int \int \text{compare: nNnTF } g_\text{unravel_if_\text{int} = 05411 \overline{5411}5412 \int_{0}^{5412} \int_{0}^{5412} \int_{0}^{1} \Gamma f = 05413 \{\ \_\_unravel\_error:nnnnn \ \ extra-fi-or-else \} \ \ \ \} \ \} \ \}5414 \qquad \qquad \qquad \qquad { \ unravel insert relax: }
5415 }
5416 { \__unravel_error:nnnnn { extra-fi-or-else } { } { } { } { } }
5417 }
5418 {
5419 \__unravel_set_action_text:
5420 \int_compare:nNnF \l__unravel_head_char_int = 2
5421 \left\{ \begin{array}{ccc} 5421 & & & \end{array} \right\}5422 \qquad \qquad \setminus \_unravel_fi_or_else_loop:
\sum_{\text{5423}} \sum_{\text{5424}} \sum_{\text{5424}}5424 \left\{ \begin{array}{c} \end{array} \right.5425 \g__unravel_action_text_str \c_space_tl
5426 => ~ skip ~ to ~ \tl_to_str:N \l__unravel_head_tl
5427 }
5428 }
5429 \__unravel_print_expansion:
5430 \__unravel_cond_pop:
5431 }
5432 }
5433 \cs_new_protected:Npn \__unravel_fi_or_else_loop:
5434 {
5435 \int compare:nNnF \l_unravel head char int = 2
5436 {
5437 \qquad \qquad \setminus \_unravel_pass\_text:5438 \ unravel set cmd:
\sum_{\text{5439}} \sum_{\text{unravel\_fi\_or\_else\_loop:}}5440 }
5441 }
```
# **2.14 User interaction**

### **2.14.1 Print**

Let us start with the procedure which prints to the terminal: this will help me test the code while I'm writing it.

\\_\_unravel\_print\_normalize\_null: \l\_\_unravel\_print\_tl Change the null character to an explicit  $\hat{\ }$  in LuaTEX to avoid a bug whereby a null character ends a string prematurely.

```
5442 \tl_new:N \l__unravel_print_tl
5443 \sys_if_engine_luatex:TF
5444 {
5445 \sc <code>\cs_new_protected:Npx \__unravel_print_normalize_null:</code>
5446 \sqrt{}5447 \tl_replace_all:Nnn \exp_not:N \l__unravel_print_tl
```

```
5448 { \char_generate:nn { 0 } { 12 } }
                                   5449 \{ \tlambda \tt_to\_str:n \; {^o \; 0 } \}5450 }
                                   5451 }
                                   5452 { \cs_new_protected:Npn \__unravel_print_normalize_null: { } }
                                   (End definition for \__unravel_print_normalize_null: and \l__unravel_print_tl.)
           \__unravel_print:n
            \__unravel_print:x
              \__unravel_log:n
                                   5453 \cs_new_protected:Npn \__unravel_print:n #1
                                   5454 {
                                   5455 \tl_set:Nn \l__unravel_print_tl {#1}
                                   5456 \__unravel_print_normalize_null:
                                   _{5457} \__unravel_exp_args:Nx \iow_term:n { \l__unravel_print_tl }
                                   5458 }
                                   5459 \cs_new_protected:Npn \__unravel_print:x
                                   _{5460} \quad { \text{\textbackslash\_unravel\_args:Nx \textbackslash\_unravel\_print:n } }5461 \cs_new_protected:Npn \__unravel_log:n #1
                                   5462 {
                                   5463 \tl_set:Nn \l__unravel_print_tl {#1}
                                   5464 \__unravel_print_normalize_null:
                                   5465 \__unravel_exp_args:Nx \iow_log:n { \l__unravel_print_tl }
                                   5466 }
                                   (End definition for \langle unravel print:n and \langle unravel log:n.)
 \__unravel_print_message:nn The message to be printed should come already detokenized, as #2. It will be wrapped
                                   to 80 characters per line, with #1 before each line. The message is properly suppressed
                                   (or sent only to the log) according to \gtrsim _unravel_online_int.
                                   _{5467} \cs_new_protected:Npn \__unravel_print_message:nn #1 #2
                                   5468 {
                                   5469 \int_compare:nNnF \g__unravel_online_int < 0
                                   5470 \qquad \qquad5471 \int_0^{5471} \int_0^{5471} \int_0^{5471} \int_0^{5471} \int_0^{5471} \int_0^{5471} \int_0^{5471} \int_0^{5471} \int_0^{5471} \int_0^{5471} \int_0^{5471} \int_0^{5471} \int_0^{5471} \int_0^{5471} \int_0^{5471} \int_0^{5471} \int_0^{_{5472} { \iow_wrap:nnnN { #1 #2 } { #1 } { } \_unravel_log:n }
                                   5473 { \iow_wrap:nnnN { #1 #2 } { #1 } { } \__unravel_print:n }
                                   5474 }
                                   5475 }
                                   (End definition for \__unravel_print_message:nn.)
\__unravel_set_action_text:x
                                   5476 \cs_new_protected:Npn \__unravel_set_action_text:x #1
                                   5477 \sqrt{2}5478 \group_begin:
                                   $\verb|_{unravel_set_escapechar:n { 92 } }5480 \str_gset:Nx \g__unravel_action_text_str {#1}
                                   5481 \group_end:
                                   5482 }
```

```
(End definition for \__unravel_set_action_text:x.)
```

```
\__unravel_set_action_text:
```

```
5483 \cs_new_protected:Npn \__unravel_set_action_text:
5484 {
5485 \__unravel_set_action_text:x
5486 {
5487 \tl_to_str:N \l__unravel_head_tl
5488 \tl_if_single_token:VT \l__unravel_head_tl
5489 \{ = \sim \t\text{token_to_meaning:N \l_\unravel-head_token } \}5490 }
5491 }
```
(*End definition for* \\_\_unravel\_set\_action\_text:*.*)

```
\__unravel_print_state:
```

```
5492 \cs_new_protected:Npn \__unravel_print_state:
5493 {
5494 \group_begin:
$\verb|_{unravel_set_escapechar:n { 92 } }_{5496} \verb|tl_use:N \g_unravel_before_print_state_tl|5497 \int_compare:nNnT \g__unravel_online_int > 0
5498 {
5499 \__unravel_print_state_output:
5500 \__unravel_print_state_prev:
5501 \__unravel_print_state_input:
5502 }
5503 \group_end:
5504 }
```
(*End definition for* \\_\_unravel\_print\_state:*.*)

```
\__unravel_print_state_output:
\__unravel_print_state_output:n
```
Unless empty, print #1 with each line starting with  $\langle \cdot |$ . The  $\setminus \_$ unravel\_str\_truncate\_left:nn function trims #1 if needed, to fit in a maximum of  $\gtrsim$ \_unravel\_max\_output\_int characters.

```
5505 \cs_new_protected:Npn \__unravel_print_state_output:
5506 {
5507 \__unravel_exp_args:Nx \__unravel_print_state_output:n
5508 { \gtl_to_str:N \g__unravel_output_gtl }
5509 }
5510 \cs_new_protected:Npn \__unravel_print_state_output:n #1
5511 {
5512 \tl_if_empty:nF {#1}
5513 {
$5514 $\quad\qquad$ \__unravel_print_message:nn { <| ~ }
\{ \ \_unravel\_str\_truncated\_left:nn \{ #1 \} \ \ \ \ \ \ \ \ \ \ \ \ \ \ \ \} \ \}5516 }
5517 }
```
 $(\mathit{End~definition~for~} \verb+\__unravel_print\_state\_output:~\mathit{and~} \verb+\__unravel_print\_state\_output:n.)$ 

\\_\_unravel\_print\_state\_prev: Never trim ##1.

```
5518 \cs_new_protected:Npn \__unravel_print_state_prev:
5519 {
5520 \seq_set_map_x:NNn \l__unravel_tmpa_seq \g__unravel_prev_input_seq
5521 { \__unravel_to_str:Nn ##1 }
```

```
5522 \seq_remove_all:Nn \l__unravel_tmpa_seq { }
5523 \seq_if_empty:NTF \l__unravel_tmpa_seq
5524 { \__unravel_print_message:nn { || ~ } { } }
5525 {
$526 $\seq\_map\_inline:Nn\lq\_unravel\_tmpa\_seq5527 {
5528 \qquad \qquad \qquad \setminus \__unravel_print_message:nn { || ~ } {##1}
5529 }
5530 }
5531 }
```
(*End definition for* \\_\_unravel\_print\_state\_prev:*.*)

\\_\_unravel\_print\_state\_input: \\_\_unravel\_print\_state\_input:n Print #1 with each line starting with  $\vert$ >. The \\_\_unravel\_str\_truncate\_right:nn function trims #1 if needed, to fit in a maximum of  $\gtrsim$  unravel max input int characters.

```
5532 \cs_new_protected:Npn \__unravel_print_state_input:
5533 {
$5534 \qquad \qquad \qquad \qquad \qquad \qquad \qquad \qquad \qquad \qquad \qquad \qquad \qquad \qquad \qquad \qquad \qquad \qquad \qquad \qquad \qquad \qquad \qquad \qquad \qquad \qquad \qquad \qquad \qquad5535 { \__unravel_input_to_str: }
5536 }
5537 \cs_new_protected:Npn \__unravel_print_state_input:n #1
5538 {
5539 \qquad \qquad \setminus \_unravel_print_message:nn { |> ~ }
5540 \{ \_{unravel\_str\_truncated\_right:nn \{ #1} \{ \g_{\_unravel\_max\_input\_int} \} \}5541 }
```
(*End definition for* \\_\_unravel\_print\_state\_input: *and* \\_\_unravel\_print\_state\_input:n*.*)

```
\__unravel_print_meaning:
```

```
5542 \cs_new_protected:Npn \__unravel_print_meaning:
5543 {
5544 \__unravel_input_if_empty:TF
5545 { \__unravel_print_message:nn { } { Empty~input! } }
5546 {
5547 \__unravel_input_get:N \l__unravel_tmpb_gtl
5548 \__unravel_print_message:nn { }
5549 \left\{ \begin{array}{ccc} \end{array} \right.5550 \gtl_head_do:NN \l__unravel_tmpb_gtl \token_to_str:N
5551 = \gtl_head_do:NN \l__unravel_tmpb_gtl \token_to_meaning:N
5552 }
5553 }
5554 }
```
(*End definition for* \\_\_unravel\_print\_meaning:*.*)

Some of these commands are currently synonyms but we may decide to make some options act differently on them.

```
5555 \cs_new_protected:Npn \__unravel_print_action:
5556 { \__unravel_print_action_aux:N \g__unravel_trace_other_bool }
5557 \cs_new_protected:Npn \__unravel_print_action:x #1
5558 {
5559 \__unravel_set_action_text:x {#1}
5560 \__unravel_print_action:
```
\\_\_unravel\_print\_action: \\_\_unravel\_print\_action:x \\_\_unravel\_print\_assignment: \\_\_unravel\_print\_assignment:x \\_\_unravel\_print\_expansion: \\_\_unravel\_print\_expansion:x \\_\_unravel\_print\_action\_aux:N

```
5561 }
5562 \cs_new_protected:Npn \__unravel_print_assignment:
5563 { \__unravel_print_action_aux:N \g__unravel_trace_assigns_bool }
5564 \cs_new_protected:Npn \__unravel_print_assignment:x #1
5565 {
5566 \__unravel_set_action_text:x {#1}
5567 \__unravel_print_assignment:
5568 }
5569 \cs_new_protected:Npn \__unravel_print_expansion:
5570 { \__unravel_print_action_aux:N \g__unravel_trace_expansion_bool }
5571 \cs_new_protected:Npn \__unravel_print_expansion:x #1
5572 {
5573 \__unravel_set_action_text:x {#1}
5574 \__unravel_print_expansion:
5575 }
5576 \cs_new_protected:Npn \__unravel_print_action_aux:N #1
5577 {
5578 \int_gdecr:N \g__unravel_nonstop_int
5579 \int_gincr:N \g__unravel_step_int
5580 \bool_if:NT #1
5581 {
5582 \__unravel_print:x
5583 {
5584 [=====
5585 \bool_if:NT \g__unravel_number_steps_bool
55566 \{ \sim \int_{\text{to}2r}\infty\} \5587 =====]~
5588 \int_compare:nNnTF
5589 { \strut \texttt{\{ \strut \sg.unravel\_action\_text\_str \strut} }5590 > { \gtrsim \{ \gtrsim \text{unravel_max\_action\_int } \}5591 \{5592 \str_range:Nnn \g__unravel_action_text_str
5593 \{ 1 \} \{ \qquad \qquad \{ 1 \} \{ \qquad \qquad \{ 2 \} \{ 3 \} ...
5594 }
5595 { \qquad \qquad} { \qquad \qquad} { \qquad \qquad5596 }
5597 \__unravel_print_state:
$\verb|\_\unravel_promt| :
5599 }
5600 }
```
(*End definition for* \\_\_unravel\_print\_action: *and others.*)

```
\__unravel_just_print_assigned_token:
     \__unravel_print_assigned_token:
 \__unravel_print_assigned_register:
```

```
5601 \cs_new_protected:Npn \__unravel_just_print_assigned_token:
5602 {
5603 \__unravel_print_assignment:x
5604 \uparrow5605 Set~ \exp_after:wN \token_to_str:N \l__unravel_defined_tl
5606 = \exp_after:wN \token_to_meaning:N \l__unravel_defined_tl
5607 }
5608 }
5609 \cs_new_protected:Npn \__unravel_print_assigned_token:
5610 {
```

```
5611 \__unravel_after_assignment:
                          5612 \__unravel_just_print_assigned_token:
                          5613 \__unravel_omit_after_assignment:w
                          5614 }
                          5615 \cs_new_protected:Npn \__unravel_print_assigned_register:
                          5616 {
                          5617 \__unravel_after_assignment:
                          5618 \__unravel_exp_args:Nx \__unravel_print_assignment:x
                          5619 {
                          5620 \exp_not:n
                          5621 \left\{ \begin{array}{c} 5621 \end{array} \right.5622 Set~ \exp_after:wN \token_to_str:N \l__unravel_defined_tl
                          5623 \tl_if_single:NT \l__unravel_defined_tl
                          5624 \{ ( \text{other: wN} \to \text{meaning: N} \l_unravel-defined_tl } \}5625 }
                          5626 = \exp_not:N \tl_to_str:n { \__unravel_the:w \l__unravel_defined_tl }
                          5627 }
                          5628 \__unravel_omit_after_assignment:w
                          5629 }
                         (End definition for \__unravel_just_print_assigned_token: , \__unravel_print_assigned_token: ,
                         and \__unravel_print_assigned_register:.)
\__unravel_print_welcome: Welcome message.
                          5630 \cs_new_protected:Npn \__unravel_print_welcome:
                          5631 {
                          5632 \__unravel_print_message:nn { }
                          5633 {
                          5634 \bool_if:NTF \g__unravel_welcome_message_bool
                          5635 {
                          5636 \lambda5637 ========~ Welcome~ to~ the~ unravel~ package~ ========\\
                          5638 \iow_indent:n
                          5639 \left\{ \begin{array}{c} \end{array} \right.5640 "<|"~ denotes~ the~ output~ to~ TeX's~ stomach. \\
                          5641 "||"~ denotes~ tokens~ waiting~ to~ be~ used. \\
                          5642 "|>"~ denotes~ tokens~ that~ we~ will~ act~ on. \\
                          5643 Press~<enter>~to~continue;~'h'~<enter>~for~help. \\
                          5644 }
                          5645 }
                          5646 { [=====~Start~=====] }
                          5647 }
                          5648 \__unravel_print_state:
                          5649 \__unravel_prompt:
                          5650 }
                         (End definition for \__unravel_print_welcome:.)
\__unravel_print_outcome: Final message.
                          5651 \cs_new_protected:Npn \__unravel_print_outcome:
                          5652 { \__unravel_print_message:nn { } { [=====~End~=====] } }
                         (End definition for \__unravel_print_outcome:.)
```
#### **2.14.2 Prompt**

```
\__unravel_ior_str_get:NN
```

```
\__unravel_ior_str_get:Nc 5653 \cs_new_protected:Npn \__unravel_ior_str_get:NN #1#2
                           5654 { \tex_readline:D #1 to #2 }
                           5655 \cs_generate_variant:Nn \__unravel_ior_str_get:NN { Nc }
```
(*End definition for* \\_\_unravel\_ior\_str\_get:NN*.*)

```
\__unravel_prompt:
```

```
5656 \cs_new_protected:Npn \__unravel_prompt:
5657 {
5658 \int_compare:nNnF \g__unravel_nonstop_int > 0
5659 \frac{1}{2}5660 \group_begin:
$5661 $\big\verb|_{unravel_set_eescapechar:n {\ensuremath{\left\{ -1 \right.}}}\5662 \int set:Nn \tex endlinechar:D { -1 }
5663 \tl_use:N \g__unravel_before_prompt_tl
5664 \__unravel_prompt_aux:
5665 \group_end:
5666 }
5667 }
5668 \cs_new_protected:Npn \__unravel_prompt_aux:
5669 {
5670 \hspace{15pt} \verb|\clist_if_empty:NTF \g_unravel_promt_input_clist|5671 \sim5672 \int_compare:nNnT { \tex_interactionmode:D } = { 3 }
5673 \{5674 \bool_if:NTF \g__unravel_explicit_prompt_bool
5675 \{ \ \_\unl{unravel\_ior\_str\_get:Nc} \ \ \_ \unravel\_prompt\_ior } \}5676 \{\ \_unravel\_ior\_str\_get:Nc \ \ \c\_unravel\_noprompt\_ior \}5677 { Your~input }
5678 \text{key\_args:} \text{numavel\_prompt\_treat:} \text{Your}~\text{input }\frac{5679}{5680} }
5680 }
5681 \sqrt{}5682 \clist_gpop:NN \g__unravel_prompt_input_clist \l__unravel_tmpa_tl
5683 \group_begin:
5684 \__unravel_set_escapechar:n { 92 }
5685 \qquad \qquad \setminus \__unravel_print:x
5686 \qquad \qquad \qquad \qquad5687 \bool_if:NT \g__unravel_explicit_prompt_bool { Your~input= }
5688 \tl_to_str:N \l__unravel_tmpa_tl
5689 }
5690 \group_end:
5691 \exp_args:NV \__unravel_prompt_treat:n \l__unravel_tmpa_tl
5692 }
5693 }
5694 \cs_new_protected:Npn \__unravel_prompt_treat:n #1
5695 {
5696 \tl_if_empty:nF {#1}
5697 {
5698 \__unravel_exp_args:Nx \str_case:nnF { \tl_head:n {#1} }
5699 {
```

```
5700 { m } { \__unravel_print_meaning: \__unravel_prompt_aux: }
5701 \{q\}5702 \left\{ \begin{array}{c} \end{array} \right.5703 \int_Sset:Nn \g_{unravel\_online\_int { -1 } }$5704 $\rm \thinspace\,m$5705 }
5706 { x }
5707 \left\{ \begin{array}{c} \end{array} \right.5708 \group_end:
5709 \qquad \qquad \qquad \setminus \_unravel_exit_hard:w
5710 }
5711 { X }
5712 \{5713 \tex batchmode:D
5714 \text{tex\_read:} D -1 \text{ to } l_\text{unravel\_tmpa_tl}5715 }
5716 \{ s \} \{ \ \_\_unravel\_prompt\_scan\_int:nn \ \{\#1\}5717 \__unravel_prompt_silent_steps:n }
5718 \{ o \} \{ \ \_\_unravel\_prompt\_scan\_int:nn \ \{\#1\}5719 { \int_gset:Nn \g__unravel_online_int } }
5720 \{ C \}5721 \{5722 \__unravel_exp_args:Nx \use:n
5723 \{5724 \tl_gset_rescan:Nnn \exp_not:N \g__unravel_tmpc_tl
5725 { \exp_not:N \ExplSyntaxOn } { \tl_tail:n {#1} }
5726 }
\verb|\til_gput-left: Nn \g_\unlvert \gtrsim] \verb|\tilde=| \qtrsim]5728 { \tlap{\texttt{gclear:N}\q_\texttt{unravel\_tmpc_t1}5729 \group_insert_after:N \g__unravel_tmpc_tl
\verb|5730| \label{cor:2} $$5731 }
_{5732} <br> \{ | \} \{ \backslash \_unravel\_prompt\_scan\_int:nn<br>\{ \#1 \}5733 \__unravel_prompt_vert:n }
5734 \{ u \} \{ \ \_\_unravel\_prompt\_until:n \ {\#1} \}\{ a \} { \__unravel_prompt_all: }
5736 }
5737 \{ \ \text{l\_unravel\_prompt\_help: } \}5738 }
5739 }
5740 \cs_new_protected:Npn \__unravel_prompt_scan_int:nn #1
5741 {
\verb|5742| \texttt{text:sum} \ \texttt{current:D} \ \texttt{current\_prompt\_scan\_int\_after:wn}1__unravel_prompt_tmpa_int =
5744 \tl_if_head_eq_charcode:fNF { \use_none:n #1 } - { 0 }
5745 \use_ii:nn #1 \scan_stop:
5746 }
5747 \cs_new_protected:Npn \__unravel_prompt_scan_int_after:wn #1 \scan_stop: #2
5748 {
5749 #2 \l__unravel_prompt_tmpa_int
5750 \tl_if_blank:nF {#1} { \__unravel_prompt_treat:n {#1} }
5751 }
5752 \cs_new_protected:Npn \__unravel_prompt_help:
5753 {
```
```
5754 \__unravel_print:n { "m":~meaning~of~first~token }
\verb|5755| \qquad \verb|\__unravel_print:n { "a":~\verb|print-state~again,~without~truncating } }5756 \_unravel_print:n { "s<num>":~do~<num>~steps~silently }
5757 \__unravel_print:n { "|<num>":~silent~steps~until~<num>~fewer~"||" }
5758 \__unravel_print:n { "u<text>":~silent~steps~until~the~input~starts~with~<text> }
5759 \__unravel_print:n
5760 { "o<num>":~1~=>~log~and~terminal,~0~=>~only~log,~-1~=>~neither.}
5761 \__unravel_print:n { "q":~semi-quiet~(same~as~"o-1") }
5762 \__unravel_print:n { "C<code>":~run~some~expl3~code~immediately }
5763 \__unravel_print:n { "x"/"X":~exit~this~instance~of~unravel/TeX }
5764 \__unravel_prompt_aux:
5765 }
5766 \cs_new_protected:Npn \__unravel_prompt_silent_steps:n #1
5767 {
5768 \int_compare:nNnF {#1} < 0
5769 {
5770 \int_gset:Nn \g__unravel_online_int { -1 }
5771 \tl_gset:Nn \g__unravel_before_prompt_tl
5772 {
5773 \int_gset:Nn \g__unravel_online_int { 1 }
5774 \tl_gclear:N \g__unravel_before_prompt_tl
5775 }
5776 \int_gset:Nn \g__unravel_nonstop_int {#1}
5777 }
5778 }
_{5779} \cs_new_protected:Npn \__unravel_prompt_vert:n #1
5780 {
5781 \int_compare:nNnTF {#1} < { 0 }
5782 { \__unravel_prompt_vert:Nn > {#1} }
5783 { \__unravel_prompt_vert:Nn < {#1} }
5784 }
5785 \cs_new_protected:Npn \__unravel_prompt_vert:Nn #1#2
5786 {
5787 \int_gset:Nn \g__unravel_online_int { -1 }
5788 \tl_gset:Nf \g__unravel_before_print_state_tl
5789 \uparrow5790 \exp_args:NNf \exp_stop_f: \int_compare:nNnTF
5791 { \int_eval:n { \__unravel_prev_input_count: - #2 } }
5792 #1 { \__unravel_prev_input_count: }
5793 {
5794 \int_gset:Nn \g__unravel_nonstop_int
5795 { \int_max:nn { \g__unravel_nonstop_int } { 2 } }
5796 }
5797 {
_{5798} \int_gset:Nn \g__unravel_online_int { 1 }
5799 \tl_gclear:N \g__unravel_before_print_state_tl
5800 }
5801 }
5802 }
5803 \cs_new_protected:Npn \__unravel_prompt_all:
5804 {
5805 \tl_gset:Nx \g__unravel_tmpc_tl
5806 {
5807 \exp_not:n
```

```
5808 \bigcup5809 \tl_gclear:N \g__unravel_tmpc_tl
5810 \int_gset_eq:NN \g__unravel_max_output_int \c_max_int
$5811 $\int_gset_eq:NN \g_unravel_max_input\_int \c_max_int\verb|\__unravel_print_state|5813 \int_gdecr:N \g__unravel_nonstop_int
\sum_{\text{5814}} \sum_{\text{unravel\_prompt}}:
5815 }
5816 \__unravel_prompt_all_aux:N \g__unravel_max_output_int
5817 \__unravel_prompt_all_aux:N \g__unravel_max_input_int
5818\verb|5819| \label{cor:2519} \verb|5819| \label{cor:2519}5820 }
5821 \cs_new:Npn \__unravel_prompt_all_aux:N #1
5822 { \exp_not:n { \int_gset:Nn #1 } { \int_use:N #1 } }
```
(*End definition for* \\_\_unravel\_prompt:*.*)

```
\__unravel_prompt_until:n
```

```
\g__unravel_until_tl 5823 \tl_new:N \g__unravel_until_tl
                              5824 \cs_new_protected:Npn \__unravel_prompt_until:n #1
                              5825 {
                              5826 \tl_gset:Nx \g__unravel_until_tl { \tl_tail:n {#1} }
                              5827 \int_gset:Nn \g__unravel_online_int { -1 }
                              5828 \tl_gset:Nn \g__unravel_before_print_state_tl
                              5829 {
                              5830 \__unravel_input_get_left:N \l__unravel_tmpa_tl
                              5831 \__unravel_exp_args:Nx \use:n
                              5832 \left\{ \right.5833 \exp_not:N \tl_if_in:nnTF
                              \verb|5834| { \exp_not: N \_\unlvert Th \setminus t1_to\_str: N \_\unlvert Th \setminus t1_to\_str: N \_\unlvert Th \setminus t1_to\_str: M \setminus t1_to\_str: M5835 { \exp_not:N \ unravel:nn \tl to str:N \g_unravel_until_tl }
                              5836 }
                              5837 {
                              5838 \int_gzero:N \g__unravel_nonstop_int
                              5839 \int_gset:Nn \g__unravel_online_int { 1 }
                              5840 \tl_gclear:N \g__unravel_before_print_state_tl
                              5841 }
                              5842 \left\{ \begin{array}{c} 5842 \end{array} \right.5843 \int_gset:Nn \g__unravel_nonstop_int
                              5844 \{ \int_{max:nn} {\g_{unravel\_nonstop\_int} {\ 2 } }5845 }
                              5846 }
                              5847 }
```
(*End definition for* \\_\_unravel\_prompt\_until:n *and* \g\_\_unravel\_until\_tl*.*)

## **2.14.3 Errors**

\\_\_unravel\_not\_implemented:n

```
5848 \cs_new_protected:Npn \__unravel_not_implemented:n #1
_{5849} { \__unravel_error:nnnnn { not-implemented } {#1} { } { } { } }
(End definition for \__unravel_not_implemented:n.)
```
\\_\_unravel\_error:nnnnn \\_\_unravel\_error:nxxxx Errors within a group to make sure that none of the l3msg variables (or others) that may be currently in use in the code being debugged are modified.

```
5850 \cs_new_protected:Npn \__unravel_error:nnnnn #1#2#3#4#5
                              5851 {
                              5852 \group_begin:
                              5853 \msg_error:nnnnnn { unravel } {#1} {#2} {#3} {#4} {#5}
                              5854 \group_end:
                              5855 }
                              5856 \cs_new_protected:Npn \__unravel_error:nxxxx #1#2#3#4#5
                              5857 {
                              5858 \group_begin:
                              5859 \msg_error:nnxxxx { unravel } {#1} {#2} {#3} {#4} {#5}
                              5860 \group_end:
                              5861 }
                             (End definition for \__unravel_error:nnnnn.)
\cup unravel_tex_msg_new:nnn This stores a T<sub>E</sub>X error message.
                              5862 \cs_new_protected:Npn \__unravel_tex_msg_new:nnn #1#2#3
                              5863 {
                              5864 \cs_new:cpn { __unravel_tex_msg_error_#1: } {#2}
                              5865 \cs_new:cpn { __unravel_tex_msg_help_#1: } {#3}
                              5866 }
                             (End definition for \__unravel_tex_msg_new:nnn.)
   \__unravel_tex_error:nn
   \__unravel_tex_error:nV
                             Throw the tex-error message, with arguments: \#2 which triggered the error, T<sub>E</sub>X's
                             error message, and T<sub>E</sub>X's help text.
                              5867 \cs_new_protected:Npn \__unravel_tex_error:nn #1#2
                              5868 {
                              5869 \group_begin:
                              5870 \msg_error:nnxxx { unravel } { tex-error }
                              5871 { \tl_to_str:n {#2} }
                              5872 { \use:c { __unravel_tex_msg_error_#1: } }
                              5873 { \use:c { __unravel_tex_msg_help_#1: } }
                              5874 \group_end:
                              5875 }
                              5876 \cs_generate_variant:Nn \__unravel_tex_error:nn { nV }
                             (End definition for \__unravel_tex_error:nn.)
      \__unravel_tex_fatal_error:nn
       \__unravel_tex_fatal_error:nV
                             Throw the tex-fatal error message, with arguments: #2 which triggered the fatal error,
                             T<sub>EX</sub>'s error message, and T<sub>EX</sub>'s help text.
                              5877 \cs_new_protected:Npn \__unravel_tex_fatal_error:nn #1#2
                              5878 {
                              5879 \__unravel_error:nxxxx { tex-fatal }
                              5880 { \tl_to_str:n {#2} }
                              5881 { \use:c { __unravel_tex_msg_error_#1: } }
                              5882 { \use:c { __unravel_tex_msg_help_#1: } }
                              5883 { }
                              5884 }
                              5885 \cs_generate_variant:Nn \__unravel_tex_fatal_error:nn { nV }
                             (End definition for \__unravel_tex_fatal_error:nn.)
```
## **2.15 Keys**

Each key needs to be defined twice: for its default setting and for its setting applying to a single \unravel. This is due to the fact that we cannot use grouping to keep settings local to a single \unravel since the  $\langle code \rangle$  argument of \unravel may open or close groups.

```
5886 \keys_define:nn { unravel/defaults }
5887 {
5888 explicit-prompt .bool_gset:N = \g__unravel_default_explicit_prompt_bool ,
5889 internal-debug .bool_gset:N = \gtrsim_{g\_unravel\_default\_internal\_debug\_bool},
5890 max-action .int_gset:N = \gtrsim _unravel_default_max_action_int ,
5891 max-output .int_gset:N = \qquad \qquad - \qquad \qquad \qquad \qquad \qquad \qquad \qquad \qquad \qquad \qquad \qquad \qquad \qquad \qquad \qquad \qquad \qquad \qquad \qquad \qquad \qquad \qquad \qquad \qquad \qquad \qquad \qquad \qquad \qquad \qquad \qquad \qquad \qquad \qquad \qquad \qquad \qquad \qquad \qquad5892 max-input .int_gset:N = \{g_\text{unravel\_default\_max\_input\_int} \}5893 number-steps .bool_gset:N = \g_unravel_default_number_steps_bool ,
5894 online .int_gset:N = \g__unravel_default_online_int ,
5895 prompt-input .code:n
5896 = \__unravel_prompt_input:Nn \g__unravel_default_prompt_input_clist {#1} ,
5897 trace-assigns .bool_gset:N = \gtrsim g_unravel_default_trace_assigns_bool
5898 trace-expansion .bool_gset:N = \g__unravel_default_trace_expansion_bool
5899 trace-other .bool_gset:N = \g__unravel_default_trace_other_bool
5900 welcome-message .bool_gset:N = \g__unravel_default_welcome_message_bool ,
5901 }
5902 \keys_define:nn { unravel }
5903 {
5904 explicit-prompt .bool_gset:N = \g__unravel_explicit_prompt_bool ,
5905 internal-debug .bool_gset:N = \{g_\text{unravel} \text{internal}_\text{debug}\},
5906 max-action .int_gset:N = \g__unravel_max_action_int ,
5907 max-output .int_gset:N = \g__unravel_max_output_int
\texttt{max-input} \qquad \qquad \texttt{int\_gset:N} \ = \ \g \_\unnum{unravel\_max\_input\_int} \ ,5909 number-steps .bool_gset:N = \g__unravel_number_steps_bool,
5910 online .int_gset:N = \gtrsim -_unravel_online_int ,
5911 prompt-input .code:n
_{5912} = \__unravel_prompt_input:Nn \g__unravel_prompt_input_clist {#1} ,
5913 trace-assigns .bool_gset:N = \g__unravel_trace_assigns_bool,
5914 trace-expansion .bool_gset:N = \g_unravel_trace_expansion_bool ,
5915 trace-other .bool_gset:N = \g__unravel_trace_other_bool,
5916 welcome-message .bool_gset:N = \g__unravel_welcome_message_bool,
5917 }
```
The machine and trace options are somewhat special so it is clearer to define them separately. The code is identical for unravel/defaults and unravel keys. To be sure of which options are set, use .meta:nn and give the path explicitly.

```
5918 \tl_map_inline:nn { { /defaults } { } }
5919 {
5920 \keys_define:nn { unravel #1 }
5921 \uparrow5922 machine .meta:nn =
5923 { unravel #1 }
5924 \uparrow5925 explicit-prompt = false ,
5926 internal-debug = false ,
5927 max-action = \c_max_int
5928 max-output = \c_max_int
5929 max-input = \c_max_int ,
```

```
5930 number-steps = false,
5931 welcome-message = false ,
5932 },
5933 mute .meta:nn =
5934 { unravel #1 }
5935 {
5936 trace-assigns = false ,
5937 trace-expansion = false,
5938 trace-other = false ,
5939 welcome-message = false ,
5940 online = -1,
5941 }
5942 }
5943 }
```
## **2.16 Main command**

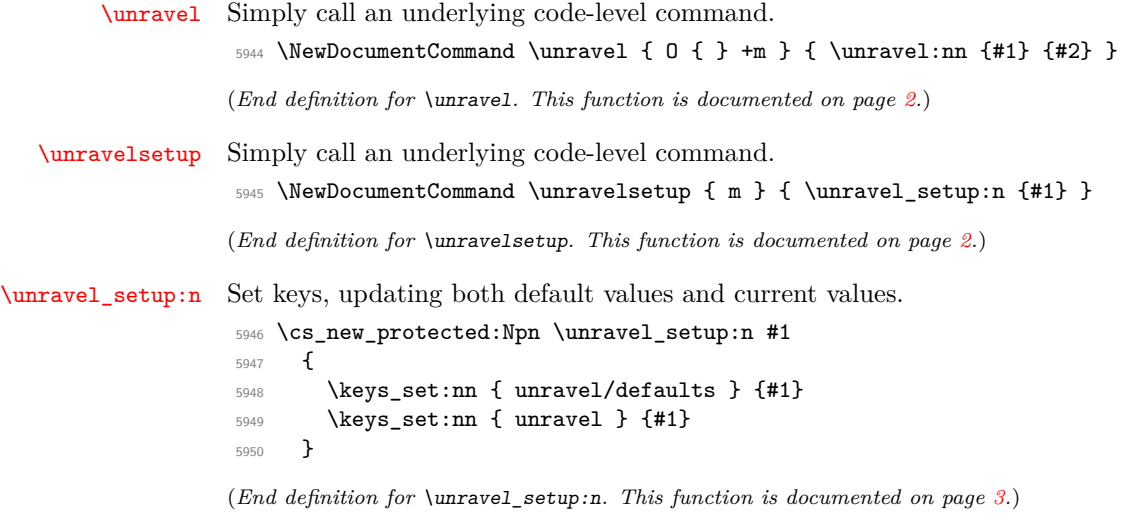

[\unravel:nn](#page-1-2) \\_\_unravel:nn \\_\_unravel\_unravel\_marker:

The command starts with  $\_{unravel\_unravel\_marker:$  to detect nesting of  $\unravel$ in \unravel and avoid re-initializing important variables. Initialize and setup keys. Initialize and setup other variables including the input. Welcome the user. Then comes the main loop: until the input is exhausted, print the current status and do one step. The main loop is exited by skipping to the first  $\_{unravel\_exit\_point}$ ; while some abort procedures jump to the second (and last) one instead. If the main loop finished correctly, print its outcome and finally test that everything is all right.

```
_{5951} \cs_new_protected:Npn \unravel:nn { \_unravel_unravel_marker: \_unravel:nn }
5952 \text{ \&\n 5952 \&\n 5952 \&\n 5952 \&\n 5952 \&\n 5952 \&\n 5952 \&\n 5952 \&\n 5952 \&\n 5952 \&\n 5952 \&\n 5952 \&\n 5952 \&\n 5952 \&\n 5952 \&\n 5952 \&\n 5952 \&\n 5952 \&\n 5952 \&\n 5952 \&\n 5952 \&\n 5952 \&\n 5952 \&\n 5952 \&\n 55953 \cs_new_protected:Npn \__unravel:nn #1#2
5954 {
5955 \__unravel_init_key_vars:
5956 \keys_set:nn { unravel } {#1}
5957 \__unravel_init_vars:
5958 \__unravel_input_gset:n {#2}
5959 \__unravel_print_welcome:
5960 \__unravel_main_loop:
5961 \__unravel_exit_point:
```

```
5962 \__unravel_print_outcome:
5963 \__unravel_final_test:
5964 \__unravel_exit_point:
5965 }
5966 \cs_new_protected:Npn \unravel_get:nnN #1#2#3
5967 {
5968 \unravel:nn {#1} {#2}
5969 \tl_set:Nx #3 { \gtl_left_tl:N \g__unravel_output_gtl }
5970 }
```

```
(End definition for \unravel:nn , \__unravel:nn , and \__unravel_unravel_marker:. This function is
documented on page 2.)
```
\\_\_unravel\_init\_key\_vars: Give variables that are affected by keys their default values (also controlled by keys).

```
5971 \cs_new_protected:Npn \__unravel_init_key_vars:
5972 {
5973 \sys_if_engine_luatex:T { \tl_gset:No \g__unravel_lastnamedcs_tl { \tex_lastnamedcs:D }
5974 \bool_gset_eq:NN \g__unravel_explicit_prompt_bool \g__unravel_default_explicit_prompt_bool
5975 \bool_gset_eq:NN \g__unravel_internal_debug_bool \g__unravel_default_internal_debug_bool
5976 \bool_gset_eq:NN \g__unravel_number_steps_bool \g__unravel_default_number_steps_bool
5977 \int_gset_eq:NN \g__unravel_online_int \g__unravel_default_online_int
5978 \hspace{15pt} \verb|\clist_gset_eq: NN \g_\_unravel\_prompt\_input\_clist \g_\_unravel\_default\_prompt\_input\_clist5979 \bool_gset_eq:NN \g__unravel_trace_assigns_bool \g__unravel_default_trace_assigns_bool
\texttt{5980} \qquad \texttt{\texttt{book\_gset\_eq:NN \texttt{g\_unravel\_trace\_expansion\_bool \texttt{g\_unravel\_default\_trace\_expansion\_b_0}}5981 \bool_gset_eq:NN \g__unravel_trace_other_bool \g__unravel_default_trace_other_bool
5982 \bool_gset_eq:NN \g__unravel_welcome_message_bool \g__unravel_default_welcome_message_bool
5983 \int_gset_eq:NN \g__unravel_max_action_int \g__unravel_default_max_action_int
5984 \int_gset_eq:NN \g__unravel_max_output_int \g__unravel_default_max_output_int
5985 \int_gset_eq:NN \g__unravel_max_input_int \g__unravel_default_max_input_int
5986 \int_gzero:N \g__unravel_nonstop_int
5987 }
```
(*End definition for*  $\langle$  unravel init key vars:.)

\\_\_unravel\_init\_vars: Give initial values to variables used during the processing. These have no reason to be modified by the user: neither directly nor through keys.

```
5988 \cs_new_protected:Npn \__unravel_init_vars:
5989 {
5990 \seq_gclear:N \g__unravel_prev_input_seq
5991 \gtl_gclear:N \g__unravel_output_gtl
5992 \int_gzero:N \g__unravel_step_int
5993 \tl_gclear:N \g__unravel_if_limit_tl
\verb|5994| \int_gzero:N \ \{g\_unravel\_if\_limit\_int\}5995 \int_gzero:N \g__unravel_if_depth_int
5996 \gtl_gclear:N \g__unravel_after_assignment_gtl
5997 \bool_gset_true:N \g__unravel_set_box_allowed_bool
5998 \bool_gset_false:N \g__unravel_name_in_progress_bool
5999 \gtl_clear:N \l__unravel_after_group_gtl
6000 }
```
(*End definition for* \\_\_unravel\_init\_vars:*.*)

\_\_unravel\_main\_loop: \\_\_unravel\_get\_x\_next\_or\_done:

Loop forever, getting the next token (with expansion) and performing the corresponding command. We use  $\setminus$  unravel get x next or done:, which is basically  $\setminus$  unravel get x next: but with a different behaviour when there are no more tokens: running out

of tokens here is a successful exit of \unravel. Note that we cannot put the logic into \\_\_unravel\_main\_loop: because \\_\_unravel\_expand\_do:N suppresses the loop when a token is marked with \notexpanded:, and we don't want that to suppress the main loop, only the expansion loop.

```
6001 \cs_new_protected:Npn \__unravel_get_x_next_or_done:
6002 {
\frac{6003}{ } \__unravel_input_if_empty:TF {\__unravel_exit:w } { }
6004 \_unravel_get_next:
6005 \__unravel_token_if_expandable:NT \l__unravel_head_token
6006 \{ \ \_\unl{unravel\_expand\_do:N} \ \_\unl{unravel\_get\_x\_next\_or\_done:} \}6007 }
6008 \cs_new_protected:Npn \__unravel_main_loop:
6009 \overline{f}6010 \__unravel_get_x_next_or_done:
6011 \__unravel_set_cmd:
6012 \ unravel do step:
6013 \ unravel main loop:
6014 }
```

```
(End definition for \__unravel_main_loop: and \__unravel_get_x_next_or_done:.)
```
\\_\_unravel\_do\_step: Perform the action if the corresponding command exists. If that command does not exist, complain, and leave the token in the output.

```
6015 \cs_new_protected:Npn \__unravel_do_step:
6016 {
6017 \__unravel_set_action_text:
6018 \bool_if:NT \g__unravel_internal_debug_bool
6019 { \__unravel_exp_args:Nx \iow_term:n { Cmd:~\int_to_arabic:n { \l__unravel_head_cmd_in
6020 \cs_if_exist_use:cF
6021 { __unravel_cmd \int_use:N \l_unravel_head_cmd_int : }
\begin{array}{ll}\n6022 & \text{if } \ {\setminus}_1 \text{unravel\_error:nxxxx } \text{if } \ {\text{internal } } \ {\set{}} \text{unknown-command } \} \end{array}6023 }
```

```
(End definition for \__unravel_do_step:.)
```
\\_\_unravel\_final\_test: Make sure that the \unravel finished correctly. The error message is a bit primitive.

```
\__unravel_final_bad:
                                  6024 \cs_new_protected:Npn \__unravel_final_test:
                                  6025 {
                                  6026 \__unravel_input_if_empty:TF
                                  6027 \uparrow% \begin{equation} \begin{array}{lll} \texttt{0.11} & \texttt{0.12} & \texttt{0.13} \\ \texttt{0.13} & \texttt{0.14} & \texttt{0.14} \\ \texttt{0.14} & \texttt{0.14} & \texttt{0.14} \\ \texttt{0.15} & \texttt{0.14} & \texttt{0.14} \\ \texttt{0.16} & \texttt{0.14} & \texttt{0.14} \\ \texttt{0.17} & \texttt{0.14} & \texttt{0.14} \\ \texttt{0.18} & \texttt{0.14} & \texttt{06029 {
                                  6030 \tl_if_empty:NTF \g__unravel_if_limit_tl
                                  6031 { \int_compare:nNnF \g__unravel_if_limit_int = 0 { \__unravel_final_bad: } }
                                  6032 \{\ \}_{unravel\_final\_conditions: \ \}6033 }
                                  \hbox{\LARGE $\{\;\chi$_-unravel\_final\_bad: \;\}}6035 }
                                  6036 { \__unravel_final_bad: }
                                  6037 \__unravel_final_after_assignment:
                                  6038 }
                                  6039 \cs_new_protected:Npn \__unravel_final_bad:
                                  6040 \bigcup6041 \__unravel_error:nnnnn { internal }
```

```
_{6042} { the-last-unravel-finished-badly } { } { } { }
6043 }
6044 \cs_new_protected:Npn \__unravel_final_conditionals:
6045 {
6046 \group_begin:
6047 \msg_warning:nnx { unravel } { dangling-conditionals }
6048 { \tl_count:N \g__unravel_if_limit_tl }
6049 \group_end:
6050 \tl_greverse:N \g__unravel_if_limit_tl
6051 \tl_gput_right:NV \g__unravel_if_limit_tl \g__unravel_if_limit_int
6052 \tl_gset:Nx \g__unravel_if_limit_tl { \tl_tail:N \g__unravel_if_limit_tl } % remove the {0}
6053 \prg_replicate:nn { \tl_count:N \g__unravel_if_limit_tl } { \fi: }
\text{total\_map_function:NN} \qquad \text{d\_unravel_if-limit_t1} \qquad \text{d\_unravel_fnal_cond_aux:n}6055 }
6056 \cs_new:Npn \__unravel_final_cond_aux:n #1
6057 {
6058 \int_case:nnF {#1}
6059 {
6060 { 2 } { \if_false: \else: }
6061 { 3 } { \if_true: }
6062 { 4 } { \if_case:w 0 ~ }
6063 }
6064 { \__unravel_final_bad: }
6065 }
(End definition for \__unravel_final_test: and \__unravel_final_bad:.)
```

```
\_unravel_final_after_assignment: Salvage any remaining \afterassignment token.
```

```
6066 \cs_new_protected:Npn \__unravel_final_after_assignment:
6067 {
\texttt{\texttt{6068}} \qquad \texttt{\texttt{g\_unravel_after_assigment_gtl}}6069 { \gtl_head_do:NN \g__unravel_after_assignment_gtl \tex_afterassignment:D }
6070 }
```
(*End definition for* \\_\_unravel\_final\_after\_assignment:*.*)

## **2.17 Messages**

```
6071 \msg_new:nnnn { unravel } { prev-input }
6072 { Internal~error:~unexpected~type~of~''prev_input''~entry. }
6073 {
6074 Found~type~#2~instead~of~#1~to~assign~to~variable~#3.~Contents:\\
6075 \iow_indent:n {#4}
6076 }
6077 \msg_new:nnn { unravel } { unknown-primitive }
6078 { Internal~error:~the~primitive~'#1'~is~not~known. }
6079 \msg_new:nnn { unravel } { extra-fi-or-else }
6080 { Extra~fi,~or,~or~else. }
6081 \msg_new:nnn { unravel } { missing-dollar }
6082 { Missing~dollar~inserted. }
6083 \msg_new:nnn { unravel } { unknown-expandable }
6084 { Internal~error:~the~expandable~command~'#1'~is~not~known. }
6085 \msg_new:nnn { unravel } { missing-font-id }
6086 { Missing~font~identifier.~\iow_char:N\\nullfont~inserted. }
6087 \msg_new:nnn { unravel } { missing-rparen }
```

```
6088 { Missing~right~parenthesis~inserted~for~expression. }
6089 \msg_new:nnn { unravel } { missing-cs }
6090 { Missing~control~sequence.~\iow char:N\\inaccessible~inserted. }
6091 \msg_new:nnn { unravel } { missing-box }
6092 { Missing~box~inserted. }
6093 \msg_new:nnn { unravel } { missing-to }
6094 { Missing~keyword~'to'~inserted. }
6095 \msg_new:nnn { unravel } { improper-leaders }
6096 { Leaders~not~followed~by~proper~glue. }
6097 \msg_new:nnn { unravel } { extra-close }
6098 { Extra~right~brace~or~\iow_char:N\\endgroup. }
6099 \msg_new:nnn { unravel } { off-save }
6100 { Something~is~wrong~with~groups. }
6101 \msg_new:nnn { unravel } { hrule-bad-mode }
6102 { \iow_char\\hrule~used~in~wrong~mode. }
6103 \msg_new:nnn { unravel } { invalid-mode }
6104 { Invalid~mode~for~this~command. }
6105 \msg_new:nnn { unravel } { color-stack-action-missing }
6106 { Missing~color~stack~action. }
6107 \msg_new:nnn { unravel } { action-type-missing }
6108 { Missing~action~type. }
6109 \msg_new:nnn { unravel } { identifier-type-missing }
6110 { Missing~identifier~type. }
6111 \msg_new:nnn { unravel } { destination-type-missing }
6112 { Missing~destination~type. }
6113 \msg_new:nnn { unravel } { erroneous-prefixes }
6114 { Prefixes~appplied~to~non-assignment~command. }
6115 \msg_new:nnn { unravel } { improper-setbox }
6116 { \iow_char:N\\setbox~while~fetching~base~of~an~accent. }
6117 \msg_new:nnn { unravel } { after-advance }
6118 {
6119 Missing~register~after~\iow_char:N\\advance,~
6120 \iow_char:N\\multiply,~or~\iow_char:N\\divide.
6121 }
6122 \msg new:nnn { unravel } { bad-unless }
6123 { \iow_char:N\\unless~not~followed~by~conditional. }
6124 \msg_new:nnn { unravel } { runaway-if }
6125 { Runaway~\iow_char:N\\if...~Exiting~\iow_char:N\\unravel }
6126 \msg_new:nnn { unravel } { runaway-macro-parameter }
6127 {
6128 Runaway~macro~parameter~\# #2~after \\\\
6129 \iow_indent:n {#1}
6130 }
6131 \msg_new:nnn { unravel } { runaway-text }
6132 { Runaway~braced~argument~for~TeX~primitive.~Exiting~\iow_char:N\\unravel }
6133 \msg new:nnn { unravel } { extra-or }
6134 { Extra~\iow_char:N\\or. }
6135 \msg_new:nnn { unravel } { missing-equals }
6136 { Missing~equals~for~\iow_char:N\\ifnum~or~\iow_char:N\\ifdim. }
6137 \msg_new:nnn { unravel } { internal }
6138 { Internal~error:~'#1'.~\ Please~report. }
6139 \msg_new:nnn { unravel } { not-implemented }
6140 { The~following~feature~is~not~implemented:~'#1'. }
6141 \msg_new:nnn { unravel } { endinput-ignored }
```

```
6142 { The~primitive~\iow_char:N\\endinput~was~ignored. }
6143 \msg_new:nnn { unravel } { missing-something }
6144 { Something~is~missing,~sorry! }
6145 \msg_new:nnn { unravel } { nested-unravel }
6146 { The~\iow_char:N\\unravel~command~may~not~be~nested. }
6147 \msg_new:nnnn { unravel } { tex-error }
6148 { TeX~sees~"#1"~and~throws~an~error:\\\\ \iow_indent:n {#2} }
6149 {
6150 \tl_if_empty:nTF {#3}
6151 { TeX~provides~no~further~help~for~this~error. }
6152 { TeX's~advice~is:\\\\ \iow_indent:n {#3} }
6153 }
6154 \msg_new:nnnn { unravel } { tex-fatal }
6155 { TeX~sees~"#1"~and~throws~a~fatal~error:\\\\ \iow indent:n {#2} }
6156 {
6157 \tl_if_empty:nTF {#3}
6158 { TeX~provides~no~further~help~for~this~error. }
6159 { TeX's~advice~is:\\\\ \iow_indent:n {#3} }
6160 }
6161 \msg_new:nnnn { unravel } { runaway-unravel }
6162 { Runaway~\iow_char:N\\unravel,~so~\iow_char:N\\relax~inserted. }
6163 {
6164 Some~TeX~command~expects~input~beyond~the~end~of~
6165 the~argument~of~\iow char:N\\unravel.
6166 }
6167 \msg_new:nnn { unravel } { dangling-conditionals }
6168 { Attempting~to~issue~#1~dangling~conditionals. }
   Some error messages from TEX itself.
6169 \__unravel_tex_msg_new:nnn { forbidden-case }
6170 {
6171 You~can't~use~'\exp_after:wN \token to str:N \l_unravel_head_tl'~in~
6172 \mode if vertical:TF { vertical }
6173 \qquad \qquad \qquad6174 \mode if horizontal:TF { horizontal }
6175 { \mode if math:TF { math } { no } }
6176 } ~ mode.
6177 }
6178 {
6179 Sorry,~but~I'm~not~programmed~to~handle~this~case;~
6180 I'll~just~pretend~that~you~didn't~ask~for~it.~
6181 If~you're~in~the~wrong~mode,~you~might~be~able~to~
6182 return~to~the~right~one~by~typing~'I\iow_char:N\}'~or~
6183 'I\iow_char:N\$'~or~'I\iow_char:N\\par'.
6184 }
6185 \__unravel_tex_msg_new:nnn { incompatible-mag }
6186 {
6187 Incompatible~magnification~
6188 ( \int_to_arabic:n { \__unravel_mag: } );
6189 the~previous~value~will~be~retained
6190 }
6191 {
6192 I~can~handle~only~one~magnification~ratio~per~job.~So~I've~
6193 reverted~to~the~magnification~you~used~earlier~on~this~run.
6194 }
```

```
6195 \__unravel_tex_msg_new:nnn { illegal-mag }
6196 {
6197 Illegal~magnification~has~been~changed~to~1000~
6198 ( \int_to_arabic:n { \__unravel_mag: } )
6199 }
6200 { The~magnification~ratio~must~be~between~1~and~32768. }
6201 \__unravel_tex_msg_new:nnn { missing-number }
6202 { Missing~number,~treated~as~zero }
6203 \{6204 A~number~should~have~been~here;~I~inserted~'0'.~
6205 If~you~can't~figure~out~why~I~needed~to~see~a~number,~
6206 look~up~'weird~error'~in~the~index~to~The~TeXbook.
6207 }
6208 \__unravel_tex_msg_new:nnn { the-cannot }
6209 { You~can't~use~'\tl_to_str:N\l_unravel_head_tl'~after~\iow_char:N\\the }
6210 { I'm~forgetting~what~you~said~and~using~zero~instead. }
6211 \__unravel_tex_msg_new:nnn { incompatible-units }
6212 { Incompatible~glue~units }
6213 { I'm~going~to~assume~that~1mu=1pt~when~they're~mixed. }
6214 \__unravel_tex_msg_new:nnn { missing-mu }
6215 { Illegal~unit~of~measure~(mu~inserted) }
6216 {
6217 The~unit~of~measurement~in~math~glue~must~be~mu.~
6218 To~recover~gracefully~from~this~error,~it's~best~to~
6219 delete~the~erroneous~units;~e.g.,~type~'2'~to~delete~
6220 two~letters.~(See~Chapter~27~of~The~TeXbook.)
6221 }
6222 \__unravel_tex_msg_new:nnn { missing-pt }
6223 { Illegal~unit~of~measure~(pt~inserted) }
6224 {
6225 Dimensions~can~be~in~units~of~em,~ex,~in,~pt,~pc,~
6226 cm,~mm,~dd,~cc,~nd,~nc,~bp,~or~sp;~but~yours~is~a~new~one!~
6227 I'll~assume~that~you~meant~to~say~pt,~for~printer's~points.~
6228 To~recover~gracefully~from~this~error,~it's~best~to~
6229 delete~the~erroneous~units;~e.g.,~type~'2'~to~delete~
6230 two~letters.~(See~Chapter~27~of~The~TeXbook.)
6231 }
6232 \__unravel_tex_msg_new:nnn { missing-lbrace }
6233 { Missing~\iow_char:N\{~inserted }
6234 \{6235 A~left~brace~was~mandatory~here,~so~I've~put~one~in.~
6236 You~might~want~to~delete~and/or~insert~some~corrections~
6237 so~that~I~will~find~a~matching~right~brace~soon.~
6238 (If~you're~confused~by~all~this,~try~typing~'I\iow_char:N\}'~now.)
6239 }
6240 \__unravel_tex_msg_new:nnn { extra-endcsname }
6241 { Extra~\token_to_str:c{endcsname} }
6242 { I'm~ignoring~this,~since~I~wasn't~doing~a~\token_to_str:c{csname}. }
6243 \__unravel_tex_msg_new:nnn { missing-endcsname }
6244 { Missing~\token_to_str:c{endcsname}~inserted }
6245 {
6246 The~control~sequence~marked~<to~be~read~again>~should~
6247 not~appear~between~\token_to_str:c{csname}~and~
6248 \token_to_str:c{endcsname}.
```

```
6249 }
6250 \__unravel_tex_msg_new:nnn { missing-delim }
6251 { Missing~delimiter~(.~inserted) }
6252 {
6253 I~was~expecting~to~see~something~like~'('~or~'\token_to_str:N\{'~or~
6254 '\token_to_str:N\}'~here.~If~you~typed,~e.g.,~
6255 '\{'~instead~of~'\token_to_str:N\{',~you~
6256 should~probably~delete~the~'\{'~by~typing~'1'~now,~so~that~
6257 braces~don't~get~unbalanced.~Otherwise~just~proceed.~
6258 Acceptable~delimiters~are~characters~whose~\token_to_str:c{delcode}~is~
6259 nonnegative,~or~you~can~use~'\token_to_str:c{delimiter}~<delimiter~code>'.
6260 }
   Fatal T<sub>F</sub>X error messages.
6261 \__unravel_tex_msg_new:nnn { cannot-read }
6262 { ***~(cannot~\iow_char:N\\read~from~terminal~in~nonstop~modes) }
6263 { }
6264 \__unravel_tex_msg_new:nnn { file-error }
6265 { ***~(job~aborted,~file~error~in~nonstop~mode) }
6266 { }
6267 \__unravel_tex_msg_new:nnn { interwoven-preambles }
6268 { (interwoven~alignment~preambles~are~not~allowed) }
6269 { }
   Restore catcodes to their original values.
6270 \__unravel_setup_restore:
6271 (/package)
```